## <sup>10</sup> BEST WINDOWS FAX PROGRAMS

**MARITAN MARIT** 

ALR ....

 $\frac{\phi}{\sqrt{2}}$   $\frac{\phi}{\sqrt{2}}$   $\frac{\phi}{\sqrt{2}}$ 

 $\frac{1}{2}$ 

**Table** 

 $\sim$  PC

ALR<sub>.</sub>

#### WINDOWS **POWER TOOLS** POWER TO ANNUAL TOOLS IN THE STATE OF THE STATE OF THE STATE OF THE STATE OF THE STATE OF THE STATE OF THE STATE OF THE STATE OF THE STATE OF THE STATE OF THE STATE OF THE STATE OF THE STATE OF THE STATE OF THE STATE OF TH **BUILT-IN FEATURES THAT CAN SUPERCHARGE YOUR DESKTOP** SUPERCHARGE YOUR DESKTOP AND DESKTOPED FOR THE SUPERCHARGE YOUR CONTROLLER COMPANY IN A SUPERCHARGE YOUR DESCRIPTION OF THE VIOLENCE OF THE VIOLENCE OF THE VIOLENCE OF THE VIOLENCE OF THE VIOLENCE OF THE VIOLENCE OF THE VI  $\bullet$ **WAS SING.** Đ MAKE WINDOWS SING! **S GUIDE TO** EXPERIMENT OF EXPERIMENT ENROLL ENDING: THE UNITS OF EXPERIMENT CONTINUES AFRICATION IN EXPERIMENT OF **CARDS.** SOUND CARDS, IN 1979 A 2004 A 2004 A 2004 A 2005 A 2006 A 2007 A 2007 A 2007 A 2007 A 2007 A 2007 A 2007 A 200 **SP KERS.**  $\mathbf{E}$ Special and the transit control of the second second control of the second control of the second control of the **THE CLA ND MORE**  $\left| \Lambda \right|$

U.S. S2.95

Gwww.commodore.ca

 $COO$ 

**BIBLIOTHER** 

ill I: via

**BUS BASICS AND BEYOND** 

**WHO NEEDS 600 DPI?** 

D

GOLF COURSE

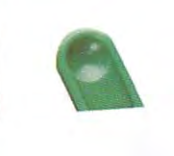

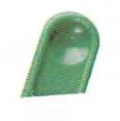

 $rac{ORL}{ORL}$ 

### CITIZEN"

**IAN** 

## Your Notebook Printing Partner.

At home, at the office, or on the road, the Citizen<br>Notebook Printer II works where you work.

With laser-quality text, graphics, and special-image<br>color, the Notebook Printer II is your small-business printing partner.

C1993 Citizen America Corporation. Citizen America Corporation, Citizen logo, The Citizen Notebook Printer II and Service Select Program are registered trademarks of Citizen America North W.COMMOCOM

# The Citizens of the Citizens of the Citizens of the Citizens of the Citizens of the Citizens of the Citizens of the Citizens of the Citizens of the Citizens of the Citizens of the Citizens of the Citizens of the Citizens o Notebook Printer II. It works where **Itwor where**  you work. The Citizen

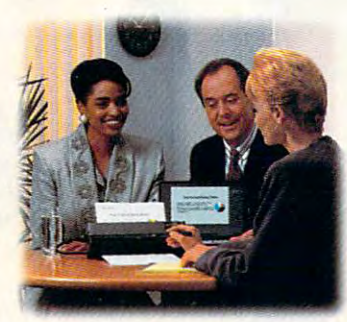

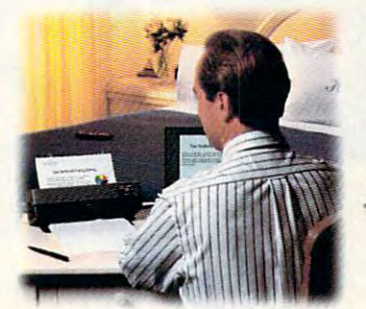

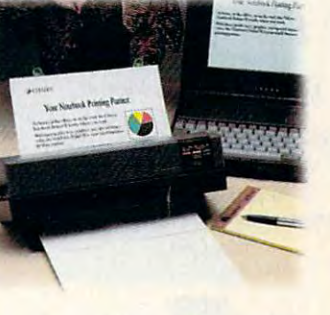

When we say Citizen works where you work, we mean it. On your desktop or on the road, the When we say Citizen works where you work, we mean it. On your desktop or on the road, the Notebook Printer II is the perfect companion to your PC. With its built-in, 5-page sheet feeder or optional Notebook Printer II is the perfect companion to your Pc. With its built-in, 5-page sheet feeder or optional 30-page sheet feeder, you'll get laser-quality text and graphics wherever your work takes you. You'll also get 3D-page sheet feeder, you'll get laser-quality text and graphics wherever your work takes you. You'll also get two pages per minute output and Special-Image Color. All for <sup>a</sup> surprisingly low price. two pages per minute output and Special-Image Color. All for a surprisingly low price.

Think of it. Now you can use your printer at your desk or in just about any location, use color when you Think of it. Now you can use your printer at your desk or in just about any location, use color when you need it, and produce professional-looking results. The Notebook Printer II really is the perfect PC companion. need it, and produce professional-looking results. The Notebook Printer II really is the perfect PC companion.

And all Citizen printers come with Citizen's exclusive Service Select Program™. For more information on the printer that works where you work, call 1-800-4-PRINTERS for a Citizen Notebook Printer II dealer near you.

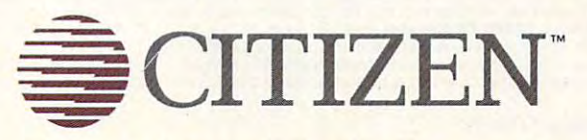

The Notebook Printer II. It works where you work. **WWW.commodore.ca** 

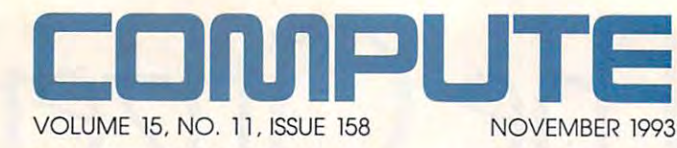

#### **FEATURES 12**

<sup>12</sup> **BUILT-IN WINDOWS POWER TOOLS** 

By Robert Bixby By Robert Bixby Robert Bixby Robert Bixby Robert Bixby Robert Bixby Robert Bixby Robert Bixby Robert Bixby Robert Bixby Robert Bixby Robert Bixby Robert Bixby Robert Bixby Robert Bixby Robert Bixby Robert Bixby Robert Bixb An alphabet soup of An alphabet soup of extraordinary extraordinary features comes packaged features comes packaged But when they are they are they are they are they are they are they are they are they are they are they are they are they are they are they are they are they are they are they are they are they are they are they are they a do, and and and and and a how can you put them to use? with Windows. But what do they do, and

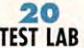

TEST LAB Edited by Mike Hudnall Edited by Mike Hudnall Reviews by Reviews by Richard C. Leinecker Richard C. Leinecker on Windows fax programs, with head-to-head reviews of with head-to-head reviews of the ten best. the ten best. Get the facts

#### <sup>68</sup> **INFINITE EXPANSION 68**

By Paul C. Schuytema By Paul C. Schuytema The hottest news in The hottest news in computers is a real design by bus. The extent What's new inside the What's new inside the computer is the way computer is the way peripherals are connected to peripherals are connected to the CPU. the CPU. computers is arriving by bus.

#### PRODUCTIVITY CHOICE **PROOUCTIVITY CHOKE 102**

By Tom Campbell By Tom Campbell utilities to date? utilities to date? PC Tools for Windows from Central Point Software. Is it the best set of Windows

#### **COLUMNS 10**

<sup>10</sup> **EDITORIAL LICENSE**  By Clifton Karnes section plus more about COMPUTE on America Our new Multimedia PC section plus more about COMPUTE on America Online.

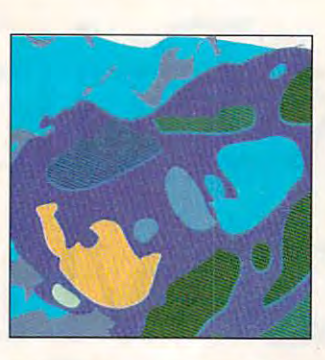

<sup>46</sup> **NEWS & NOTES**  By Jill Champion Booth By Jill Champion Booth Virtual reality for a structure of the state of the state of the state of the state of the state of the state of the state of the state of the state of the state of the state of the state of the state of the state of the state of the stat Plug 'n Run Plug 'n Run speakers, big-screen speakers, big-screen game playing, game playing,

Virtual reality for kids, IBM's new

**46** 

**FEEDBACK** Facts about fast cache, parallel and parallel and serial ports demystics and the series of the series of the series of the series of the series of the series of lotto basics, and more and more and more and more and more and more and more and more and more and more and more and more and more and more and more and more and more and more and more and more and more and more and more and more and mo tough questions. tough questions.

**49**  Facts about fast cache, serial ports demystified. lotto basics, **and more answers to** 

**and more.** 

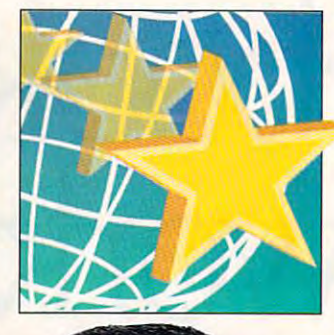

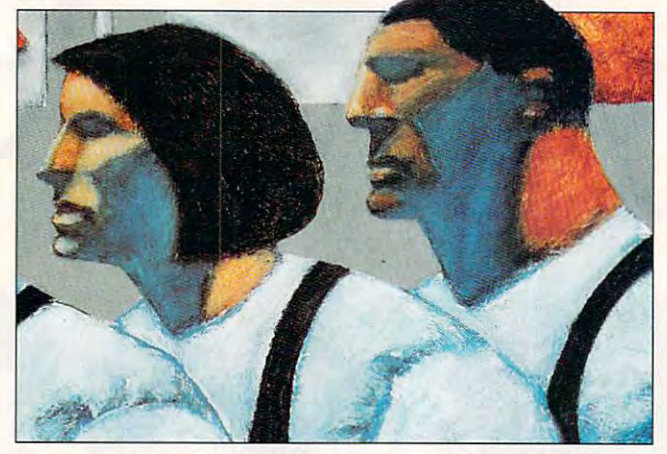

Cover photo by Mark Wagoner of ALR Evolution IV, running Turtle Tools for Multimedia from Turtle Beach Systems. **running Turtle Toofs for Multimedia from Turtle Beach Systems.** 

<sup>54</sup> **54**  By Tony Roberts By Tony Roberts DOS 6's Defrag command. DOS 6's Defrag command. **INTRODOS** 

<sup>56</sup> **56**  By Clifton Karnes RoboHELP 2.0 makes RoboHELP 2.0 makes creating Windows Help files creating Windows Help files **WINDOWS WORKSHOP a snap.** 

and a snap of the snaps of the snaps

<sup>58</sup> **PROGRAMMING POWER**  By Tom Campbell By Tom Campbell Spreadsheet Spreadsheet programming with programming with **58** 

di-ogix. di-ogix.

<sup>60</sup> **TIPS & TOOLS 60** 

Edited by Edited by Richard C. Leinecker Richard C. Leinecker Tips from our readers. Tips from our readers.

#### **HARDWARE CLINIC** How many heads, cylinders, How many heads, cylinders, cylinders, cylinders, cylinders, cylinders, cylinders, cylinders, cylinders, cylinders, cylinders, cylinders, cylinders, cylinders, cylinders, cylinders, cylinders, cylinders, cylinders, cylinder and sectors does your and sectors does your hard disk have? If you ever hard disk have? If you ever **64**  By Mark Minasi

lose your setup, lose your setup, you'll need to find out quick. you'll need to find out quick.

> **PERSONAL PRODUCTIVITY** By William Harrel By William Harrel Laser printer resolution: Just when the control of the control of the control of the control of the control of the control of **104**  Laser printer resolution: Just when

> you think an you think an industry standard has industry standard has been set, somebody been set, somebody moves the mark.

> > **ART WORKS 106**

By Robert Bixby By Robert Bixby look at some interesting, A look at some interesting, low-cost graphics low-cost graphics and desktop publishing and desktop publishing software.

#### <sup>178</sup> **178 NEWS BITS**

By Jill Champion Booth By Jill Champion Booth Faxing hits home, three trends, electronic three trends, electronic Chagall, software Chagall, software stock sags, and an stock sags, and an unusual online service. **unusual online service.**  Faxing hits home,

#### <sup>77</sup> **77 MULTIMEDIA PC**

By David English By David English The MPC Level 2 standard means more powerful **means more powerful**  multimedia applications are multimedia applications are on the way of the way. The way of the way of the way of the way. Continued on page 8. **Continued 011 page** *8.*  **FAST FORWARD**  on the way.

Number 11, Issue 158. Copyright © 1993 by COMPUTE Publications International Ltd. All rights reserved. COMPUTE is a registered trademark of COMPUTE Publications International Ltd.<br>Distributed worldwide (except Australia an  $T = T - T$ COMPUTE (ISSN 0194-357X) is published monthly in the United States and Canada by COMPUTE Publications International Ltd., 1965 Broadway, New York, NY 10023-5965. Volume 15,<br>Number 11, Issue 158. Copyright © 1993 by COMPUTE **Tel. (9 19) 275-9809.** 

Printed in the USA by R. R. Donnelley & Sons Inc. **And the USA by A. R. Donnelley & Sons Inc. Printed in the USA by R. R. Donnelley & Sons Inc. Printed in the USA by R. R. Donnelley & Sons Inc. Printed in the USA by** 

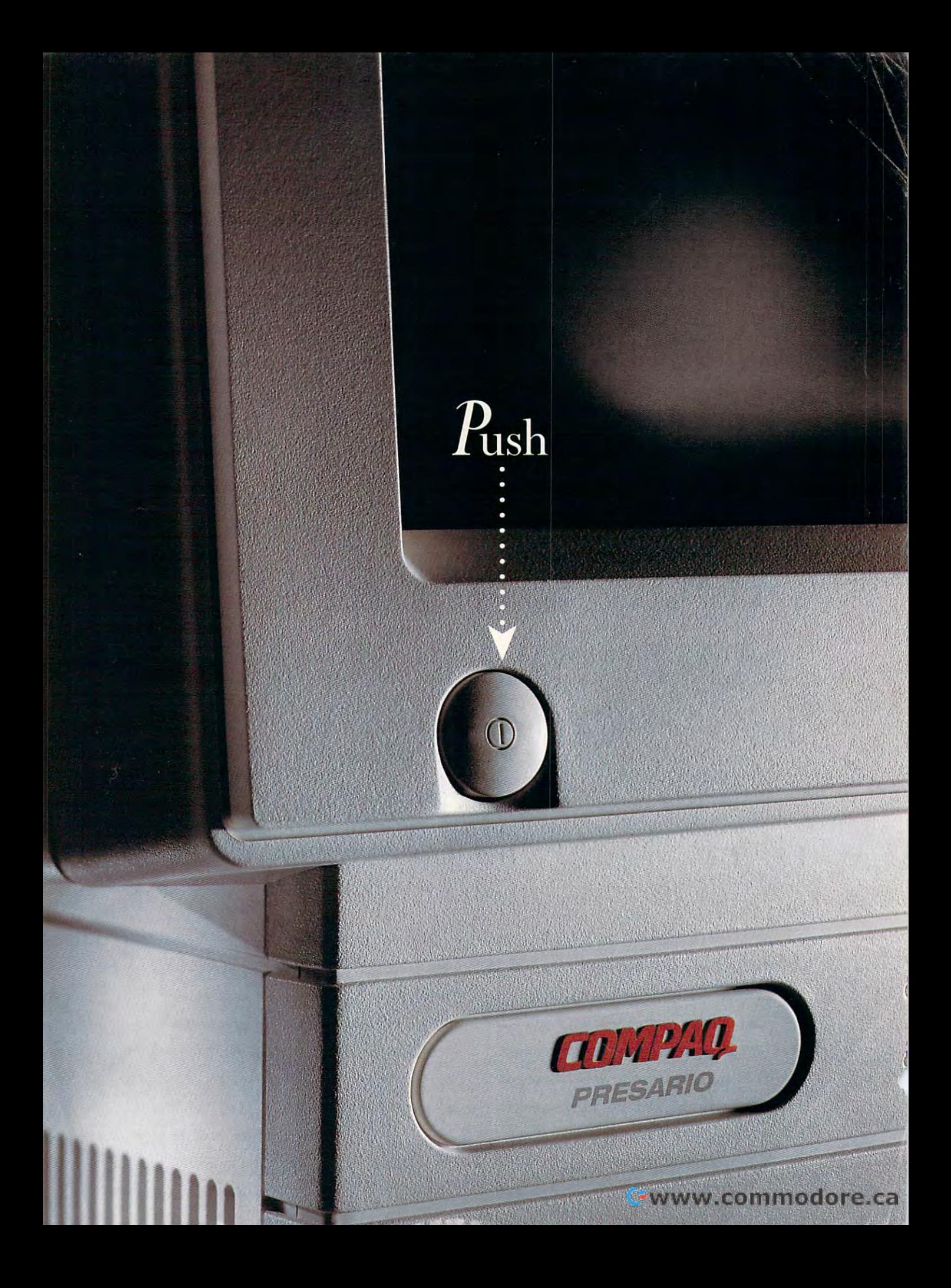

## congratulation and congress the congress of the congress of the congress of the congress of the congress of the congress of the congress of the congress of the congress of the congress of the congress of the congress of th You've Just Set Up to Just Set Up to Just Set Up to Just Set Up to Just Set Up to Just Set Up to Just Set Up to Just Set Up to Just Set Up to Just Set Up to Just Set Up to Just Set Up to Just Set Up to Just Set Up to Just Computer **A COMPUTER**  Novel, Balance **NOVEL, BALANCE**  Your Checkbook, **YOUR CHECKBOOK,**  And Beat You At **AND BEAT You AT**  Solitaire. Solitaire de la companyation de la companyation de la companyation de la companyation de la companyation de la companyation de la companyation de la companyation de la companyation de la companyation de la compa **CONGRATULATIONS.**  YOU'VE JUST SET UP **THAT CAN ·EDIT YOUR SOLITAIRE.**

## (What Would You Like To Do Next?) *(What Would You Like To* **Do** *Next?)*

and all the other stuff that makes you feel and a lot more meaningful things. with cables. Memorizing weird commands

like the computer engineer

I

Before you become mesmerized with what With Presario, it only takes around seven the new all-in-one Compaq Presario can do, minutes to take it out and plug it in (eight if the new *al/-in-ane* Compaq Presario can do, minutes to take it out and plug it in (eight if let's talk about some of the traditional com- there's packing tape). It comes already loaded let's talk about some of the traditional com- there's packing tape). It comes already loaded puter things you won't be doing. Like sweat- with five different software programs-plus ing your way through manuals and messing step-by-step Compaq learning tools-to help ing your way through manuals and messing step-by-step Compaq learning tools- to help with cables. Memorizing weird commands you get started. That way you can get on to you get started. That way you can get on to a lot more meaningful things.

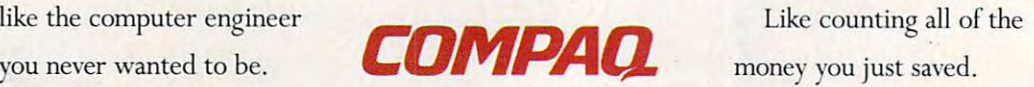

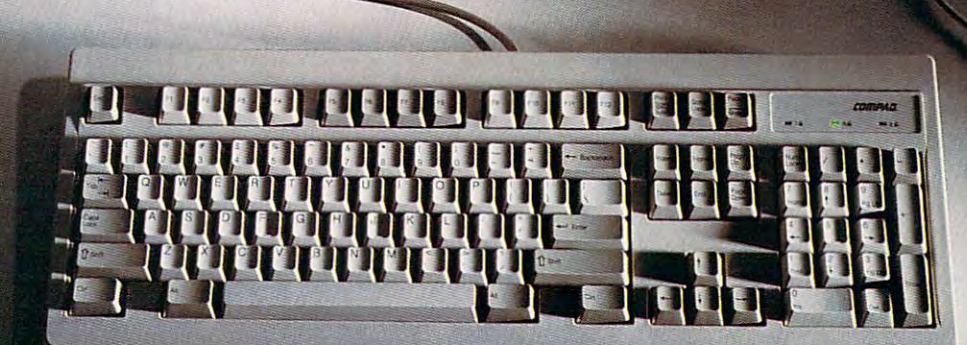

**PERSON** 

Nat

 $\frac{1}{2}$ 

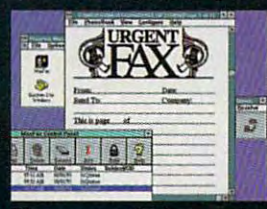

The computer that's more than just computer and maximum and maximum computer and maximum computer and maximum computer. you can see the send and received and received and received and received and received and received and received right from your computer.

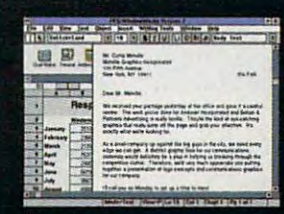

there's no reason to spend ti for the state barriers of the state of the state of the state of the state of the state of the state of the state of the state of the state of the state of the state of the state of the state of the state of the state of t PFS;WihdawWorks all of the basics are already included.

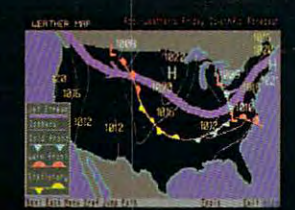

Products you make a product of the second control of the second second and second all you make a second second second second second second second second second second second second second second second second second second own travel arrangements, checked arrangements, checked arrangements, checked arrangements, checked arrangements, the weather forecast, or get upto-the-minute financial news.

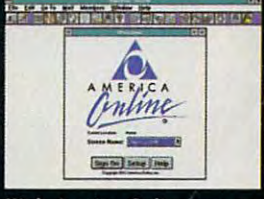

With America Online, you can check the latest news, shop, or the latest news, shop, or the latest news, and in the latest news, and in the latest news, and in the latest news, and in the latest news, and in the latest news, and in the latest news, and explore the hundreds of different policy and the hundreds of different policy of the hundreds of different policy of the hundred of the hundred of the hundred of the hundred of the hundred of the hundred of the hundred of services that are available.

# IT CAN ANSWER YOUR IT CAN EVEN ANSWER Y

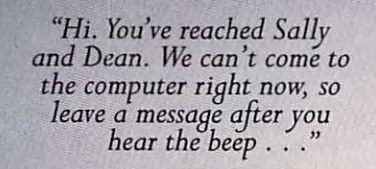

# QUESTIONS. our Phone.

**1111111111111111111111111111111** 

Corporation, America Online and Prodigy are fee-based

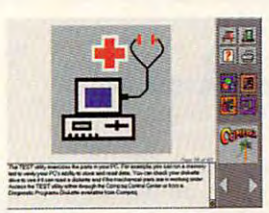

*With Compaq learning tools,* and out Jiee 24-hour hotline *and our f ree 24-hour hot/inc*  and 3-ycar warranty, you get *and 3 -year wa rranty, you act*  all the support you need. *all the suppaTl you* **need.** 

The Presario <sup>400</sup> is so much more personal The Presario 400 is so much more personal than most personal computers. Case in than most personal computers. Case in point. The built-in answering machine ac point. The built-in answering machine actually gives everyone you live with their tually gives everyone you live with their own Personal Message Center. So it re **own Personal Message Center. So it re·** 

cords your voice. And Sally's. cords your voice. And Sally's. And Dean's. And so on. And Dean's. And so on. Plus, there's a built-in fax (eliminating one more ugly (eliminating one more ugly

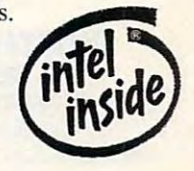

black box from your personal space). black box from your personal space).

Most personal of all is the way Presario Most personal of all is the way Presario answers your questions. Quickly, directly answers your questions. Quickly, directly and in plain English. (Remember when and in plain English. (Remember when you needed help just to find the Help com you needed help just to fInd the Help command?) With Presario, we want you to be mand?) With Presario, we want you to be able to do everything with your computer. able to do everything with your computer.

Except waste a lot of time just figuring out how to use it. **out how to use it.** 

For more information on Presario, or **For morc information on Presario, or**  for a location nearby where you can get a closer look, just call 1-800-345-1518. closer look, just call 1-800-345-1518.

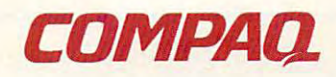

Circle Reader Service Number <sup>209</sup> **Circle Reader Service Number 209** 

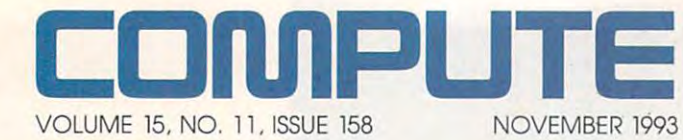

#### **78**

OPEN WINDOWS TO SOUND By David English By David English With a sound card, a pair of speakers, and the right speakers, and the right software, you're on the way to multimedia.

#### **86**

**NEW MULTIMEDIA PRODUCTS** Edited by Lisa Young Edited by Lisa Young and Phillip Morgan and Phillip Morgan The hottest new apps and the coolest new hardware.

#### **100**

MULTIMEDIA SPOTLIGHT

By Clayton Walnum By Clayton Walnum PC Karaoke from Sirius PC Karaoke Irom Sirius Publishing and Soft Karaoke Publishing and Salt Karaoke from Tune 1000. Irom Tune 1000.

#### **ENTERTAINMENT 108**

DISCOVERY CHOICE By Clayton Walnum By Clayton Walnum where it is constant in Space Is Carpenter Is Carpenter Is Carpenter Is Carpenter Is Carpenter Is Carpenter Is Sandiego? from the from the second second the second second second second second second second second second second second second second second second second second second second second second second second second second s Where in Space Is Carmen Sandiego? from Brøderbund.

#### **GAME INSIDER 112**

By Shay Addams By Shay Addams games and Spectrum games and Spectrum Holometer with the second with the second with the second with the second with the second with the second with the second with the second with the second with the second with the second with the second with the second with A look at the hottest new HoloByte's merger with MicroProse.

#### ENTERTAINMENT CHOICE ENTERTAINMENT CHOICE **114**

By Scott A. May By Scott A. May Inca from Coktel Vision/ Inca from Coktel Vision/ Sierra.

#### <sup>116</sup> **116 GAMEPLAY**

By Paul C. Schuytema By Paul C. Schuytema frontier? Pharmacy? A! Lowe frontier? Pharmacy? AI Lowe talks about Freddy Pharkas. talks about Freddy Pharkas. What's new on the wild

Computer in the new computer in the new computer in the new computer in the new computer in the new computations of the new computations of the new computations of the new computations of the new computations of the new co Multimedia PC section by Rob Schuster. Computer illustrations for the new

regular special section on multimedia, called the called section of the called section of the called section of Multimedia PC. To get started with our new Multimedia PC Multimedia PC. To get started with our new Multimedia PC section, first turn to "Fast Forward" on page <sup>77</sup> for section, first turn to "Fast Forward" on page 77 for look at the hot-off-the-press MPC Level standard and an explanation of what it means to you. Then flip over to explanation of what it means 10 you. Then flip over to page <sup>78</sup> for our feature, "Open Windows to Sound," and get page 78 for our feature, "Open Windows 10 Sound, " and gel the scoop on just what's involved in adding sonic Ihe scoop on jusl what's involved in adding sonic splendor to Windows. Next, take a look at "New Multimedia Products" on page <sup>86</sup> for info on leading-edge Products " on page 86 for info on leading-edge multimedia hardware and software. And finally, turn to page multimedia hardware and software. And finally, lurn to page <sup>100</sup> for "Multimedia Spotlight," which tells you 100 for "Multimedia SpoJlighl, " which tells you how to turn your multimedia PC into a Karaoke machine. So buckle your seat belts, turn to the So buckle your seat belts, turn to the Multimedia PC section, and crank up the volume on your PC. Multimedia PC section, and crank up the volume on your PC. New in this issue of COMPUTE is the first installment of a regular special section on multimedia, called <sup>a</sup>look at the hor-off-Ihe-press MPC Level 2 standard and an

#### THE GREENING OF AMERICA THE GREENING OF AMERICA **118**

By Richard O. Mann By Richard O. Mann and Ramona R. Mann . Building virtual golf course of the course of the course of the course of the course of the course of the course of the course of the course of the course of the course of the course of the course of the course of the cour that feels like the real thing is that leels like the real thing is all work and all players are all players and all players are all players and all players are all players are a Building a virtual golf course all work and all play.

#### **REVIEWS 126**

ALR Evolution IV MPC, Cyrix Cx486DRx2, Cyrix Cx486DRx2, Wing Commander Wing Commander Academy, Syndicate, Syndicate, Correction, Panasonic KX-P2023, Panasonic KX-P2023, National Lampoon's Chess National Lampoon's Chess Maniac Billion and 1, Maniac 5 Billion and 1, Battle Chess 4000, Battle Chess 4000, Kiplinger's CA-Simply Kiplinger's CA-Simply Money, Stylus 800, Stylus 800, Thunder Board, Thunder Board, Michael Jordan in Flight, and the Flight, and the Flight, and the Flight, and the Flight, and the Flight, and The Oregon Trail, The Oregon Trail, A Place for My Stuff, Computer Works, and Computer Works, and Computer Works, and Computer Works, and Computer Works, and Computer Works, and Visio, Visio, Mystery at the Museums, and Museums, and Museums, and Museums, and Museums, and Museums, and Museums, and Museums, for Victory: Market Garden, Garden, Tony La Russia Baseball International International International International International International International International International International International International International International In Lost Secret of the Lost Secret 01 the Academy, Home Medical Advisor Correction, Money, Michael Jordan in Flight, ComputerWorks, Sherlock, Mystery at the Museums, V for Victory: Market Tony La Russa Baseball II, Rainforest. War in the Gulf. and LabelWriter II Plus.

#### COMMODORE 64 AND 128 USERS

Learn how to program the Learn how to program the SID chip, add RAM drive to SID chip, add a RAM drive to your system, and more. Turn your system, and more. Turn to the section following page 122 for great articles, programs, and tips. programs, and tips.

> See page 155. See page 155. ADVERTISERS INDEX

Entertainment Editor: Denny Atkin; Senior Copy Editor: Karen Huffman; Copy Editor: Margaret Pamsey; Editorial Assistant: Polly Cilipam; Contributing Editors: Sylvia Graham, Edde Huffman, Tony<br>Roberts, Karen Siepak; Interns EDITORIAL: Editor: Clifton Karnes; Art Director: Robin C. Case; Managing Editor: David English; Features Editor: Robert Bixby; Reviews Editor: Mike Hudnall; Gazette Editor: Tom Netsel;<br>Entertainment Editor: Denry Akin; Sen

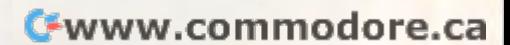

## How to buy the second contract of the second contract of the second contract of the second contract of the second contract of the second contract of the second contract of the second contract of the second contract of the DOUBLE-SPEED COMPANY AND COMPANY COMPANY COMPANY COMPANY COMPANY COMPANY COMPANY COMPANY COMPANY COMPANY COMPANY COMPANY COMPANY COMPANY COMPANY COMPANY COMPANY COMPANY COMPANY COMPANY COMPANY COMPANY COMPANY COMPANY COMPA WITH GETTING COMPANY COMPANY COMPANY COMPANY COMPANY COMPANY COMPANY COMPANY COMPANY COMPANY COMPANY COMPANY COMPANY COMPANY COMPANY COMPANY COMPANY COMPANY COMPANY COMPANY COMPANY COMPANY COMPANY COMPANY COMPANY COMPANY C TAKEN FOR DRIVER OF A BOOK TO DRIVER OF A BOOK OF A BOOK OF A BOOK OF A BOOK OF A BOOK OF A BOOK OF A BOOK OF A HOW TO BUY A **DOUBLE-SPEED CD-ROM.**  • • **WITHOUT GETIING TAKEN FOR A DRIVE.**

### Introducing Creative OmniCD. *Introducing Creative OmniCD.*

If you've been thinking about adding the power and excitement of an internal CD-ROM to your PC, here's some great

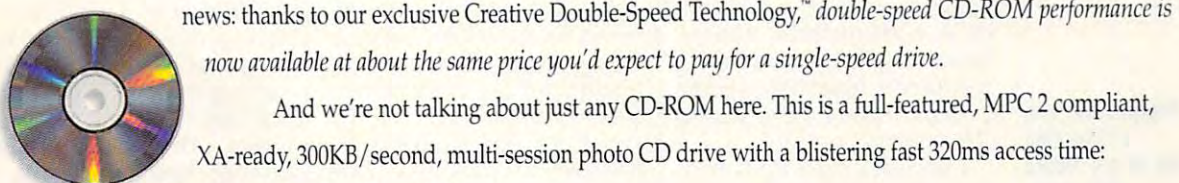

now available at about the same price you'd expect to pay for a single-speed drive.

And we're not talking about just any CD-ROM here. This is a full-featured, MPC 2 compliant, XA-ready, 300KB/second, multi-session photo CD drive with a blistering fast 320ms access time:

The allege of  $\mathcal{L}$  and  $\mathcal{L}$ The all-new Creative OmniCD."

#### WORKS WITH ANY SOUND CARD.

Of course Creative OmniCD works with your Of course Creative OmniCD works with your Sound Blaster<sup>"-</sup> after all, it is the industry standard for PC audio. But what if you've already got for PC audio. But what if you've already got another sound card? another sound card?

No problem. Because Creative OmniCD No problem. Because *Creative OrwriCD*  works perfectly with just about every major brand of

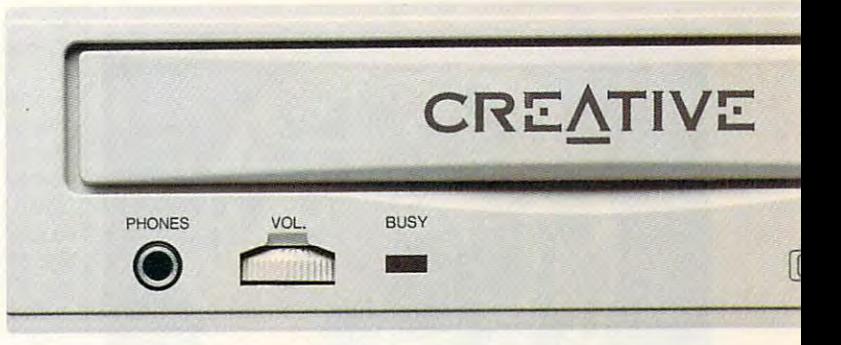

audio card... or even *without* a sound card for applications that don't use audio.

Best of all, Creative OmniCD opens up a whole new world of CD-ROM applications. Like photo CD—we've even

included Aldus® Photostyler"SE image enhancing software right in the box. And also games,

multimedia and business applications, education, and more. multimedia and business applica tions, education, and more.

#### THE BOTTOM LINE: A LOT MORE DRIVE, A LOT LESS MONEY.

Sure, there's plenty of other manufacturers offering double-speed CD-ROM drives. But as part of <sup>a</sup> Sure, there's plenty of other manufacturers offering double-speed CD-ROM drives. But as part of a

complete package with an SRP of less than four hundred dollars?' Now that's Creative.

For more information and the name of your nearest Creative Labs dealer, call 1-800-998-5227.

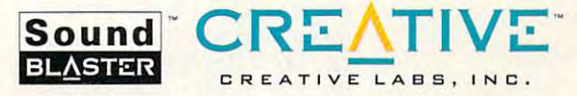

www.commodore.ca

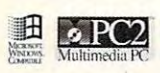

are the property of their respective owners. U.S. inquiries: Creating **EXECUTES**<br> **EXECUTES**<br> **EXECU** 

## **EDITORIAL LICENSE**

Clifton Karnes

**neer in multimedia since** day one. In fact, way day on fact, we have a fact of the fact of the fact of the fact of the fact of the fact of the fact of the fact of the fact of the fact of the fact of the fact of the fact of the fact of the fact of the fact of the fact of meer in multimedia since<br>day one. In fact, way<br>back in July 1991, we started the first monthly complete the first monthly complete the first monthly complete the first monthly complete that the complete the complete that the complete the complete the complete the complete the complete the c know of devoted to multimedia. Since then we've regular dia, Since then we've regulartures, Test Labs, and reviews. OMPUTE's been a piostarted the first monthly com**puter magazine column we**  ly covered multimedia in fea-

This month marks another milestone in our multimedia coverage. Starting with this iscoverage. Starting with the starting with the starting with the starting with the starting with the starting with the starting with the starting with the starting with the starting with the starting with the starting with sue, we're including a special in each issue. In this section, you'll find "Fast Forward," a you are the find of the fast form of the fast formula and the fast formula and the fast formula and the fast Formula and the fast formula and the fast formula and the fast formula and the fast formula and the fast formula column written by COM-column written by COM-PUTE's multimedia expert, David English; a feature; a new-products section; and an in-depth review we're calling in-depth review we're calling ''Multimedia Spotlands' and provided the spotlands of the spotlands of the spotlands of the spotlands of the spotlands of the spotlands of the spotlands of the spotlands of the spotlands of the spotlands of the spotlands o section called Multimedia PC new-products section: and an "Multimedia Spotlight,"

**networking** networking are in our future **are In our fulure Multimedia and and yours,** 

and yours.

tion will kick off with the "Fast tion will kick off with the "Fast Each Multimedia PC sec-

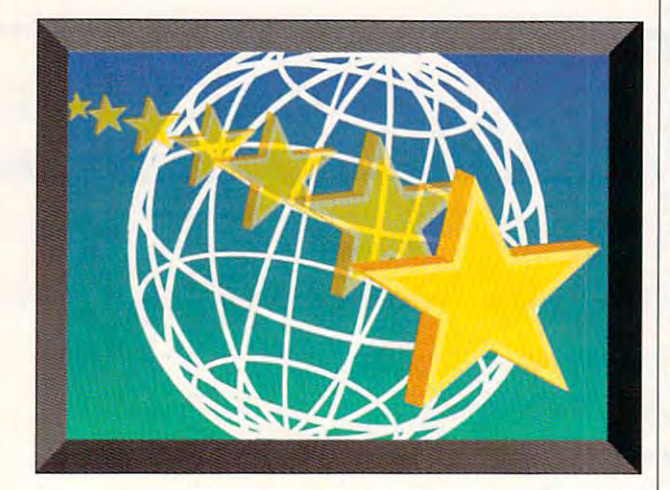

Forward" column, which will Forward" column, which will take the contract at which at the second terms of the second second terms of the second second terms of the second second terms of the second second second second second second second second second second second second sec new and what's just around new and what's just around the corner in multimedia technology. If you want to get the nology, If you want to gel the scoop on the leading edge, scoop on the leading edge, look here. In this issue, look here, In this issue, David's column focuses on David's column focuses on the new MPC Level specific specific specific specific specific specific specific specific specific specific specific specific specific specific specific specific specific specific specific specific specific specific specif cation and why it's the way to cation and why it's the way to go. Don't buy a new multimedia PC or upgrade kit until dia PC or upgrade kit until you've read about the latest you've read about the latest standard. take a hard look at what's the new MPC Level 2 specifistandard,

The multimedia feature will The multimedia feature will

cover everything from hands-cover everything from handson help to buyer's guides. on help 10 buyer's guides. This issue is the feature of the feature, and the feature of the feature, and the feature, and the feature, and dows to Sound," tells you dows to Sound," tells you card and speakers, with decard and speakers, with details and speakers, with details and speakers, with details and speakers, with details and  $t_1$  about the best equipment, about the best equipment,  $t_1$  and  $t_2$  and  $t_3$ including both MIDI and high-including both MIDI and high-This issue's feature, "Open Winwhat to look for in a sound tails about the best equipment end studio applications.

"New Multimedia Products" hardware and software-the  $s = 1$  , and the studies of  $\mathcal{L}$  is the studies of  $\mathcal{L}$ noteworthy, turn here. will cover the latest available stuff you'll probably have read about a few months before in "Fast Forward." For details about what's new and noteworthy, turn here.

dia Spotland, and the spotlands of the spotlands of the spotlands of the spotlands of the spotlands of the spotlands of the spotlands of the spotlands of the spotlands of the spotlands of the spotlands of the spotlands of coolest MPC product we've a later we've a "Spotlight" takes a look at PC "Spotlight" takes look at PC at PC at PC at PC at PC at PC at PC at PC at PC at PC at PC at PC at PC at PC at PC at PC at PC at PC at PC at PC at PC at PC at PC at PC at PC at PC at PC at PC at PC at PC at PC at PC at PC a Karaoke. If you sing "New Karaoke. If you sing "New York, New York" in the show er but dream of bigger er but dream of bigger things, your multimedia PC may help you. may help you. The last article in our multimedia section will be "Multimedia Spotlight," a review of the coolest MPC product we've seen for the month. The first York, New York" in the show-

This is just the beginning. This is just the beginning. We have lots of exciting things We have lots of exciting things planned. Taking just one peek ahead, if there's multimedia ahead, if there's a multimedia aficionado on your gift list this aficionado on your gift list this year, don't miss our next is **year, don't miss our next is**sue's feature on great multimedia gift ideas. dia gift ideas. planned. Taking just one peek

Multimedia isn't the only Multimedia isn't the only new thing happening this new thing happening this month at COMPUTE. Last month at COMPUTE. Last month, I talked a little about COMPUTE going live on Amer COMPUTE going live on America Online. I couldn't say too  $m \cdot \frac{1}{2}$  about  $m \cdot \frac{1}{2}$  and  $m \cdot \frac{1}{2}$  about  $m \cdot \frac{1}{2}$  and  $m \cdot \frac{1}{2}$  about  $m \cdot \frac{1}{2}$ cause lots of details were still cause lots of details were still up in the air; now, every up in the air: now, everything's finalized, working, and pretty nifty. pretty nifty. much about our forum then be-

Before talking about COM-Before lalking about COM-PUTE's AOL edition, it might PUTE's AOL edition, it might be worthwhile to touch a little on COMPUTE's history. As many of you know, COM-many of you know, COM-PUTE's been publishing for PUTE's been publishing for <sup>15</sup> years, giving home and 15 years, giving home and business PC users all the lat business PC users all the latest information about hard est information about hardware, as well as productivity, ware, as well as productivity, education, and entertainment education, and entertainment software, in a form that's easy

to understand and easy to understand and easy to understand and easy to understand and easy to understand and easy to understand and easy of the second and and a second and a second and a second and a second and a second a to understand and easy to **use.** 

best from our regular extension, we can extend the full including hints and tips about including hints and tips about every the property from DOS batch from DOS batch and DOS batch and DOS batch and DOS batch and DOS batch and DOS batch and DOS batch and DOS batch and DOS batch and DOS batch and DOS batch and DOS batch and DOS batch and D files to database program files to database programming, the latest scoops on multimedia titles, and inmultimedia titles, and inhead Test Labs. Our online edition of COM-PUTE will offer some of the best from our regular edition. everything from DOS batch hot Windows apps and cool depth reviews and head-to-

You can get to the COM You can get to the COM-PUTE forum on AOL with the PUTE forum on AOL with the keyword COMPUTE. When keyword COMPUTE. When  $y \sim \frac{1}{2}$  ,  $y \sim \frac{1}{2}$  ,  $y \sim \frac{1}{2}$  ,  $y \sim \frac{1}{2}$ PUTE logo in a window with several buttons and a list box filled with places to visit to visit the visit of the visit of the visit of the visit of the visit of the visit of the visit of the visit of the visit of the visit of the visit of the visit of the visit of the visit of the two big buttons in the upper two big buttons in the upper right are for what's new in the form in the form in the second state of the second state in the second state of the second state in the second state of the second state in the second state in the second state in the second forum. These buttons will forum. These buttons will change every few days, so change every few days, so check them out regularly. Oth check them out regularly. Other buttons let you move quick **er buttons let you move quick**ly to popular areas in the fo rum: Message Boards, Tips rum: Message Boards, Tips & Tools, Software, Software, Software, Software, Software, Software, Software, Software, Software, Software, Software, Software, Software, Software, Software, Software, Software, Software, Software, Software, Software, Softw you arrive, you'll see the COMfilled with places to visit. The right are for what's new in the ly to popular areas in the fo-Tools, Software, and Text **Search** 

The list box contains the top The list box contains the topdows Workshop, News dows Workshop, News & Notes, Windows Workshop, Notes, Windows Workshop, Multimedia PC, Games, Get Multimedia PC, Games, Getting Started With, Test Lab, ting Started With, Test Lab, COMPUTE Ordering, and Computer Lingo. Computer Lingo. ics for our online articles: Win-

Perhaps the most impor Perhaps the most important section in the COMPUTE forum hosts our message **forum hosts our message**  boards. We want COMPUTE boards. We want COMPUTE Online to be more that it that it was a set of online edition of the maga online edition of the magazine. We want it to be an inter zine. We want it to be an interactive magazine, too. With the message boards, you'll the message boards, you'll be able to talk with COM-be able to talk with COM-PUTE's editors. You can ask PUTE's editors. You can ask us and you are the transferred travel and the elers questions directly, and elers questions directly, and generally make yourself more generally make yourself more part of the magazine. We're a part of the magazine. We're looking forward to more con tact with you; I hope you'll take advantage of this oppor take advantage of this opportunity to let us hear what's on your mind. So link up, log on, your mind. So link up, log on, and leave us a note.  $\Box$ Online to be more that just an **active magazine, too. With**  us and your fellow online travlooking forward to more con-

## Mission and Mission and Mission and Mission and Mission and Mission and Mission and Mission and Mission and Mission and Mission and Mission and Mission and Mission and Mission and Mission and Mission and Mission and Missio  $\bullet$ **1SSIO1**

**IBM Programming Systems introduces**  $\text{C}$  Set + +;<sup>"</sup> the most complete application  $\qquad \qquad \bullet$ development package you can buy for  $\overline{d}$ OS/2® Its 32-bit C/C++ ning Systems introduces<br>
e most complete application<br>
t package you can buy for<br>
C/C++<br>
unleash

compiler lets you unleash comp all the power of  $OS/2$  — so you can create the most advanced, high-create the most advanced, highperformance applications. performance applications\_ ompiler lets you unleash

It has an extraordinary code optimizer with It has an extraordinary code optimizer with a full set of options. Even a switch to optimize for the new Pentium<sup>™</sup> processor. Plus a full set of class libraries, including application frameworks for PM, container including application frameworks for PM, container classes and classes for multitasking, streams and more. classes and classes for multitasking, streams and more.

There's also a full complement of other helpful features. Such as an interactive source level debugger. features. Such as an interactive source level debugger.

And the unique Execution Trace And the unique Execution Trace Analyzer traces the Analyzer traces the execution of a program, then graphically displays then graphically displays diagrams of the diagrams of the diagrams of the diagrams of the analysis. Plus a class library browser that library browser that

shows class library relationships. shows class library relationships.

What's more, you get Workframe/2;<sup>™</sup> a languageindependent tool that lets you customize your own envi **independent tool that lets you customize your own envi** $r$ onment. It's adaptable and flexible — you can use any  $16$ and 32-bit DOS, Windows™ and OS/2 tools.

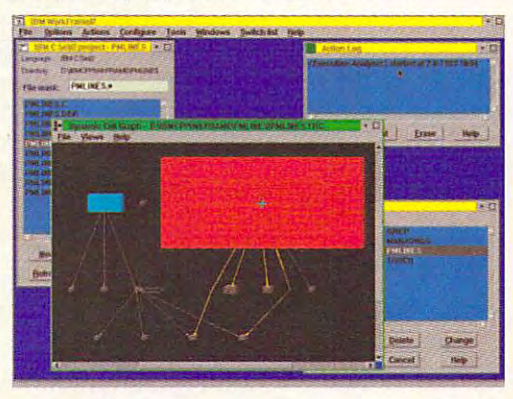

contact your nearest dealer or call contact your nearest dealer or calI 1-800-342-6672 (USA) or 1.800·342.6672 (USA) or To order Set++, To order C Set++ , 1-800-465-7999 ext. <sup>460</sup> (Canada). 1·800-465·7999 ext. 460 (Canada). Clearly, there's only one place to start.  $C$  Set $++$ .

#### Set ++ Technical Features

**lca** 

critical critical critical critical critical critical critical critical critical critical critical critical critical critical critical critical critical critical critical critical critical critical critical critical critic

U

•

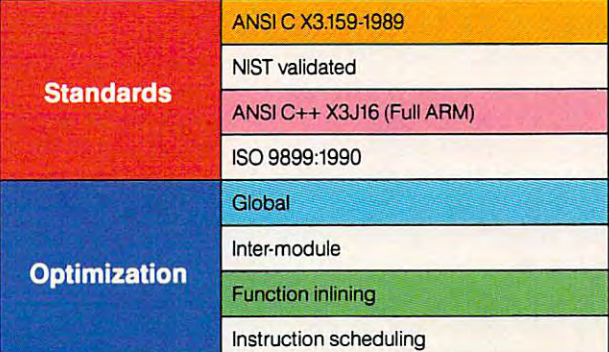

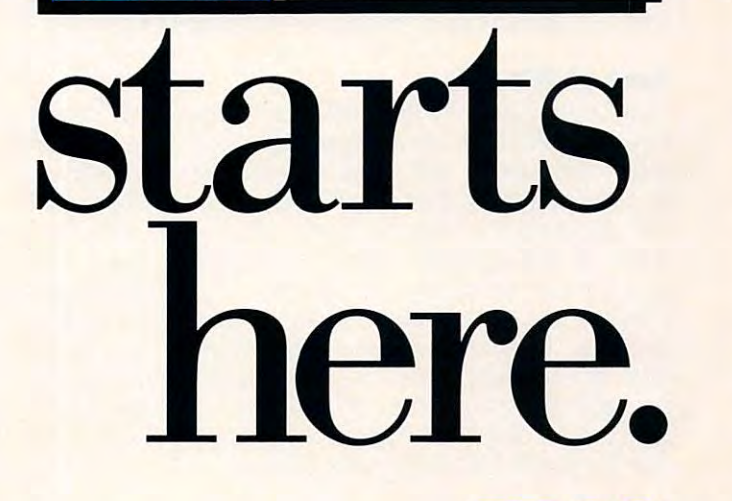

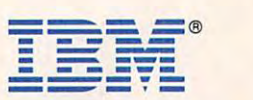

BM and OS/2 are registered trademarks and C Set++ and Workframe/2 are trademarks of International Business Machines Corporation. Pentium is a trademark of Intel Corporation. Windows is a trademark of Microsoft Corp. © 1993 IBM Corp.

# BUILT-IN WIND01 **ILT-WND**

le all know what a head is for. It's a great even makes fair percussion instrument. Oh, and it comes with a brain inside. You can use your brain to make work simpler, or you can ignore it and brain to make work simpler, or you can ignore it and use your head for a hatrack. It's the same way with Windows. Too many of us are using Windows as if it Windows. Too many of us are using Windows as if it were only brainless task switcher, good for keeping were only a brainless task switcher, good for keeping those mysterious Windows programs under some kind those mysterious Windows programs under some kind of control, but otherwise memory-wasting nuisance. W: all know what a head is for. It's a great<br>hatrack. You can break down a door with it. It<br>even makes a fair percussion instrument. Oh, hatrack. You can break down a door with it. It even makes a fair percussion instrument. Oh, of control, but otherwise a memory-wasting nuisance.

and a task switcher, yet many of us never venture into Fear not! If you step off the beaten path, you'll dis cover that Windows has features that will make your make your make your make your make your make your will will work easier and more intuitive, your output more work easier and more intuitive, your output more attractive, and your computer an even abler assistant attractive, and your computer an even abler assistant Windows has so much more to offer than a shell that no man's land of advanced Windows features. Fear not! If you step off the beaten path, you'll discover that Windows has features that will make your than it was before.

This article will talk about TrueType, the Recorder, This article will talk about TrueType, the Recorder, the Clipboard, and OLE and OLE and DDE. You can be completed out when the Clipboard, and DDE. You are an and DDE. they are and how to use them. they are and how to use them. the Clipboard, and OLE and DOE. You'll find out what

Remember, though, that not all Windows applica Remember, though, that not all Windows applications use all of these features. Therefore, before try tions use all of these features. Therefore, before trying any of the options discussed here, you should ing any of the options discussed here, you should check your applications' documentation to make sure check your applications' documentation to make sure they support these advanced Windows features. The they support these advanced Windows features. The examples we'll use involve Windows Paintbrush and Windows Write, since everyone who has Windows has these applications. Microsoft was kind enough to has these applications. Microsoft was kind enough to make sure that both of these so-called accessories take full advantage of the advanced features. take full advantage of the advanced features. examples we'll use involve Windows Paintbrush and Windows Write, since everyone who has Windows

#### **Font of Wisdom**

TrueType was developed in a cooperative effort between Microsoft and Apple Computer to establish between Microsoft and Apple Computer to establish font technology that could be used across comput a font technology that could be used across computer platforms (read that could be used on the Mac and Mac and Mac and Mac and Mac and Mac and Mac and Mac and Ma the PC) and that wasn't dependent on PostScript, the PC) and that wasn't dependent on PostScript, which is product of Adobe. TrueType is part of Adobe. The Adobe. TrueType is part of Adobe. The Maria and TrueType is part of Adobe. The Islamic is part of Adobe. The Islamic is part of Adobe. The Islamic is part of Adobe. larger page description language called Truelmage, larger page description language called Truelmage, which is available in place of the PostScript language which is available in place of the PostScript language on many "PostScript-compatible" printers. The advan on many "PostScript-compatible" printers. The advantage of TrueType fonts over PostScript fonts for the tage of TrueType fonts over PostScript fonts for the casual user is that, without additional software (such casual user is that, without additional software (such as FaceLift or Adobe Type Manager), TrueType fonts as FaceLift or Adobe Type Manager), TrueType fonts can be printed on any printer that has a Windows drier platforms (read that could be used on the Mac and which is a product of Adobe. TrueType is part of a

ver, and they appear onscreen pretty much as they ver, and they appear onscreen pretty much as they will appear the page of page. This provides high-quality is provided to page. This provides high-quality is provided by a page of page. This page of page of page of page of page of page of page of page of page of page of p outline fonts for use with PCL laser printers (also known as Hewlett-Packard-compatible printers) as Hewlett-Packard-compatible printers (Packard-compatible printers) as  $\bullet$ we assume that is inkered the printers, there are interesting printers, and the printers, and the printers, and even dot-matrix printers and fax machines. will appear on the page. This provides high-quality known as Hewlett-Packard-compatible printers) as well as ink-jet printers, thermal transfer printers, and even dot-matrix printers and fax machines.

There's nothing new to learn about using TrueType There's nothing new to learn about using TrueType fonts. All you have to do is make sure they're installed and active under Windows. To do this, open the Main and Main and Main and Main and Main and Main and Main and Ma program group, double-click on Control Panel, and program group, double-click on Control Panel, and then double-click on Fonts. A dialog box will open up, and one of the buttons on the right side of the box should be marked TrueType. Click on that button, and you'll see a dialog box with two options: Enable TrueType Fonts and Show Only TrueType Fonts in Applications. Make sure the check box next to Enable box next to Enable and Applications. The check box next to Enable and Enables by True Type Fonts is checked. The available formula available formula and available formula and available formula appears in the form in the form in the form in the form in the form in the form in the form in the form in the TrueType (which includes most programs released TrueType (which includes most programs released since Windows 3.1 appeared on the market). since Windows 3.1 appeared on the market). and active under Windows. To do this, open the Main Applications. Make sure the check box next to Enable TrueType Fonts is checked. The available fonts will appear in the font lists of programs that support

The TrueType fonts are attractive, well designed, The TrueType fonts are attractive, well designed, and easy to use, but their greatest effect has been in and easy to use, but their greatest effect has been in the area of marketing. Before TrueType, purchasing a font meant laying out major bucks. A single font could cost \$100 or more, and people who found good-look cost \$100 or more, and people who found good-looking fonts for as little as \$20 or \$30 considered them ing fonts for as little as \$20 or \$30 considered themselves lucky. selves lucky.

Since the appearance of TrueType, the cost of Since the appearance of TrueType, the cost of fonts has diminished to the point that you can pur fonts has diminished to the point that you can purchase professionally designed fonts for as little as \$2 apiece in packages. Many drawing programs are packages in packages in packages in packages. Many drawing progr packed with dozens of free fonts as a premium (CorelDRAW! 4.0 alone was shipped with <sup>750</sup> (Corel DRAW! 4.0 alone was shipped with 750 TrueType fonts in its CD-ROM version), and you can TrueType fonts in its CD-ROM version), and you can find dozens of excellent fonts on bulletin boards and find dozens of excellent fonts on bulletin boards and online services for the cost of downloading them (CorelDRAW! is the major reason for this; its font (CoreIDRAWI is the major reason for this; its font design capabilities are awesome). design capabilities are awesome). apiece in packages. Many drawing programs are

Bear in mind that TrueType has not yet made its Bear in mind that TrueType has not yet made its way into professional circles. Many typesetters way into professional circles. Many typesetters require Adobe PostScript fonts and cannot yet use require Adobe PostScript fonts and cannot yet use TrueType fonts. If you're preparing something for TrueType fonts . If you're preparing something for typesetting, be sure to find out from your typesetter what kinds of fonts to use before you start laying out what kinds of fonts to use before you start laying out your publication. Otherwise, you might be in for an unpleasant surprise—and a lot of extra work.

By Robert Bixby **By Robert Bixby** 

# POWER TOOLS **S POWER -rOOLS**

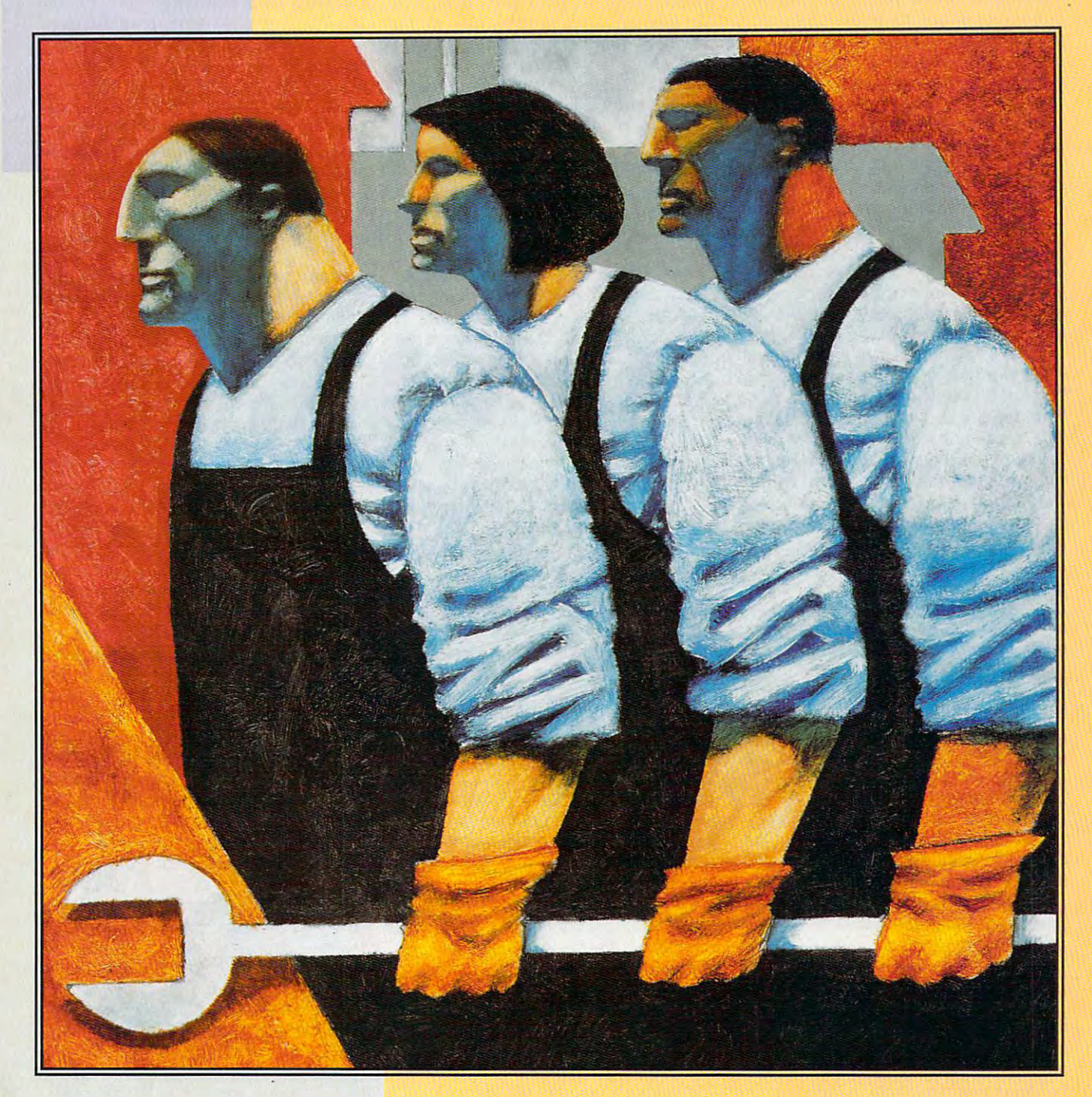

An alphabet soup of extraordinary An alphabet soup of extraordinary features conies packaged with Windows. features comes packaged with Windows.

#### Instant Replay of the American Section 1999, 1999, 1999, 1999, 1999, 1999, 1999, 1999, 1999, 1999, 1999, 1999, **Instant Replay**

windows' Recorder is a much-maligned macro facility. Its shortcomings were **macro facility. Its shortcomings were**  among the main reasons for Hewlett-Table and Hewlett-Table and Hewlett-Table and Hewlett-Table and Hewlett-Table Packard's NewWave product, which Packard's NewWave product, which features prominent and among its advance of the prominent among its advance of the prominent among the second tages a fully scripted macro language. The Recorder may be limited, but within The Recorder may be limited, but within its small domain, it's very powerful. its small domain, it's very powerful. among the main reasons for Hewlett**features prominent among its advan-**

The key to using the Recorder with The key to using the Recorder with the mouse is that you must settle on specific positions for all the objects on specific positions for all the objects on your Windows desktop. The reason for your Windows desktop. The reason for this is that the Recorder understands this is that the Recorder understands only keypresses, mouse clicks, and only keypresses, mouse clicks, and mickeys. What's a mickey? It's a unit across your desktop. The implications of this are that when you record of this are that when you record a mouse click at given location on the mouse click at a given location on the desktop, the Recorder script will desktop, the Recorder script will remember only the click and the loca remember only Ihe click and the location of the mouse pointer. If you move tion of the mouse pointer. If you move the icon that was in that position when the icon that was in that position when you clicked or place another icon on you clicked or place another icon on top of it, the Recorder macro wifl be top of it, the Recorder macro will be useless (and potentially dangerous). useless (and potentially dangerous). **of measure for mouse movement** 

Therefore, the first step in successful Therefore, the first step in successful Recorder use is either to construct Recorder use is either to construct a component arrangement of items on the interest of items on the interest of items on the items on the items of items on the items of items of items of items of items of items of items of items of items of items of items of your desktop and keep the items in that your desktop and keep the items in that arrangement as long as you use your arrangement as long as you use your library of Recorder macros or to record only keypresses (this is one of the only keypresses (this is one of the options as you begin recording a macro). Veteran Recorder users recom **macro). Veteran Recorder users recom**mend recording keypresses because they're completely independent of they 're completely independent of arrangement of objects on the screen arrangement of objects on the screen and they're much less ambiguous. and they're much less ambiguous. comfortable arrangement of items on library of Recorder macros or to record

To use the Recorder, double-click To use the Recorder, double-click on its icon in the Accessories program **on its icon in the Accessories program**  group. The Recorder window will group . The Recorder window will appear. Pull down the Macro menu appear. Pull down the Macro menu and select Record. The options in this and select Record. The options in this dialog box allow you to record mouse dialog box allow you to record mouse movement and clicks, ignore mouse **movement and clicks, ignore mouse**  (record keyboard entry only), or to (record keyboard entry only), or to record everything (mouse and key record everything (mouse and keyboard). You can select a key combination to assign the macro to, such as **nation to assign the macro to, such as**  Ctrl-Z. You can tell the macro to play Ctrl-Z. You can tell the macro to play fast or at the same speed it was fast or at the same speed it was recorded, and you can make the recorded , and you can make the mouse movements relative to the full mouse movements relative to the full screen or the window. screen or the window.

You can't edit macro, but you You can't edil a macro, but you can call another macro within macro **can call another macro within a macro**  (to do this, you must have Enable (to do this , you must have Enable Shortcut Keys checked in the Record Shortcut Keys checked in the Record dialog box; to run another macro with dialog box; to run another macro within a macro, just press the shortcut key for that macro while recording for that macro while recording a macro). macro).

Let's try recording a macro. The Recorder works with any application, Recorder works with any application, so let's use Write for the example. so let's use Write for the example.

Start up Write. Start up Write.

Bring the Program Manager to the Bring the Program Manager to the <sup>14</sup> COMPUTE NOVEMBER <sup>1993</sup> '4 COMPUTE NOVEMBER 1993

foreground and double-click on the foreground and double-click on the Recorder icon in the Accessories pro **Recorder icon in the Accessories pro**gram group. The contract of the contract of the contract of the contract of the contract of the contract of the contract of the contract of the contract of the contract of the contract of the contract of the contract of th gram group.

Pull down the Macro menu and select Record.

In the resulting dialog box, type  $z$  in the Shortcut Key text box and select the Shortcut Key text box and select Everything in the Record Mouse list in the Record Mouse list in the Record Mouse list in the Record Mouse list in the Record Mouse list in the Record Mouse list in the Record Mouse list in the Record Mouse list in the Reco box. Make sure that Playback To is set box. Make sure that Playback To is set to Same Application, the Playback Playback Playback Playback Playback Playback Playback Playback Playback Playback Speed is set to Fast, that the Continuous Loop check box is not check box is not continuous check box is not check box is not check box is not checked, and that the Enable Shortcut checked, and that the Enable Shortcut Keys check box is checked. Everything in the Record Mouse list to Same Application, that Playback Continuous Loop check box is not Keys check box is checked.

Click on Start to begin recording. Click on Start to begin recording. The Recorder will be minimized.

Type some text in Write. A good use for macro is to record your let use for a macro is to record your letterhead information so you don't have terhead information so you don't have to type it out each time you write a letter. Enter your name, address, and ter. Enter your name, address, and telephone number; drag through all telephone number; drag through all the text; and press Alt-P, C to center it on the page. That's enough for your on the page. That's enough for your  $f: \mathbb{R}^n \times \mathbb{R}^n \to \mathbb{R}^n$  , we are contribution of the Recorder. first macro. Let's turn off the Recorder.

Double-click on the minimized Double-click on the minimized Recorder icon. Macro recording will be Recorder icon. Macro recording will be suspended, and a dialog box will open, giving you the options of Save Macro, giving you the options of Save Macro, Cancel Recording, and Resume Cancel Re cording , and Resum <sup>e</sup> Recording. If you want, you can now Recording. If you want, you can now take other actions that will not be take other actions that will not be recorded and then resume recording at recorded and then resume recording at a later time by just selecting Resume Recording. However, at this time we will Recording. However, at Ihis time we will save the macro for later use. save the macro for later use.

Click on Save Macro. The macro Click on Save Macro. The macro will not be saved to its own file but will not be saved to its own file but rather to a collection of macros. You can have as many collections of can have as many collections of macros as you want, and each collec macros as you want. and each collection of macros can contain dozens of **lion of macros can contain dozens of**  individual commands. **individual commands",** 

To save your current collection of To save your current collection of recorded macros, pull down the File recorded macros, pull down the File menu in the Recorder dialog box and menu in the Recorder dialog box and select Save. The familiar Save dialog select Save. The familiar Save dialog box will open, and you can save your box will open, and you can save your macro collection with any name you macro collection with any name you choose, although the default extension choose, although the default extension for recorded macro collections is REC. for recorded macro collections is REC.

You can't edit a recorded macro (you have to rerecord the macro from (you have to rerecord Ihe macro from beginning to end), but you can beginning to end). but you can change the properties of a macro by clicking on the macro in the Recorder clicking on the macro in the Recorder dialog box, pulling down the Macro dialog box, pulling down the Macro menu, and selecting Properties. menu, and selecting Properties.

Since you can't edit macros, Since you can't edit macros, a good strategy is to atomize them. good strategy is to atomize them . Break a single task into several short tasks, giving each of these tasks its tasks, giving each of these tasks its own shortcut key combination. Then, when it comes time to put all the short when it comes time to put all the short macros together into a larger macro, record macro in which all you do is **record a macro in which all you do is**  press the shortcut key combinations press the shortcut key combinations for the shorter macros. That way, if some aspect of your macro changes, some aspect of your macro changes,

 $y \rightarrow \infty$  and  $y \rightarrow \infty$  and  $y \rightarrow \infty$ parts of your macro that have parts of your macro that have changed, not the whole thing. The whole things are a second the whole thing and the whole things are a second that the whole thing are a second that the whole things are a second that the whole things are a second that the Recording a long, detailed macro can be an exercise in frustration. Each **be an exercise in frustration . Each**  time you make some small mistake, **time you make some small mistake,**  you'll have to start over again. By you'll have to start over again . By breaking your macro down, you can breaking your macro down, you can deal with it in manageable chunks. deal with it in manageable chunks. **you need rerecord only the one or two**  changed, not the whole thing.

#### Cutting and Pasting and Pasting and Pasting and Pasting and Pasting and Pasting and Pasting and Pasting and Pasting and Pasting and Pasting and Pasting and Pasting and Pasting and Pasting and Pasting and Pasting and Pastin **Cutting and Pasting**

The Clipboard is hardly an advanced The Clipboard is hardly an advanced feature. It is a feature in the since the since the since the since the since the since the since the since the since the since the since the since the since the since the since the since the since the since the since the very beginning in Windows, and most very beginning in Windows, and most people have used it, whether they people have used it, whether they were aware of it or not. If you cut or were aware of it or not. If you cut or copy something from <sup>a</sup> document and copy something from a document and the paste it back into the paste it back into the paste it back into the paste it back into the paste it back in document, you've used the Clipboard through the Clipboard. The Clipboard through the Clipboard through the Clipboard. But there are more ways to use it. For But there are more ways to use it. For example, did you know that Windows example, did you know that Windows has built-in screen capture facility? has a built-in screen capture facility? Anytime you have something on the Anylime you have something on the screen that you want to capture for screen that you want to capture for posterity, all you have to do is press posterity, all you have to do is press your Print Screen key. The entire Screen key. The entire service service service services and the entire service services of the entire service service services of the entire service service services of the entire service screen will instantly be placed on the screen will instantly be placed on the Clipboard. From there, you can save Clipboard. From there, you can save  $t_{\rm{max}}$  to disk, or  $t_{\rm{max}}$  and  $t_{\rm{max}}$  are passenged in the interval parameters in  $t_{\rm{max}}$ into any application that can handle into any application that can handle a bitmap image. The only drawback of bitmap image. The only drawback of saving the Clipboard image is that you can save it only in CLP format— you can save it only in CLP formatthe native format of the Clipboard. There are utilities (FreezewAre are utilities (FreezewAre are utilities (FreezewAre are utilities (FreezewAre and Delta Point, for example) that can con Delta Point, for example) that can convert the Clipboard file to a BMP or other bitmapped for the property of the property of the second terms of the second terms of the second terms of the second terms of the second terms of the second terms of the second terms of the second terms of the second want to save the entire screen, press **want to save the entire screen, press**  Alt-Print Screen to save an image of Alt-Print Screen to save an image of the active window to the Clipboard. the active window to the Clipboard. feature. It's been around since the then paste it back into that or another document, you've used the Clipboard. your Print Screen key. The entire the image to disk, or you can paste it There are utilities (FreezeFrame by other bitmapped format. If you don't

If you've captured a screen image to the Clipboard, you can paste it into to the Clipboard, you can paste il into Windows Paintbrush. Once the image is in Paintbrush, you can save it as <sup>a</sup> **is in Paintbrush, you can save it as a**  BMP or PCX graphic. You may have BMP or PCX graphic. You may have tried pasting a full-screen image into Paintbrush and brush and been frustrated by the best and between the second between the best and between the second because pasting the full-screen image because pasting the full-screen image results in a truncated image only as large as the window in Paintbrush. large as the window in Paintbrush. There's a technique for getting the whole image in (and thanks to Clifton whole image in (and thanks to Clifton Karnes's <sup>101</sup> Essential Windows Tips Karnes's 101 Essentiat Windows Tips for this solution): Zoom out before pasting. That way, you can paste the whole image into the reduced-size whole image into the reduced-size screen. Pull down the View menu with screen. Pull down the View menu within Paintbrush and select Zoom Out. Pull down the Edit menu and select Pull down the Edit menu and select Paste. The Paintbrush window will ap Paste. The Paintbrush window will appear to be filled with a grid. Pull down the Edit menu and select Paste again. the Edit menu and select Paste again. The full-screen image will appear. Pull The full-screen image will appear. Pull down the View menu and select Zoom down the View menu and select Zoom In. You can scroll all over the screen and edit it; then you can save the and edit it; then you can save the result to disk as a BMP or PCX file. Windows Paintbrush. Once the image Paintbrush and been frustrated in Paintbrush and select Zoom Out.

if you want to be really hip, capture If you want to be really hip, capture

# The Next Generation of the Next Generation of the Next Generation of the Next Generation of the Next Generation of the Next Generation of the Next Generation of the Next Generation of the Next Generation of the Next Genera **The Next Generation Publisher ...**

## PagePlus 2.0 for Windows

PagePlus 2.0 is packed with hot new features that make it more powerful, yet easier to use, for all make it more powerful, yet easier to use, for all

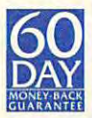

your publications. We've listened to our your publications. We've listened to our users, now PagePlus 2002 and done the just about anything you want - and then about anything you want - and then some. Check out this ad - *it's designed* and produced using PagePlus 2.0 with users, now PagePlus 2.0 can do just

full color separated output. Now it's so easy for *full color separated output.* Now it's so easy for everyone to look good in print, and with our 60-day everyone to look good in print, and with our 6O-day Money-Back Guarantee you've nothing to lose. Money-Back Guarantee you've nothing to lose.

NEW! Full Color Publishing including image NEWl Full Color Publishing including image colorize, Pantone® Color License and Fall Process colorize, Pantone® Color License and Full Process Color Separations. A major industry first!

NEW! Text Frames with unique column blinds NEWI Text Frames wilh unique column blinds give you the ultimate in text flow control. give you the ultimate in text flow control.

NEW! Styles and Templates with AutoApply for NEW! Styles and Templates with AUloApply for great looking pages in a hurry.

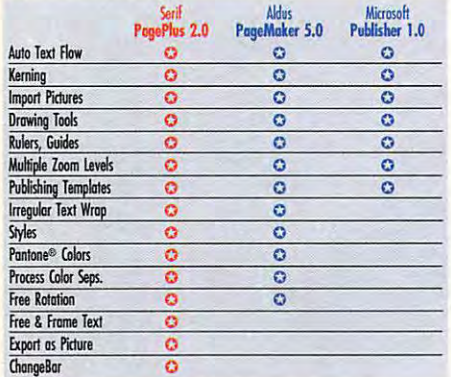

NEW! Export as Picture from PagePlus 2.0 to jazz up your WP document or spreadsheet.

NEW) Free Text lets you drag and drop text NEW! Free Text lets you drag and drop text anywhere on the page or pasteboard.

NEW! Free Rotation of text and graphics. Wow! NEW! Free Rotation of text and graphics. Wow! NEW1! ChangeBar technology for dynamic on NEW! ChangeBar technology for dynamic on· screen changes. It couldn't be easier. screen changes. It couldn't be easier.

NEW! Even More Goodies like movable rulers, hint line, CleanUp, Status Editor, OLE, TrueType...

24-HOUR TOLL-FREE HOTLINE

24-HOUR TOLL-FREE I

800-697-3743

**801J.897-3743** 

### It's a Winner!

PagePlus 1.2 is the Winner of Winner of Winner or the Winner of Winner or the Winner or the Winner or the Winner or the Winner or the Winner or the Winner or the Winner or the Winner or the Winner or the Winner or the Winn the Windows User Award for the Windows User Award for PagePlus 1.2 is the Winner of

"Best desktop publishing Best desktop publishing  $\sim$  included MS Publisher, **.**, e Aldus PageMaker and  $\mathcal{C}_{\text{Garno}}$  we Ventura Publisher. Now, the best just got better the best just got better - Page Plus 2.0 keeps Serif out in front. The page Plus 2.0 keeps Serif out in front. The page Plus 2.0 keeps Series software" - the losers Page Plus 2.0 keeps Serif our in front. It's a Winner!

#### New Publishing Package Publishing Package Publishing Package Publishing Package Publishing Package Publishing P New Publishing Packs...<br>To add extra variety, we've intoduced three

To add extra variety, we've intoduced three great new Publishing Packs. At just \$19.95 great new Publishing Packs. At just \$19.95 they're the lowest priced Windows add-ons. For all your applications not Just PagePlus! *For all your applications* - *1I0t just PageP/us/*  NEW! TypePlus 2.0 for eye catching text effects. Type on an arc, circle, button or bezier curve. NEW! ArtPack a professionally drawn collection of over <sup>500</sup> color images for superb results. of over 500 color images for superb results. NEW! FontPack over 100 (yes, 100) TrueType classic and decorative typefaces! classic a nd decorative typefaces!

#### Now the page Plus 2.0 for interesting 2.0 for interesting 2.0 for interesting 2.0 for interesting 2.0 for interesting 2.0 for interesting 2.0 for interesting 2.0 for interesting 2.0 for interesting 2.0 for interesting 2.0 \$59.95 in our Special Offer! Now try PagePlus 2.0 for just<br>\$59.95 in our Special Offer!

We're launching Plus 2.0 and Plus 2.0 and Plus 2.0 at just \$59.95 and Plus 2.0 and Plus 2.0 and Plus 2.0 and Plus 2.0 and Plus 2.0 and Plus 2.0 and Plus 2.0 and Plus 2.0 and Plus 2.0 and Plus 2.0 and Plus 2.0 and Plus 2.0 our Publishing Packs at only \$19.95 each. It's our Publishing Packs at only \$19.95 each. It's only possible because you're buying Direct from only possible because you're buying Oireo from the publisher – Serif gives you high-end products at entry-level prices. Better still, get everything in at entry-level prices. Bener still, get everything in our BumperPack for \$99.95 and save another \$20. (For education and larger groups you can get the BumperPack for <sup>10</sup> Users for \$249). Order the Bumpe rPack for *10 Users* for S249). Order now and find out for yourself why PagePlus 2.0 now and find out for yourself why PagePlus 2.0 really is the Next Generation Publisher. We're launching PagePlus 2.0 at just \$59.95 and

### So call us Direct, or fax/mail the coupon today! the coupon today!

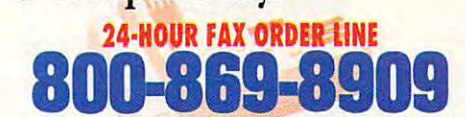

#### Great Software, Direct Great Software, Direct

Serif, Inc. • PO Box 803 Nashua NH 03061 • Tel: (603) 889-8650 Fax: (603) 889-1127 Serif Europe • PO Box 15 Nottingham NG7 2DA England • Tel: +44 602 421502 Fax: +44 602 701022 NOTE: Please add \$7 S&H (\$12 international). Checks and Money Orders to SERIF, VISA, MasterCard, and American Express. Official POs from Education, Government and Fortune 1000. BumperPack is PageFlus and all Publishing Express. Official POs from Education, Government and Fortune 1000. BumperPack is PagePlus and aU Publishing Packs. 10-User Pack is BumperPack with Site License for 10 users in one location. You need Windows 3.1 or higher. All Serif product names are trademarks of Serif, Inc. All other trademarks acknowledged. Like all Serif marketing materials, this ad was designed and color separated using PagePlus. Circle Reader Service Number <sup>120</sup> CIrcle Reader Service Number 120

• An Award-Winning Product, and already a Best Seller with over 50,000 enthusiastic users Seller with over 50,000 enthusiastic users

 $\mathbf{z}$   $\mathbf{z}$   $\mathbf{z}$   $\mathbf{z}$ 

**BULLET** 

- The Best Value *and* Lowest Price why pay more!
- FREE Product Support and Low-Cost Upgrades
- ♦ <sup>A</sup> 60-Day, No-Quibble, Money-Back Guarantee A 6O-Day, N<>Quibble, Money·Back Guarantee
- Great Software, Direct from the publisher Great Software, Direct from the publisher

#### YES! Please rush me. We are the please rule of the control of the control of the control of the control of the control of the control of the control of the control of the control of the control of the control of the contro YES! Please rush me...

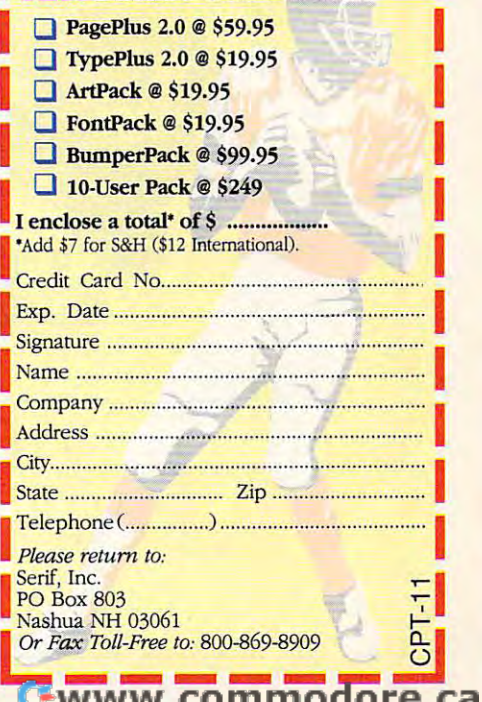

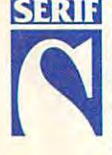

a screen that's typical of your Windows working design and the state in the state in the state in the state in the state in the state in the state in the state in the state in the state in the state in the state in the state in the state in the state in into Paintbrush, save it as BMP file, into Paintbrush, save it as a BMP file, and then use that file as your and then use that file as your Windows wallpaper. That way, you'll Windows wallpaper. That way, you'll look busy even when you don't have look busy even when you don't have a single window open on your screen. **single window open on your screen.**  Windows working desktop, paste it

To see what's on the Clipboard To see what's on the Clipboard and to save or load an image, you and to save or load an image, you need to use the Clipboard Viewer, need to use the Clipboard Viewer, which is one of the applications in the which is one of the applications in the Main program group. Double-click on the Clipboard Viewer is a second that the Clipboard Viewer is a second that the control of the Clipboard Viewer is see the current contents of the see the current contents of the Clipboard. Just for fun, when the Clipboard. Just for fun, when the Clipboard Viewer is visible, press Print Clipboard Viewer is visible, press Print Screen and then Alt-Print Screen to Screen and then Alt-Print Screen to see what happens to the contents of the Clipboard. the Clipboard. the Clipboard Viewer icon, and you'll

You can use the Clipboard to store You can use the Clipboard to store information from DOS applications information from DOS applications running under Windows. In <sup>386</sup> running under Windows. In 386 enhanced mode, you can drag the enhanced mode, you can drag the mouse pointer through a DOS application to select data to be transferred cation to select data to be transferred to the Clipboard. In real or standard to the Clipboard. In real or standard mode, you can transfer only an entire mode, you can transfer only an entire screenful of data to the Clipboard sc reenful of data to the Clipboard from the DOS application. from the DOS application.

If you're running a DOS application full screen under Windows and you full screen under Windows and you press Alt-Print Screen, you'll save the press Alt-Print Screen, you'll save the entire DOS screen to the Clipboard as entire DOS screen to the Clipboard as

text. This can come in very handy. text. This can come in very handy.

If you are running the DOS application of the DOS application and the DOS application of the DOS application of the DOS application of the DOS application of the DOS application of the DOS application of the DOS applicatio tion in a window (press Alt-space bar to switch between running the application of the application of the application of the application of the application cation full screen and running the screen and running the screen and running the screen and run in the screen of the screen and the screen and the screen and the screen and the screen and the screen and the screen and the application in a window), you'll see a Control menu in the upper left corner **Control menu in the upper left corner**  of the window. This is similar to the Control menu in Windows applica tions, but it has a couple of enhancements. First, it allows you to select the ments. First, it allows you to select the size of the type in the window (and size of the type in the window (and therefore the size of the window itself) therefore the size of the window itself) under Fonts. Second, it gives you an under Fonts. Second, it gives you an Edit option. If you're running the DOS applicato switch between running the appli**calion full screen and running the**  Control menu in Windows applica-Edit option.

select Edit; then select Mark from the resulting submenu. Drag the mouse resulting submenu. Drag the mouse through some text in the DOS applica through some text in the DOS application to select it. Then press Enter, and tion to select it. Then press Enter, and the data you've selected will be copied the data you've selected will be copied to the Clipboard. If there is data in the to Ihe Clipboard. If there is data in the Clipboard, you can paste it into your Clipboard, you can paste it into your DOS application. This facility brings DOS application. This facility brings many of the advantages of Windows to many of the advantages of Windows to DOS. DOS. Pull down the Control menu and

The only thing you can't do is make The only thing you can't do is make OLE or DDE links with a DOS application (not yet, anyway) or cut data from tion (not yet, anyway) or cut data from your DOS application. your DOS application.

Another use for the Clipboard, as Another use for the Clipboard, as you'll read shortly, is as a bridge to establish DDE and OLE links. establish DOE and OLE links.

#### Linking Documents **Linking Documents**

OLE is the latest linking option in OLE is the latest linking option in Windows. The acronym (usually pro Windows. The acronym (usually pronounced like the Spanish interjection nounced like the Spanish interjection ole but sometimes spelled out, O-L-E) and O-L-E) and O-L-E) and O-L-E) and O-L-E) and O-L-E) and O-L-E) and O-L-E) and O-L-E) and O-L-E) and O-L-E) and O-L-E) and O-L-E) and O-L-E) and O-L-E) and O-L-E) and O-L-E) and O-Lstands for Object Linking and Company and Company and Company and Company and Company and Company and Company and Embedding. OLE goes beyond its Embedding. OLE goes beyond its precursors. DDE and pasting from the precursors, DOE and pasting from the Clipboard, in that instead of simply Clipboard, in that instead of simply pasting value in document, it is a set of the company of the company of the company of the company of the company of the company of the company of the company of the company of the company of the company of the company of document. That's a lot to compre- $\alpha$  document. The compact to compute the compact of the computer  $\alpha$ the possibility of having all of Quattro the possibility of having all of Ouattro Pro as part of an Ami Pro document, Pro as part of an Ami Pro document, or all of Paintbrush as part of Paintbrush as part of Write and Write as part of Write and Write and Write and document. Now that you've consid document. Now that you've considolé but sometimes spelled out, O-L-E) stands for Object Linking and pasting a value in a document, it pastes the entire application in the hend, so take a moment to consider or all of Paintbrush as part of a Write ered it, let's do it.

Start up Paintbrush and Write. In Start up Painlbrush and Write. In Paintbrush, draw an image. It doesn't Paintbrush, draw an image. It doesn't have to be anything fancy—just a rectangle or two of different colors would be fine.

Save your drawing (saving the file Save your drawing (saving Ihe file containing the linked object is crucial containing the linked object is crucial to the process). to the process).

Drag a selection rectangle that encloses the drawing you just created. encloses the drawing you just created. Pull down the Edit menu in Paintbrush Pull down Ihe Edit menu in Paintbrush and select Copy to place a copy of the image on the Clipboard-Clipboard-Clipboard-Clipboard-Clipboard-Clipboard-Clipboard-Clipboard-Clipboard-Clipboard-Clipboard-Clipboard-Clipboard-Clipboard-Clipboard-Clipboard-Clipboard-Clipboard-Clipboard-Clipboard-Clipboard image on the Clipboard.

Click on Write. Pull down the Edit Click on Write. Pull down the Edit menu and sefect Paste Special and menu and select Paste Special and

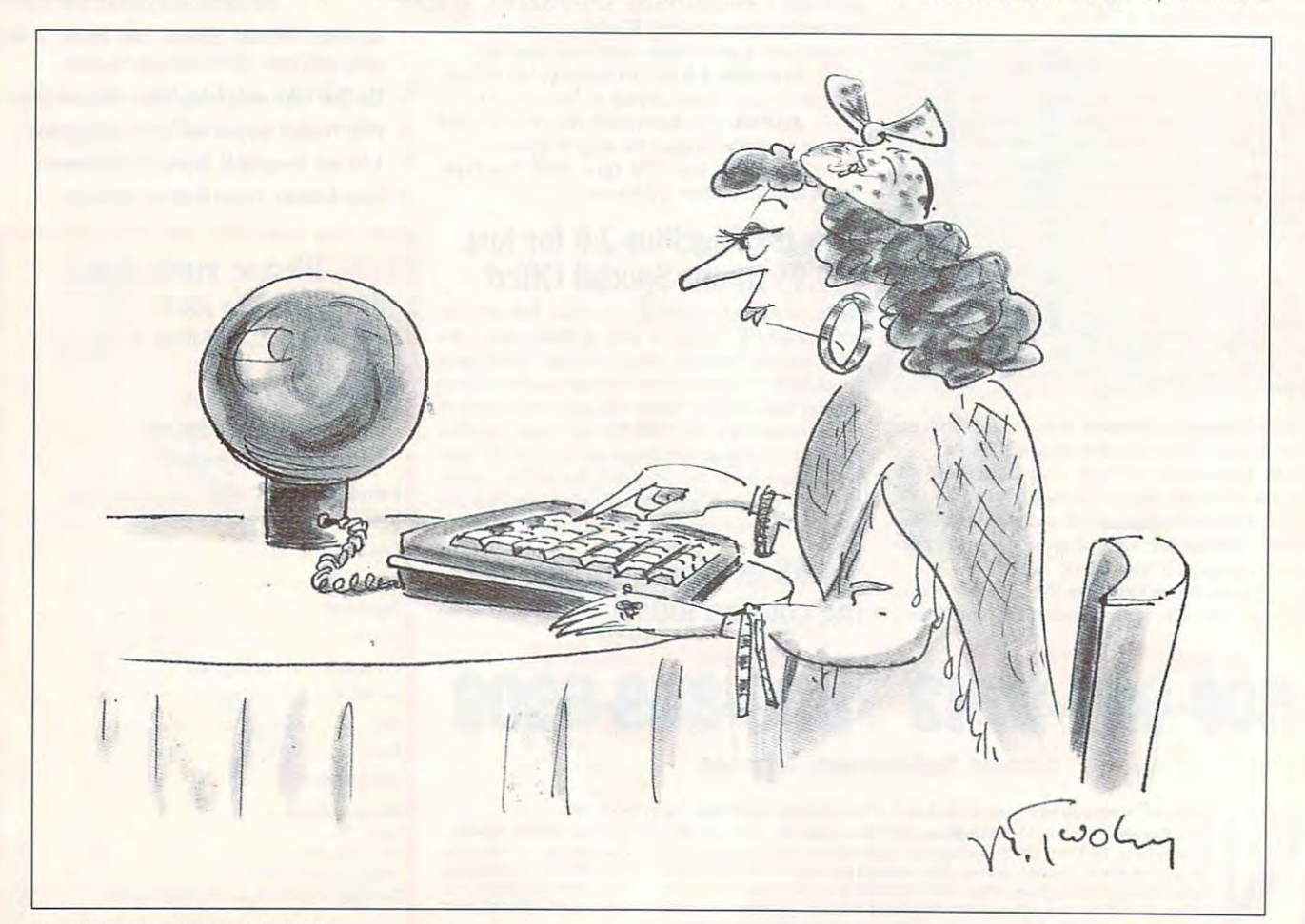

then Paintbrush Picture Object. The contents of the then Paintbrush Picture Object. The contents of the Clipboard will be pasted into your Write document. But Clipboard will be pasted into your Write document. But there's more.

Close down Paintbrush so that all you have running is Close down Paintbrush so that all you have running is Write with the linked object in it. It is in it. It is in it. It is in it. It is in it. It is in it. It is in it. It is in it. It is in it. It is in it. It is in it. It is in it. It is in it. It is in it. It is in it. It i Write with the linked object in it.

Double-click on the linked object. If all goes well, Double-click on the linked object. If all goes well, Paintbrush should have started up, with the linked object in Paintbrush should have started up, with the linked object in its window, ready for editing. its window, ready for editing.

How could you use a property like that? Imagine that you're designing a letterhead. Part of the design is the logo for your company. The logo committee is driving you nuts for your company. The logo committee is driving you nuts by changing the logo constantly. By having the logo and the drawing program inside the letterhead itself, you can the drawing program inside the letterhead itself, you can save time when changes come through by making them right in the document itself instead of making them in some separate document and then going through the steps to separate document and then going through the steps to update the changes in the final document. update the changes in the final document. by changing the logo constantly. By having the logo and

DDE is an earlier version of OLE. It's not as well sup DOE is an earlier version of OLE. It's not as well supported as it used to be and may be fading from use, but ported as it used to be and may be fading from use, but enough software still uses DDE that it's worth mentioning. enough software still uses DOE that it's worth mentioning.

Although it sounds like the latest insecticide or mind-alter Although it sounds like the latest insecticide or mind-altering chemical, DDE was actually the first serious advance ing chemical, DOE was actually the first serious advance associated with Windows. It appeared with Windows/286 and associated with Windows. II appeared with Windows/286 and Windows/386, and it allowed specially designed Windows Windows/386, and it allowed specially designed Windows applications to communicate with each other. applications to communicate with each other.

DDE stands for Dynamic Data Exchange. When it's DOE stands for Dynamic Data Exchange. When it's used, it allows you to move information from one applica used, it allows you to move information from one application into a document created by another application. Sounds like cutting and pasting, doesn't it? Well, it goes Sounds like cutting and pasting, doesn't it? Well, it goes a step beyond that. The information pasted into the new document is permanently linked to its origins. When data in the ument is permanently linked to its origins. When data in the original application changes, the document into which it has been pasted is also updated. Is that clear? Maybe an has been pasted is also updated. Is that clear? Maybe an example will help. example will help.

Suppose you're preparing a 50-page annual report. Deadlines are tight, and the data in the spreadsheet keeps Deadlines are tight, and Ihe data in the spreadsheet keeps changing as information is being fed in from your many changing as information is being fed in from your many branch offices around the world. How will you know that branch offices around the world. How will you know that the final information is in place when the document is sent **the final information is in place when the document is sent**  to the typesetters? If you guess DDE, give yourself a star. When you link the bottom line in your spreadsheet to the When you link the bottom line in your spreadsheet to the gross earnings line in your text document, you'll know that gross earnings line in your text document, you'll know that when the final figures are in place, they'll also be com when the final figures are in place, they'll also be completely up-to-date in your annual report. pletely up-to-date in your annual report.

Let's use DDE to see how it works. Once again, we' Let's use DOE to see how it works. Once again, we'll use Windows Paintbrush and Windows Write to demon use Windows Paintbrush and Windows Write to demonstrate the principles, but you could use most DDE-compli strate the principles, but you could use most DOE-compliant software to create an example of your own. **ant software to create an example of your own.** 

Start up Windows Paintbrush. Draw a circle of one color and then rectangle of another color. Save the painting to disk. then a rectangle of another color. Save the painting to disk.

Drag a selection rectangle that encloses the entire drawing and select Copy from the Fife menu. The drawing drawing and select Copy from the File menu. The drawing is now on the Clipboard. is now on the Clipboard.

Start up Windows Write. Pull down the Edit menu and Start up Windows Write. Pull down the Edit menu and select Paste Link. Now when there are changes in the graphic in Paintbrush, they will be instantly reflected in the document in Write. **document in Write.** 

#### Use Your Head **Use Your Head**

Now that you know a little about what can happen in the background, you should never mistake Windows for background, you should never mistake Windows for a mere task switcher again. Windows is capable of even mere task switcher again. Windows is capable of even more now—with its multimedia add-ons that can make use of animation and sound. of animation and sound.

Windows has become a deep enough product that it will repay you handsomely for any time you spend learning will repay you handsomely for any time you spend learning how the pieces fit together. Remember: Use your head for how the pieces fit together. Remember: Use your head for something besides a hatrack—and put Windows to work every chance you get.

### NOTEBOOK NOT E 8 0 0 K -Germany and the second control of the second control of the second control of the second control of the second control of the second control of the second control of the second control of the second control of the second c **GAMEPORI**

## Finally, Joystick Connection for **Connection for Your Notebook! Finally, a Joystick**

Transform your high-performance Transform your high-performance portable into a serious simulation machine with the Notebook  $\sqrt{1-\frac{1}{2}}$ Gameport™. Connect any IBM-compatible joystick •\* IBM-compatible joystick or yoke and rudder pedals. or yoke and rudder pedals. The Notebook Gameport™ not only maximizes the entertain only maximizes the entertainment potential of your note ment potential of your notebook computer, it's also the book computer, it's also the quickest, easiest joystick quickest, easiest joystick connection for your desktop! connection for your desktop! Ask your local retailer Ask your local retailer

for the Notebook for the Notebook Gameport™, or call Colorado Spectrum Colorado Spectrum to place your order. to place your order.

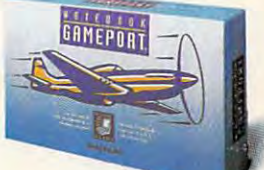

#### **COLORAOO**  PECTRUN

<sup>1</sup>48 Whalers Way, E-201, Fort Collins, CO 80525 International Telephone: (303)225-1687 (BOO) 238-5983

> Pass-through **Pass-through**  Serial Mouse **Serial Mouse**  Port

Port

Mouse remains **Mouse remains**  fully operational while gameport **while gamcpor1** 

#### **Four-axis** Gameport

 $\sim$   $\sim$   $\sim$ Connector **Connector**  to Computer's Serial Port **Serial I'ort**  Easily connects to **EasilyconncclS to**  all IBM compatible ail IBM **comp:uible**  notebook and **notebook and**  desktop computers. **desktop computers.** 

**9-Pill** 

Supports joystick **Supports joystick**  rudder pedals **& rudder pedals**  simultaneously. No calibration. **No calibration,**  jumpers or **jumpers or**  manual speed **manual speed**  adjustments **adjusunems**  necessary. **necessary.** 

## **OUR REVOLUTIONARY new COMPUTER** is clearly FAMILY COMPATIBLE.

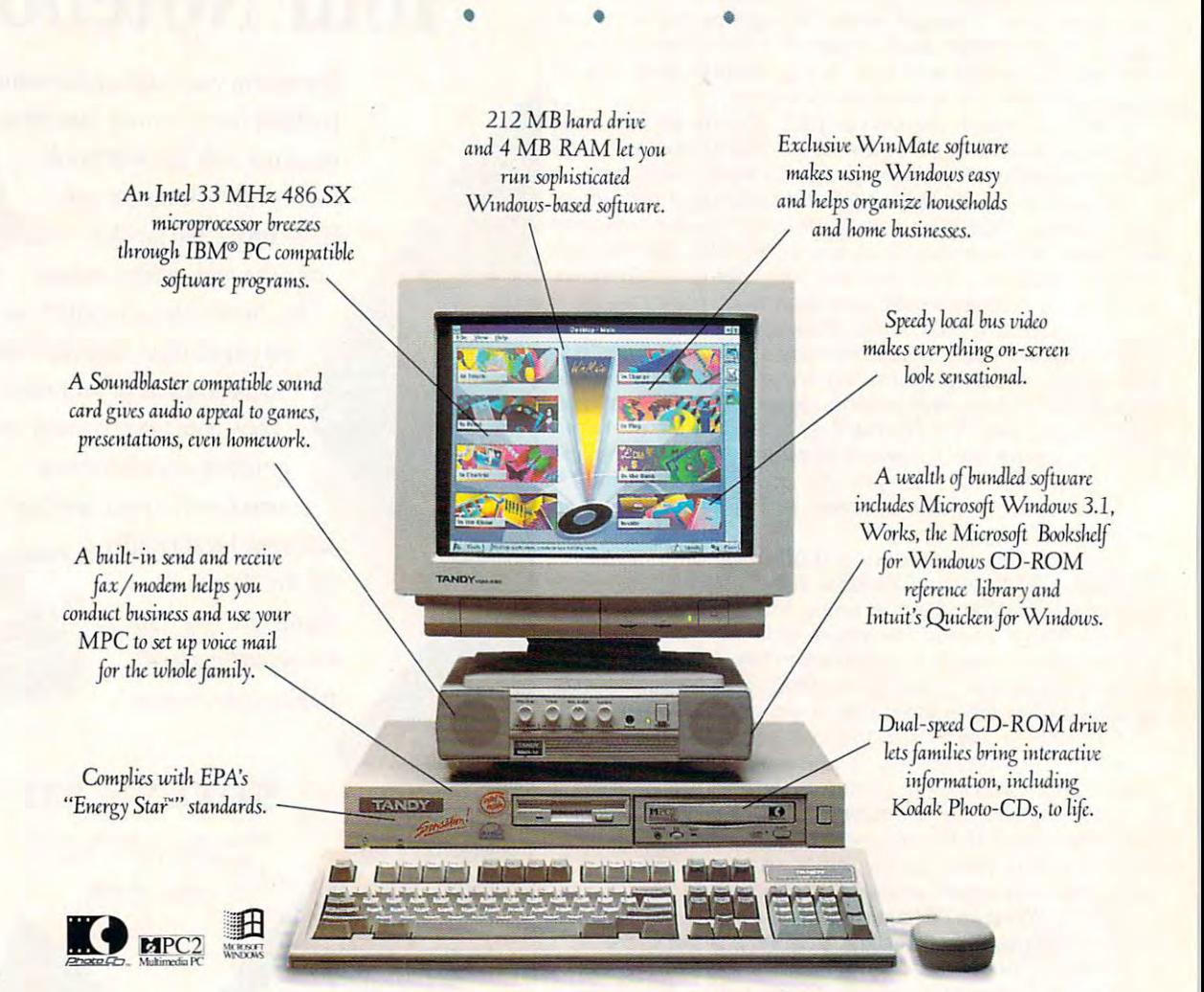

From the start, the Tandy Sensation was bound to be a family favorite. It's practical, but fun. Sophisticated, but easy to use. No wonder this Radio Shack multimedia

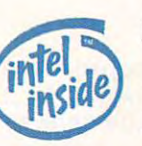

PC has already won the hearts of so many experts. Now, though, it's your seal of approval we're after. Because we designed the Sensation with families

## And APPARENTLY, *And* APPARENTLY, CRITIC COMPATIBLE, TOO. CRITIC COMPATIBLE, TOO.

"The Tandy Sensation "The Tandy Sensation well-integrated programs well-integrated programs and hardware in a clean, handsome package." handsome package." is a rich collection of

> -Jim Canning, -Jim Canning, Michael McCarthy Michael McCarthy Michael McCarthy Michael McCarthy McCarthy McCarthy McCarthy McCarthy McCarthy McCarthy McCarthy McCarthy McCarthy McCarthy McCarthy McCarthy McCarthy McCarthy McCarthy McCarthy McCarthy M Info World *InfoWorld*  Michael McCarthy

"It's a dandy multimedia computconsideration in the state of the shopping for the short of the short and consideration in the state of the state of the state of the state of the state of the state of the state of the state of the state of the state of t the multimedia experience." the multimedia experience." er. The Sensation is worth serious consideration if you're shopping for

> -Larry Blasko -Larry Blasko *AP*

,

 $\lambda$ 

"Tandy's Sensation is aptly named. "Tandy's Sensation is aptly named. I urge anyone looking for a good all-around MPC system to test-drive the Sensation." -Greg Loveria -Greg Loveria **BYTE** 

**......... 0.-\_ ..... # .. -**

"The Sensation is not only easy to "The Sensation is not only easy to use, but quite a multimedia Swiss Army knife." Army knife."

> -Selby Bateman, Selby Bateman, Selby Bateman, Selby Bateman, Selby Bateman, Selby Bateman, Selby Bateman, Selby Bateman, Selby Bateman, Selby Bateman, Selby Bateman, Selby Bateman, Selby Bateman, Selby Bateman, Selby Batem CD-ROM Today CD-ROM Today -Selby Bateman

that does lot and does lot and does all of it well. The does all of its well-does all of its well-does all of its well-Compute *Compute*  "The Sensation is an excellent machine \ that does a lot and does all of it well." ) -Eddie Huffman

"Tandy's Sensation is *"Tandy's Sensation* is *<sup>a</sup>* state-of-the-art home com *state-of-the-art home com*puter that works well and *puter that works well and*  offers a lot for the money."

> -Howard Blumenthal -Howard Blumenthal Hardware Review, and the property of the control of the control of the control of the control of the control of United Feature Syndicate *United Feature Syndicate Hardware Review,*

Ukc yours in mind. Its multimedia capabilities like *YO"" <sup>s</sup>*i" mi"d. *lIs* "".Jti,,,edia *capabilities*  and user-friendly technology mean everyone in your home can put it to use. So why iwt put it *yo",-* home can pill it to use. So *why* lIOt put it

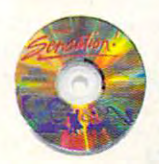

to the test? Experience the Sensation firsthand at your neighborhood Radio Shack. Chances *<sup>a</sup>*t your II,ighborilOod *Radio* Shack. Clta *"ces*  are, you'll find it's compatible with you, too. *are,* YO II'!! *fi"d* it's *compatible with* YaH, too.

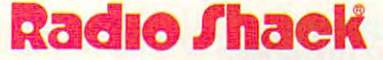

Circle Reader Service Number 180

## **TEST LAB**

#### Edited by Mike Hudson, and the Mike Hudson, and the Mike Hudson, and the Mike Hudson, and the Mike Hudson, and Reviews by Richard C. Leinecker Reviews by Richard C. Leinecker Edited by Mike Hudnall

Does your present computer setup allow you to be as pro setup allow you to be as productive as you can be? ductive as you can be? Ses your present computer<br>
Setup allow you to be as pro-<br>
ductive as you can be?<br>
With each new generation of hardware and software, this is question you've got to ask if you a question you've got to ask if you want to maintain competitive **want to maintain a competitive**  edge. The arrival of standard control of standard alone and alone the arrival of standard control of standard control of fax machines provided to the machines provided trements and the machines provided trements and the machines are a dous productivity boost. Then dous productivity boost. Then computer factor factors and computer the computer of the computer of the cards of the computer of the computer of the computer of the computer of the computer of the computer of the computer of the computer of the computer work scene, or use, or use, or use, or use, or use, or use, or use, or use, or use, or use, or use, or use, or even more convenience, and **even more convenience, and**  fits. Now these cards are faster, fits. Now these cards are faster, less expensive, and more capa less expensive, and more capable than ever; and a number of companies are ready to take companies are ready to take advantage of this market by offer advantage of this market by offering fax packages, many of which ing fax packages, many of which have OCR capabilities. have OCR capabilities. **aes your present computer**  of hardware and software, this is edge. The arrival of stand-alone **fax machines provided a tremen**computer fax cards entered the work scene, offering ease of use. even greater productivity bene-

The benefits of computer fax The benefits of computer faxing were clear to me from the first ing were clear to me from the first day used one of the second company of the second company of these package package package package package package package package package package package package package package package package package package package pack in Microsoft Word, printed them on my LaserJet, faxed them from on my LaserJet, faxed them from the machine, and then threw the machine, and then threw them in the garbage. After my gar them in the garbage. After my garbage can filled up enough times, bage can filled up enough times, after my LaserJet needed a new toner cartridge, and after I forgot to resent to resent the resent to resent the resent to resent the resent to resent the resent to resent the resent of busy signals, I looked for a better way. The complete solution to all way. The complete solution to all of these problems was my fax of these problems was my fax board and fax software. This board and fax software. This day I used one of these packages. For months I wrote messages to resend enough faxes after month's Test Lab covers ten of

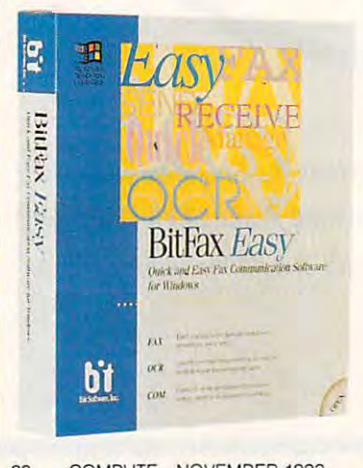

ware packages on the market. ware packages on the market. the best Windows-based fax soft-

Using this technology begins Using this technology begins the transition to a paperless office. Instead of printing to my LaserJet Instead of printing to my LaserJet from Word, I now print to the fax the Windows printer setup. Then, the Windows printer setup. Then, every time I print, the document full garbage cans and depleted ton full garbage cans and depleted toner cartridges from faxing! **er cartridges from faxing!**  board. I select Ihe fax board from routes to the fax board. No more

 $\mathcal{G}$  factors for the set of the set of the set of the set of the set of the set of the set of the set of the set of the set of the set of the set of the set of the set of the set of the set of the set of the set of th doesn't bother me. I simply schedule outgoing faxes and let the soft ule outgoing faxes and let the software worry about trying and trying against trying a second control of the second control of the second control of the second control of the second control of the second control of the second control of the second control o er. No more irate phone calls er. No more irate phone calls asking where the fax is in the fax is in the fax is in the fax is in the fax is in the fax is in the fax in the Getting busy fax machines ware worry about trying again latasking where the fax is!

These fax packages do lot of the lot of the second packages of the second packages of the second packages of the second more than I need. But some of you are probably looking for just you are probably looking for just such capabilities. You can set up such capabilities. You can set up software to send documents on regular basis. Let's say, for say, for say, for say, for say, for say, for say, for say, for say, for say, for say, for say, for say, for say, for say, for say, for say, for say, for say, for say, for say, for say, say, sa example, that you have a sales staff that needs current inventory staff that needs current inventory and pricing information daily. Eve and pricing information daily. Every day at 5:00 a.m., your fax soft ry day at 5:00 a.m., your fax softrect information based on file and the file of the second or the file of the second on file of the second on the second on the second on the second of the second of the second of the second of the second of the second of t on your hard drive. The property of the property of the property of the property of the property of the property of the property of the property of the property of the property of the property of the property of the proper These fax packages do a lot a regular basis. Let's say, for ware can dial them all with the correct information based on a file on your hard drive.

If you have several people on-If you have several people on $s$  is a site who all get faxes, who all get faxes,  $\alpha$  and  $\alpha$  and  $\alpha$  and  $\alpha$  and  $\alpha$  and  $\alpha$  and  $\alpha$  and  $\alpha$  and  $\alpha$  and  $\alpha$  and  $\alpha$  and  $\alpha$  and  $\alpha$  and  $\alpha$  and  $\alpha$  and  $\alpha$  and  $\alpha$  and  $\alpha$  and  $\alpha$  an this feature helpful: Fax software this feature helpful: Fax software gives you the ability to set up set up set up set up set up set up set up set up set up set up set up set up s arate incoming boxes. This arate incoming boxes. This makes it possible for each person of the control of the personal personal personal personal personal personal p to print out the print of the print of the print of the print of the print of the print of the print of the print of the print of the print of the print of the print of the print of the print of the print of the print of t That's good because you don't That's good because you don't have to worry about a fax's going to the wrong desk and lying to the wrong desk and lying there for weeks. Another advan there for weeks. Another advantage is the security that the security that the security that the security that the security that the security of the security of the security of the security of the security of the security of the security of the security ed to each person of the top extension of the sensitive fax and the sensitive factor of the sensitive fax and es aren't open to unwanted eyes. es aren't open to unwanted eyes. site who all get faxes, you'll find gives you the ability to set up sepmakes it possible for each person to print out his or her own faxes. tage is the security that's provided to each person. Sensitive fax-

. ( you do not something on the something on the something on the sound of the sound of the sound of the sound of the sound of the sound of the sound of the sound of the sound of the sound of the sound of the sound of the paper that you need to fax, you'll paper that you need to fax, you'll need a scanner, too. Most of the ners. Here again, the fax-cardners. Here again, the fax-card-If you do have something on packages easily import from scan-

#### $\blacksquare$ **BItFax Easy- S89**

47987 Fremont Blvd. <sup>47987</sup> Fremont Blvd. Fremont, CA <sup>94538</sup> **(510) 490·2928**  (510) 490-2928 **BIT SOFTWARE Fremont, CA 94538** 

than the old way. Once you have than the old way. Once you have document scanned in, you can **a document scanned in, you can**  load it into your favorite paint pro load it into your favorite paint program or work with it using the fax gram or work with it using the fax software's built-in graphics tools. software's buill-in graphics tools. If necessary, you can use optical If necessary, you can use optical character recognition to convert **character recognition to convert**  and-software solution is better a fax to editable text.

still have my dedicated fax I still have my dedicated fax machine. For the types of income complete the types of the types of income types of income the types of income ing faxes I get, it's ideal. But for my outgoing faxes, you won't catch outgoing faxes, you won't catch me using it. Once you take <sup>a</sup> me using it. Once you take a close look at the packages in this close look at the packages in this month's Test Lab, you may decide month's Test Lab, you may decide that they can solve many of your that they can solve many of your communication problems, too. communication problems, too. machine. For the types of incom-**RICHARD C lElllECKEA** 

### **BITFAX EASY**

Many of you grew up on BitCom, Many of you grew up on BitCom,  $t_{\rm eff}$  the terminal program that at one of  $t_{\rm eff}$ time seemed to come with most time seemed to come with most of the model is the model in the same sold. The same sold. The same sold. The same sold. The same sold. The same sold. The same sold. The same sold. The same sold. The same sold. The same sold. The same sold. The same sold folks who developed BitCom approach and the second bitCom approach approach and the second bitCom approach approach skills to the next logical step and the next logical step and the next logical step— in the next logical step fax software. If you're accus fax software. If you're accustomed to BitCom, you might tomed to BitCom, you might difficulty. It is a set of the control of the control of the control of the control of the control of the control of the control of the control of the control of the control of the control of the control of the control of point between older DOS-based DOS-based DOS-based DOS-based DOS-based DOS-based DOS-based DOS-based DOS-based D technology. The control of the control of the control of the control of the control of the control of the control of the control of the control of the control of the control of the control of the control of the control of the terminal program that at one of the modems sold. The same folks who developed BitCom applied their telecommunications skills to the next logical steplearn to use BitFax without much difficulty. It occupies a middle point between older DOS-based software and hardcore Windows technology.

know people who won't follows every standard Windows follows every standard Windows interface technique in existence. also know people who're used Fax bridges the two extremes. It Fax bridges the two extremes. It doesn't completely follow the Win doesn't completely follow the Wina smaller-than-usual screen and 2-D, rather than 3-D, buttons, for 2-D, rather than 3-D, buttons, for example. On the other hand, the example. On the other hand, the program doesn't stay strictly with program doesn't stay strictly with old DOS-style techniques. This is old DOS-style techniques. This is neither good nor bad; just be neither good nor bad; just be sure that this is what you want be sure that this is what you want betouch Windows software unless it interface technique in existence. to DOS software and need the chance to ease into Windows. Bit**dows interface standards, using**  fore you consider BitFax.

This version of BitFax is version of BitFax includes includes and the BitFax includes includes and the BitFax includes and the BitFax includes and the BitFax includes and the BitFax includes and the BitFax includes and the an advanced OCR technology an advanced OCR technology called Caere AnyFax technology. called Caere AnyFax technology. In the three programs test three programs tests the test of the test of the test of the test of the test of the This version of BitFax includes In the three programs I tested

C-www.commodore.ca

forested and consider BitFax. The constant and consider BitFax. The constant of the constant of the constant of

that use it, this OCR technology that use it, this OCR technology produced admirable results. The produced admirable results. The scores for these programs were scores for these programs were about as good as the scores for the scores for the scores for the scores for the scores for the scores for the any others. In my benchmark any others. In my ben chmark test, BitFax scored 77 percent. That's outstanding, especially con That's outstanding, especially considering that the benchmark test the benchmark test that the benchmark test the benchmark test of the benchmark test of the benchmark test of the benchmark test of the benchmark test of the benchmark of the benchmark test has some built-in procedures and procedures and procedures and procedures and procedures and procedures are a that lower the scores. You won't have any trouble using the files it have any trouble using the files it saves as long as you're willing to spend a few minutes editing the few characters that go awry. few characters that go awry. about as good as the scores for test. BitFax scored 77 percent. sidering that the benchmark test has some built-in procedures

BitFax's fax viewer didn't have BitFax's fax viewer didn't have many features, but of the viewers many features, but of the viewers covered in this roundup, this one covered in this roundup, this one was probably the easiest to use. was probably the easiest to use. Buttons and pull-down menus let Buttons and pull-down menus let you easily rotate, scale, and you easily rotate, scale, and page through the fax document. page through the fax document. For most people, this is enough— For most people, this is enoughand the viewer is truly easy to and the viewer is truly easy to use.

with most of the fact packages, and the fact packages, and the fact packages, and the fact packages, and the fact packages, and the fact packages, and the fact packages, and the fact packages, and the fact packages, and th you have to identify the card you're using. With BitFax, I didn't have to. Some of the features have to. Some of the features I looked for were missing from this looked for were missing from this package. I couldn't find a way for incoming faxes to automatically incoming faxes to automatically print, nor could I find any scanner support. Also, there didn't ner support. Also, there didn't appear to be any way to import appear to be any way to import and export phone book lists—a and export phone book lists-a capability you'd really miss if you capability you'd really miss if you already have your phone num already have your phone numbers and addresses in electronic bers and addresses in eleclronic With most of the fax packages.

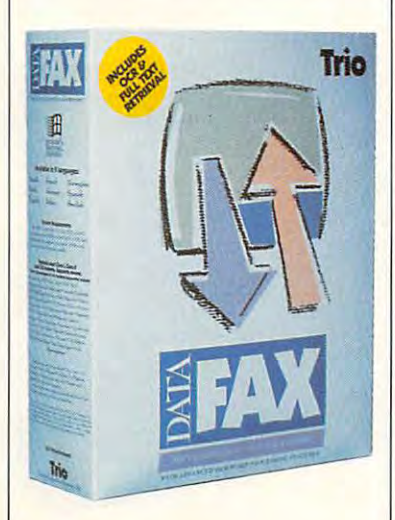

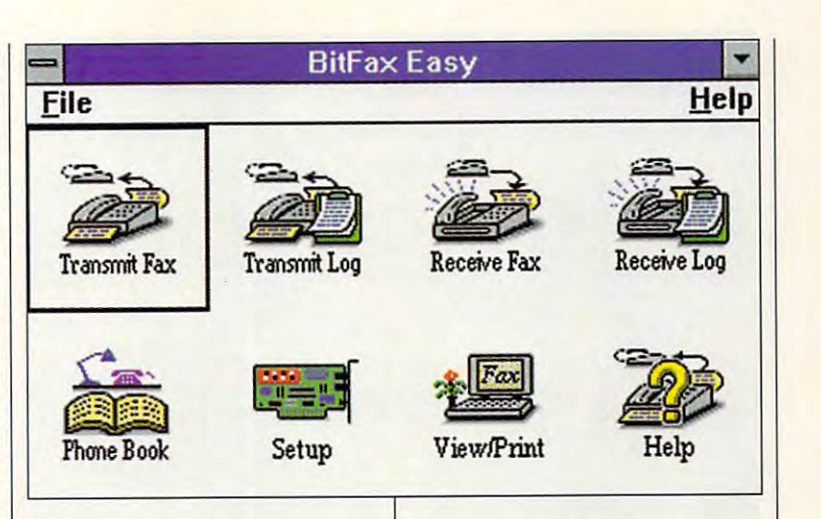

format. However, even these omis format. However, even these omissions don't prevent BitFax from sions don't prevent BitFax from being a good choice for a number of people. And this latest ver ber of people. And this latest version of the software installation of the software installs more installs more installs more installs more installation of the software in the software in the software in the software in the software in the software in the easily than the previous version, easily than the previous version, has improved documentation, has improved documentation , and now comes with BitCom, a terminal program. sion of the software installs more terminal program.

If you want software that If you want software that sends faxes, receives faxes, and sends faxes, receives faxes, and does OCR conversion, and if you does OCR conversion, and if you don't need your fax software to don't need your fax software to do anything else, this could be <sup>a</sup> do anything else, this could be a good choice for you. Particularly good choice for you. Particularly if you still feel more comfortable if you still feel more comfortable with DOS-based software, give with DOS-based software, give BitFax a look.

Circle Reader Service Number <sup>371</sup> CIrcle Reader ServIce Number 371

### DATAFAX 4.01 **DATAFAX 4.01**

This is no ordinary fax software. This is no ordinary fax software. The designers at Trio made sure The deSigners at Trio made sure DataFAX went beyond other fax DataFAX went beyond other fax software by including extras that most people don't even think of. most people don't even think of. Besides working on my stand Besides working on my standalone system, it's network ready. alone system, it's network ready. Cover pages can be converted to Cover pages can be converted to

#### DataFAX 4.01—\$129 DataFAX 4.01-S129

8601 Six Forks Rd., Ste. 615 Raleigh, NC <sup>27615</sup> Raleigh, Ne 27615 (800) 880-4400 (800) 880-4400  $1 - 1 + 1 = 1 - 1 = 1 - 1 = 1$ TRIO INFORMATION SYSTEMS (919) 846-4990

28 different languages. A slightly different fax protocol needed d ifferent fax protocol needed when communicating with Ger when communicating with German fax machines can be turned man fax machines can be turned on. And the OCR conversion process exports to a number of popular word processor formats. lar word processor formats.

All of the features you'd expect All of the features you'd expect are there. You get background are there. You get background sending and receiving, OCR con sending and receiving, OCR conversion, graphical editing tools, version. graphical editing tools , and scheduled transmissions. and scheduled transmissions . They're all admirably implementations in the second control and control and control admirably implementations of e eq; jest click on but the menus or menus in the control of the control of the control or menus or menus or menus or menus or menus or menus or menus or menus or menus or menus or menus or menus or menus or menus or menus  $\bullet$  see  $\bullet$  and  $\bullet$  . Denote but we have but we have but we have but  $\bullet$ tons with icons than the other fax tons with icons than the other fax software. Although it took me a bit longer to learn what each one rep longer to learn what each one represented, once I did, the interface was very easy to use. was very easy to use. They're all admirably implemented: just click on a button or menu selection. DataFAX uses more but-

In examining DataFAX, In examining DataFAX, I received the impression that the received the impression that the designers didn't look at other fax at other fax at our look at our look at our look at our look at our look at our look at our look at a straight of the straight of the straight of the straight of the straight of the strai software during the design proc software during the design process. They seemed to start from scratch as they created their idea scratch as they created their idea of the perfect fax software. of the perfect fax software. designers didn't look at other fax

During the installation, as During the installation, as DataFAX copies each file to the DataFAX copies each file to the hard drive, a message tells you exactly what the file does. I've nev exactly what the file does. I've never seen an install program do that, er seen an install program do that, but it sure was a nice change. Also, that the software which runs Also, that the software which runs on my system is network ready dis on my system is network ready distinguishes this product from other tinguishes this product from other fax packages. Most companies fax packages. Most companies charge plenty for their network charge plenty for their network versions. The international sup-

NOVEMBER <sup>1993</sup> COMPUTE <sup>21</sup> NOVEMBER 1993 COMPUTE 21

## **TEST LAB**

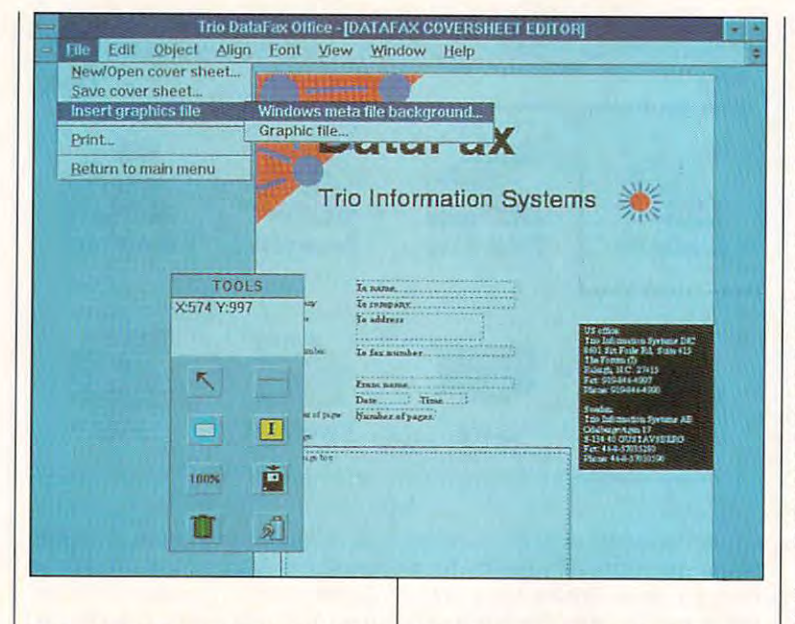

port, something else not found in the other fax software, may find favor with you if you do much overseas faxing. Sending a cover sheet to Paris with French titles is pretty impressive.

Here's another feature you might like. DataFAX has the regular front-end program like all the others, but there's a special smaller version called Captive that can be loaded and always stays on the screen as a small window, ready to be called upon when needed. Clicking on the button activates it and gives you several other choices that let you do quick operations such as sending a fax note or capturing part of the screen to fax. You can even drag files from the File Manager to it, and it will send them as faxes!

The OCR conversion of faxes to text worked adequately. The nicest part was the ability to save the files in ASCII. Excel. Word. Lotus. WordPerfect, and Ami Pro formats.

Changing program configuration is easy. Menu entries take you right to dialog boxes that let you change any part of the program's setup. That's important because it can be hard to match the setup to your fax/data modem card the first time. For most of the

fax software. I needed at least two or three tries. You'll be glad you can change the program configuration if things don't work the first time around.

DataFAX is a fine piece of software. It performed well for me on a stand-alone PC. If you need network capabilities or do a lot of international faxing, that might tip the scales for you in the direction of DataFAX

Circle Reader Service Number 372

### **DELRINA WINFAX PRO 3.0**

After spending time with Delrina WinFax Pro, I could just imagine the planners and developers sitting around thinking about what they could possibly include in this latest version so that it would top the previous version. The resulting package, if not the absolute best, is pretty close. During

#### Delrina WinFax Pro 3.0-S129

**DELRINA** 6830 Via del Oro, Ste. 240 San Jose, CA 95119 (800) 268-6082

the testing, I opened the manual for a total of 2 minutes. After that I read for 20 minutes to make an assessment for my rating. When something this complex doesn't need a manual, it says a lot about the software.

All of the standard features are there: background sending and receiving, scheduled transmissions to individuals or groups from one of the phone lists, OCR conversion to text files, and graphical editing tools. These features deserve more than casual mention, because they're the result of years of hard work. But in this day and age, we expect outstanding software-so I'll go on to mention the exceptional points.

WinFax Pro uses a third-party technology called Caere AnyFax technology. The three programs in our roundup that use it performed OCR conversion about as well as any of the other fax programs. Bear in mind that the comparison program I used had some built-in procedures that tend to lower the score from 100 percent, even for perfectly matched files. Yet WinFax Pro came up with a 68-percent rate of conversion, more than adequate to convert faxes to usable text files

If you'd rather skip the frills, the next part won't interest you. But most of us will appreciate that Win-

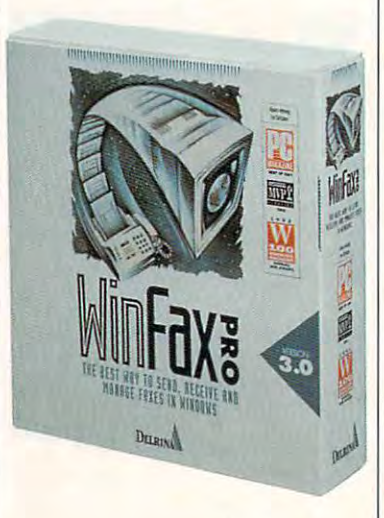

## <u>explorering a second control and the second version of the second control of the second control of the second control of the second control of the second control of the second control of the second control of the second c</u>

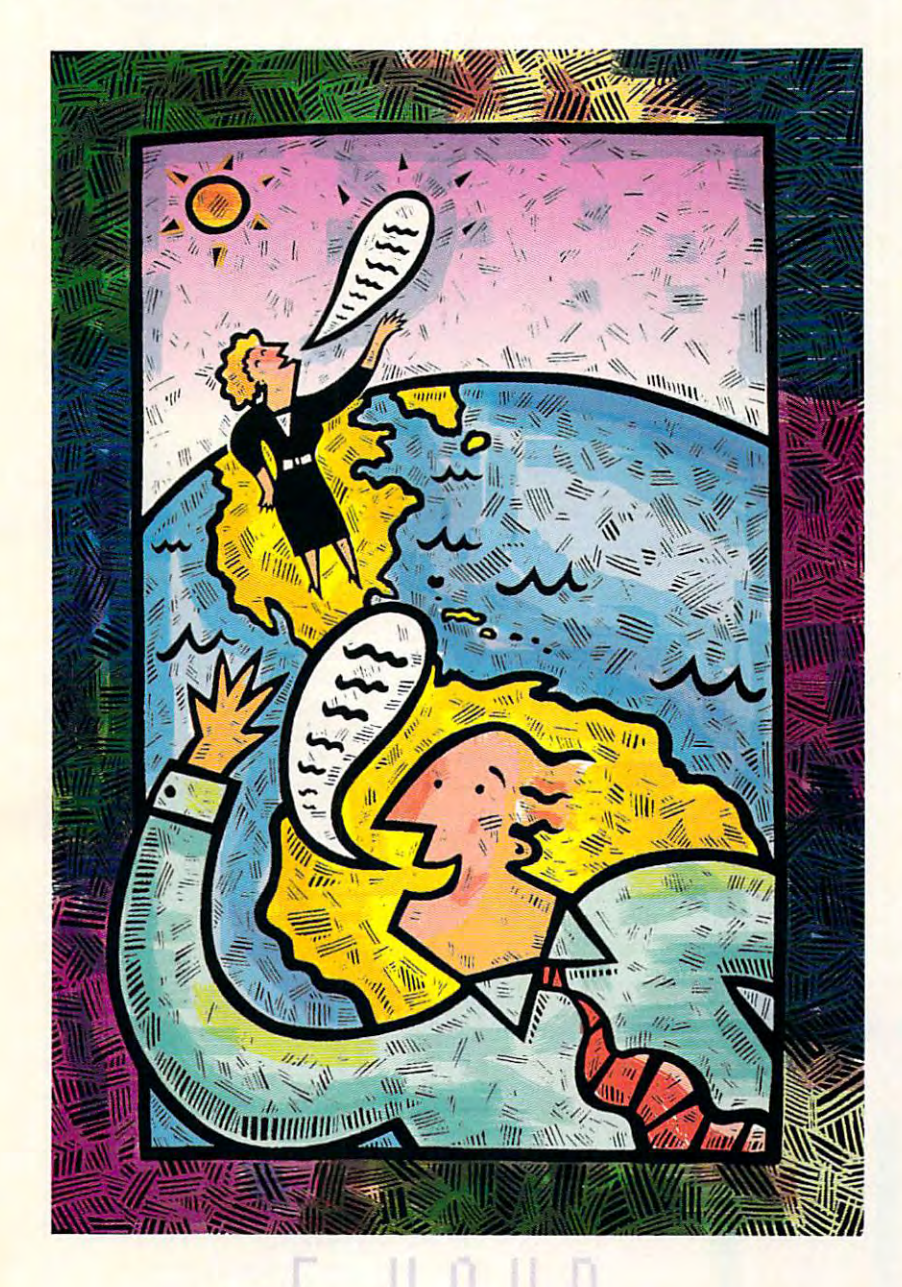

### Free Trial FREETRIAL

Dial By Modem 1-800-365-4636, Press return once or twice. Dial By Modem '-800-365-4636, Press return once ortwic8. At Username, enter JOIMDELPHI. At Password, Enter CPT311 At Username, enter JOINDELPHI. At Password, Enter CPT311

te details are provided during the toll-free registration

DELPHI is the only major online DELPHI is the only major online service to offer you full access to the theoretical access to the three contributions of the three contributions of the three contributions of the three contributions of the three contributions of the three contributions o Internet. And now you can explore the control of the control of the control of the control of the control of the control of the control of the control of the control of the control of the control of the control of the cont incredible resource with no risk. You get hours of evening/weekend access to try in the free states of the free states of the free states of the free states of the free states of the free service to offer you full access to the Internet. And now you can explore this incredible resource with no risk. You get 5 hours of evening/weekend access to try it out for free!

Use DELPHI'S Internet mail gateway Use DELPHI's Internet mail gateway to exchange messages with over 10 million people at universities, companies, CompuServe and MCI Mail. Download CompuServe and Mel Mail. Download programs and files using FTP or connect programs and files using FTP or connect in real-time to other networks using Telnet. You can also meet people on the Internet Relays Chat lets Relays Chat lets Relays Chat lets Relays Chat lets Relays Chat lets Relays Chat lets you "talk" with people all over the world you "talk" with people all over the world and Use the Use of the Use of the Use of the Use of the Use of the Use of the Use of the USE of the USE of the U largest bulletin board with over <sup>3500</sup> largest bulletin board with over 3500  $\cdots$ million people at universities. companies. and other online services such as in real-time to other networks using Telnet. You can also meet people on the Internet. Internet Relay Chat lets and Usenet News is the world's topics!

To help you find the information To help you find the information you want, you'll have direct access you want, you'll have direct access to powerful search utilities such as a such as a such as a such as a such as a such as a such as a such as a such as a such as a such as a such as a such as a such as a such as a such as a such as a such as a such as a suc "Gopher," "Hytelnet," "WAIS," and "the World-Wide Web." If you aren't familiar with these terms, don't worry; DELPHI has expert online assistants and <sup>a</sup> large has expert online assistants and a large collection of help files, books, programs, collection of help files, books, programs, and other resources to help get you and other resources to help get you to powerful search utilities such as World-Wide Web." If you aren't familiar started.

available across the country of the country of the country of the country of the country of the country of the DELPHI and the Internet today. You'll be DELPHI and the Internet today. You'll be amazed by what you discover. amazed by what you discover. Over 600 local access numbers are available across the country. Explore

DELPHI Questions? Call 1-800-695-4005. Send e-mail to INFO@delphi.com

**Attention Current Internet Users:** See what DELPHI can offer you! Stock quotes, Grolier's Encyclopedia, newswires, and hundreds of other services are just a few keystrokes away. Telnet to delphi.com and enter the username and password above for a free trial,

## **TEST LAB**

Fax Pro's cover sheets transform boring and easily lost faxes into experiences that people can't ignore. I counted 105 different cover sheets, all customizable. The next time I can't get results from some company's tech support. I'm going to send the cover sheet with Shakespeare saving "It would be a tragedy if the following went unread." And for collecting past due invoices. I'll use the one with a guy on a ledge saying "We're getting desperate! Please drop us a check!" In all seriousness, cover sheets like these get results.

Another feature I liked was the ability to show thumbnails of all pages of a document. This can be a great help if you want to make sure your presentation has the right overall effect.

Most fax software defaults to automatic answer and reception. WinFax Pro is different. When it's installed, it doesn't automatically answer calls. This small touch might seem insignificant, but wait until your phone line is doubling as a fax and you lose several calls because a caller gets a carrier signal. All of the programs can turn automatic answering off. WinFax Pro's choice of defaults demonstrates a real understand-

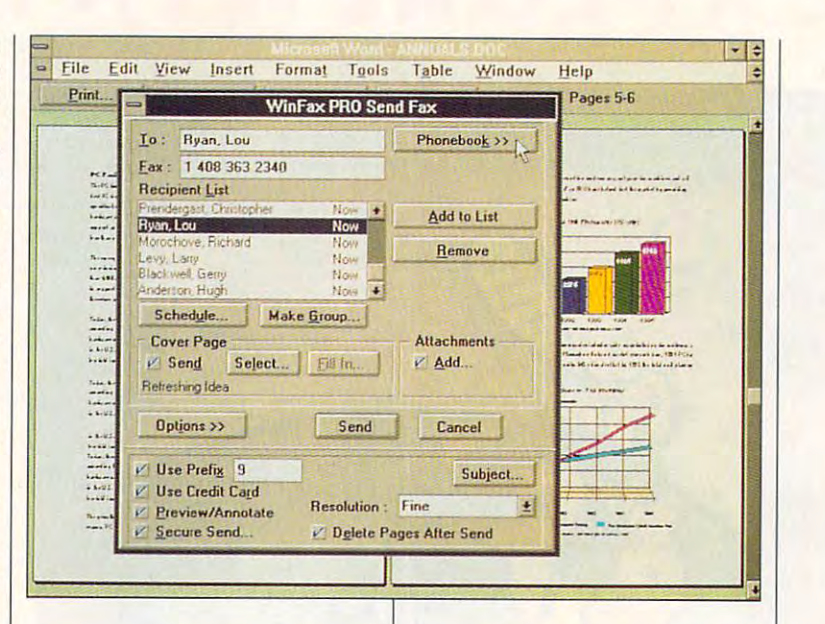

ing of how the software is used.

The install program does its best to identify your fax/data modem board and its COM port. For mine, it guessed Class 1, but then I couldn't send without transmission errors on the remote end. I had to reinstall the software to make the change. In the next version of WinFax Pro, I'd like to see the ability to make such a change without reinstalling the software.

As for background operations,

I noticed only slight hiccups. There weren't any of the delays I experienced with many of the other packages. I had no trouble running other applications while Win-Fax Pro was in operation.

When I evaluate software, usually there are dozens of features I'd like to see added. Not so with WinFax Pro. If you're looking for power in a fax program, this is definitely one to consider. Circle Reader Service Number 373

### **ECLIPSE FAX WITH OCR 1.21**

Eclipse FAX with OCR 1.21 takes a straightforward approach to faxing. If you aren't interested in a lot of fancy buttons and cute touches, this package could be the one you're looking for. While the developers didn't waste effort on frills, neither did they skip any important features. Everything you need to do your faxing is included.

The package sends and receives faxes manually or in the background, and it is also capable of scheduled transmissions. It lets you keep multiple phone books, use your scanner for input.

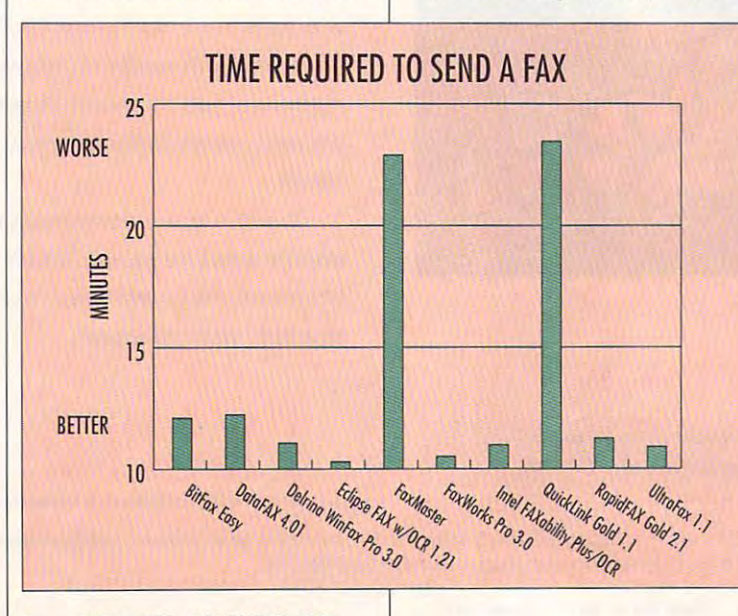

## don't be a set of the set of the set of the set of the set of the set of the set of the set of the set of the set of the set of the set of the set of the set of the set of the set of the set of the set of the set of the se  $\blacksquare$ RT X YOUR TAXES IN THE CONTRACT OF THE CONTRACT OF THE CONTRACT OF THE CONTRACT OF THE CONTRACT OF THE CONTRACT OF THE CONTRACT OF THE CONTRACT OF THE CONTRACT OF THE CONTRACT OF THE CONTRACT OF THE CONTRACT OF THE CONTRACT OF

## Let Personal Tax Edge do the work! *Let Personal Tax Edge"* do *the work!*

Stop the annual hassle of time-consuming and Stop the annual hassle of time-consuming and costly tax preparation. Turn to Personal Tax costly tax preparation. Turn to Personal Tax Edge—software that provides everything you need to plan for and file your <sup>1993</sup> federal taxes. need to plan for and file your 1993 federal taxes. Personal Tax Edge was used to complete over Personal Tax Edge was used to complete over 900,000 returns last year and is now available Edge-software that provides everything you 900,000 returns last year and is now available for DOS and Windows.

### Accurate and easy! Accurate and easy!

it's easy to get started. Personal Tax Edge will act like your It's easy to get started. Personal Tax Edge will act like your own professional tax preparer and actually interview you. own professional tax preparer and actually interview you. From your answers, the program will automatically choose from your answers, the program will automatically choose the tax forms needed to accurately complete your return. the tax forms needed to accurately complete your return.

### All the forms you'll ever need.

**All the forms you'll ever need.**<br>All commonly used forms and schedules are built right into Personal Tax Edge and can be printed in an IRS-approved Personal Tax Edge and can be printed in an IRS-approved manner on your own paper. Just print, sign and you're done! manner on your own paper. just print, sign and you're done!

### Avoid errors!

Personal Tax Edge automatically performs all necessary tax Personal Tax Edge automatically performs all necessary tax calculations eliminating costly errors. Like an accountant, it calculations eliminating costly errors. Like an accountant, it audits your return, letting you know where you left out infor audits your return, letting you know where you left out information and flagging entries that are common IRS audit triggers. mation and flagging entries that are common IRS audit triggers.

### Get immediate answers to your tax questions. Get immediate answers to your tax questions.

Stop wading through IRS publications! Personal Tax Edge has Stop wading through IRS publications! Personal Tax Edge has hot-key access to IRS instructions along with an online library hot-key access to IRS instructions along with an online library of over <sup>300</sup> tax-saving tips and planning ideas. of over 300 tax-savi ng tips and planning ideas.

### Rest easy with the double guarantee! Rest easy with the double guarantee!

Personal Tax Edge comes with a 30-day money-back guarantee (excluding shipping). And if Personal Tax Edge makes tee (excluding shipping). And if Personal Tax Edge makes a calculation error, we'll pay the IRS penalty. calculation error, we'll pay the IRS penalty.

Grand Prize Winner is Parsons' Personal Tax Edge...agreed 100% " Grand Prize Winner is Parsons' Personal Tax Edge ... agreed 100% with the accountant...took advantage of every tax law that was to the benefit of the taxpayer." the benefit of the taxpayer." NBC Today Show, March 29,1993

Rated #1 over TurboTax<sup>®</sup>, TaxCut<sup>®</sup>, Easy Tax<sup>™</sup> and Am-Tax<sup>™</sup>

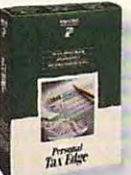

### for only \$19! Make tax time easier

Normally \$49, you can get the Personal Tax Edge Normally S49, you can get the Personal Tax Edge Final Filing Version (ships January 1994) for just \$19 (plus \$5 shipping). Or, if you want to get <sup>a</sup> 519 (plus 55 shipping). Or, if you want to get a

head start on your taxes, order the *Planning Version* (starts shipping October 1993) <u>and</u> the Final Filing Version for an additional \$12. When January arrives, your planning information auto \$12. When janua ry arrives, your planning information auto matically transfers to the final version. Input your final figures, matically transfers to the final version. Input your final figures, print, sign your return and mail. Doing your taxes has never print, sign your return and mail. Doing your taxes has never been easier! been easier!

#### Order today! Call toll free Order today! Call toll free 1-800-223-6925 1-800-223-6925

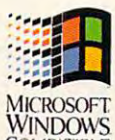

I I I I I I

Fax your order 1-319-395-7449 MICROSOFT fax your order 1-319-395-7449 WINDOWS or mail the coupon to Parsons Technology. COMPATIBLE

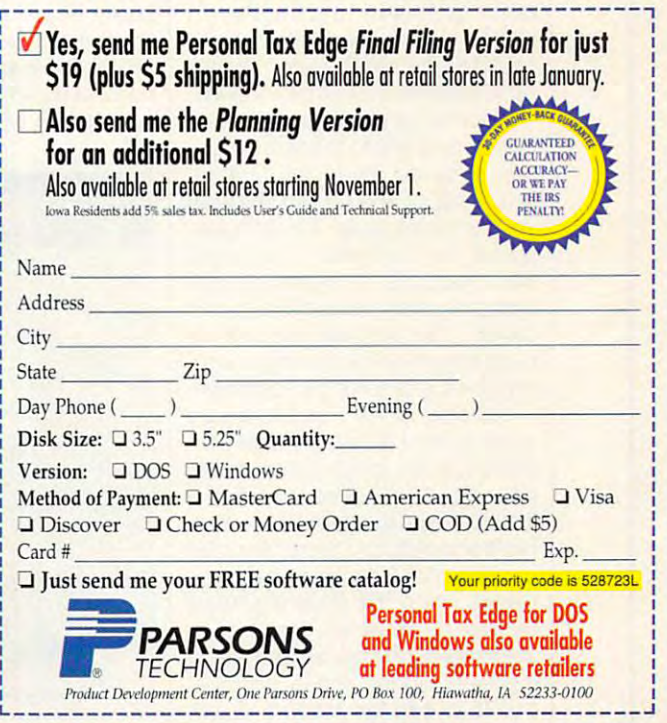

Personal Tax Edge requires an IBMª or compatible PC with 640K, DOS 3.0 or later and a hard drive. Personal Tax Edge for Windows requires an IBMª or compatible PC running Microsoft® Windows 3.1 or higher, 2MB RAM and a hard drive. Works with all monitors and printers. Copyright © 1993 Parsons Technology, Inc. All rights reserved. Tax Edge is a registered trademark of Parsons Technology, Inc. All trademarks or service marks designated as such are marks or registered marks of their respective owners.

## **TEST LAB**

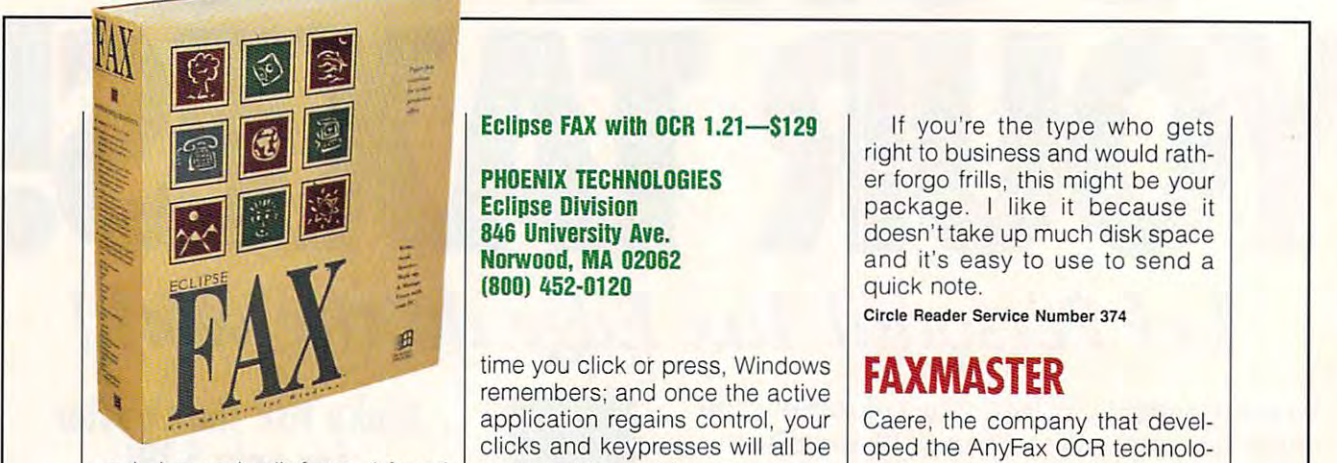

the program's well-planned features clear and easy to use. and view and edit faxes. I found

 $f(x) = f(x) - f(x)$  , we can assume factor  $f(x) = f(x) - f(x)$  , we can assume that  $f(x) = f(x) - f(x)$ answered voice mail. All I need to do is the contract them as a complete them as a second several several several several several several several several several several several several several several several several several several several several several eral lines, letting them know what erallines, letting them know what voice-mail avoiders. It seems, which we have a seemed to see the seemed three seconds are seen as a set of the respond to fax in the fax of the fax of the fax of the fax of the fax in the fax of the fax of the fax of the f Quick Note feature takes you can be a set of the set of the set of the set of the set of the set of the set of the set of the set of the set of the set of the set of the set of the set of the set of the set of the set of t  $t = t$  through the simple process of  $\mathbf{r}$  and  $\mathbf{r}$  and  $\mathbf{r}$  and  $\mathbf{r}$  and  $\mathbf{r}$  and  $\mathbf{r}$  and  $\mathbf{r}$  and  $\mathbf{r}$  and  $\mathbf{r}$  and  $\mathbf{r}$  and  $\mathbf{r}$  and  $\mathbf{r}$  and  $\mathbf{r}$  and  $\mathbf{r}$  and  $\math$ selection and the selection of the selection of the selection of the selection of the selection of the selection of the selection of the selection of the selection of the selection of the selection of the selection of the phone list with a double click, the then typing short note. The short notes is a short not short not the short not short not the short not short not the short not of the short not of the short not of the short not of the short not of the short not of the consistent with the package's sim consistent with the package's simple approach. Even with several ple approach. Even with several other software packages installed on my computer, I came back to Eclipse FAX when I needed to send on the send of the fact that the send of the sending the sending the sending of the sending the sending of the sending of the sending of the sending of the sending of the sending of the sending of the sending of I frequently use faxes to contact people who haven't **do is to write them a note of sev-**I need. Even the most die-hard **voice-mail avoiders, it seems,**  respond to a fax. Eclipse FAX's Quick Note feature takes you through the simple process of selecting a name from your then typing a short note. This is ed to send a one- or two-line fax.

Another handy Eclipse FAX fea Another handy Eclipse FAX feature is its ability to index a collection of faxes. With this feature, tion of faxes. With this feature, browsing or searching through browsing or searching through your faxes is a snap. To find a particular fax, just enter a keyword that matches a keyword you typed in which the document was a second was a second saved. The program also facili saved. The program also facilitates searches by offering a varityped in when the document was ety of ways of sorting information.

ety of ways of some sorting information. Eclipse FAX occasionally Eclipse FAX occasionally takes control of Windows for several control of Windows for several control of Windows for several control of Windows and Control of Windows and Control of Windows and Control of Windows and Control of Windows and Control eral seconds, most notably in the second seconds in the second seconds in the second second seconds in the second period of 15-20 seconds when it period of 15-20 seconds when it first connects to <sup>a</sup> remote fax. Dur first connects to a remote fax. During transmission, there are also **ing transmission, there are also**  periods of 2-3 seconds between periods of 2-3 seconds between pages when the program takes pages when the program takes control of Windows. It's easy to control of Windows. It's easy to start clicking the mouse and press start clicking the mouse and pressing keys during these periods, but that can be trouble. Each but that can be trouble. Each takes control of Windows for several seconds, most notably in the ing keys during these periods,

**846 University Ave.** <sup>846</sup> University Ave. **NorwOOd, MA 02062**  Norwood, MA 02062 (MA 02062), MA 02062 (MA 02062), MA 02062 (MA 02062), MA 02062 (MA 02062), MA 02062 (MA 0206 (800} 452-0120 **PHOENIX TECHNOLOGIES Eclipse Division (800) 452-0120** 

time you click our process, then we have remembers; and once the active the active the active terms of the active terms of the active terms of the active terms of the active terms of the active terms of the active terms of the active terms of the active terms of application regains control, your application regains control, your clicks and keypresses will be a set of the set of the set of the set of the set of the set of the set of the set of the set of the set of the set of the set of the set of the set of the set of the set of the set of the set executed in rapid succession. **executed in rapid succession. I**  spent plenty of time restoring my spent plenty of time restoring my icons to where they used to be, where they used to be, where they used to be, where they used to be, where the after numerous pent-up mouse after numerous pent-up mouse time you click or press, Windows remembers; and once the active clicks and keypresses will all be icons to where they used to be, clicks were released.

program to convert a fax to a text program to convert factors and the convert factors of the convert factors of the convert factors of the convert of the convert of the convert of the convert of the convert of the convert of the convert of the convert of th quired great deal of processor quired a great deal of processor time and involved large numbers of disk accesses. During a background and determined a background and determined a background and determined a caused an unexpected delay for caused and unconsidered and under an under the set nection and reported communications of the communications of the communications of the communications of the communications of the communications of the communications of the communications of the communications of the com cation error. Since it has since it is a complete part of the second only once, and that was during unu only once, and that was during unusually heavy system use, I don't think it's a problem. My standalone fax machine fax machine fax machine occasional and machine occasional can't complete a transmission for On one occasion, I used the file with the OCR feature. This retime and involved large numbers of disk accesses. During a background send, the conversion the remote fax device because the remote device terminated the connection and reported a communication error. Since it happened alone fax machine occasionally one reason or another.

If you're the type who gets If you're the type who gets er forgo frills, this might be your er for the forgoing friends and the young the second terms of the second terms of the second terms of the second package. like it because it package. I like it because it doesn't take up much disk space doesn't take up much disk space and it's easy to send the control of the send of the send of the send of the send of the send of the send of t quick and the control of the control of the control of the control of the control of the control of the control of right to business and would rathand it's easy to use to send a quick note.

**CIrcle Reader Service Number 374** 

### **FAXMASTER**

Caere, the company that devel Caere, the company that developed the Angles Ocean of the Angles Ocean of the Angles Ocean of the Angles Ocean of the Angles Ocean of the Angles Ocean of the Angles Ocean of the Angles Ocean of the Angles Ocean of the Angles Ocean of the Angles Ocean gy, licensed by several other com gy, licensed by several other comown fax software. With such a significant part of the fax technolo significant part of the fax technolo- $\mathcal{G}$  , and at Caere's distribution distribution distribution distribution distribution distribution distribution distribution distribution distribution distribution distribution distribution distribution distribution posal, it's no wonder. FaxMaster posal, it's no wonder. FaxMaster  $\alpha$  is an easy-to-use alternative to-use alternative to-use alternative to-use alternative to-use alternative to-use alternative to-use alternative to-use alternative to-use alternative to-use alternative to-use alternat the other packages. Though not the other packages. Though not as full-featured as some other fax as full-featured as some other fax particular packages, the product boasts of the product boasts and the product boasts of the product boasts of look and feel that may make it look and feel that may make it oped the AnyFax OCR technolopanies, has also developed its gy mastered and at Caere's dis**is an easy-ta-use alternative to**  packages, this product boasts a your first choice.

All of the important features All of the important features in the important features in the important features in the important features in are there and are professionally are there and are professionally implemented. Sending or receiv implemented. Sending or receiving faxes is simple and effortless. ing faxes is simple and effortless. Scanner support that the support of the support of the support of the support of the support of the support of the support of the support of the support of the support of the support of the support of the support of the su missions, viewer, and phone **missions, a viewer, and a phone**   $\sim$  list provide the total to maximize the top the top maximize the top maximize the top maximize the top maximize the top maximize the top maximize the top maximize the top maximize the top maximize the top maximize the productivity. Missing are less-impor productivity. Missing are less-important features, such as graphical tant features, such as graphical editing tools, the ability to import editing tools, the ability to import and export phone lists, and the abil-and export phone lists, and the abil-Scanner support, scheduled trans**list provide the tools to maximize** 

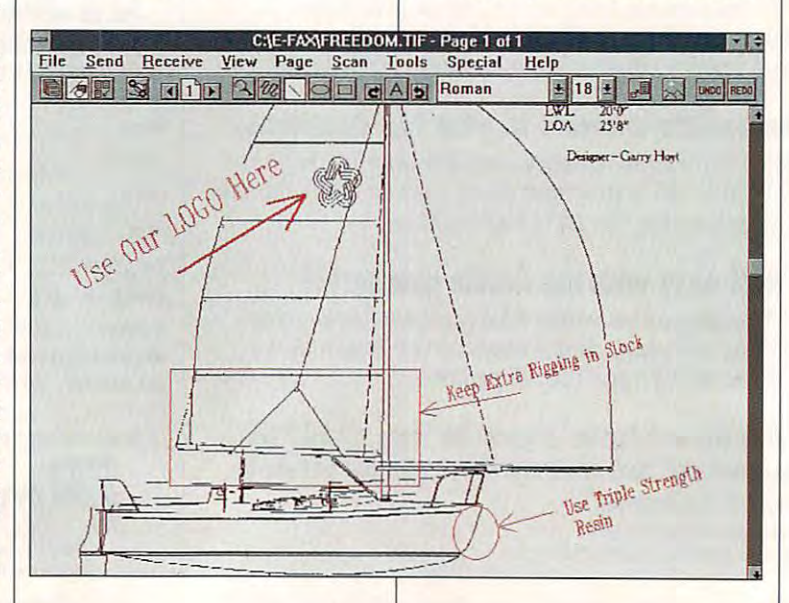

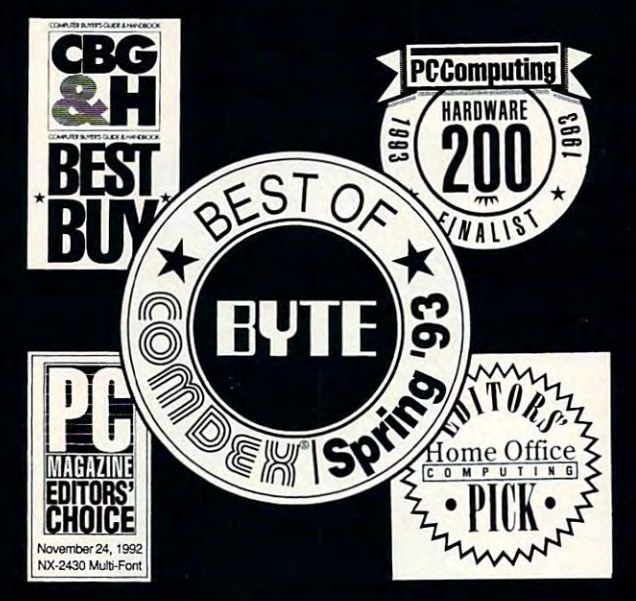

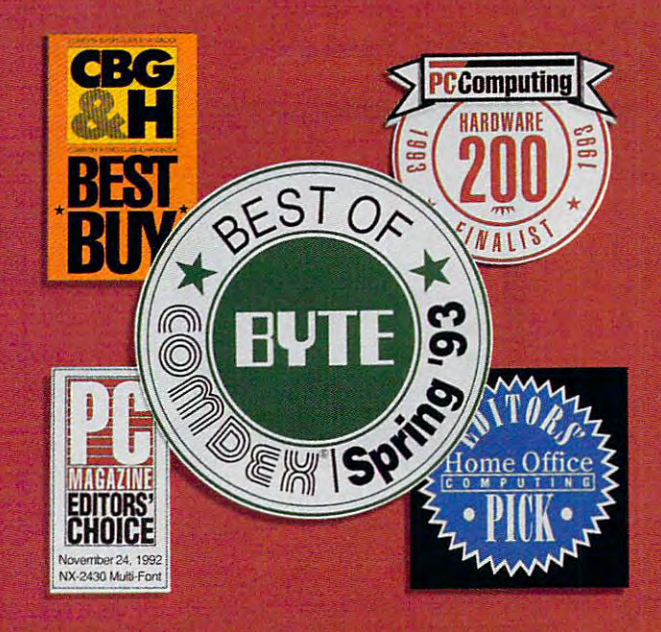

## equally studied by the control of the control of the control of the control of the control of the control of the control of the control of the control of the control of the control of the control of the control of the cont in color cases and color color color cases and color color color cases and color color cases and color

THE ALL-NEW STAR SJ-144: Star's achievements are mpressive in black and white. But it's in full color that they really dazzle. Now this same brilliance can be brought to your documents at an incredibly affordable price with the full color, laser-quality Star SJ-144. Star's all new SJ-144 produces vibrant color images

far better than any ink jet. And the SJ- 144's black and white print quality is so sharp and clear, it actually exceeds the resolution of most laser printers by 20%. In fact, the SJ-144 is more than a

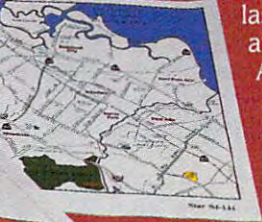

match for most any laser printer in every area but one: price. AtaMSRPofjust \$599,\* the SJ-144 offers greater value than any other printer available today. For <sup>a</sup> free product brochure

and the dealer nearest you, call 1-800-447-4700

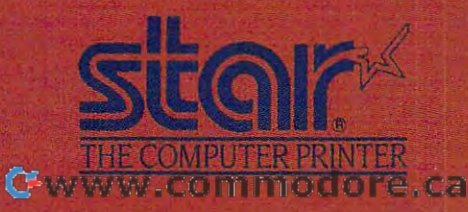

"Dealer price may vary. Circle Reader Service Number <sup>203</sup>

~-~ ~"-c- $\frac{1}{2}$  28

**stor** SJ-144

LAN P.6500

 $\iota$   $\iota$ 

## **TEST LAB**

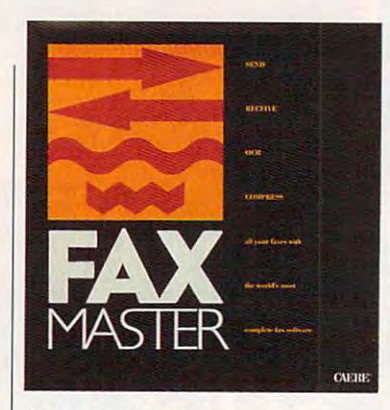

ity to change screen colors.

Making a complex piece of softbut Caere has managed to do it. At the top of the screen is the pull- $A$  the top of the screen is the screen is the screen is the pullback of the screen is the pullback of the pullback of the pullback of the pullback of the pullback of the pullback of the pullback of the pullback of the pu down menu and, below that, six down menu and, betow that, six icons representing the major pro icons representing the major program functions. The remainder of the remainder of the remainder of the remainder of the remainder of the remainder of the remainder of the remainder of the remainder of the remainder of the remainder of the remainder of th nail documents from which you nail documents from which you can be a second that the control of the control of the control of the control of can select or a full view of a selected document. like being able to select from the selection of the selection of the selection of the selection of the selection of the s it's much easier and more enjoyed and more enjoyed and more enjoyed and more enjoyed and more enjoyed and more able to select from these miniatur abte to setect from these miniaturized representations of faxes **ized representations of faxes**  than from list of faxes (usually control faxes (usually control faxes (usually control faxes (usually control faxes of the control of the control of the control of the control of the control of the control of the control o with dates and times as the interest of times as the interest of the interest of the interest of the interest of the interest of the interest of the interest of the interest of the interest of the interest of the interest identifiers). In the state of the state of the state of the state of the state of the state of the state of the ware easy to use is no small feat. gram functions. The remainder of the screen contains either thumbselected document. I like being able to select from thumbnails; it's much easier and more enjoythan from a list of faxes (usually with dates and times as their only identifiers).

Of course, Caere's OCR tech Of course, Caere's OCR technology is state-of-the-art. The-art. The-art. The-art. The-art. The-art. The-art. The-AnyFax technology is easily rec AnyFax technotogy is easity recognizable during the conversion process; you see an image of the process; you see an image of the fax page and watch the text fax page and watch the text become highlighted as the pro become hightighted as the program processes it. You can also gram processes it. You can atso see a small window with an expanded piece of text which it is a second piece of text which it is a second to be a second text which it is a operating. FaxMaster scored operating. FaxMaster scored a 64 percent—not the best score of the lot, but pretty good. Two factors that can affect my compari tors that can affect my comparison of the OCR-produced documentation of the OCR-produced documentation of the OCR-produced documentation of the OCRment to the original document are ment to the originat document are pagination marks and inserted pagination marks and inserted form feeds. While pagination and form feeds. White pagination and form feeds are useful features, form feeds are usefut features, they accounted for Fax Master's County of Fax Master's County of Fax Master's County of Fax Master's County of ower-than-expected score in the comparison; if the pagination comparison; if the pagination marks are important to you, or marks are important to you, or you was a torn on the answer print of the control of the print of the control of the control of the control of ing, don't let the score diminish ing, don't tet the score diminish your appreciation of this pack-your appreciation of this packnology is state-of-the-art. The panded piece of text while it's son of the OCR-produced docuthey accounted for FaxMaster's you need form feeds for easy print-

#### Fax Master — The County of the County of the County of the County of the County of the County of the County of **FaxMaster-Sl09**

100 Cooper Ct. Los Gatos, CA <sup>95030</sup> **Los Gatos, CA 95030 CAERE (800) 535-SCAN** 

age of the capabilities of the capabilities of the capabilities of the capabilities. The capabilities of the c age's OCR capabilities.

The computer industry has its industry distribution in the computer industry and the computer industry of the computer of the computer of the computer of the computation of the computation of the computation of the computa share of jargon and buzzwords. I easily address that the some of the some of the some of the some of the some of the some of the some of the some of the some of the some of the some of the some of the some of the some of the some of the some of the some o words to the program's user dic words to the program's user dictionary so that it would have an eas tionary so that it woutd have an easier time recognizing them during ier time recognizing them during OCR conversion. This was helpful, OCR conversion. This was helpfut, words like dBASE, Excel, and AS-CII. Adding words to the user dic CII. Adding words to the user dictionary that common commonly appear in the faxes will improve a serious will improve a serious will have a prove The computer industry has its easily added some of these since my test document had tionary that commonly appear in faxes will improve accuracy.

Most people do not advance the contract of the second contract of the second contract of the second contract of the second contract of the second contract of the second contract of the second contract of the second contrac appreciate the value of easy ac appreciate the value of easy access to a program's setup. After spending a large block of time with this month's fax software with this month's fax softwa re packages, I think I appreciate the value of this easy access more vatue of this easy access more than ever. Thankfully, FaxMaster than ever. Thankfully, FaxMaster makes its setup parameters read makes its setup parameters readily available from several pullbrane pullbrane pullbrane pullbrane pullbrane pullbrane pullbrane pullbrane pullbrane pullbrane pullbrane pullbrane pullbrane pullbrane pullbrane pullbrane pullbrane pullbrane pullbrane pullb down menu entries. **down menu entries.**  Most people don't adequately ily available from several pull-

particularly enjoyed using I particularly enjoyed using FaxMaster. largely as <sup>a</sup> result of FaxMaster, largely as a result of its easy-to-use interface and easy-to-use interface and easy-to-use interface and easy-to-use interface and feature presentation. I didn't its easy-to-use interface and easy

#### **WHAT IS OCR AND WHY DO YOU NEED IT?**

what was used to create it. it's really a picture rather than a text file. When a fax comes in, regardless of

This picture can't be loaded into you received a fax from someone faxed to someone else, you faxed to someone else, you couldn't just load ii into WordPer **couldn"t just load it into WordPer**fect, make some changes, and send it on. You'd have to manually **send it on. You'd have to manually**  retype it, edit it, and then send it. **retype it, edil it. and then send it. a word processor for editing. So, if with information that had to be fect. make some changes. and** 

One other disadvantage to these **One other disadvantage to these**  picture files is that they lake up far **picture files is that they lake up far**  more room on your hard drive than **more room on your hard drive than**  text files. That might be problem **text files. Thai might be a problem**  for you if you're anything like me. My **for you if you're anything like me. My**  hard drive is constantly full!

Optical character recognition **Optical character recognition**  (OCR) has been developed to the point that it can solve these problems **poinllhat it can solve these problems**  by converting picture file to an AS and the picture file to an AS and the picture file to an AS and the picture file to an AS and the picture of the picture of the picture of the picture of the picture of the picture of th CII or word processor file. Many of **CII or word processor file. Many of**  the fax packages have this capabili **the lax packages have this capabili**ty build in , and it adds powerful to add a powerful tool to add powerful to add a powerful tool to add to add to your fax manipulation are not to your fax manipulation are not to your fax manipulation are not to your factor Now you can convert the incoming **Now you can convert the incoming**  data to text files and use your words and use your words and use your words and use your words and use your words processor to edit them. **processor to edit them.**  (OCR) has been developed to the **by converting a picture file to an AS**ty built in, and it adds a powerful tool **to your fax manipulation arsenal. data to text files and use your word** 

OCR is the disapplication of the disapplication of the disapplication of the disapplication of the disapplication of the disapplication of the disapplication of the disapplication of the disapplication of the disapplicatio pointed if you expect 100-percent **pointed if you expect 100-percent**  accuracy. But correcting a few errors is surely better than retyping an **rors is surely better than retyping an**  OCR isn't perfect. You'll be disap**entire document.** 

 $-$ RICHARD C. LEINECKER

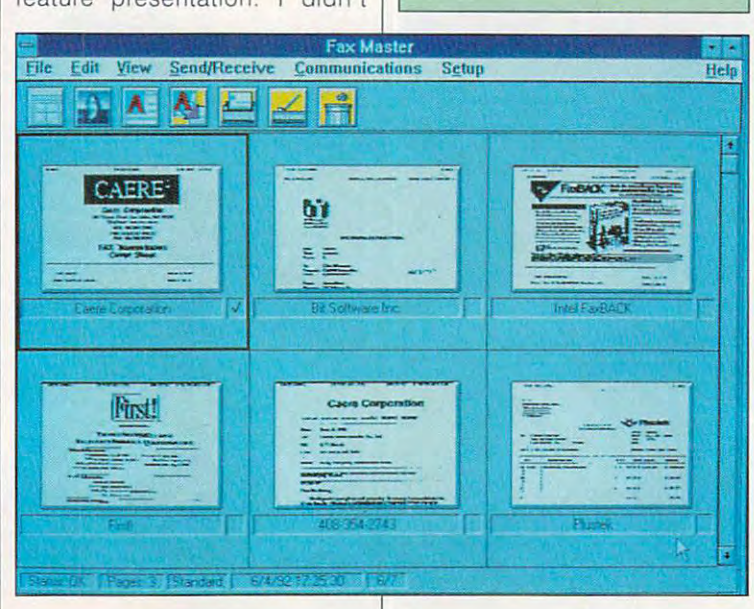

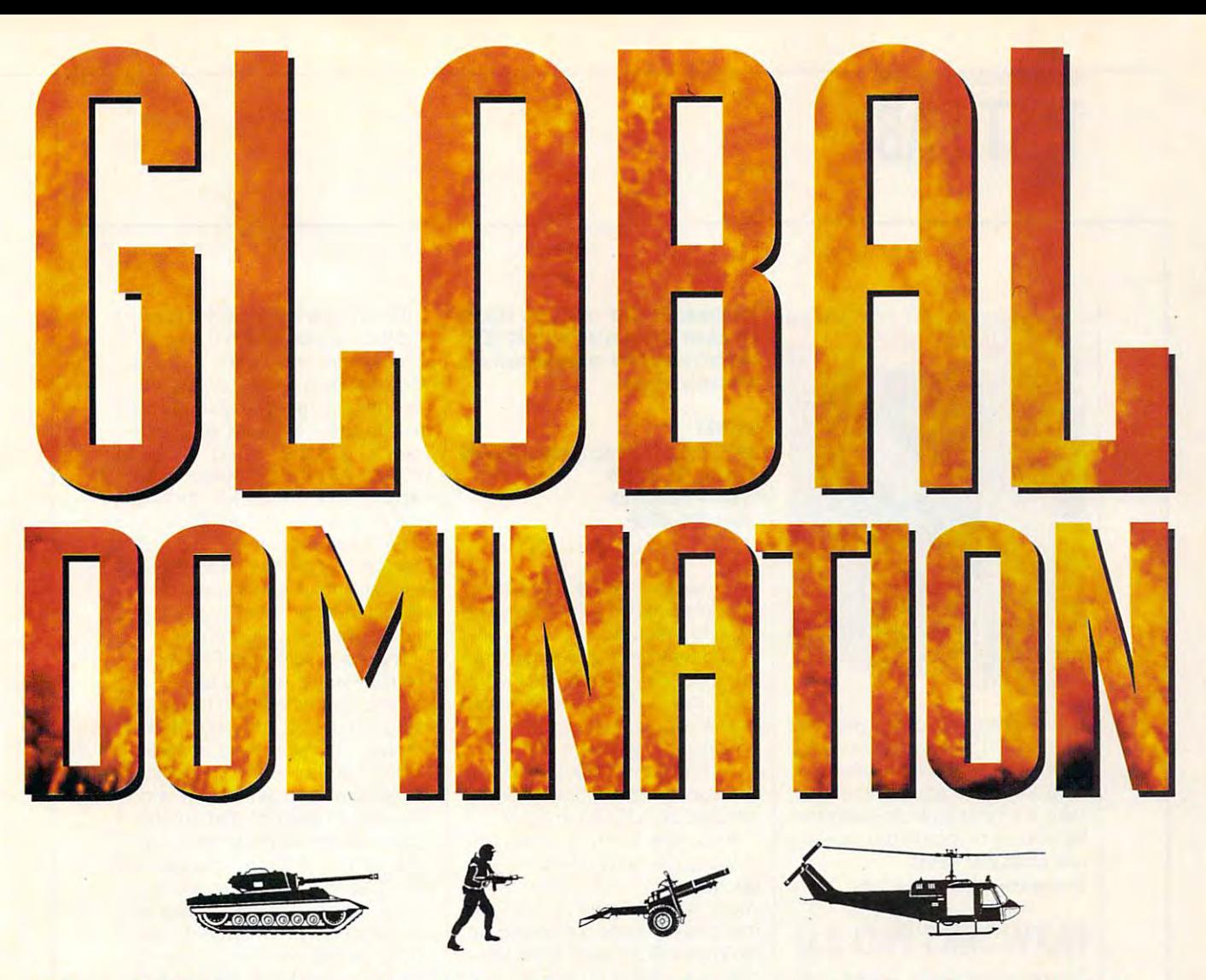

## Multi-Planer Conquest Simulation **The Ultimate Multi-Plillier Conquest Simulation**

Finally, you can conquer your friends in state-of-the-art graphic splendor! Amass armies with your choice of units, then invade! <mark>F</mark>inally, you can conquer your friends in state-of-the-art graphic splendor! Amass armies with your choice of units, then invade!<br>TWatch your back, though - you'll need to divide your forces with care to avoid being conqu Watch your back, though - you 'll need to divide your forces with care to avoid being conquered yourselfl

**Global Domination** is turn-based and features modem play; a wide variety of historic opponents from which to choose; random world generator; large number of units; spies; diplomacy & subversive activists; by far the best graphics and sound ever seen in conquest game; and even more fun than Napoleon had at Waterloo! a conquest game; and even more fun than Napoleon had at Waterloo!

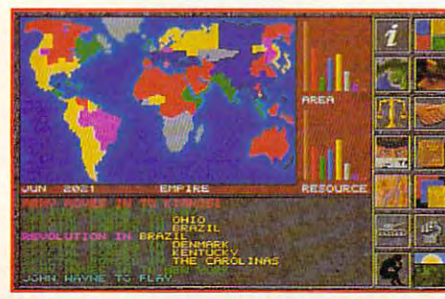

Take your ego for a rollercoaster ride as you see your empire rise and fall! see your empire rise and fall!

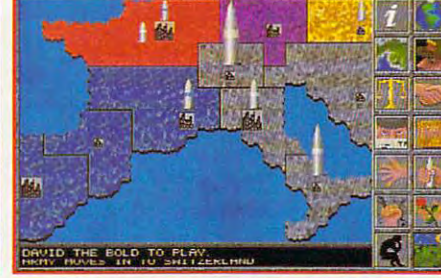

Here's where you amass your armies Here's where you amass your armies and make your moves! **and make your moves!** 

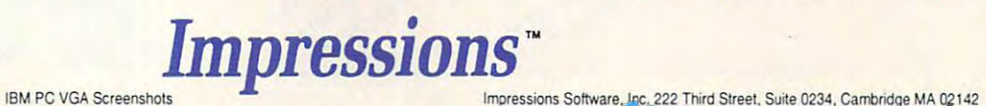

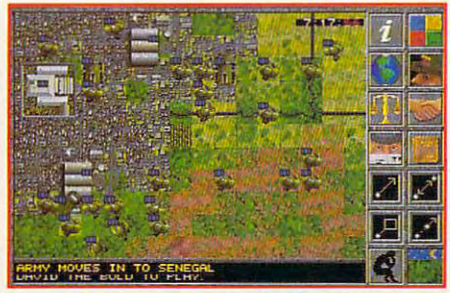

Take tactical control of a battle in graphically stunning animated combat! graphically stunning animated combat!

Circle Reader Service Number <sup>206</sup> **Circle Reader Service Number 206** 

## TEST LAB **TEST LAB**

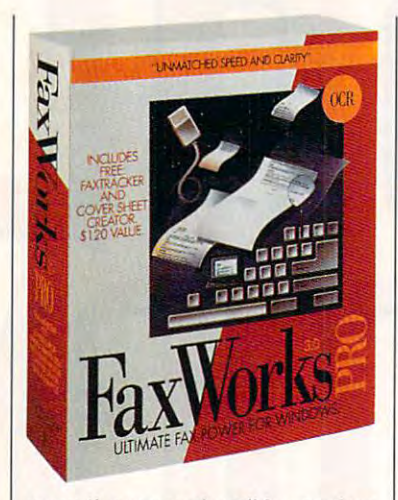

open the manual unit is a second which it was to a second time of the manual unit it was to a second time of the manual was to a second time of the manual was to a second time of the manual was to a second time of the manu to refer the rate it. There were no setup in the rate in the rate in the rate  $\mathbf{r}$ problems, so was up and running and running and running and running and running and running and running and running and ning in less than five minutes. ning in less than five minutes. Take a serious look at FaxMaster. Its strong points might make it just what you need. iust what you need. open the manual until it was time to rate it. There were no setup problems, so I was up and run-

Circle Reader Service Number 375

#### FAXWORKS PRO 3.0 **FAXWORKS PRO 3.0**

The programmers at SofNet really The programmers at SofNet really know fax technology. Their install know fax technology. Their install program found out practically eve program found out practically everything about my fax/data modem rything about my fax/data modem card. learned things about it that card. I learned things about it that weren't in the manual, including weren't in the manual, including the chip type and revision number. the chip type and revision number.

for lower-end version without OCR and advanced fax management and and advanced fax management and advanced fax management and advanced fax management and advanced fax management FaxWorks Pro 3.o-S129.99; S64.99 annotation tools

SOF<sub>1</sub> SOFT STREET STREET <sup>380</sup> Interstate North Pltwy., Ste. <sup>150</sup> 380 Interstate North Pkwv., Ste. 150 (800) 4-FaxWorks (800) 4-FaxWorks  $\cdots$ **SOFNET** Allanta, GA 30339 (404) 964-8088

This mastery of the technology This mastery of the technology translated into worry-free fax send Iranslaled into worry-free fax sending and receiving. ing and receiving.

The features you'd expect are The features you'd expect are there: sending and receiving, there: sending and receiving. OCR conversion to text files, phone lists, scanner support, and phone lists, scanner support, and an easy-to-use viewer. You'll also an easy·to·use viewer. You'll also find one of the best cover page find one of the best cover page creation utilities, which includes creation utilities, which includes hundreds of clip art images. hundreds of clip art images. OCR conversion to text files.

If you don't want to waste time trying to correctly configure your Irying to correctly configure your fax software, or if you're afraid fax software, or if you're afraid you'll never figure it out and you'll never figure it out and might really mess something up, might really mess something up, FaxWorks Pro's easy installation FaxWorks Pro's easy installation makes it good choice. By con makes it a good choice. By con· trast, I spent several days configuring, reconfiguring, and reinstall uring, reconfiguring, and reinslall· ing some of the other software to ing some of the oiher software to get everything working. That's a lot of time for someone who's compe of time for someone who's competent and computer-literate. tent and computer·literate.

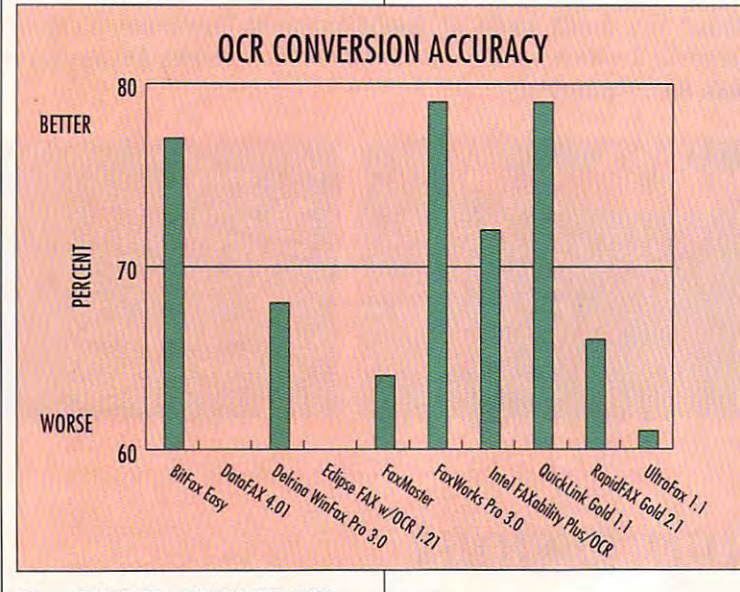

There's one feature in this pack There's one feature in this pack· age that I've never seen in any oth age that I've never seen in any oth· er software, and that's a quick way to access system configura way to access system configura· tion files. Using a pull-down menu, you can view and edit menu, you can view and edit your WIN.IN) and FAX-WORKS.INI, among others. If I'd WORKS.INI, among others. If I'd experienced trouble getting experienced trouble getting things to work, this might have things to work , this might have been a valuable ability. I guess the folks at SofNet wanted to the folks at SofNet wanted to make sure their tech support peo make sure their tech support peo· ple could easily help customers pie could easily help customers in case there was a problem. WIN.INI

The main screen in FaxWorks The main screen in FaxWorks Pro isn't fancy, but the six icons Pro isn't fancy, but the six icons are enough to help you navigate are enough to help you navigate without much need to pull down without much need to pull down menus. One icon calls up what menus. One icon calls up what SofNet calls a FaxTracker, which  $\mathcal{L}_{\mathcal{L}}$  is general fax maintenance window window window window window window window window window window window window window window window window window window window window window window window window window wind dow. What liked best about this dow. What I liked best about this screen was the array of radio but screen was the array of radio but· tons at the top that change it from a send log to a receive log to the file access dialog box to to the file access dialog box to the file cabinet. When you click the file cabinet. When you click on these buttons, the function of the FaxTracker changes, but you the FaxTracker changes, but you is a general fax maintenance win-

#### OCR CONVERSION OCR CONVERSION **ACCURACY**

Each of the fax packages received a Each of the fax packages received a second packages received a second control of the fax packages received a s ten-page document with nothing but len-page document with nothing but straight ASCII text. There were no lines or other marks that couldn't be con lines orother marks that cooldn't beconverted to text. The faxes were then con verted to text files and compared with verted to text files and compared with the original document from which the the original document from which the faxed printout was made. faxed printout was made. verted to text. The faxes were then con-

The program that is a program to compare the compare of the company of the company of the company of the company of the files employs some procedures the files employs some procedures that make it impossible for any of that make it impossible for any of these fax products to score <sup>100</sup> per these fax products to score 100 percent. Files that are identical to the origi cent. Files that are identical to the original document score <sup>92</sup> percent, so any nal document score 92 percent, so any score close to that is pretty good. The score close to that is pretty good. The best score was <sup>79</sup> percent—good best score was 79 percent-good enough that some quick editing gave enough that some quick editing gave me a usable file. The program that I used to compare

For my own curiosity. I tried a handwritten note as well. None of the OCR technologies in these fax packages technologies in these fax packages scored better than 1 percent. I guess we're still at least a few years away from OCR technology that does well from OCR technology that does well with handwritten files. with handwritten files

-RICHARD C. LEINECKER

## EVEN THE BEST EQUIPMENT NEEDS SOLID SUPPORT.

JNDMAN 16. THE BEST SUPPORTED CD-QUALITY SOUND FOARD IN THE BUSINESS. SoundMan" 16 is endowed with 7 day-a-week technical support, a 3-year free replacement warranty, a limited lifetime warranty, and discount hardware upgrades. SoundMan includes 16 bit, 44.1 KHz sampling/playback, a 20-voice Yamaha OPL-3 stereo synthesis chip, soundenhanced jumperless installation, and a bundle of multimedia titles including MCS MusicRack, Screen Craze II and ICON Hear-IT Lite. It's guaranteed 100%

SoundBlaster" and AdLib<sup>®</sup> compatible, and is the only 16-bit sound board backed by Logitech's reputation for quality and service. Pick one up at your local dealer, or call 1-800-732-2957. LUGITGH

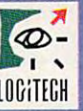

The Senseware" Company

Shop. Rut Jon Jrop *Shop. Bill don't drop.*  Need a 100% cotton pinpoint *cotton pmpomt*  oxfordshirt with *oifordshm* M';lh button-down collar? *button-J01ITI collar?*  In ecru? Try on our Electronic Mall. Try on our

*rice a new* Mustang. Or just *tl/unans·* Or *Just*  learn everything about it. *about* II.

> Finally computer information of the computer information of the computer information of the computer of the computer information of the computation of the computation of the computation of the computation of the computatio service you can increase your carrier outgoing the control of the cariter outgoing the control of the control of the control of the control of the control of the control of the control of the control of the control of the No matter how hard you try. The second control is a second control of the second control in the second control of the second control in the second control in the second control in the second control in the second control i Finally, a computer information **servIce you cant outgrow. No matter how hard you try.**

Learn how to *monitor* militarysatellites. *military satclilla .*  They watch us, why shouldn't we watch them?)

Find out just what the heck a zither is.

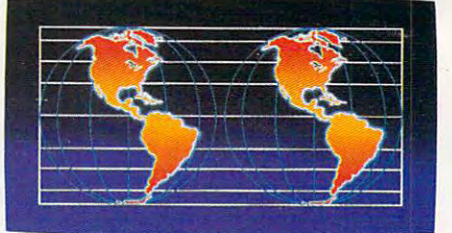

Dive deep into aquarium lore. Like whether a canister or protein *canister or protein filter is better for a 110-gallon* saltwater tank.

No matter what you're into, you can get more out of CompuServe. or CompuServc.

You can range widely over a list of services that will help you, entertain you, teach you, and challenge you. Or, help you, entertain you. teach YOll, and challenge you. Or, you can delve deeply into favorite topics, learning (or even you can delvc decply into rayoritc topiCS, Icarning (or even teaching) more, meeting experts, and making friends with people who share your interests. people who share your intcrcsts.

Because CompuServe is filled with people, from

beginners to experts. So you can share software or work beginners to experts. So you can share sortware or work out a lew personal computer bugs with your system's designer on Monday, battle a nefarious evildoer from Cleveland on Tuesday, and fax someone a list of bed and breakfasts in Vermont on Wednesday. breakfasts in Vermont on Wednesday.

And that still leaves you the rest of the week to And that still leavcs you the rest of the week to keep exploring. In fact, the more you use CompuServe, the more uses you'll find for it. It's the one computer

lalk to twice as many people about *'Jalk to tWI(t' 0.1 man)' people OMU*  parallel universes.

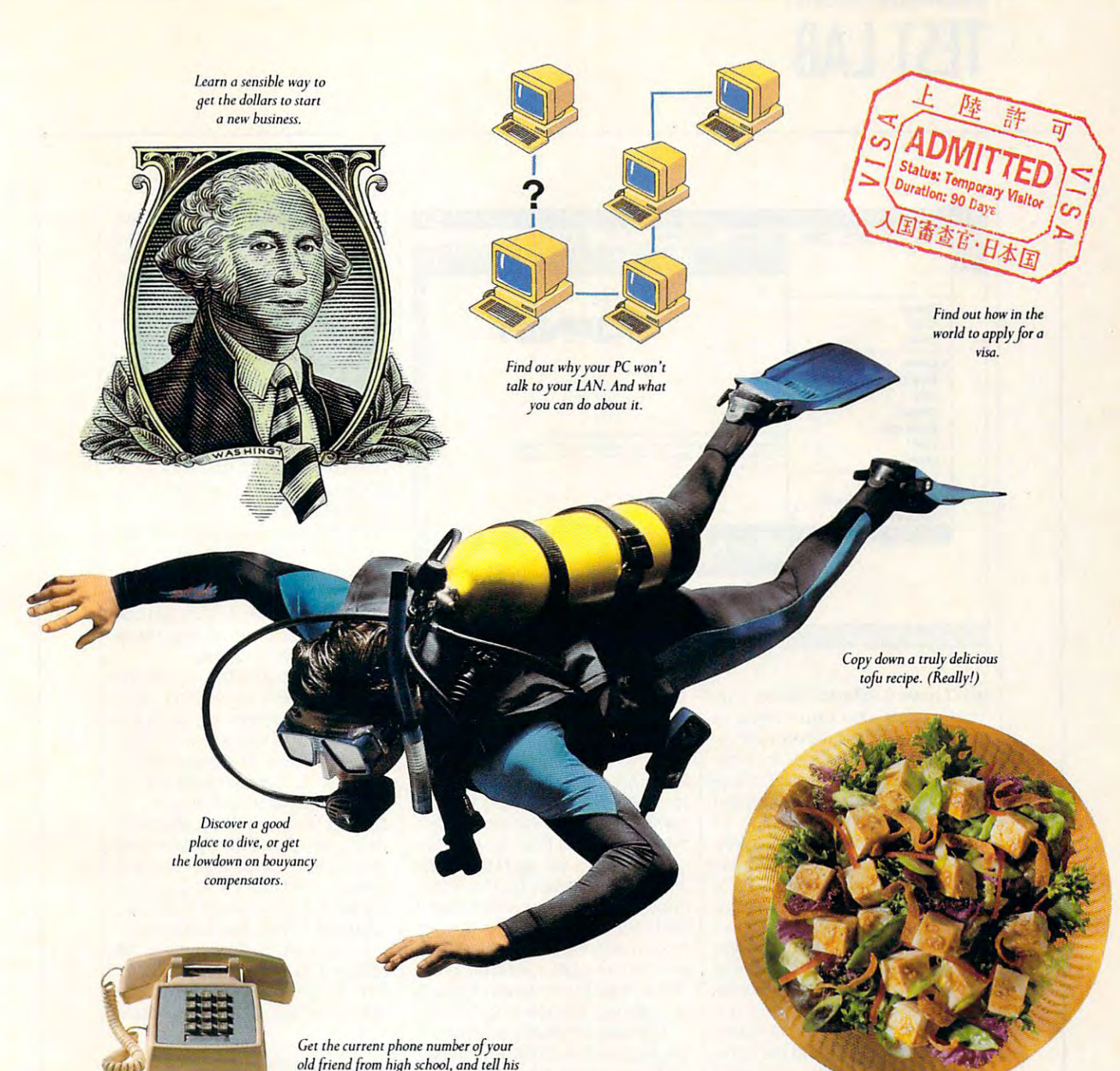

old friends from the school, and the school, and the school, and tell high school, and the school, and the school, new wife why you used to call him "Stinky." /~fritnd *from high* hoo/. *and Idl his* 

information service you won't outgrow. But you will have information service you won't outgrow, But you will have a wood time trying. good time trying.

For a low one-time membership fee and \$8.95 a month, you can use our most popular services as often as you like: news, sports, weather, shopping, reference materials, our electronic mail service of up to 60 messages a month, and more. Plus, there's a whole universe of other, extended options available at nominal additional charges. extended options available at nominal additional charges.

Your first month on CompuServe will be free, and we'll give you <sup>525</sup> usage credit to explore our extended services. you a 525 usage credit to explore our extended services.

To buy a CompuServe Membership Kit, see your computer dealer. For more information, or to order direct, call puter dealer. For more information, or to order direct, call <sup>800</sup> 848-8199 (614 457-0802 for international inquiries). 1 800 848-8199 (614 457-0802 for international inquiries).

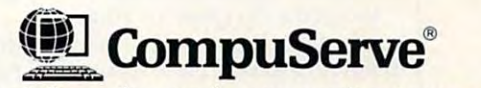

The information service you won't outgrow.<sup>™</sup>

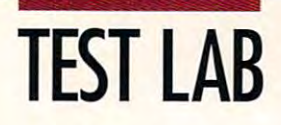

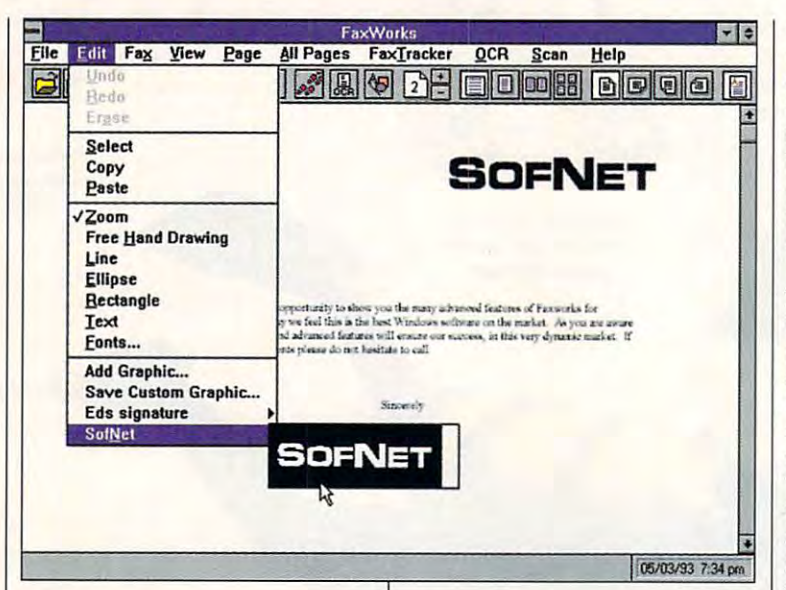

don't have a different dialog box. That means you do not have to be a strong with the strong with the strong with the strong with the strong with learn four different windows or di alog box styles for these four dif alog box styles for these four different program segments. Conse ferent program segments. Consequently, the interface reduces the quently, the interface reduces the learning curve immensely. **learning curve immensely.**  That means you don't have to learn four different windows or di-

dows newcomers in particular **dows newcomers in particular**  will appreciate in the control of the control of the control of the control of the control of the control of the control of the control of the control of the control of the control of the control of the control of the cont great system of context-sensitive system of context-sensitive system of context-sensitive system of context-sensitive system of context-sensitive systems. The context-sensitive system of context-sensitive systems and conte help. There are two levels: one that simply gives you a single line of text and another that gives line of text and another that gives you large cue card-style blocks you large cue card-style blocks of help. In either case, you'll get of help. In either case, you'll get plenty of help while you're learn plenty of help while you're learning the software. I found the comprehensive help that's accessed prehensive help that's accessed from the Help menu very com from the Help menu very complete and well written. plete and well written. One attractive feature that Winwill appreciate is FaxWorks Pro's great system of context-sensitive help. There are two levels: one

The OCR technology per second control to the OCR technology per second technology per second technology per second formed admirably. It scored <sup>79</sup> percent, making it one of the percent, making it one of the best tested. It was not the state of the state of the state of the state of the state of the state of the state of the state of the state of the state of the state of the state of the state of the state of the state of the there was no control to the was not the same was not the control to the same was not the control to the same of while it operated, but with results while it operated, but with results like that, who cares? With a few minutes of editing, my conver **minutes of editing , my conver**sions were perfectly usable. The OCR technology performed admirably. It scored 79 best I tested. It wasn't fast, and there wasn't a snazzy display sions were perfectly usable.

FaxWorks Pro gave me troubleof fancy features, but it has even it has even it has even it has even it has even it has even it has even it has even it has even it has even it has even it is not the control of the control of the control of the control rything you'll probably need. rything you'll probably need. Circle Reader Service Number <sup>376</sup> **Circle Reader Service Number 376**  FaxWorks Pro gave me troublefree service. It doesn't have a lot of fancy features, but it has eve-

### PLUS/OCR **PLUS/OCR INTEL FAXABILITY**

Intel FAXability Plus/OCR is a sol- $\cdots$  is a software from a software from a software from a software from a software from a software from a software from a software from a software from a software from a software from a software from a software from a so company famous for world-class company famous for world-class microprocessors. It is a second control of the control of the control of the control of the control of the control of ly long feature list, and found the interface workable, but the instal had planned on the planned one of the planned one of the planned one of the planned one of the planned one of the planned one of the planned of the planned one of the planned of the planned one of the planned one of the pl most distinctive feature, and the term of the second control to the term of the second control to the control to the one that may sell you on the product of the product of the product of the product of the product of the product of the product of the product of the product of the product of the product of the product of the product of th uct, is its ability to convert faxes to uct, is its ability to convert faxes to popular word-processing formats. The processing formats for the processing formats of the processing formats. The processing formats of the processing formats of the processing formats of the processing formats of the proc id piece of software from a microprocessors. It has a moderately long feature list, and I found the interface workable, but Ihe installation involved more effort than I had planned on. Probably its most distinctive fealure, and the one that may sell you on the prodpopular word-processing formats.

The major features are the major features are the major features are the major features are the major features background receiver and send, and send, and send, and send, and send, and send, and send, and send, and send, OCCRETING TO THE REPORT OF THE STATE OF THE STATE FILES, SCANDING THE STATE OF THE STATE OF THE STATE OF THE STATE OF THE STATE OF THE STATE OF THE STATE OF THE STATE OF THE STATE OF THE STATE OF THE STATE OF THE STATE OF ner support the support of the support of the support of the support of the support of the support of the support of the support of the support of the support of the support of the support of the support of the support of tom cover pages. Some less-tom cover pages. Some lessimportant features are missing, imporlant features are missing, such as a such as a such as a printing of the set of the set of the set of the set of the set of the set of the set of the set of the set of the set of the set of the set of the set of the set of the set of the set of the incoming faxes, automatic fax **incoming faxes, automatic fax**  cleanup, graphic editing tools, cleanup, graphic editing tools , and the ability to change screen and Ihe ability to change screen The major features are therebackground receive and send, **OCR conversion to text files, scan**ner support, phone lists, and cussuch as automatic printing of

#### Intel FAXability Plus/OCR—\$129; Intel FAXability Plus/OCR-S129: **S79 for version wlthoul OCR**

**P.O. Box 14070 Portland, OR 97214** Portland, OR 97214 47214 97214 97214 97214 97214 97214 97214 97214 97214 97214 97214 97214 97214 97214 97214 97214 (890) 538-3373 **INTEL (800) 538·3373** 

colors. Of these missing features, colors. Of these missing features, the automatic fax cleanup is the the automatic fax cleanup is the only feature I use occasionally in the other fax packages. FAXability packages in the other faxability of the other faxability of the other faxability of the other faxability of the other faxability of the other faxability of the other faxability of the oth ity does include some features ity does include some features print factors in the print factors in the second control of the port of the port of the port of the port of the trait mode and load different print trait mode and load different printer fonts, for example. er fonts, for example. the other fax packages. FAXabilnot found in the others. You can print faxes in landscape or por-

The OCR conversion per formed well. My benchmark test measured OCR accuracy at 72 and 72 and 72 and 72 and 72 and 72 and 72 and 72 and 72 and 72 and 72 and 72 and 72 and 72 and 72 and 72 and 72 and 72 and 72 and 72 and 72 and 72 and 72 and 72 and 72 and 72 and 72 and 72 and 7 accuracy would probably be between the best probably between the best probably between the best probably be between the best probably between the best probably between the best probably between the best probably between th ter than 80 percent. The benefits of the benefits of the benefits of the benefits of the benefits of the benefits of of OCR here, as in other packag of OCR here, as in other packages covered the covered this month, are clear. The covered the covered the covered the clear of the covered to from the faxes as you would any from the faxes as you would any other documents, or you can use other documents, or you can use  $t$  the second as records of the faxes of the faxes of the faxes of the faxes of the faxes of the faxes of the faxes of the faxes of the faxes of the faxes of the faxes of the faxes of the faxes of the faxes of the faxes from which they derive they derive they derive they derive they derive they derive The OCR conversion performed well. My benchmark test measured OCR accuracy at 72 percent. Other measures of OCR accuracy would probably be belter than 80 percent. The benefits es covered this month, are clear. You can use the text files created them as records of the faxes from which they derive.

 $T$  and a point the amazing thing about the amazing the amazing the above the above the above the above the above the above the above the above the above the above the above the above the above the above the above the abo FAXability OCR conversion proc FAXability OCR conversion process is the enormous variety of formation and the enormous variety of formation of formation of formation of formation mats it outputs to. You can convert mats it outputs to. You can convert faxes not only to straight ASCII faxes not only to straight ASCII files but to compatible files for files but to compatible files for most major word processors, in **most major word processors, in**cluding Microsoft Word, Microsoft Write, WordPerfect, WordStar, and Write, WordStar, WordStar, and WordStar, and WordStar, and WordStar, and WordStar, and WordStar, and WordStar, XyWrite. And that's a small part of Microsoft Excel, and Lotus files. Microsoft Excel, and Lotus files. The contract excellent excellent excellent excellent excellent excellent and The amazing thing about the **ess is the enormous variety of for-**Write, Ami Pro, PFS Professional the list. It also converts to dBASE,

had a tough time getting the software to work on my system.  $A = \frac{1}{2}$ After I had sent a fax, my mouse became erratic and Windows lock-

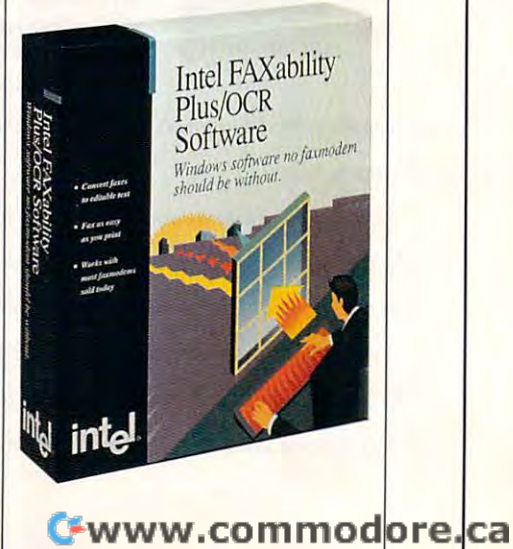
#### $\cdots$  in the comparative sound tests sound tests sound tests sound tests in the comparative sound tests in the comparative sound of  $\cdots$ Gravis Ultrasound was the the first final part of the theoretical contract of the 16 bits of the 16 bits of the 16 bits of the 16 bits of the 16 bits of the 16 bits of the 16 bits of the 16 bits of the 16 bits of the 16 bits of the 16 bits of t sound card. **IN COMPARATIVE SOUND TESTS GRAVIS ULTRASOUND WAS UNANIMOUSLY CHOSEN OVER THE "BEST" FM-16 BIT SOUND CARD.**

We consider the sound test at the sound test at the sound tests at the sound test at the sound test at the sound test at the sound of the sound of the sound of the sound of the sound of the sound of the sound of the sound CES and PC Expo and played it CES and PC Expo and played it complete the test was a complete was a contracted was a contracted was a contracted was a contracted was a contracted was a contracted was a contracted was a contracted was a contracted was a contracted was a contracted wa conducted with the same middle a same of the same contract computer, at the same time, at the same time, and the same time, and the same time, and the same time, and the and through exactly the and through exactly the same equipment. The **same equipment. The**  result? To absolutely all  $\cdots$  who listened and  $\cdots$  is the sound of was overwhelmingly **was overwhelmingly**  preferred. The present control of the present **We conducted the sound tests at**  completely fair. The test was **conducted with the same**  MIDI files, on the same **computer, at the same time,**  result? To absolutely all who listened, UltraSound preferred.

UltraSound received received received and the contract of the contract of the contract of the contract of the contract of the contract of the contract of the contract of the contract of the contract of the contract of the this vote of confidence because it is not present the control of the control of the control of the control of another sound card. Our  $\cdots$  .  $\cdots$  .  $\cdots$  .  $\cdots$  .  $\cdots$  .  $\cdots$  .  $\cdots$ UltraSound received **this vore of confidence because it is not just**  card's revolutionary wave-

table technology table technology delivers fully function of the control of the control of the control of the control of the control of the control of the control of the control of the control of the control of the control of the control of the control of  $s = s - s - s - s - r$  $\cdots$  and  $\cdots$  . The sound effects of  $\cdots$ cial contracts of the contracts of the contracts of the contracts of the contracts of the contracts of the contracts of the contracts of the contracts of the contracts of the contracts of the contracts of the contracts of delivers full. **natural sounding instruments**  and unmatched sound effects not the artificially created

sounds of FM sound cards.

generation of sound technology. With its 16-bit, generation of sound technology. With its 16-bit, 44.1 kHz CD quality stereo sound, UltraSound 44.1 kHz CD quality stereo sound, UltraSound is compatible with applications supporting **is compatible with applications supporting**  Ad Lib<sup>®</sup> SoundBlaster™, Windows 3.1, MPC, General Midi, and popular CD ROM titles MPC, General Midi, and popular CD ROM titles. UltraSound is the next

You have to experience the natural control of the natural control of the natural control of the natural control of the sound to believe it. Hear the difference sound to believe it. Hear the difference with a sound performance at your 1-604-431-5020 1-604-431-5155 (fax) **You have to experience the natural**  Gravis dealer now! Or call Gravis for more information: 1-604-431-5020 1-604-431-5 155 (fax)

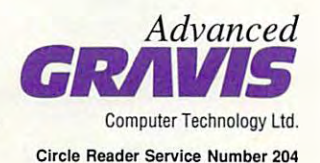

## **CHOSE THE NATURAL SOUND OF ULTRASOUND**

 $STO$ 

AWARDS UltraSound was the only sound<br>Boroduct to be selected for the Conduity of Conduction of the Conduity sound OltraSound was the only sound<br>"Best of C selected for the<br>Original Comdex for the by Bundler Awards" ouct to be selected for the<br>Multimedia Car Awards Best of Condex Award<br>Afultimedia Car Award<br>By Byte Magaresord<br>An IDExazine and Multimedia Cartegory<br>By Byte Magazine<br>Atlanta Cecarine<br>Atlanta Ceorgia Atlanta Georgia

ULTRASOUND IS RECOGNIZED BY THE BEST OF COMPLEY THE SPRING '93" SPRING 93

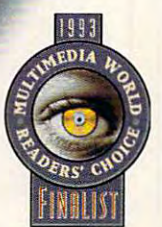

All brands and trademarks are the property of their respective owners. **AI brands and trademarks are the propert'y** *01* **their respective owners.** 

## TEST LAB **TEST LAB**

ed up. tried <sup>a</sup> multitude of recon ed up. I tried a multitude of reconfigurations, and this took quite figurations, and this took quite a iong time, since a complete system restart is necessary with tem restart is necessary with each new configuration. each new configuration.

finally called an Intel techni I finally called an Intel technical support representative, who cal support representative, who solved my problem. My COM solved my problem. My COM ports in Windows were set up in ports in Windows were set up in such a way that a conflict was created between COM 3 and COM 4. never understood this entirely, I never understood this entirely, since I don't have a serial port on COM 3 (my communications card was COM 4). I spent about five minutes explaining to the technician utes explaining to the technician why the problem wasn't my why the problem wasn't my mouse driver. He eventually check mouse driver. He eventually checked with someone else and told me ed with someone else and told me how to change my Windows port and the second control of the second control of the second control of the second control of the second control of the second control of the second control of the second control of the second c settings. This did the trick. settings. This did the trick. how to change my Windows port

should have stopped there. The technician recommended and contact the technical contact of the technician recommended and contact the technician recommended and contact the technical contact of the technical contact of the technical contact of the t download newer version of the download a newer version of the program's CAS driver. I did, and things stopped working. To get things stopped working. To get my system working properly my system working properly again, I had to delete the directory and reinstall the software. Grant ed, fax software is difficult to support, but no other fax packages port, but no other fax packages reviewed here had problems reviewed here had problems with my Windows port settings. with my Windows port settings. I should have stopped there. The technician recommended I ry and reinstall the software. Grant-

ty has might be important to you. ty has might be important to you. You might need to say the same factor of the same factor in the same factor in an annual series of the same factor Some of the features FAXabili-You might need to save faxes in

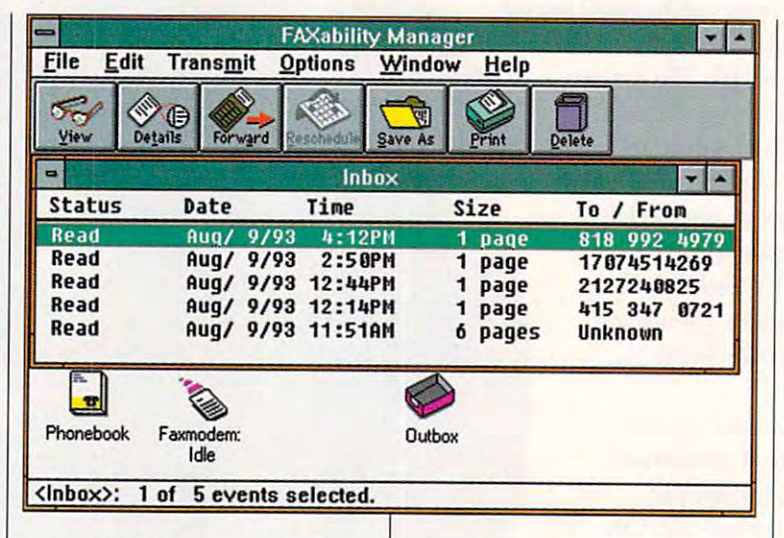

your word processor or spread your word processor or spreadsheet format. Once configured sheet format. Once configured properly, the software worked properly, the software worked well. Just keep in mind that you well. Just keep in mind that you may have to spend some time get may have to spend some time getting it to work the way you want ting it to work the way you want it to work.

Circle Reader Service Number <sup>377</sup> Circle Reader Service Number *3n* 

## **QUICKLINK GOLD 1.1**

When this program first ran, I did double take. It looked like a double take. It looked like a DOS-style terminal program with DOS-style terminal program with some Windows-like icons at the some Windows-like icons at the top. Looks can be deceiving. top. Looks can be deceiving,

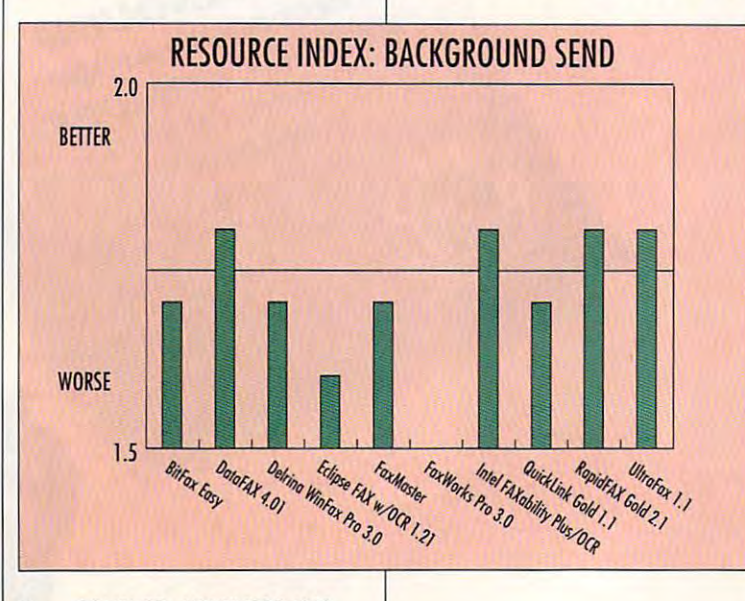

though, and I quickly grew attached to this software. More tached to this software. More than just fax software, QuickLink than just fax software, QuickLink Gold 1.1 is complete telecom Gold 1.1 is a complete telecommunications package. munications package.

The designers and developers The designers and developers deserve special mention for their deserve special mention for their

## RESOURCE INDEX: BACKGROUND SEND

This test was performed by select This test was performed by select· ing a fax board as the default printer and then printing the first ten pages of a document from Microsoft the documents, then dialed out and sent them. The test started when the hehne has the test initiated and ended when the remote fax signaled and when the remote fax signaled and remote fax signaled and remote fax signaled and remote fax signaled and remote Word. The fax software prepared end to the transmission.

s an index of the amount of processor time available for applications othsor time available for applications oth er than the fax program running in the fax program running in the fax program running in the fax program running in the background. A perfect score the background fax software idle. only a score of 1.9 is achievable. since Windows performs a number score any of the fax software prodscore any of the fax software prod ucts achieved was 1.8. In this test. the number recorded er than the fax program running in would be 2.0; however, even with of background functions. The best

The columns in the accompany-The columns in the accompany in the accompany in the accompany in the accompany in the accompany in the accompany in ance of the ten fax software products covered in this Test Lab. A high score means that you won't constantly experience slowdowns during background sends. background sends. ing chart reflect the relative perform-

Cwww.commodorel.ca

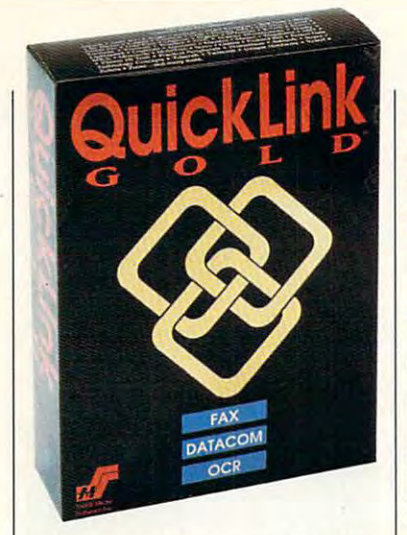

willingness to go against the grain. In several noticeable plac grain. In several noliceable places, the interface deviated from es, the interface deviated from what you'll find in every other Win what you'll find in every other Windows program in this roundup. dows program in this roundup. The main screen is black with The main screen is black with green text, in contrast to the normal contrast to the normal contrast to the normal contrast to the normal contrast of my initial surprise, I was thankful. When returning from the pro When returning from the program's other windows with the typ gram's other windows with the typical Windows look, such as the ical Windows look, such as the fax viewer and setup dialog box fax viewer and setup dialog boxes, I always knew when I was home at the main screen. Other home at the main screen. Other very nice touches were 3-D text very nice touches were 3-D text and modem LED simulation in and a modem LED simulation in the status box on the screen. the status box on the screen. green text, in contrast to the normal Windows look and feel. After

QuickLink did especially well OuickLink did especially well converting faxes to text files. In my benchmark test, it scored <sup>79</sup> my benchmark test, it scored 79 percent. However, QuickLink percent. However, OuickLink keeps track of its own success keeps track of its own success rate and registered <sup>a</sup> score of <sup>92</sup> rate and registered a score of 92 percent. These two scores are dif percent. These two scores are different because the program ferent because the program counts only the unrecognizable counts only the unrecognizable characters, not the ones it gets characters, not the ones it gets completely wrong. The reality of completely wrong. The reality of QuickLink's success with OCR OuickLink's success with OCR lies somewhere between my lies somewhere between my score and the program's-which is pretty remarkable. is pretty remarkable.

Hats off to QuickLink for deter Hats off to OuickLink for determining my exact hardware configuration and configuration of the configuration of the configuration of the configuration of the configuration of the configuration of the configuration of the configuration of the configurati uration on the first try. It worked uration on the first try. It worked perfectly from the start, and I never gave it a second thought after that. don't guarantee you'll have that. I don't guarantee you'll have the same success rate; I do, however, the second that the second that my experience is the second that my experience is a second that the second mining my exact hardware configever, think that my experience

QuickLink Gold 1.1—\$99.95 **Qulckllnk Gold 1,1- \$99,95** 

A HS A 926 F 226 F 226 F 226 F 226 F 226 F 226 F 226 F 226 F 226 F 226 F 226 F 226 F 226 F 226 F 226 F 226 F  $\mathbf{S} = \mathbf{S}$  , and  $\mathbf{S} = \mathbf{S}$  , and  $\mathbf{S} = \mathbf{S}$ **SMITH MICRO SOFTWARE 51 Columbia Aliso Vlelo, CA 92656 (800J 964-SMSI** 

with a contract construction speaks very well as a contract of the contract of the contract of the contract of for the product, especially in con with QuickLink speaks very well for the product, especially in contrast to the difficulties I had with other installations.

was surprised by the amount  $\sim$  time the program required to provide the program required to  $\sim$ send a ten-page document: It to send a simple ten-page document ten-page document and the simple tendouble the time required by most double the time required by most of the other packages. There's of the other packages. There's probably a technical explanation of the control of the control of the control of the control of the control of for this, but I don't know what it is. You might not care, though. is. You might not care, though. Since the send procedure goes Since the send procedure goes on in the background, it won't stop you from working. If you're stop you from working. If you 're not constantly sending faxes, not constantly sending faxes, this probably won't be an issue. this probably won't be an issue. of time the program required to took 23 minutes and 28 seconds to send a simple ten-page document from Microsoft Word. That's probably a technical explanation

telecommunications software, but I'm dying to tell you just a little about that part of the program. tle about that part of the program. Besides, some of you might want Besides, some of you might want to get this program because it can serve all of your communica can serve all of your communications needs, not just your faxing tions needs, not just your faxing needs. There's a built-in host mode. You can leave it running mode. You can leave it running and dial in to access any file on and dial in to access any file on I know this isn't a review of telecommunications software,

your computer. All of the major your computer. All of the major file transfer protocols, such as file transfer protocols, such as XMODEM, YMODEM, and XMODEM, YMODEM, and 2MODEM, are built-in. And you ZMODEM, are built-in. And you can define macro keys to skip to skip to skip to skip to skip to skip to skip to skip to skip to skip to skip to skip to skip to skip to skip to skip to skip to skip to skip to skip to skip to skip to skip to skip to skip some of the steps when you log can define macro keys to skip on to BBSs and online services.

QuickLink is fine piece of software piece of software piece of software piece of software piece of software piece of software piece of software piece of software piece of software piece of software piece of software piece ware. It'll fill most of your telecom ware. It'll fill most of your telecommunications needs. On my sys munications needs. On my system, it was a contracted with a contracted with a contracted with a contracted with a contracted with a contract of the contracted with a contracted with a contracted with a contracted with a contracted with a contracted w fuss—and that's worth a great<sub>.</sub> OuickLink is a fine piece of softtem, it worked well, without any deal to me.

**Circle Reader Service Number 378** 

## RAPIDFAX GOLD **RAPIDFAX GOLD 2.1 0 FOR WINDOWS**

 $\overline{\phantom{a}}$ that Rapid is strictly business in the control of the control of the control of the control of the control of the control of the control of the control of the control of the control of the control of the control of the con ness. Greeting you as the pro ness. Greeting you as the program opens are its three most control of the most control of the most control of the most control of the most important sections: the send log, important sections: the send log, the receive log, and the phone the receive log, and the phone books. It was quite a while before found it necessary to pull down any menus, since the icons and **any menus, since the icons and**  enough to help you do just about enough to help you do just about anything you might need to do anything you might need to do with this program. with this program. As soon as you run it, you can tell that RapidFAX is strictly busigram opens are its three most I found it necessary to pull down **information in the windows are** 

All the features you need for product the features you need for product the formula of product the product of ductive faxing are there—sched ductive faxing are there-scheduling transmissions, OCR conver uling transmissions, OCR conversion, phone lists, scanner support, sion, phone lists, scanner support, and cover sheets. Rapid Cover sheets. Rapid FAX and cover sheets. Rapid FAX and cover sheets. Rapid FAX and cover sheets. Rapid FAX and cover sheets. Rapid FAX and cover sheets. Rapid FAX and cover sheets. Rapid FAX and co lacks some infrequently used fea lacks some infrequently used features, such as fax-editing tools, tures, such as fax-editing tools, All the features you need for proand cover sheets. RapidFAX

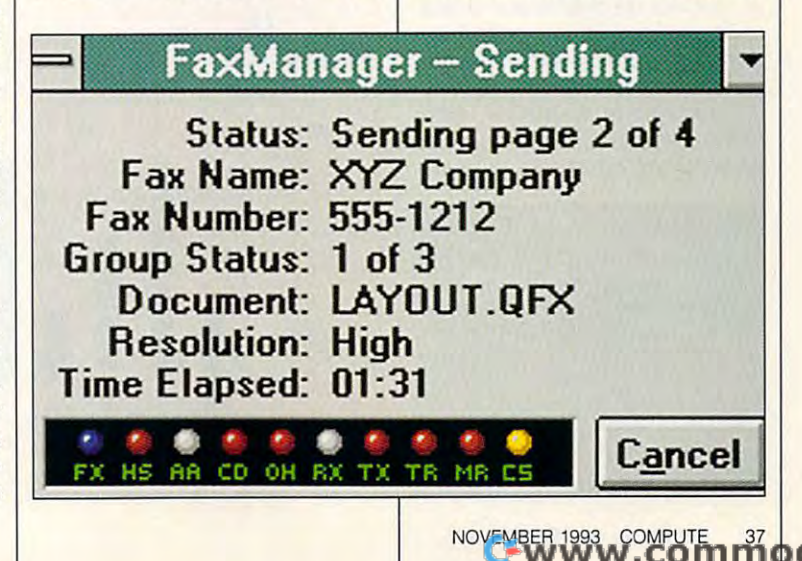

## **TEST LAB**

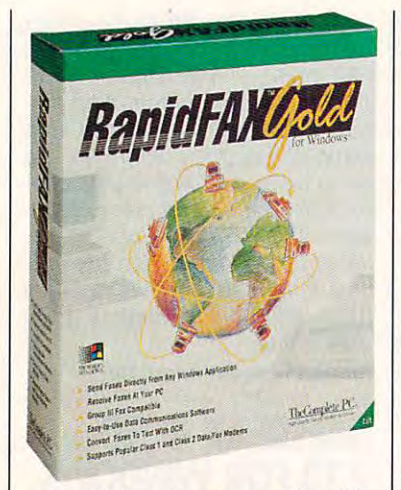

automatic fax cleanup, and the abili automatic fax cleanup, and the ability to import and export your ty to import and export your phone lists. For most small busi phone lists. For most small businesses, there's more than enough nesses, there's more than enough to meet communications needs. **to meet communications needs.** 

The OCR conversion utility was The OCR conversion utility was up to snuff. It scored a 66 percent, more than adequate for read cent, more than adequate for reading and understanding later. ing and understanding later. With a little time and effort, the text files could easily be edited and reused or resent later. and reused or resent later.

Another plus is the ability to Another plus is the ability to import and export different types import and export different types of file formats. You can load any of file formats. You can load any BMP, PCX, or TIF file and send it BMP, PCX, or TIF file and send it as a fax. That's really great, because you can capture just because you can capture just about anything in Windows and about anything in Windows and save it as PCX and BMP files. You save it as PCX and BMP Iiles. You can easily send presentation pag can easily send presentation pages that include graphs and charts. es that include graphs and charts.

There's built-in memo func There's a built-in memo function that quickly allows you to tion that quickly allows you to send a memo to a destination fax without having to load a word processor. I use this feature about as much as any other and am grate-much as any other and am grate-

## RESOURCE INDEX: **RESOURCE INDEX:**  BACKGROUND RECEIVE **BACKGROUND RECEIVE**

As with the background send, an **As with the background send, an**  index was calculated demonstrating **index was calculated demonstrating**  the processor time available for oth **the processor time available for oth**er applications. The closer the num **er applications. The closer the num**ber is to 2.0, the better. The time **ber is to 2.0, the better. The time**  elapsed during the receiving of the **elapsed during the receiving of the**  ten pages was not recorded, since **ten pages was not recorded, since**  the sending fax device determined **the sending fax device determined**  how much time was needed. **how much time was needed.** 

### \$129; \$79 for version without OCR or modem software **modem** software **RapidFAX Gold 2.10 for Windows-**

#### San Jose, CA <sup>95131</sup> **San Jose. CA 95131**   $\sim$  2000  $\sim$  2000  $\sim$  2000  $\sim$ **THE COMPLETE PC 1983 Concourse Dr. (800) 229·1753**

 $f: \mathbb{R}^n \to \mathbb{R}^n$  for  $f: \mathbb{R}^n \to \mathbb{R}^n$  and  $f: \mathbb{R}^n \to \mathbb{R}^n$  and  $f: \mathbb{R}^n \to \mathbb{R}^n$ function that checks the integrity lunction that checks the integrity of files. I never found any inconsistencies in mine, but if I were having problems, this might be at the ing problems, this might be at the top of my list of favorite features. top of my list of favorite features. ful for its inclusion. There's also a

Most computers come with the Most computers come with the first two COM ports occupied by first two COM ports occupied by a serial port and a mouse. This is the case with my system and the case with my system and most systems I've used in the most systems I've used in the last three years. (The bad part is last three years. (The bad part is that my manuals that explain how that my manuals that explain how to reconfigure those serial ports to reconfigure those serial ports are always lost.) This configura are always lost.) This configuration is a problem with RapidFAX, since it installs only to COM 1 or COM 2. And to further aggravate COM 2. And to further aggravate the situation, I didn't know any of this until after I installed it and tried to reboot. The memory-resi tried to reboot. The memory-resident software that loads from AU dent software that loads from AU-TOEXEC locked up, since I didn't have <sup>a</sup> fax/data modem didn't have a fax/data modem card on COM 1 or COM 2.

To make a long story short, I

## **HOW FAXES WORK**

Fax communications tend to be pret ty one-sided, as one fax device trans **ty one-sided, as one fax device trans**brief description of how two fax and two factors of the control of the state of the control of the control of devices observations and the contribution of the contribution of the contribution of the contribution of the c **Fax communications tend to be pret· fers information to the other. Here's a brief description of how two fax devices observing standard proto· cots talk.** 

The sending device dialection of the sending device dialection of the sending device of the sending probability answers and sends a 2100-Hz tone back. For the musically inclined, **back. For the musically inclined,**  that's a slightly sharp C three octaves above middle C. This tone con **taves above middle C. This tone con.**  reached and not a voice line or another machine type. **other machine type. The sending device dials anoth· er fax device, which automatically firms that a fax machine has been** 

The called fax device sends an **The called fax device sends an**  identification packet at <sup>300</sup> baud. **identification packet at 300 baud.**  This packet contains all of the fax of the fax of the fax of the fax of the fax of the fax of the fax of the fax device's capabilities. The calling **device's capabilities. The calling**  device sends a packet with the capabilities it selects for the exchange. The exchange is the exchange of the exchange of the exchange of the exchange. Then the calling device sends **Then the calling device sends a**  high-speed training signal, and the **high-speed training signal, and the**  called device sends a message indicating that it's ready. **dicating that it's ready. This packet contains aU of the fax bilities it selects for the exchange.** 

All of the information is sent from **AU of the information is sent from**  the calling device, punctuated by **the calling device, punctuated by**  short training messages. After all **short training messages. After all**  pages have been sent, the calling **pages have been sent, the calling**  device sends message indicating **device sends a message indicating**  the end of transmission. The called **the end of transmission. The called**  device sends confirmation. Final **device sends a confirmation. Final**ly, the calling device sends a disconnect signal, and both units discon **nec! signal, and both units discon**nect from the phone line. **nect from the phone line.** 

**- A1CHAfU C. LEINECKEA** 

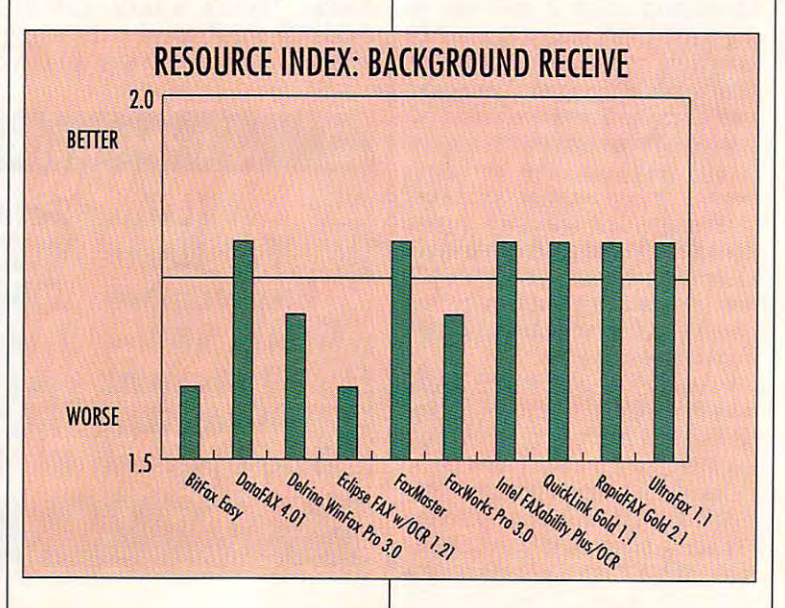

## Cwww.commodore.ca

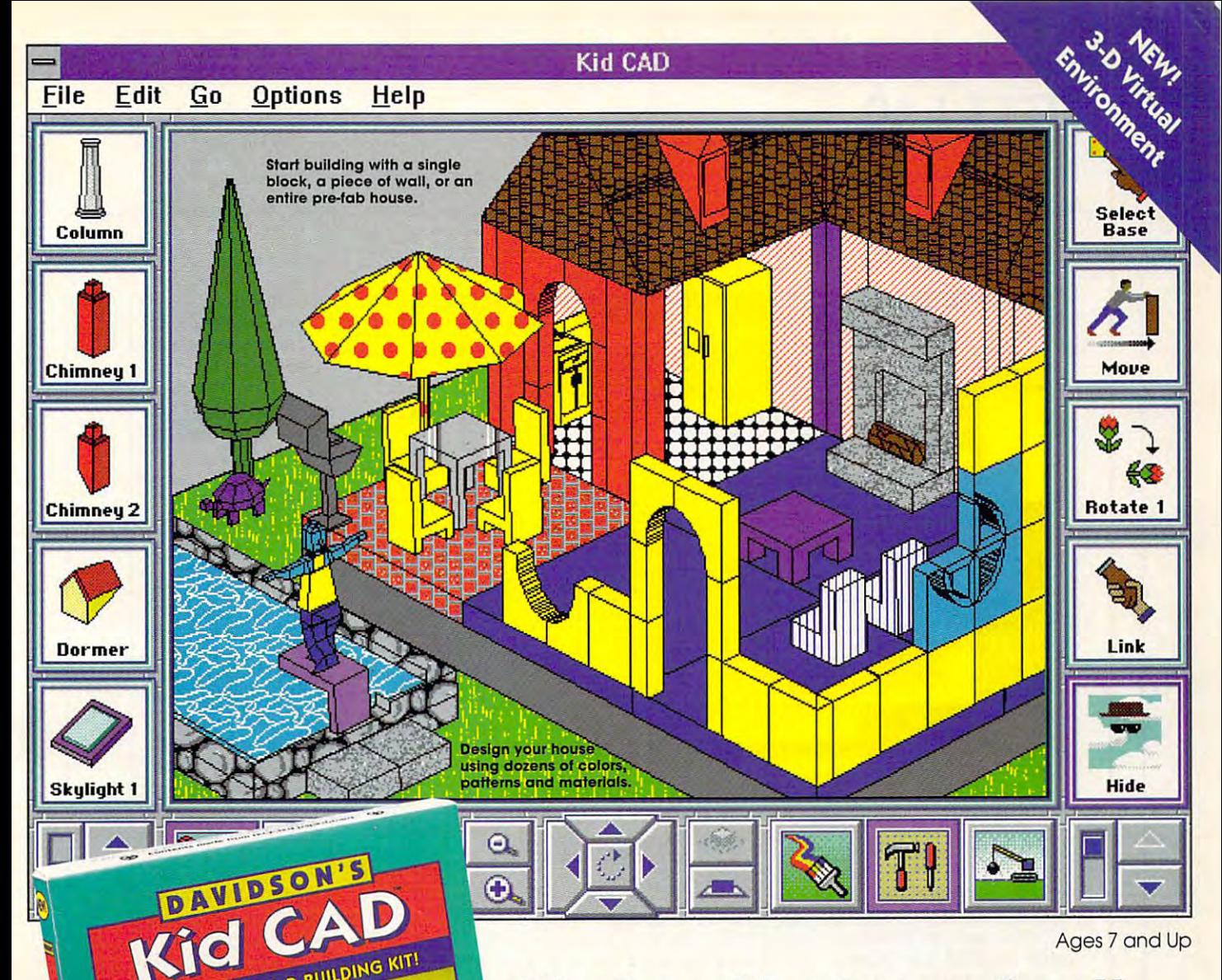

Ages 7 and Up

## No hard hat required! **No hard hat required!**

Just grab your mouse and start Just grab your mouse ond start building! This amazing 3-D building! This amazing 3-D design studio lets you create design studio lets you create houses,forts, gazebos, and all houses, forts, gazebos, and all sorts of structures with elec sorts of structures with elec $t \rightarrow 0$ click into place. And with click into place. And with Kid CAD, building is only **Kid CAD,** building is only the beginning. You can the beginning. You can paint and decorate every paint and decorate everything in sight, including the thing in sight, including the kitchen sink! Then fill your kitchen sink! Then fill your tronic building blocks that

customized creation with a huge assortment of people and pets, furniture sortment of people and pets, furniture and ferns—or even <sup>a</sup> dinosaur. **and ferns-or even a dinosaur.** 

Davidson.

you change your perspective. View your you change your perspective. View your house from the backyard or peek house from the backyard or peek **Kid CAD's** 3-D Virtual Environment lets

through the front door. With the simple through the front door. With the simple click of button you can zoom in or out, **click of a button you can zoom in or out,**  switch from bird's-eye view to eye level, switch from a bird 's-eye view to eye level, or circle around to see your house from or circle around to see your house from a different angle. different angle.

Plus, Kid CAD is loaded with sensational Plus , **Kid CAD** is loaded with sensationol sound effects that make building as fun sound effects that make building as fun as it sounds! **as it sounds!** 

Suggested Retail Price: Suggested Retail Price: 549.95 Windows

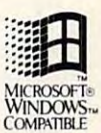

(800) 545-7677 or (310) 793-0600 **(800) 545-7677** 0' (310) 793-0000 **ORDER TOLL FREE** 

## *• Davidson.*

Teaching Tools From Teachers **Teaching Tools From Teachers** 

### Look for ihese other award-winning **Look for these other award-winning Davidson Kid Tools!**

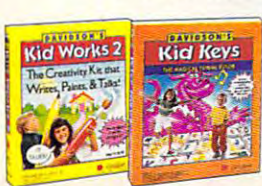

Kid Works" 2 **The Creativity Kit That Writes. Paints.** and Talks!  $Davidson's$ 

THE AMAZING 3-D BUILDING KITI

**The Magical Typing Tutor Davidson's Kid Keys"** 

Circle Reader Service Number <sup>106</sup> **Circle Reader Service Number 106** 

Available at Babbage's, Best Buy, CompUSA, Egghead Software, Electronics Boutique, Software Etc.**,** and other fine retailers. Windows' is trademark of the Microsoft Corporation. **and other nne retailers. Windows" Is 0 trademar1< of the Microsoft Corporation.** 

## **TEST LAB**

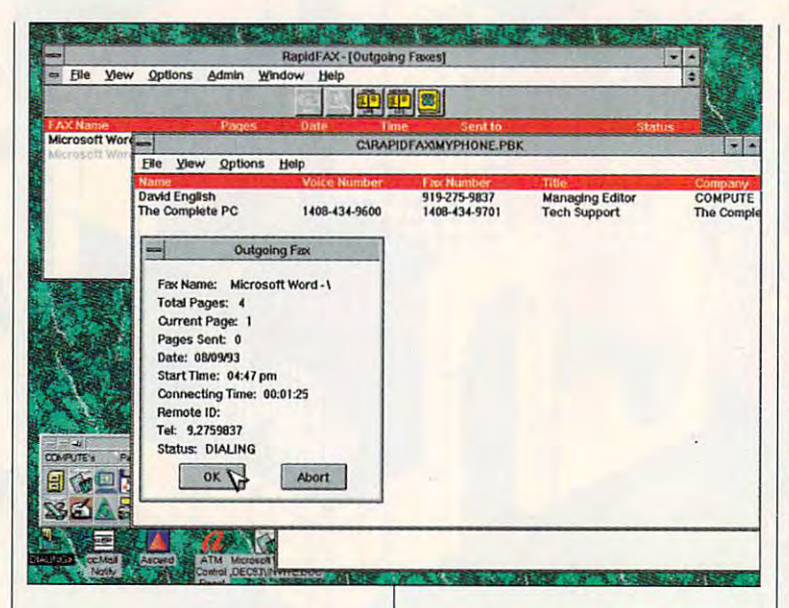

spent six hours changing the jump spent six hours changing the jumpers in my computer, reinstalling ers in my computer, reinstalling the software, and fixing the prob the software, and fixing the problems the process created. If you are considered and an except and a second part of the constant of the constant of the constant of the constant of the constant of the constant of the constant of the constant of the constant of the constant of the cons make sure that you have a complete sure that you have a sure that you have been sure that you have been with modem card can easily be config modem card can easily be configlems the process created. If you're considering RapidFAX, make sure that your fax/data ured for COM 1 or COM 2.

finding the right fax/data modem finding the right fax/data modem type so that there wouldn't be any type so that there wouldn't be any transmission errors. Generic **transmission errors. Generic**  didn't work, so resorted to the control of the social control and control and control and control and control o so bad if the changes went into so bad if the changes went into effect right away, instead of after effect right away, instead of after the next time the system booted. mined that the BOCA 14.4 setting mined that the BOCA 14.4 setting worked well (for my TwinComm worked well (for my TwinComm fax/data modem.) fax/data modem.) Another battle that I faced was Class 1 and Generic Class 2 didn't work, so I resorted to trial and error. It wouldn't have been the next time the system booted. After a number of tries, I deter-

If you have fax in the fax and the fax and the fax and the fax and the fax and the fax and the fax and the fax and the fax and the fax and the fax and the fax and the fax and the fax and the fax and the fax and the fax and some time, chances are the items are the interest in the interest of the interest of the interest of the interest of the interest of the interest of the interest of the interest of the interest of the interest of the inter be on the list. That means you be on the list. That means you won't encounter the same prob won't encounter Ihe same problems I did. And if your device is on COM 1 or COM 2, you won't any RapidFAX. Since there are a number of features to recommend ber of features to recommend this program, take a look. It might be just right for you. might be just right for you. Circle Reader Service Number <sup>379</sup> **Circle Reader Servlce Number 379**  If you have a fax/data modem card that's been around for some time, chances are that it'll have any problems with

## ULTRAFAX 1.12 ULTRAFAX 1.12 ULTRAFAX 1.12 ULTRAFAX 1.12 ULTRAFAX 1.12 ULTRAFAX 1.12 ULTRAFAX 1.12 ULTRAFAX 1.1 **ULTRAFAX 1.1**  FOR WINDOWS

When the UltraFax window first When the UltraFax window first appears, you'll know at glance appears, you'll know at a glance what UltraFax has to offer and what UltraFax has to offer and how the program is organized. how the program is organized. Five descriptive icons with labels Five descriptive icons with labels up along the bottom, giving you up along the bottom, giving you access to the main program are access to the main program areas with double click. At the top control of the top click. At the top click of the top click. At the top control of the top control of the top control of the top control of the top control of the top control of the top con of the screen is row of the screen in the screen in the screen is row of buttons. The scale is row of the screen with these buttons are open, a single mouse click gives you access **gle mouse click gives you access**  to choices such as Send, View, to choices such as Send, View, and Print. And the pull-down and Print. And Ihe pull-down menus offer complete control menus offer complete control over navigation through any part over navigation through any part of the program. of the program. such as In Box and Out Box line as with a double click. At the top of the screen is a row of buttons. When the windows associated

UltraFax has all the features UltraFax has all the features you'd expect. Among them are you'd expect. Among them are scanner support, OCR conver scanner support, OCR conversion, multiple phone lists, and sion, multiple phone lisls, and a viewer with graphical editing. viewer with graphical editing.

UltraFax 1.1 for Windows—\$49.95 for Windows—\$49.95 for Windows—\$49.95 for Windows—\$49.95 for Windows—\$49.95 for **UllraFax 1.1 for Wlndows-S49,95** 

450 Franklin Rd., Ste. 1000 Franklin Rd., St. 1000 Franklin Rd., St. 1000 Franklin Rd., St. 1000 Franklin Rd., St. 1000 Franklin Rd., St. 1000 Franklin Rd., St. 1000 Franklin Rd., St. 1000 Franklin Rd., St. 1000 Franklin R Marietta, Georgia <sup>30067</sup> (404) 428-0008 **zson 450 Franklin Rd., Sle. 100 MarleHa, Georgia 30067 (404) 428-0008** 

There isn't room to talk about all There isn't room to talk about all of these, but they reveal craftsman of these, but they reveal craftsmanship and high quality. There are, ship and high quality. There are, however, several things which dif however, several things which differentiate UltraFax from the other ferentiate UttraFax from the other fax programs, and the set of the set of the set of the set of the set of the set of the set of the set of the es may make this package just es may make this package just what you're looking for. what you're looking for. fax programs, and these differenc-

While working with ten fax pack While working with len fax packages, learned to appreciate ages, I learned to appreciate what others might call "the little things." Being able to change eve ry part of the hardware setup with ry part of the hardware setup without reinstalling the software became something I looked for right away. Since my fax/data right away. Since my fax/data model was new one was new or the market was new or the market market market and market market market market market market market market market market market market market market market market market market market market ma ket at the time of testing, I had to search for just the right settings through trial and error. Several of through trial and error. Several of the packages without this ability (to the packages without this ability (to change the hardware settings with change the hardware settings without reinstalling the software) cost me at least an hour. And if you're me at least an hour. And if you're a computer neophyte, an installation with one of these other pack ages might chew up an entire day. ages might chew up an entire day. My thanks to the manufacturer for My thanks to the manufacturer for making sure that sure the sure that sure the sure that sure the sure that such a sure that such a sure that sure capability was included. capability was included. things." Being able to change eve**modem card was new on the mar**tion with one of these other packmaking sure this often-overlooked

UltraFax also impressed me Ultra Fax also impressed me with its terrific graphical editing with its terrific graphical editing tools. ZSoft has long been one of tools. ZSoft has long been one of the leaders in graphics pro the leaders in graphics programs. Most of us, at one time or grams. Most of us, at one time or another, have used PC Paint Paint Paint Paint Paint Paint Paint Paint Paint Paint Paint Paint Paint Paint Paint Paint Paint Paint Paint Paint Paint Paint Paint Paint Paint Paint Paint Paint Paint Paint Paint Paint Paint Pa brush, one of the first commercial-term commercial-term commercial-term commercial-term of the first commercialquality paint programs for IBM quality paint programs for IBM compatibles. UltraFax has more compatibles. UltraFax has more than enough power to add a few nice touches to an outgoing fax another, have used PC Paintbrush, one of the first commercialor cover letter or to create some

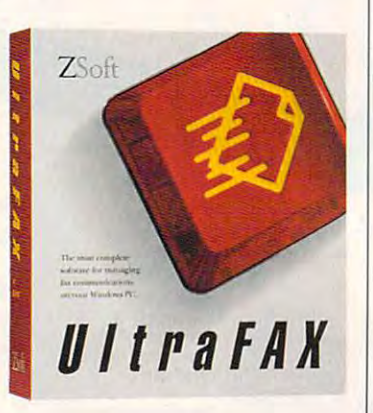

**40 COMPUTE NOVEMBER 1993** 

Gwww.commodore.ca

Oh no! The Trash Alien has captured Spot and left behind a trail of litter. In Trash Zapper, your mental math skills are needed to help clean up the mess.

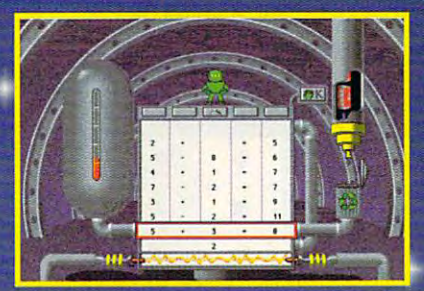

The Number Recycler can convert tradition fuel but Blasternaut needs your problemsolving abilities to make it work. Recycle all the contract of the contract of the contract of the contract of the trash and you're ready to go!

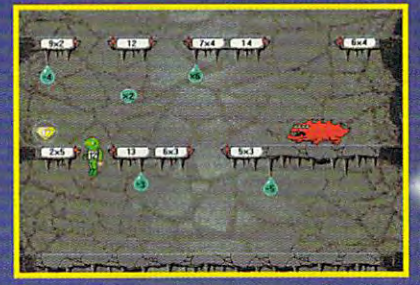

.<br>planet. But you haven't saved Spot yet! Use your mental math skills to help Blasternaut calculate to help Blasternaut calculate to help Blasternaut calculate to his way through the Cave Runner game.

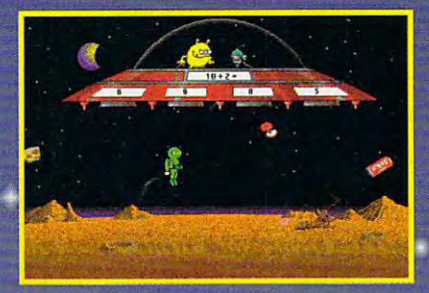

Finally, Blasternaut and the Trash Alien are face to face in the Math Blaster game. It's battle of the numbers and Spat's fate is in your hands—good luck!

## Over 1.5 million selling math *selling math*  program just *program just*  got better! *got better!*  Boldly Go Math Program Has Gone Before! *Over* 1.5 *million*  **Math Blaster's sold!** *The world's best-*Boldly Go Where No **Math Program Has Gone Before!**

**Wath Blaster:**<sup>®</sup> In Search of Spot *launches the* world's best-selling math program to a whole new level of learning and fun! Kids will join Blasternaut *level of learning and fun! Kids will join Blasternaut*  on an all-new action-packed adventure to rescue *on an all-new action-packed adventure to rescue*  his robot pal Spot. As they search the universe, *his robot pal Spot. As they search the universe,*  they'll boost their mental math and problem-*they'll boost their mental math and problem*solving skills into the stratosphere! *solving skills into the stratosphere!* 

America's favorite math software for ten years running America's favorite math software for ten vears running now gives parents and kids even more to love... now gives parents and kids even more to love ...

### More math content than any other program! More malh conlent than any olher program!

Now with over 50,000 different problems available in nine Now with over 50.000 different problems available in nine key subject areas: Addition • Subtraction • Multiplication Division Fractions Decimals Percents— Plus two new topics: Estimation and Number Patterns. Plus two new topics: Estimation and Number Patterns. • Division • Fractions • Decimals • Percents-

#### More fun than ever before! More fun than ever before!

Exciting new learning games, out-of-this-world VGA Exciting new learning games, out-of-this-world VGA graphics, digitized speech, sound effects and music will graphics. digitized speech, sound effects and music will keep kids so dazzled they'll never want to come down to keep kids so dazzled thev'lI never want to come down to Earth! And for even more variety, there are now two ways Earth! And for even more variety. there are now two ways to play: focus on a single activity or take off on a mission that combines all four into one awesome learning adventure! that combines all four into one awesome learning adventure!

Order Toll Free Order Toll Free (800) 545-7677 or (310) 793-0600 (800) 545-7677 or (310) 793-0600

Suggested retail price: Suggested retail price: S59.95 MS-DOS 559.95 MS-DOS

Available at Babbage's, Best Buy, CompUSA, Egghead Spftware, Electronics Boutique, Egghead Software, Electronics Boutique, Software Etc. and other fine retailers.

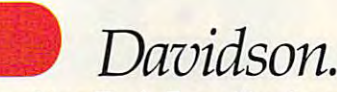

Teaching Tools From Teachers Teaching Tools From Teachers Circle Reader Service Number 151

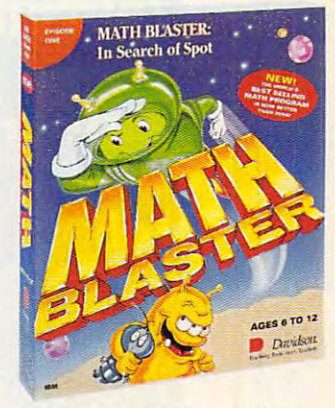

IBM, Tandy and PC Compatibles IBM, Tandy and PC Compatibles Windows version available Nov. <sup>93</sup> Windows version available Nov. 93 Ages to <sup>12</sup> *Ages 6to 12* 

"Kids have always loved Math "Kids have always loved Malh Blaster, and Math Blaster: In Blasler, and Malh Blasler: In Search of Spot is no Search of SpOI is no exception. It's even better exceplion. It"s even better than its predecessors-more Ihan ils predecessors- more fun and more educational."

Rob Bixby Rob Bixby Compute Magazine Compule Magazine

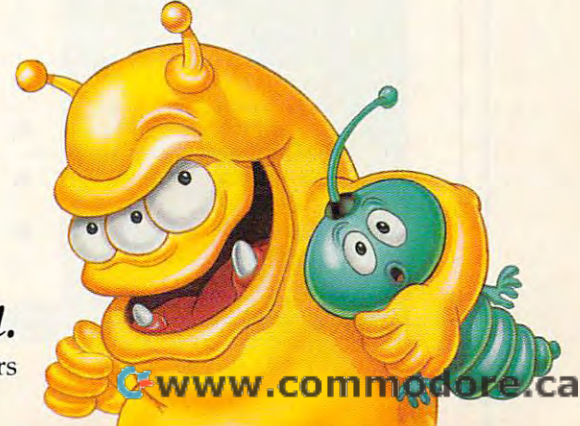

## **TEST LAB**

#### nice artwork. **nice artwork.**

All the usual tools, such as All the usual tools , such as lines, boxes, and circles, are **lines, boxes, and circles, are**  there—even a magnifying tool! The ability to rotate your fax might be just what you need if might be just what you need if you'd like to send the information you'd like to send the information in landscape mode instead of por in landscape mode instead of portrait. You can also view multiple trait. You can also view multiple pages to get a sense of what the entire fax looks like. entire fax tooks like.

Several of the packages in this Several of the packages in this month's roundup had an irritating month's roundup had an irritating habit of taking control for sec habit of taking controt for seconds at a time, and UltraFax was no exception. A number of times,

I'd start clicking in other windows; when the company when the second control to the property of the company of the company of the company of the company of the company of the company of the company of the company of the company of the company of the company couldn't resist the couldn't resist the course of the couldn't resist the computation to the computation of the computation of the computation of the computation of the computation of the computation of the computation of click some more. By the time Win click some more. By the time Windows regained control, there dows regained control, there were enough mouse events in the were enough mouse events in the queue to really mess things up. queue 10 really mess things up. Many times the result was a com-I'd start clicking **in** other windows; when nothing happened, I couldn't resist the compulsion to

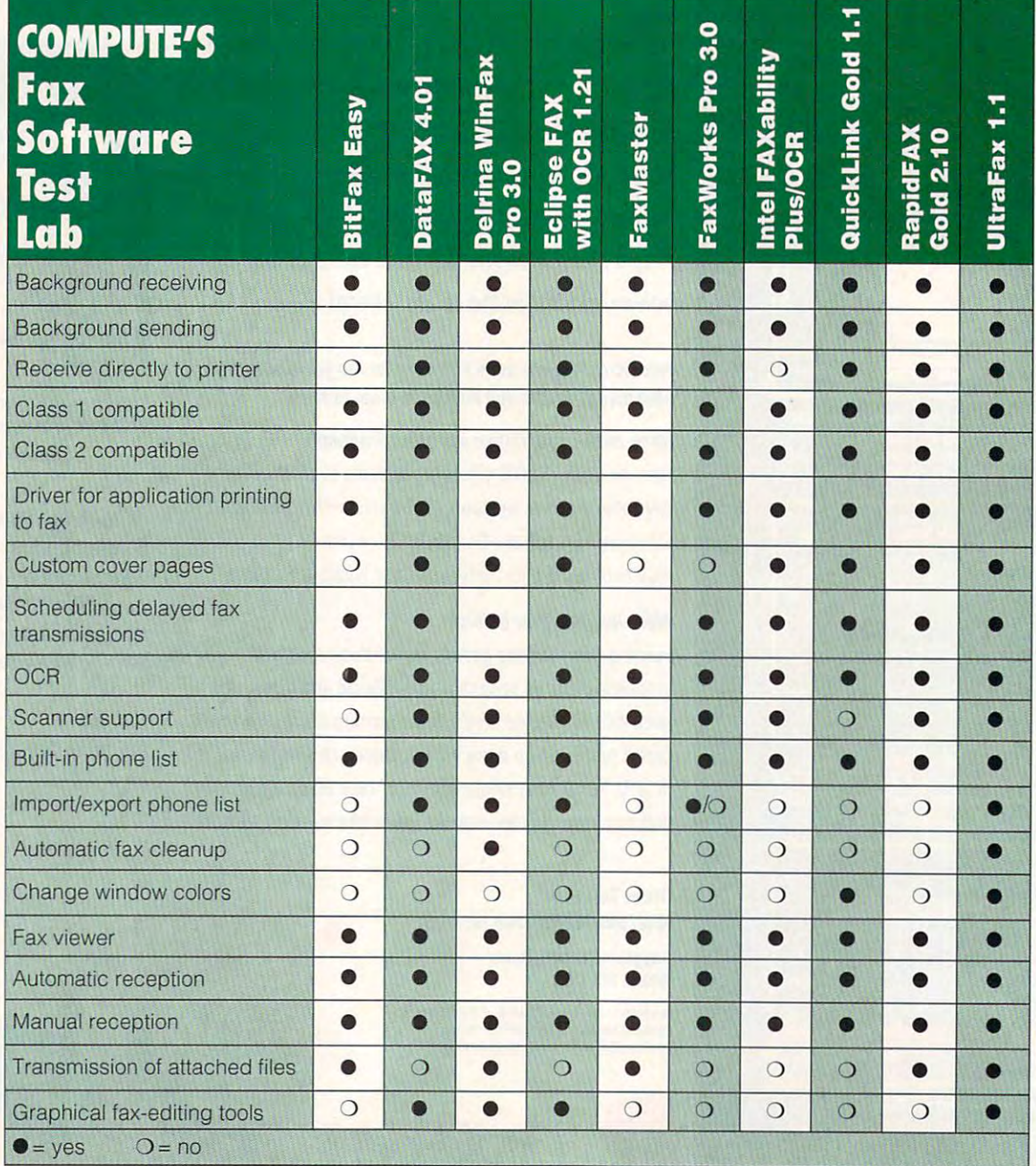

<sup>42</sup> COMPUTE NOVEMBER <sup>1993</sup> 42 COMPUTE NOVEMBER 1993

## Gwww.commodore.ca

Is there group of hard Is there a group of hardware or software products ware or software products you'd like to see covered in you'd like to see covered in an upcoming Test Lab? an upcoming Test Lab? Let us know by Let us know by calling (900) 884-8681, calling (900) 884-8681 , extension <sup>7010102</sup> extension 7010102 (sponsored by Pure (sponsored by Pure Entertainment, Entertainment, P.O. Box 186, Hollywood, P.O. Box 186, Hollywood, California 90078). The call will cost <sup>95</sup> cents per will cost 95 cents per minute, you must be <sup>18</sup> or minute, you must be 18 or older, and you must use older, and you must use a touch-tone phone. **SPEAK** California 90078). The call

pletely rearranged desktop. After pletely rearranged desktop. Afler figured out what had happened, I figured out what had happened, it wasn't much of problem. But during background operations, during background operations, you'll have to watch out so that you'll have to watch out so that inadvertent clicks and keypress es don't do something you hadn't intended. hadn't intended. it wasn't much of a problem. But inadvertent clicks and keypress-

As you probably know, Win As you probably know, Windows applications all compete for dows applications all compete for

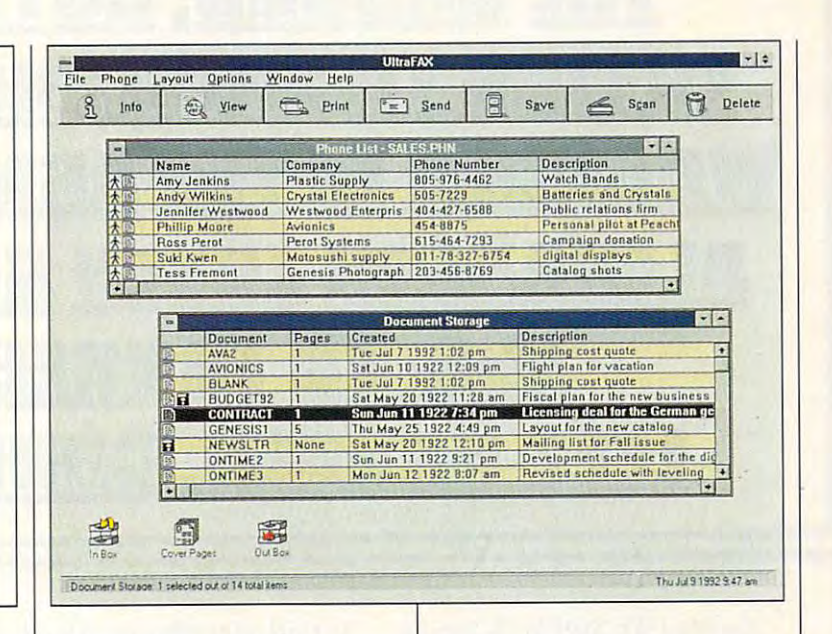

processor time. For this reason, processor time. For this reason, I had to be careful while using oth had to be careful while using other applications during background er applications during background sends to avoid stealing too much sends to avoid stealing too much processor time. On rare occa processor time. On rare occasions, the remote fax machine sions , the remote fax machine interpreted a delay as a transmission error and hung up. The prob sion error and hung up. The problem was worst when I had so many applications loaded that Win many applications loaded that Windows did a lot of swapping to disk. Except for those rare occa disk. Except for those rare occasions, though, UltraFax sent and sions, though, UltraFax sent and received without a hitch.

Overall, this is a fine piece of software. A well thought-out interface makes this capable program face makes this capable program easy to use and worthy of your consideration. consideration.

Circle Reader Service Number <sup>380</sup> **Circle Reader Service Number 380** 

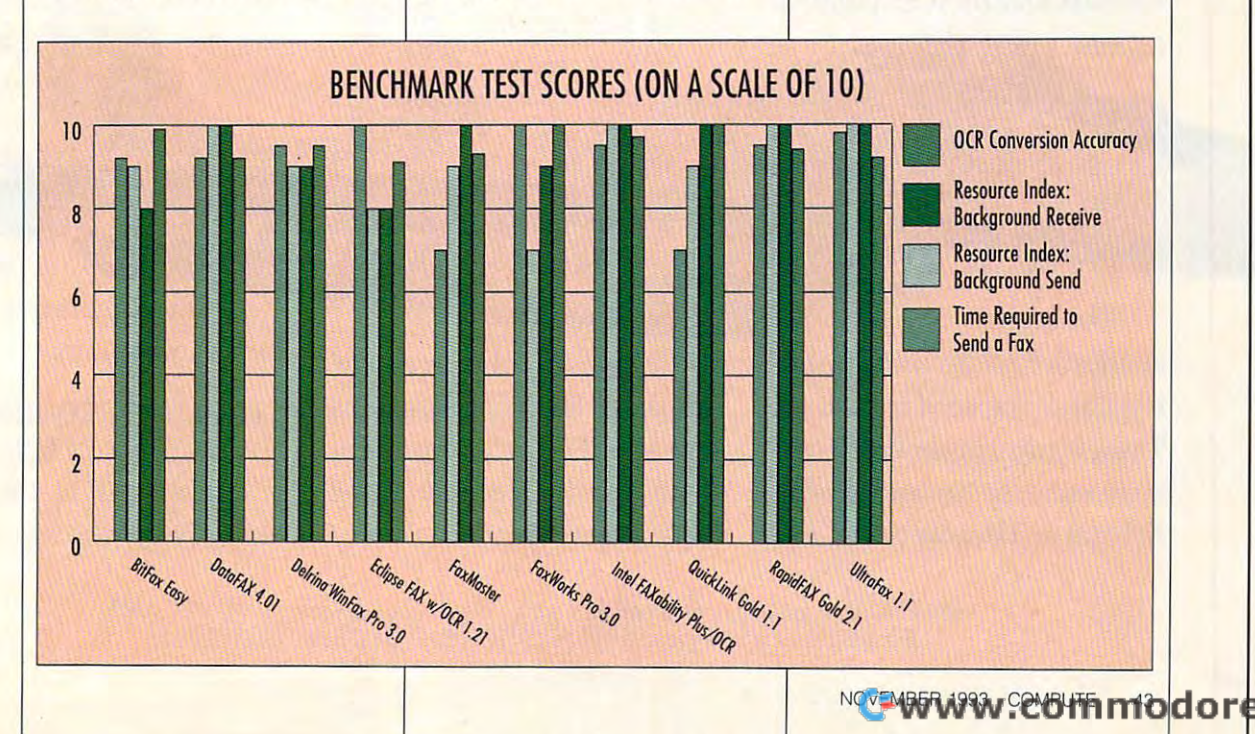

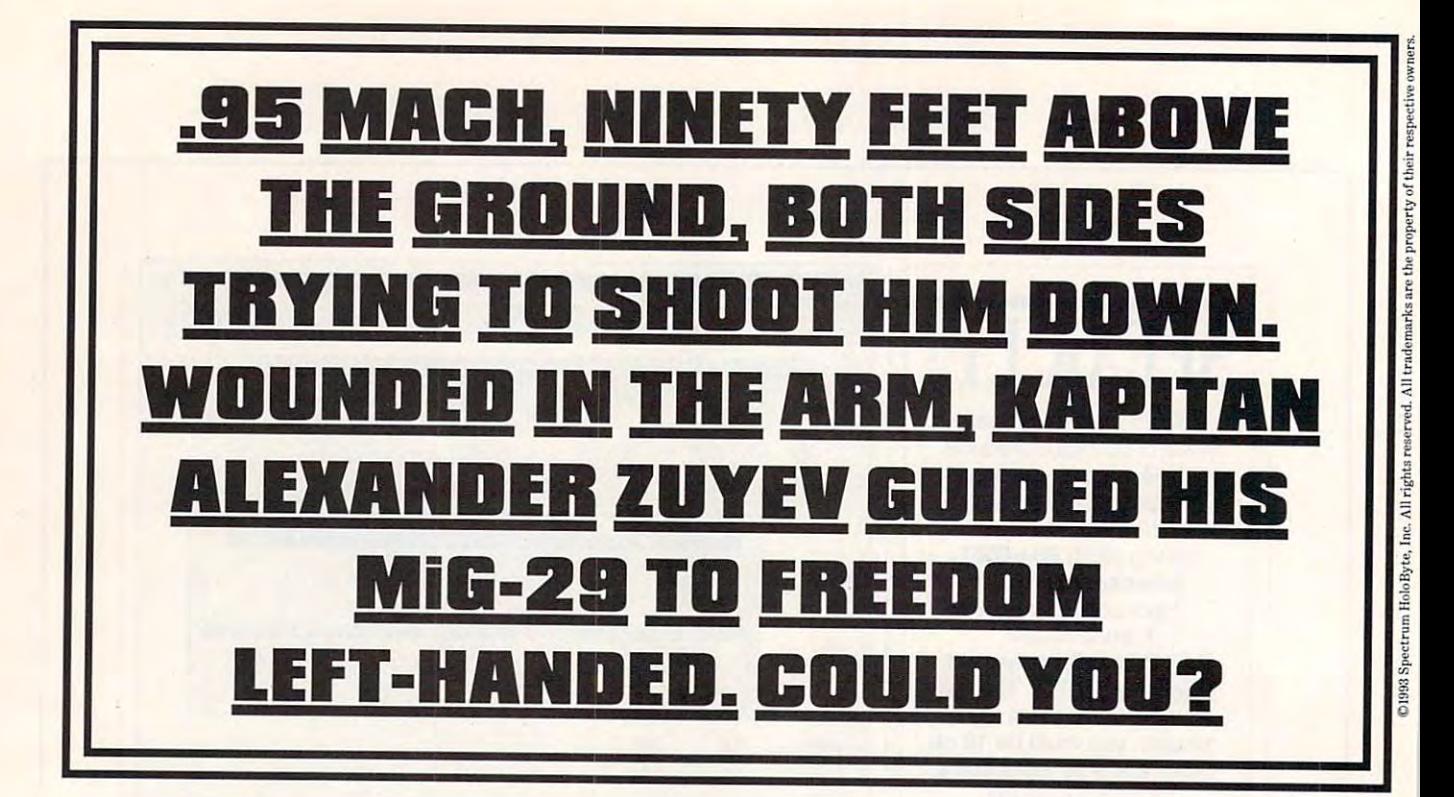

On May 20, <sup>1989</sup> MiG-29 pilot On May 20, 1989 MiG-29 pilot

Alexander Alexander  $\overline{\phantom{a}}$ a desperate plan to steal plan to steal Zuyev began the Soviet

The -pilot who wrote the book of the book of the book of the book of the book of the book of the book of the book of the book of the book (including authentic Soviet dogfighting<br>tactics) in Fulcrum<br>from Warner Books.

aircraft and fly it to political aircraft and fly it to political asylum. Union's most advanced combat

 $-275$ 

TURKISH AIR DEFENSES TO LAND SAFEKEEPING SAFEKEEPING SAFEKEEPING SAFEKEEPING SAFEKEEPING SAFEKEEPING SAFEKEEPING SAFEKEEPING SAFEKEEPING SAFEKEEPING SAFEKEEPING SAFEKEEPING SAFEKEEPING SAFEKEEPING SAFEKEEPING SAFEKEEPING S ly on a civilian air field in the civilian air complete in the control of the control of the control of the control of the control of the control of the control of the control of the control of the control of the control o Turkish air defenses to land safely on a civilian airfield in Turkey.

RUBBER RUBBER RUBBER RUBBER RUBBER RUBBER RUBBER RUBBER RUBBER RUBBER RUBBER RUBBER RUBBER RUBBER RUBBER RUBBER RUBBER RUBBER RUBBER RUBBER RUBBER RUBBER RUBBER RUBBER RUBBER RUBBER RUBBER RUBBER RUBBER RUBBER RUBBER RUBBE The plane he flew is the MiG-The plane he flew is the MiG-<sup>29</sup> Fulcrum, the crown 29 Fulcrum, the crowning achievement of <sup>41</sup> so source and a momentum where Now, with THE FINEST TECHNOLOGY RUBLES CAN BUY ing achievement of Soviet aeronautics. Now, with

NOTHING WAS LOST IN THE TRANSLATION

The flight model was pat The flight model was patterned after actual Mikoyan-terned after actual Mikoyan-Gurevich (MiG) design specs. Gurevich (MiG) design specs.

So you can be So you can be every system every system control is control in the control is a second that the control is a second that the control is a second term of the control is a second term of the control is a second term of the control is a second term of the control is a second t ingly X <sup>a</sup> ll

and every state of the second control of the second control of the second control of the second control of the painstak- $\cdots$  and  $\cdots$ the way the way sure that and every accurate,

down to

down to

Shot in a life

and death struggle with the sen and death struggle with the sentry, Zuyev managed to take off. try, Zuyev managed to take off. Then, flying dangerously low to Then, flying dangerously low to avoid radar, he eluded pursuing fighters and deadly Soviet and fighters and deadly Soviet and

 $M$ *iG-29: Deadly Adversary of* Falcon 3.0™ Spectrum HoloByte's *Falcon* 3.0,N Spectrum HoloByte's add-on to  $Falon^*$  3.0, you can climb into the cockpit of the F-16's nemesis. F-16's nemesis.

the Russian-accented the Russian-accented cockpit warnings. cockpit warnings.

IT IS NOT TO BE A RESIDENCED IN A RESIDENCE. Unlike the F-16, the MiG-29 Unlike the F-16, the MiG-29 isn't a fly-by-wire aircraft, so a IT'LL TEST YOUR SKILL AND YOUR PATRIOTISM

For Visa/MasterCard orders call 24 hours a day, 7 days a week: (800) 695-GAME. For technical questions call (510) 522-1164 (M-F: 9am-5pm Pacific Time). For technical questions call (510) 522·1164 (M·F: 9AM·5PM Pacific Time).

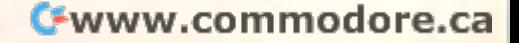

computer never computer never limits your con limits your control inputs, whether trol inputs, whether inspired or foolish. inspired or fool engines produce 36,600 engines produce 36,600 lbs. of thrust, to the F-16's 25,000. And superb aero 25,000. And superb aerodynamics make it control dynamics make it controllable at low speeds and lable at low speeds and high angles of attack that high angles of attack that would have enemy pilots would have enemy pilots Its twin Isotov RD-33

 $\cdots$  see as a most  $\cdots$ some opponent **<b>EXECUTE:** in or to EBS, up to six *EBS,* up *to* six players can go *The most fear-* **SPECTRUM** fight*is a human* **ing to** one. With **avoid** *players can go* **aspin.** 

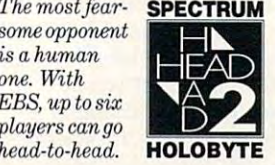

THE STATISTICS INTO A REPORT OF THE STATISTICS IN THE REPORT OF THE STATISTICS IN THE REPORT OF THE REPORT OF THE REPORT OF THE REPORT OF THE REPORT OF THE REPORT OF THE REPORT OF THE REPORT OF THE REPORT OF THE REPORT OF THEY WON'T EVEN KNOW WHAT HIT THEM

Your MiG's IRST (Infrared Your MiG's IRST (Infrared Search and Track) system Search and Track) system revealing your presence on revealing your presence on his threat display. So you can his threat display. So you can get on his six of the following the control of the six of the six of the six of the six of the six of the six of the six of the six of the six of the six of the six of the six of the six of the six of the six of the six of he even knows you're there. he even knows you're there. Once in range, you'll be able Once in range, you'll be able to lock on to the Falcon just to lock on to the Falcon just  $\longrightarrow$  by turning to look at him mounted sight. Then call mou nted sight. Then call "pusk" (launch) as you fire "pusk" (launch) as you fire missiles or "ogon" (firing) as missiles or "ogon" (firing) as you ventilate him with your you ventilate him with your computer-accurate 30mm computer-accurate 30mm gun. Either way, his plane will gun. Either way, his plane will make a satisfying crunch when it has the ground the ground term of the ground term in the ground term in the ground of the ground of the ground of the ground of the ground of the ground of the ground of the ground of the ground of the ground of th can track an F-16 without get on his six o'clock before  $\bullet$  with the MiG-29's helmet when it hits the ground.

Next time you have an F-16 *Next time you have an F·16*   $glued$  to your tail,  $try$  the Mig-29's "Cobratter and the process of the cobratter and the cobratter and the cobratter and the cobratter and *MiG-29* **s** *"Cobra"* 

 $past a 90$ alpha air. 1) *You pull* up *climb.* 

l)You

climb. **a** *drops rapidly*; *the* F-16 *zooms* past. *past*  £) *Your airspeed* 

CYBER-BATTLEFIELD CYBER-BATTLEFIELD connecting simulations. Each connecting simulations. Each **THE** ELECTRONIC BATTLEFIELD SERIES: THE ULTIMATE *EBS* is the first series of inter-

bring you closer to the real thing bring you closer to the real thing

title works with the others to

Now you can choose from multiple Now you can choose from multiple aircraft, multiple theaters, even aircraft, multiple theaters, even which side of the conflict to fight to fight to fight to fight to fight to fight to fight to fight to fight to fight to fight to fight to fight to fight to fight to fight to fight to fight to fight to fight to fight to fig which side of the conflict to fight

on. And you can go head-to-head go head-to-head with up to six over a modem or

3)You abruptly  $pitch$ *the nose* flight. Now *flight. Now*  you're on his *you're on his*  six, with six, *with*  score to *score to*  settle. *settle. 3)You abruptly back to level* **<sup>a</sup>***little* 

players over players over a network. It all network. It all begins when you add on *MiG-29* to *Falcon 3.0.* 

Anything more realistic Anything more realistic wouldn't be a simulation.

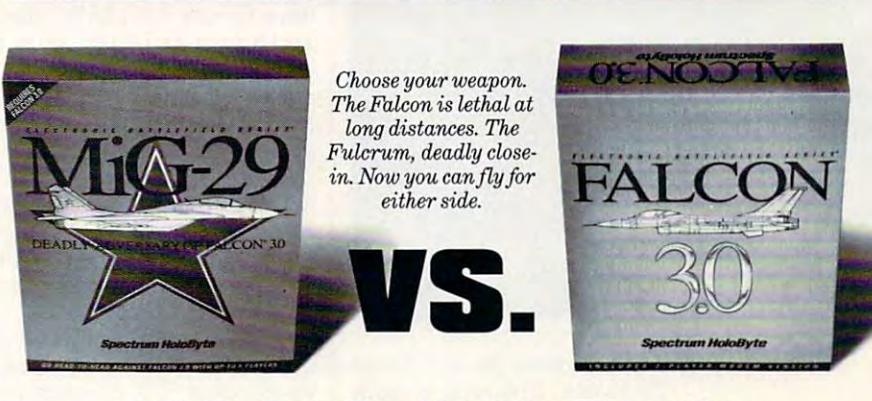

**INTRODUCING MiG·29** 

MiG-29 add-on requires Falcon\* 3.0. Available on IBM compatibles. **MiG·29** *add·on requires* **Falcon" 3.0.** *Available on IBM compatibles .* 

Spectrum HoloByte **Spectrum HoloByte**  ELECTRONIC BATTLEFIELD AND RESERVE AND RESERVE AND RESERVE AND RESERVE AND RESERVE AND RESERVE AND RESERVE AND RESERVE AND RESERVE AND RESERVE AND RESERVE AND RESERVE AND RESERVE AND RESERVE AND RESERVE AND RESERVE AND RES ELECTRONIC BATTLEFIELD SERIES **The fight of your life.** 

Circle Reader Service Number <sup>201</sup> **Circle Reader Service Number 201** 

 $T$  , and  $T$  is the fight of  $T$  is the fight of  $T$  is the fight of  $T$  is the fight of  $T$ 

## **NEWS & NOTES**

lill Champion Booth Jill Champion Booth

If you happen to be nearly seen to be nearly seen to be nearly the new problem of the new problem of the new problem of the new problem of the new problem of the new problem of the new problem of the new problem of the new

### **VR for Kids**  If you happen to be near a

family amusement center family amusement center sometime soon, look for an In-sometime soon. look for an In-Video system and give your Video system and give your kids chance to experience kids a chance to experience a touch of virtual reality. InVideo is the first peripheral-InVideo is the first peripheralfree VR system for the enter free VR system for the entertainment industry—and it's specifically for kids. Forgoing specifically for kids. Forgoing the standard helmet which create which create the standard create the standard create the standard control of es you in the environment, In-the environment, In-the-Video is more like a mirror world in 2-D, where the play world in 2-D. where the player's live video image is cap **er's live video image is cap**tured by a camera, transferred digitally, and projected ferred digitally. and projected the standard helmet which creates a 3-D effect that immerses you in the environment. In-

with virtually with virtually and the control of the control of the control of the control of the control of the control of the control of the control of the control of the control of the control of the control of the control of the cont real surroundings **real surroundings**  when playing the co the InVideo system at **the InVldeo system at**  centers and museums. **centers and museums. Kids watch themselves Interact when playing amusement** 

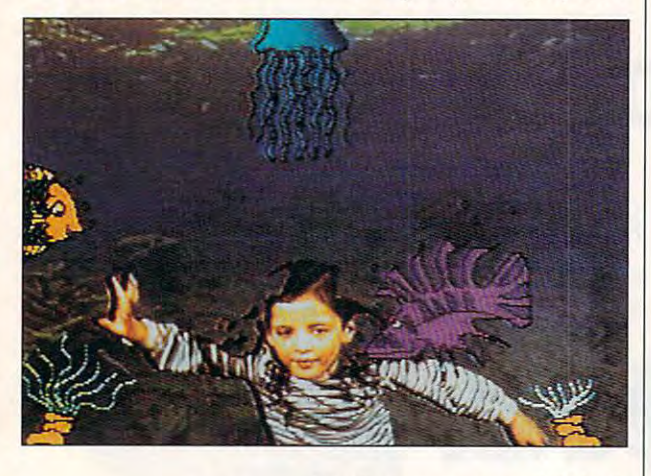

into the game on a 120-inch TV screen. Choosing a game is as simple as pointing to and "pressing" the image of a button. Kids can opt to pop button. Kids can opt to pop balloons while flying over tree-balloons while flying over Ireetops, tickle fish while swim tops , tickle fish while swimming underwater, juggle plan ming underwater. juggle planets and asteroids while soar ets and asteroids while soaring through outer space, or ing through outer space. or dodge raining cats and dodge raining cats and dogs. Every move a player makes interacts with the graph makes interacts with the graph**ics onscreen.** 

Invited the company of the creator of the company of the company of the company of the company of the company of the company of the company of the company of the company of the company of the company of the company of the man also designed the first vir man also designed the first virtual-reality TV show for Nickel tual-reality TV show for Nickelodeon, "Eat-a-Bug," and has odeon. "Eat-a-Bug." and has designed numerous games designed numerous games for the Nickelodeon kids' for the Nickelodeon kids' show "Nick Arcade." show "Nick Arcade." InVideo creator Dean Fried-

And although this system is

fairly basic compared to virtu fairly basic compared to virtual reality as portrayed in sci al reality as portrayed in science-fiction movies and on **ence-fiction movies and on**  TV, Friedman expects an In-TV. Friedman expects an In-Video upgrade once year. haunted-house version is in **A haunted-house version is in**  the works. Video upgrade once a year. the works.

InVideo systems are also ums around the world, includ ums around the world, including the Brooklyn Children's Museum in Brooklyn, New Museum in Brooklyn. New Your first the Franklin Institute institute in the Franklin Institute in the Franklin Institute in the Franklin Philadelphia, Philadelphia, Philadelphia, Philadelphia, Philadelphia, Philadelphia, Philadelphia, Philadelphia, Philadelphia, Philadelphia, Philadelphia, Philadelphia, Philadelphia, Philadelphia, Philadelphia, Philadelphia um in Laredo, Texas; the Laredo, Texas; the Laredo, Texas; the Laredo, Texas; the Laredo, Texas; the Laredo, T North Carolina Museum of North Carolina Museum of Life and Science in Durham, Life and Science in Durham. North Carolina; and the Eure ka! Children's Museum in Hal ka' Children's Museum in Halifax, England. InVideo systems are also **featured in numerous muse**ing the Brooklyn Children's York: the Franklin Institute in Philadelphia. Pennsylvania; the Laredo Children's Museum in Laredo. Texas; the North Carolina; and the Eureifax, England.

## Cool Sound **Cool Sound**

Speakers for your PC don't Speakers for your PC don' l have to take up in the second control of the second control of the second terms of the second control of the second and add miles of wire to your and add miles of wire 10 your already-tangled cable web. already-tangled cable web. The MM-1, part of IBM's new The MM-1 . part of IBM's new Plug 'n Run series of modules Plug 'n Run series of modules and monitors, is slightly defined as a slightly dependent of the state of the state of the state of the state o profile sound unit that fits neat profile sound unit that fits neally under your monitor. Inside  $t_{\rm eff}$  are two compact case are two compact case are two compact cases are two compact cases are two compact cases are two compact cases are two compact cases are two compact cases are two compact cases are two compact five-watt speakers that delivers that delivers the speakers that delivers is speakers that delivers of the speakers of source to please even the please even the please even the please even the please even the please even the please even the please even the please even the please even the please even the please even the please even the plea most demanding ears. most demanding ears. have to take up a lot of room and monitors, is a slim. lowthe compact case are two five-watt speakers that deliver sound to please even the

dio cards and features industry-standard RCA connectors, try-standard RCA connectors. so the south state and contact the state of the state of the state of the state of the state of the state of the space wasted, no mixed-up space wasted. no mixed-up cable connections, and no product connections, and no product connections, and and no product connections, and compatibility confusion. Set the MM-1 under your monitor, the MM-1 under your monitor, plug it in, and enjoy. plug it in. and enjoy. The MM-1 works with all auso there's no clutter, no desk cable connections. and no

Other features include Other features include a built-in microphone and input built-in microphone and input and output jacks for accesso and output jacks for accessories {stereo headphones, aux ries (slereo headphones, auxiliary microphone, video, and iliary microphone. video. and audio autoritati di pro audio).

Controls for volume, tone, and balance are located on a pop-up panel in the front of pop-up panel in the front of Controls for volume, tone, the unit.

The 9.2-pound MM-1 sup The 9.2-pound MM-1 supports monitors weighing up to <sup>90</sup> pounds. Suggested retail 90 pounds. Suggested retail price is \$187. price is \$187.

## Setting the Tone **Selling the Tone**

If the idea of buying a laser printer carter carter carter carter carter carter carter carter carter carter carter carter carter carter carter counted <sup>15</sup> to <sup>20</sup> percent be-counted 15 to 20 percent befow discount-store prices and contains 20 percent more to 20 percent more to 20 percent more to 20 percent more to 20 percent more to 20 per er than standard cartridges ap er than standard cartridges appeals to you-and it shouldthen you'll also like the idea of then you'll also like the idea of getting back \$5 plus your ship getting back \$5 plus your shipping costs when you return **ping costs when you return**  your cartridges to the compa your cartridges to the company for recycling. printer cartridge that"s dislow discount-store prices and contains 20 percent more tonny for recycling.

Remanufactured is the keyword here, and Laser-Pro, and Laser-Pro, and Laser-Pro, and Laser-Pro, and Laser-Pro, and Laser-Pro, and Laser Illinois company, has devel Illinois company, has developed a technique to remanufacture laser cartridges without facture laser cartridges without toner leakage. The company loner leakage. The company can package the cartridges can package the cartridges and ship them to customers and ship them to customers word here, and Laser-Pro, an **nationwide.** 

Although recycling laser Although recycling laser printer cartridges is nothing prinler cartridges is nolhing new, traditionally there have new, traditionally there have been problems with the toner been problems with Ihe toner leaking, confining remanufac-leaking, confining remanufacturers to selling only locallywhere they can hand-deliver where they can hand-deliver the product. According to La Ihe product. According to Laser-Pro, although the cartridge-remanufacturing indus tridge-remanufacluring industry comprises some <sup>3000</sup> Iry comprises some 3000 percent of the firms do business within a 25- to 30-mile raness with 25- to 30-mile rates with 25- to 30-mile rates with 25- to 30-mile rates with 25- and 25dius of their home bases. Not dius of their home bases. Nol country business. country business. small companies, about 95 so for Laser-Pro and its cross-

If you prefer to buy new, If you prefer to buy new, you can still buy new cartridg you can still buy new cartridges from Laser-Pro at 5 to 10 percent less than imported percent less than imported brands. But considering the brands. Bul considering the environmental advantages— **environmental advantages**not to mention the savingsof buying the remanufactured of buying the remanufactured ones, why would you want to? ones, why would you want to? For more information and pric For more information and pricing, contact Laser-Pro, <sup>675</sup> ing, contact Laser-Pro, 675 East Irving Park Road, Ros-East Irving Park Road , Roselle, Illinois 60172; (800) 377- elle, Illinois 60172; (800) 377- 0551, (708) 893-2362 (fax). 0551, (708) 893-2362 (fax).

## Big-Screen Game Playing **Big-Sneen Game Playing**

Guaranteed to turn your living Guaranteed to turn your living room into game room, **room into a game room,**  Game Blaster from Advanced Game Blaster from Advanced Digital Systems is a new PC-

## What Do These People Have In Common? **THESE PEOPLE HAVE IN COMMON?**

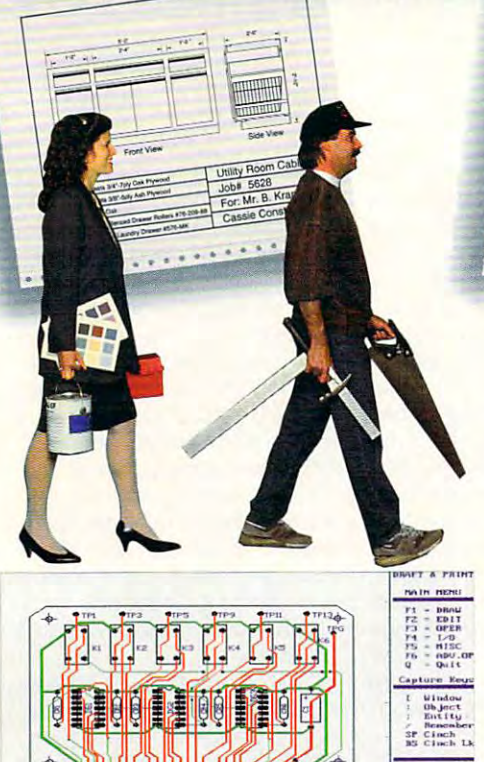

DRAFT & PRINT is an excellent choice for all but the most complicated projects. - *PC Home Journal September 1992* 

,,,,,,,,,,,,,,,,,,,,,,,,,,,,,,,

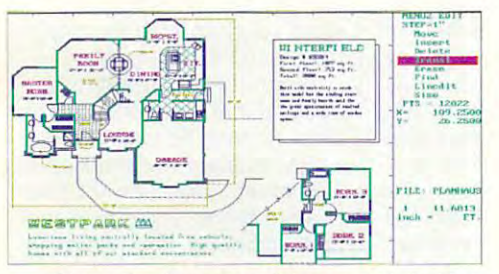

"I just purchased your program. It does great job. I'm doing 'I just purchased your program. It does a great job. I'm doing building remodeling and design plan, and it works well." a building remodeling and design plan. and it works well.' -Nicholas Spagnola York, PA

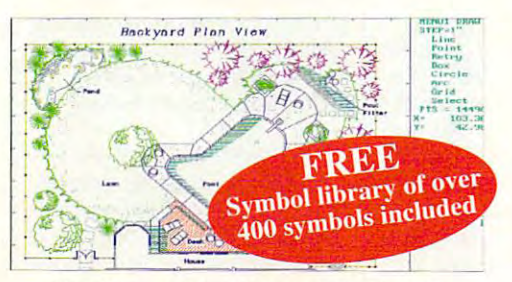

DRAFT & PRINT... isn't limited to any particular category of projects. -LA Times *July* 16, 1992

## draft printed and the printed and the printed and the printed and the printed and the printed and the printed and the printed and the printed and the printed and the printed and the printed and the printed and the printed The Design-It-Yourself Software for the Do-It-Yourselfer THE DESIGN-IT-YOURSELF SOFTWARE FOR THE Do-IT-YOURSELFER **DRAFT &** PRINT™

#### Simple to Install **O SIMPLE TO INSTALL**

Draft & Print was created so that you spend more time designing than figuring out where to begin. You can create, edit, and print scaled figuring out where to begin. You can create, edit, and print scaled drawings of: floor plans, landscaping, elevations, woodworking, drawings of: floor plans, landscaping, elevations, woodworking, architecture, mechanical, electronic schematics, printed circuit boards architecture, mechanical, electronic schematics, printed circuit boards and more. It even imports and exports to other graphic programs such and more. It even imports and exports to other graphic programs such . . . . . . . . . . . . as AutoCAD!

#### Simple to Dse **O** SIMPLE TO USE

Completely voice-assisted. Draft Completely voice·assisted. Draft & Print comes with 5 tutorials and onscreen help. It includes full scaling, screen help. It includes full scaling, editing, rotation, full color control, editing, rotation, full color control, layering, area calculations and auto-layering, area calculations and auto· dimensioning. dimensioning.

#### Simply Terrific **SIMPLY TERRIFIC**

Draft & Print is the perfect design tool for CAD users at any level of for CAD users at any level of expertise. Whether you're designing expertise. Whether you're designing a landscaping plan, <sup>a</sup> new dream home landscaping plan, a new dream home or a TV entertainment center for your living room, you'll find Draft & Print is the ultimate design tool. the ultimate design tool.

## SIMPLY THE ONE TO BUY

Works on IBM and 100% compatible PC's. Supports Works on IBM and 100% compatible PC's. Supports CGA/EGA/VGA and Hercules monochrome monitors; laser printers, plotters and high res. monitors; laser printers, plotters and high res. output to dot matrix printers. output to dot matrix printers.

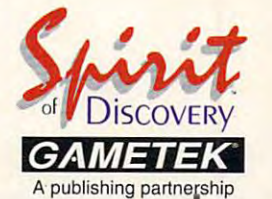

 $\underset{\tiny{\text{The Power to Unleash Your Creative}}}{\textbf{DRAFT}} \underset{\text{Four Creating}}{\textbf{\&} \textbf{PRMT}}$ 

## Order Today By Calling 800-722-8988 **ORDER TODAY By CALLING 800-722-8988** *GAMETEK*

Visa and MasterCard accepted. Spirit of Discovery, 5421 Avenida Encinas, Carlsbad. CA 92008 Circle Reader Service Number <sup>154</sup> Circle Reader Service Number 154

A FRIDAY

ore.ca

## **NEWS & NOTES**

you to play your favorite PC you to ptay your favorite PC games on TV. Bundled with three popular game titles to three popular game tilles to get you started—Prince of Per get you started-Prince of Persia from Brøderbund and Jet Fighter II and Spectre Chal Fighler II and Speclre Challenger from Velocity—Game lenger from Velocily-Game Blaster is a great value at \$169 (the suggested price). \$169 (the suggesled price). to-video converter that allows

In addition to giving you the option of using your bigscreen TV for favorite PC screen TV for favorite PC games, it's great for those al games, it's great for those already using online services, ready using online services, such as America Online, Prod such as America Online, Prodigy, or CompuServe. {COM igy, or CompuServe. (COM-PUTE and Omni Magazine On PUTE and Omni Magazine Online would look great on the line would look greal on the TV. Game Blaster is compatible in the companies of the companies of the companies of the companies of the companies of the companies of the companies of the companies of the companies of the companies of the companies of t TV.) Game Blaster is compat-

ears comes from the neat, compact IYIM-1, compact MM-l, part of IBM's part 01 IBM's Plug 'n Run series Plug 'n Run series other periodic periodic periodic Sound for even the most discerning the neat. 01 PC peripherals,

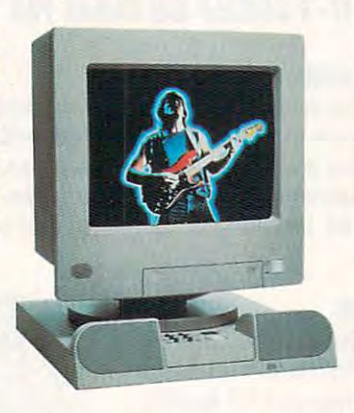

ible with all DOS applications, while persons with the total to  $s = 40$  respectively a respectively. olution in <sup>256</sup> colors, and out olution in 256 colors, and outputs NTSC video in RCA com puts NTSC video in RCA composite and Super VHS supervideo standards. For more in video standards. For more information, contact Advanced formation , contact Advanced Digital Systems, <sup>20204</sup> State Digital Systems, 20204 State Road, Cerritos, California Road, Cerritos, California 90701; (800) 888-5244, (310) 90701; (800) 888-5244, (310) 809-6144 (fax). 809-6144 (fax). ible with all DOS applications, supports 640 x 480 VGA res-

#### Your World Series Your World Series

Keith Hernandez, Ty Cobb, willie may be a short for the Shoeless of the Shoeless and Shoeless and Shoeless and Shoeless and Shoeless and Shoeless and Shoeless and Shoeless and Shoeless and Shoeless and Shoeless and Shoeless and Shoeless and Shoeles Joe Jackson—all on the Joe Jackson-all on the same team? What a lineupand what a game that would have been—and *can* be with Baseball for Windows from Mill Baseball for Windows from Miller Associates. Using the er Associates. Using the most complete and accurate most complete and accurate baseball statistics. Baseball Keith Hernandez, Ty Cobb, Willie Mays, and Shoeless baseball statistics, Baseball

for Windows allows you to for Windows allows you to management and the second want of the second want of the second want of the second want of the second was also and see what could have and see what could have been some remarkable mo ments in playing history. ments in playing history. manage any team you want been some remarkable mo-

Bringing the all-time great Bringing the all-time greatest teams, fields, and plays to est teams, fields, and plays to tures a storehouse of play results, stunning reproductions sults, stunning reproductions of a construction of a structure and actual balls of a structure and a structure and a structure and a structur based interface, easy-to-under-based interlace, easy-te-understand displays, built-in micro-stand displays, built-in micromanagers, and special features, and special features in the special feature of the special features of the special features of the special features of the special features of the special features of the special features of  $j$  management (AIM),  $j$  management (AIM),  $j$  and  $j$  and  $j$  and  $j$  and  $j$  and  $j$  and  $j$  and  $j$  and  $j$  and  $j$  and  $j$  and  $j$  and  $j$  and  $j$  and  $j$  and  $j$  and  $j$  and  $j$  and  $j$  and  $j$  and  $j$  and  $j$  and which provides more expectations and the provides more expectations and the provides of the second second second electronic playing conditions electronic playing conditions by tracking the status of play by tracking the status of players and determining if they're ers and determining if they're rested, tired, bushed, worn out, itchy, or benched. out, itchy, or benched. life, Baseball for Windows feaof actual ballparks, an iconmanagers, and special features-such as Advanced Injury Management (AIM), which provides more-realistic

The program's four mod The program's four modules (League Management Management Management Management Management Management Management Management Management Management Management Management Management Management Management Management Management Management Management er, Advanced Draft, and State-State-State-State-State-State-State-State-State-State-State-State-State-State-State-State-State-State-State-State-State-State-State-State-State-State-State-State-State-State-State-State-State-Master) give you instant ac Master) give you instant access to every aspect of base cess to every aspect of baseball. Click on the picture of the guy stealing, and he'll go; the guy stealing, and he'll go; click on player's name, and click on a player's name, and his past and current game his past and current game performance will be dis performance will be displayed. Special bench and played. Special bench and bullpen reports provide key in bullpen reports provide key information so you can make in formation so you can make informed playing decisions. For formed playing decisions. For  $\ldots$  more information, contact Million and  $\ldots$ er Associates and Avenue and Avenue Avenue and Avenue Avenue Avenue Avenue Avenue Avenue Avenue Avenue Avenue nue, Suite 200, New Canaan, nue, Suite 200, New Canaan, Connecticut 06840; (203) 972- Connecticut 06840; (203) 972- 0777, (203) 966-7547 (fax). 0777, (203) 966-7547 (fax). ules (Baseball, League Manager, Advanced Draft, and Statmore information, contact Miller Associates, 11 Burtis Ave-

### Future Standards

The framework of today's com The framework of today's computing world encourages puting world encourages what has become quite a paradox: Developers are under adox: Developers are under constant pressure to add constant pressure to add more features to their prod more features to their products; and as applications be ucts; and as applications become more powerful, they al come more powerful, they also become more difficult to so become more difficult to use, and consequently, less use, and consequenlly, less useful to people. useful to people.

Apple Computer hopes to Apple Computer hopes to change all of lhat next year change all of that next year when it introduces a new computer architecture, called puter architecture, called OpenDoc, that will integrate OpenDoc, that will integrate across multiple platforms and distributed networks. In fact, if  $\alpha$  is the state of the fact, if  $\alpha$  is the fact of  $\alpha$ all goes as planned, the desk all goes as planned, the desk $t_{\rm c}$  top computer as we know it top  $\sim$ day will be completely a second complete the complete original complete. The complete original complete the co software and enable sharing top computer as we know it today will become obsolete.

What will this mean for What will this mean for  $\mathcal{L}$  . Each contract of multimeters of multimeters and multimeters of multimeters  $\mathcal{L}$ dia documents, for one thing. dia documents, for one thing. You'll be able to place any You'll be able to place any kind of data in the second of the second of the OpenDocumental into an OpenDocumental into an OpenDocumental into an OpenDocumental into an OpenDocumental into an OpenDocumental into an OpenDocumental into an OpenDocumenta with the cut and the cut and the cut and the cut and the cut and the cut and the cut and the cut and the cut and the cut and the cut and the cut and the cut and the cut and the cut and the cut and the cut and the cut and paste between different appli paste between different appli $m = m \cdot 1$  as seen the variable variable  $\sim 100$ ous pieces; instead, your OpenDocument will have been presented with the contract will hold the contract of the contract of the contract of the contract of the contract of the contract of the contract of the contract of the contract of the contract you? Easy creation of multimekind of data into an OpenDoc. document and edit it at will, without having to cut and cation windows. You won't manually assemble the vari-OpenDoc document will hold all of them.

OpenDoc parts will behave Open Doc parts will behave much like current applica much like current applications, enabling you to up tions , enabling you to upgrade without having to go grade without having to go through a new learning process. Apple's stated intent is to ess. Apple's stated intent is to make this technology not on make this technology not only cross-platform but also tru ly cross-platform but also tru $l$  open—with both systems  $\sim$  . The system is the system of  $\sim$ vendors and independent soft vendors and independent sohware vendors able to obtain ware vendors able to obtain  $t_{\rm{max}}$  is so the source code easily. ly open-with both systems the source code easily.

When the company introduces it in the second half of duces it in the second half of 1994, OpenDoc architecture 1994, OpenDoc architecture will be available for the Apple for the Apple for the Apple for the Apple for the Apple for the Apple for the Apple for the Apple for the Apple for the Apple for the Apple for the Apple for the Apple for the Apple for the Macintosh. WordPerfect and Macintosh. WordPerfect and Novell plan to implement the Novell plan to implement the architecture on the Microsoft on the Microsoft of the Microsoft of the Microsoft of the Microsoft of the Microsoft of the Microsoft of the Microsoft of the Microsoft of the Microsoft of the Microsoft of the Microsoft of th Windows platform, and since Windows platform, and since it's designed to be highly port it's designed to be highly portable, OpenDoc will probably able, OpenDoc will probably become available on other become available on other desktop systems such as desktop systems such as UNIX, according to Apple. UNIX, according to Apple. IBM and Borland have also an IBM and Borland have also announced their support. Look nounced their support. Look for more on this in 1994. for more on this in 1994. will be available for the Apple architecture on the Microsoft

Companies or public relations Companies or public relalions  $f(x)$  is a suitable suitable for "News & Notes" should send information along with a color slide or transparency to News Notes, Attention: Jill Cham & Notes, Attenlion: Jill Champion Booth, COMPUTE, <sup>324</sup> pion Boolh, COMPUTE, 324 West Wendover Avenue, Suite 200, Greensboro, North Caroli *200,* Greensboro, North Caroli-. . **. . . . . . . . .** . firms with items suitable for West Wendover Avenue, Suite na 27408.

Cwww.commodore.ca

## FEEDBACK **FEEDBACK**

#### Take the Cachena **Take the Cache**

Your answer to Fred Bel! Your answer to Fred Bell (May 1993) was wrong con (May 1993) was wrong concerning cache memory. You **cerning cache memory. You**  said it cached information said it cached information from the hard disk, but the from the hard disk, but the cache associated with CPUs care control associated with CPUs care control associated with CPUs care control associated with CPUs care control as a control associated with CPUs care control as a control associated with CPUs is processor cache, not disk cache. Processor cache is **cache. Processor cache is a**  memory-typically 15- to 20 $m$  ,  $m$  to  $20-15-15-15$  to  $20-15-15-15$  to  $20-15-15-15-15-15$ ns. This bank stores the most ns. This bank stores the most cessed areas of RAM, deter cessed areas of RAM, determined by set of algorithms and algorithms are algorithms of algorithms and algorithms and algorithms are algorithms and the way the cache is de and Ihe way the cache is designed. Additionally, every In signed. Additionally, every Intel 486 CPU has a 8K interval and 8K interval and 8K interval and 8K interval and 8K interval and 8K interval and 8K interval and 8K interval and 8K interval and 8K interval and 8K interval and 8K interval and 8K interval nal processor cache built into the built into the control of the control of the control of the control of the control of the control of the control of the control of the control of the control of the control of the control the continues is a chip and chip. When see the chip is added to the continues of the continues of the continues of the continues of the continues of the continues of the continues of the continues of the continues of the c vertised with 8K of cache, it's vertised with 8K of cache, it's this internal cache that's be this internal cache that's being referrences and referrence and referrence and referrences and representation of the property of the property of the property of the property of the property of the property of the property of the property of the proper cache associated with CPUs is processor cache, not disk bank of external high-speed recent of the most often acmined by a set of algorithms tel 486 CPU has an 8K inter**nal processor cache built into**  the chip. When a system is ading referenced. It doesn't represent added value.

processor cache makes huge difference in CPU per a huge difference in CPU performance just as disk formance just as a disk cache makes a huge difference in disk performance. **ence in disk performance.**  DOS-based <sup>386</sup> and <sup>486</sup> com puters would see this perform puters would see this performance in community increase with just 64K of the second control of the second control of the second control of the second control of the second control of the second control of the second control of the second control of th external care and care memory, and called the memory, and called the memory, and called the memory, and called while these same computers while these same computers based on 32-bit operating sys based on 32-bit operating systems such as OS/2 or Win tems such as *OS/2* or Winof external processor cache of external processor cache to see the biggest perform to see the biggest perform-A processor cache makes DOS-based 386 and 486 comance increase with just 64K of external cache memory, dows NT should have 256K ance boost.

You should also contribute the contribution of the contribution of the contribution of the contribution of the contribution of the contribution of the contribution of the contribution of the contribution of the contributio readers that 256K would be readers that 256K would be a perience has shown that a disk cache between MB and disk cache between 1 MB and 2MB provides the largest in 2MB provides the largest increase in disk performance. crease in disk performance. A cache larger than 2MB is cache larger than 2MB is ory. ory. You should also clarify to rather small disk cache. My ex**more or less a waste of mem-**

One more point: Some One more point: Some game programs that use experiences are programs to the use experience of the use experience of the use of the use of the use of the use of the use of the use of the use of the use of the use of the use of the use of the us panded memory assume that panded memory assume that you don't have a disk cache on your system and set up their own disk cache. Run their own disk cache. Running two active distance active a at the same time can severe **at the same time can severe**ly degrade the performance ly degrade the performance game programs that use exning two active disk caches

 $\cdots$  and  $\cdots$  and  $\cdots$  in  $\cdots$  in  $\cd$ these cases, recommend  $t$  , which you disability  $t$  and  $t$  and  $t$  and  $t$  and  $t$  and  $t$  and  $t$  and  $t$  and  $t$  and  $t$  and  $t$  and  $t$  and  $t$  and  $t$  and  $t$  and  $t$  and  $t$  and  $t$  and  $t$  and  $t$  and  $t$  and  $t$  and  $t$  and  $t$  and  $t$ tem's disk cache and let the tem's disk cache and let the game program do the work. game program do the work. SLIPPERY ROCK, PA **of your entire system. In**  these cases, I recommend that you disable your sys-**JOSEPH G SAWAYA** 

Thank you for your correction, Thank you for your correction, your contract contraction, and you can be a contract of the second contract of the second contract of the second contract of the second contract of the second contract of the second contract of the second contract of the s  $t$ **your clarification, and your**  tip.

## Continuing Series **Continuing Series**

Could you please explain to Could you please explain to me the difference between me the difference between a parallel and series and series for print for print for print for print and print for print  $\mathcal{P}$ ers and other devices? Is **ers and other devices? Is**  there an advantage in using **there an advantage in using a**  serial control control control control control control control control control control control control control control control control control control control control control control control control control control control parallel control control control control control control control control control control control control control control control control control control control control control control control control control control contr **RIDGEVILLE, ON** parallel and serial port for printserial connector rather than a parallel connector? **RANDY BRAZEAU** 

bit at a time down a single wire. Parallel connection and parallel connection and product connection and connection and connection and connection and send whole bytes at time. The send who was time to time the send who was time. The send who was time to time t  $T$  ,  $T$  is more in the series is more in the series of  $T$  is more in the series of  $T$  is more in the series of  $T$ appropriately used in a propriately used in a propriately defined in a property of  $\mathcal{L}$ tions where the output will be output will be a set of the output will be a set of the output will be a set of traveling down a single pair of wires, such as the such as the such as the such as the such as the such as the such as the such as the such as  $\sim$ wire, or where the receiving de **wire, or where the receiving de**vice handles your data very vice handles your data very slowly, such as a printer. A serial connector sends one wire. A parallel connector can send whole bytes at a time. **The serial connector is more**  appropriately used in applications where the output will be wires, such as a telephone

Serial cables have more than one pair of wires, **than one pair of wires,**  though, which allows a manufacturer to transmit important facturer to transmit important information quickly back and information quickly back and forth between the computer forth between the computer and the peripheral. That's and the peripheral. That's why, when you're working why, when you 're working with a Mac and a LaserWriter and the Laser Writer encounter entry the Laser Communication of the Laser Communication of the Laser Communication of the Laser Communication of the Laser Communication of the Laser Communication of the Laser Communication ters a problem, the Mac can tell you the exact nature of tell you the exact nature of the problem. Serial cables have more **and the LaserWriter encoun**the problem.

Until recently, parallel ca Until recently, parallel cables were one-way. They bles were one-way. They sent information relatively sent information relatively  $\mathbf{q}$  and  $\mathbf{p}$  are well-defined was also was also was also was also was also was also was also was also was also was also was also was also was also was also was also was also was also was also was also was also wa the cable, all your computer the cable, all your computer could tell you was the outside the outside the outside the outside the outside the outside the outside of the o put and a report account that the conditions of the conditions of the conditions of the conditions of the conditions of the conditions of the conditions of the conditions of the conditions of the conditions of the conditio captaining distances with the fact and the far of the cable, the printer might be out of paper, jammed, or be out of paper, jammed, or quickly, but when there was a problem at the other end of could tell you was that the output device was no longer accepting data. On the far end

on fire; your computer **on fire; your computer**  wouldn't have clue to the control of the control of the control of the control of the control of the control of the control of the control of the control of the control of the control of the control of the control of the c parallel cable specification parallel cable specification changes all of that, granting in changes all of that, granting intelligence to the connector. telligence to the connector. A collection of control control codes can keep collection of codes can keep and control control control control c the computer (and you) in the computer (and you) informed about the progress on wouldn't have a clue. A new collection of codes can keep formed about the progress on the other end of the cable.

In summary, you'll find ap In summary, you'll find approvided and all provided printers and printers are all provided printers and provided and provided and provided and provided and provided and provided and provided and provided and provided and provided and provided and p performance with either a parallel or a serial printer because the printer is the bottle cause the printer is the bottleneck, not the interface. A serial printer has the slight advan rial printer has the slight advantage of offering two-way communication, but parallel print munication, but parallel printers will soon share that advances will so that a share that advances on the society of the society of the society of the society of the society of the society of the society of the society of the society of the society of tage. A parallel interface has the advantage of being by far the advantage of being by far the most common used by the most common used by printers. And, finally, with se printers. And, finally, with serial mice and modems becom rial mice and modems becoming more and more common, **ing more and more common,**  most people can't afford to most people can't afford to sacrifice one of their two pre sacrifice one of their two precious serial ports to a printer proximately equivalent printer ers will soon share that advancable.

## Amiga Notes **Amigo Notes**

read with interest the special control of the special control of the special control of the special control of section on PCMCIA slots in section on PCMCIA slots in the May 1993 is a strongly in the May 1993 is a strongly control to the May 1993 is a strong of the May 1993 is able in all editions). Despite able in all editions). Despite the depth of the article, the article, the article, the article, the article, the article, the article, the article, the article, the article, the article, the article, the article, the article, the article, the article, t was not a single word about the single word about the single word about the single state of the single state of the single state of the single state of the single state of the single state of the single state of the single the fact that the Amiga 600,000 and the Amiga 600,000 and the Amiga 600,000 and the Amiga 600,000 and the Amiga 600,000 and the Amiga 600,000 and the Amiga 600,000 and the Amiga 600,000 and the Amiga 600,000 and the Amiga 1200, and <sup>4000</sup> all come 1200, and 4000 all come equipped with standard PC equipped with standard PC-ERIC NIXON FOREST, ON I read with interest the special the May 1993 issue (not availthe depth of the article, there was not a single word about the fact that the Amiga 600, MCIA slots. **ERIC NIXON FOREST ON** 

Just about every time we show Just about every time we showcase a bit of new technology for the PC, we receive a handfunction and and and the letters from Amiga of the Amiga of the Amiga of the Amiga of the Amiga of the Amiga of the Amiga of the Amiga of the Amiga of the Amiga of the Amiga of the Amiga of the Amiga of the Amiga of the Am ers with the general theme of ers with the general theme of "You talk about this new tech "You talk about this new technology of (fill in the blank), but nology of (fill in the blank), but ble for almost decade on the Amiga." So, as a service to our readers, we will pause the control part of the control part of the control part of the control part of the now to promise the Amiga. Virginia tually every even that you are your that you are read about for the PC was read about for the PC was built into the Amiga: sound, an-built into the Amiga: sound, anful of letters from Amiga ownit's not new. It's been available for almost a decade on to our readers, we will pause now to praise the Amiga. Virtually every advance that you

Choosing <sup>a</sup> cache, **Choosing a cache,**  picking printer port **picking a printer port,**  action and the contract of the contract of the Amiga, licking and an interest of the Amiga, and a second control of the Amiga, and a second control of the the lottery, and **the 10Herv, and**  mailing to Maximum and the Maximum and the Maximum and the Maximum and the Maximum and the Maximum and the Maximum and the Maximum and the Maximum and the Maximum and the Maximum and the Maximum and the Maximum and the Max **acknowledging the Amiga, licking mailing to Maxtor** 

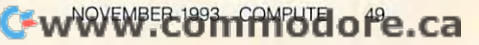

## **FEEDBACK**

Imatlon, multitasking, and so forth. Com imation, multitasking, and so forth. Commodore has a team of very forwardlooking engineers, and it builds one of looking engineers, and il builds one of the most capable design machines in most capable design machines in the most capable design machines in the st the world. COMPUTE has long admired the Amiga (and the pioneer spir mired the Amiga (and the pioneer spirit of Amiga owners) and has prided itself on being the mainstream computer self on being the mainslream compuler magazine that has paid the most atten magazine Ihat has paid Ihe most allention to the Amiga over the years. If this tion to the Amiga over the years. If this sounds a bit like a eulogy, it is because, after several years of publishing cause, after several years of publishing first a quarterly magazine, then a bimonthly magazine, and later a monthly section of COMPUTE devoted to the ly section of COMPUTE devoted to the Amiga, we have ceased our regular cov Amiga, we have ceased our regular coverage of the machine as of October 1993. the most capable desktop machines in 1993.

## The Lottery The Lottery

I have written a small program to pick group of six numbers ten times for a group of six numbers ten times for the state lottery. The program doesn't seem to work.

ALICE. TX ALICE, TX LARRY RAY

In the interest of scientific inquiry, we In the interest of scientific inquiry, we will overlook our moral objections to gambling. Sometimes it helps to state in gambling. Sometimes it helps to state in specific terms what you want a program to do before you write it. You want to to do before you write it. You want to draw six random numbers from among draw six random numbers from among the numbers 1–50. The six numbers all have to be different from one another. If you select a number once, it shouldn't be selected again in any group of six. And you want to generate ten of these And you want to generate ten of these groups of six. Although you could ac groups of six. Although you could accomplish this in several different ways, complish this in several different ways, the following program demonstrates the following program demonstrates what is probably the most efficient way. what is probably the most efficient way We'll create a collection of numbers (1– 50), scramble them, draw the first six 50), scramble them, draw the first six numbers, scramble them again, draw numbers, scramble them again, draw six more, and so forth. Here's the pro six more, and so forth. Here's the program. Remember that in order to get <sup>a</sup> gram. Remember that in order to get <sup>a</sup> winning number, you have to avoid think winning number, you have to avoid thinking about an elephant when the pro ing about an elephant when the program completes its operation. gram completes its operation.

DIM A(50) RANDOMIZE TIMER RANDOMIZE TIMER  $FOR I = 1 T0 50$  $A(I) = I$ NEXT NEXT  $FOR J = 0 T0 9$ GOSUB SCRAMBLE GOSUB SCRAMBLE GOSUB DRAWSIX GOSUB DRAWSIX

<sup>50</sup> COMPUTE NOVEMBER <sup>1993</sup> 50 COMPUTE NOVEMBER 1993

#### **NEXT** PRINT "Don't think about an elephant." END

 $SCRAMBLE = RND * 1000 + 100$  $A = INT(RND * 50) + 1: B =$ SCRAMBLE:  $FOR I = 0 TO SCRAMBLE$ RESCRAMBlE:

about an electron production and the

 $INT(RND * 50) + 1: IF A = B$ THEN GOTO RESCRAMBLE THEN GOTO RESCRAMBlE  $A1 = A(A): A(A) = A(B): A(B) = A1$ **NFXT RETURN** 

----------PRINT USING "## ";A(I); PRINT USING "## "; A(I); DRAWSIX:  $FOR I = 1 T0 6$ **NEXT** PRINT RETURN

### To the Max

I have a question concerning my Maxtor 200MB IDE hard disk. Do you Maxtor 200MB IDE hard disk. Do you have the address for Maxtor? have the address for Maxtor? LUSBY, MD DON SHAW

The address for Max to Maxtor Colorado is the Max to Max to Max to Max to Max to Max to Max to Max to Max to Ma  $2190$  Miller Drive, Longmont, Colorador Drive, Colorador Drive, Colorador Drive, Colorador Drive, Colorador Drive, Colorador Drive, Colorador Drive, Colorador Drive, Colorador Drive, Colorador Drive, Colorador Drive, Col 80501. Its telephone number is (303) 80501. lis telephone number is (303) 651-6000, or (800) 262-9867 outside of 651-6000, or (800) 262-9867 oulside of Colorado. Though it's a separate company Maxtor supports Miniscribe pany, Maxtor supports Miniscribe drives. Incidentally, our source for drives. InCidentally, our source for many names and addresses is the many names and addresses is the <sup>1993</sup> Computer Marketplace, an unusu 1993 Computer Marketplace, an unusually complete reference, published by ally complete reference, published by Random House Electronic Publishing. Random House Electronic Publishing. The address for Maxtor Colorado is 2190 Miller Drive, Longmont, Colorado

Do you have question about hardware Do you have a question about hardware or software? Or have you discovered or software? Or have you discovered something that could help other PC us something that could help other PC users? If so, we want to hear from you. ers? If so, we want to hear from you. Call our special "Feedback" line: (900) Call our special "Feedback" line: (900) 884-8681. extension <sup>7010201</sup> (spon 884-8681, extension 7010201 (sponsored by Pure Entertainment, P.O. Box 186, Hollywood, California 90078). The 186, Hollywood, California 90078). The call will cost <sup>95</sup> cents per minute, you call will cost 95 cents per minute, you must be <sup>18</sup> or older, and you must use must be 18 or older, and you must use touch-tone phone. Or write to "Feed a touch-tone phone. Or write to "feedback" in care of this magazine. Readers back" in care of this magazine. Readers whose letters or calls appear in "Feedback" will receive free COMPUTE base back" will receive a free COMPUTE baseball cap while supplies last. We regret that we cannot provide personal replies that we cannot provide personal replies to technical questions.

Editor Clifton Karnes Art Director Robin C. Case Managing Editor David English<br>Features Editor Robert Bixby Reviews Editor Mike Hudnall Gazette Editor Tom Netsel Entertainment Editor Denny Atkin **Copy Editor Margaret Rams**<br>Editorial Assistant Polly Cillpam Copy Editor Margaret Ramsey Copy Editor Margaret Ramsay **Contributing Editors** Tony Roberts, Karen Siepak Senior Copy Editor Karen Huffman Sylvia Graham, Eddie Huffman,

### Interns Phillip Morgan, Lisa Young

Assistant Art Director Kenneth A. Hardy<br>Designer Katie Murdock<br>Copy Production Manager Terry Cash ART Assistant Art Director Kenneth A. Hardy<br>
Designer Katie Murdock<br>
Copy Production Manager Terry Cash PRODUCTION

Production Manager De Potter<br>Traffic Manager Barbara A. Williams

PROGRAMMING & ONLINE SERVICES **Manager** Troy Tucker<br>**Programmers** Bruce M. Bowden

## Steve Draper<br>Bradley M. Small ADMINISTRATlON

President, COO Kathy Keeton Executive Vice President, William Tynan Editorial Director Keith Ferrell Operations Manager David Hensley Jr. **Sr, Administrative Assistant** Julia Fleming<br>Administrative Assistant Lisa G Casinger **Operations** rations Manager David Hensley Jr.<br>Office Manager Sybil Agee

Julia Fleming<br>Lisa G. Casinger Receptionist LeWanda Fox

Vice President, Peter T. Johnsmeyer<br>Associate Publisher (212) 496-6100 **ADVERTISING**<br>Vice President, Peter T

#### ADVERTISING SALES OFFICES

East Coast: Full-Page and Standard Display Ads--Peter T. Johns-<br>meyer, Chris Coelho, COMPUTE Publications International Ltd., Harriet Rogers, 503 A St., SE, Washington, D.C. 20003; (202) 546-<br>5926. Florida—J. M. Remer Associates, 3300 NE 192nd St., Suite 192, Aventura, FL 33180; (305) 933-1467, (305) 933-8302 (FAX).<br>Midwest--Full-Page and Standard Display Ads--Starr Lane, Nation-4042, (217) 443-4043 (FAX). Detroit-Jim Chauvin, 1400 N.<br>Woodward Awe, Suite 101, Bloomfield Hills, MI 48304; (313) 433-1201 (Fax): Northwest-Jerry Thompson, Jules E<br>Thompson Co., 1290 Howard Ave., Suite 303, Burlingame, C Co., 1290 Howard Ave., Suite 303, Burlingame, CA 94010; (707)<br>451-8209. U.K. & Europe-Beverly Wardale, Flat 2, 10 Stafford Terrace, London W87 BH, England; 11-4711-937-1517. Japan-Bldg. 5-22 Shiba-koen, 3-Chome, Minato ku, Tokyo 105, Japan; 03-<br>434-2607, Classified Ads--Maria Manaseri, 1 Woods Ct., Huntington. NY 11743. (TEUFAX) (516) 757-9562 Ion. NY 11743 (TELJFAX) (516) 757-9562. 1965 Broadway, New York, NY 10023; (212) 496-6100, Southeast-<br>Harriet Rogers, 503 A St., SE, Washington, D.C. 20003; (202) 546-<br>5926, Florida-J., M. Remer Associates, 3300 NF 192nd St. Suite al Accounts Manager; 7 Maywood Dr., Danville, IL 61832; (217) 443-4042, (217) 443-40443 (FAX). Detroit—Jim Chauvin, 1400 N.<br>Woodward Ave, Suite 101, Bloomfield Hills, MI 48304; (313) 433-1016; (313) 433-1201 (Fax); Northwe 992-4777, Product Mart Ads-Lucille Dennis, Jules E. Thompson<br>Co., 1290 Howard Ave., Suite 303, Burlingame, CA 94010; (707)<br>451-8209. U.K & Europe-Beverly Wardale, Flat 2, 10 Stafford Ter-<br>race, London W87 BH, England; 011-

#### THE CORPORATION

Bob Guccione (chairman and CEO)<br>Kathy Keeton (vice-chairman)

David J. Myerson (president and CEO)<br>William F. Marlieb (president, marketing, sales and circulation) Patrick J. Gavin (senior vice president and CFO) Richard Cohen (executive vice president and treasurer)

Frank DeVino (executive vice president, graphics director) Jim Martise (executive vice president, circulation)<br>Jeri Winston (executive vice president, corporate services)

Hal Halpner (vice president, director of manufacturing)<br>William Tynan (vice president, technology and information services) services)

#### ADVERTISING AND MARKETING

**Sr. VP/Corp, Dir., New Business Development: Beverly Wardale: VPI** Dir., Group Advertising Sales: Nancy Kestenbaum; Sr. VP/South-<br>ern and Midwest Advertising Dir.: Peter Goldsmith. Offices: New<br>York: 1965 Broadway, New York, NY 10023-5965, Tel. (212) 496-<br>6100, Telex 237128. Midwest: 111 K St. NW, Suite 903, Washington, DC 20006, Tel. (202) 728-0320.<br>West Coast: 6728 Eton Ave., Canoga Park, CA 91303, Tel. (818)<br>992-4777, UK and Europe: Flat 2, 10 Stafford Terrace, London W87<br>BH, England; Tel. 011-4711-937ba, Telex J25469IGLTYO Fax 434-5970. Korea: Kaya Advtsng...<br>Inc., Rm. 402 Kunshin Annex B/D 251-1, Dohwa Dong, Mapo-Ku. Seoul, Korea (121), Tel. 719-6906, Telex K32144Kayaad. Dir., Group Advertising Sales: Nancy Kestenbaum; Sr. VP/South-<br>ern and Midwest Advertising Dir.: Peter Goldsmith. Offices: New<br>York: 1965 Broadway, New York, NY 10023-5965. Tel. (212) 496-<br>6100 Telex 237128. Midwest: 111 F go, IL 60601; (312) 819-0900. (312) 819-0813 (FAX). South: 1725<br>K.St. NW, Suite 903, Washington, DC 20006, Tel. (202) 728-0320.<br>West Coast: 6728 Eton Ave., Canoga Park, CA 91303, Tel. (818)<br>992-4777. UK and Europe: Flat 2,

#### ADMINISTRATION ADMINISTRATION

ston; VP Director Sales Promotions: Beverly Greiper; Dir. Newsstand<br>Circulation: Paul Rolnick; Dir., Newsstand Operations: Joe Gallo; Dir. Subscription Circulation: Beatrice J. Hanks; VP Director of Re-<br>search: Robert Rattner: Advertising Production Director: Charlene Maley; Production Mgr.: Tom Stinson; Asst. Production Mgr.: Nan-<br>cy Rice: Mgr., International Div.: George Rojas; Exec. Asst. to Bob Guccione: Diane O'Connell; Special Asst, to Bob Guccione; Jane Sr. VP, CFO: Patrick J. Gavin; EVP/Corporate Services: Jerl Win-<br>ston; VP Director Sales Promotions: Beverly Greiper; Dir. Newsstand<br>Circulation: Paul Rolnick: Dir. Newsstand Operations: Joe Gallo; Smith; Traffic Dir.: William Harbott; Dir., Budget and Finance: Tom<br>Maley: Production Mgr.: Tom Stinson; Asst. Production Mgr.: Nan-<br>cy Rice: Mgr.. International Div.: George Roias: Exec. Asst. to Bob. Homlish

Cwww.commodore.ca

## **EDITORIAL**

**SCENERY FOR** MICROSOFT®FLIGHT SIMULATOR® V.5.0 FOR DOS SYSTEMS

4ft

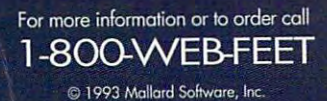

X

Circle Reader Service Number <sup>199</sup>

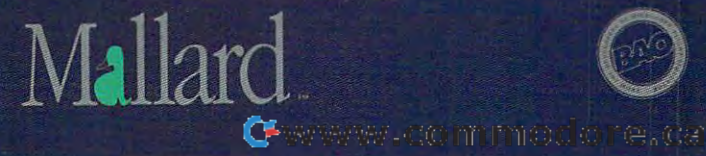

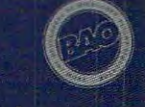

simply to the second board. simply refer io the second board, To read Kasparov's mind, To read tiesparov's mind,

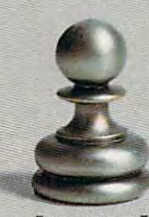

Ready to raise your game to a | suggests. higher level, are you? Meet Garry higher level, are you? Meet Garry You can Kasparov, reigning king of the

suggests.

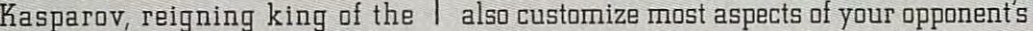

**If Attestate when y** 

[BEFORE] new private tutor.

and value  $R$  and value  $R$  and value  $R$  and value  $R$  and value  $R$  and value  $R$ accent and all interests and all interests and all interests and all interests are all interests and all interests are all interests and all interests are all interests and all interests are all interests are all interests appear on your you of imminent danger. Question

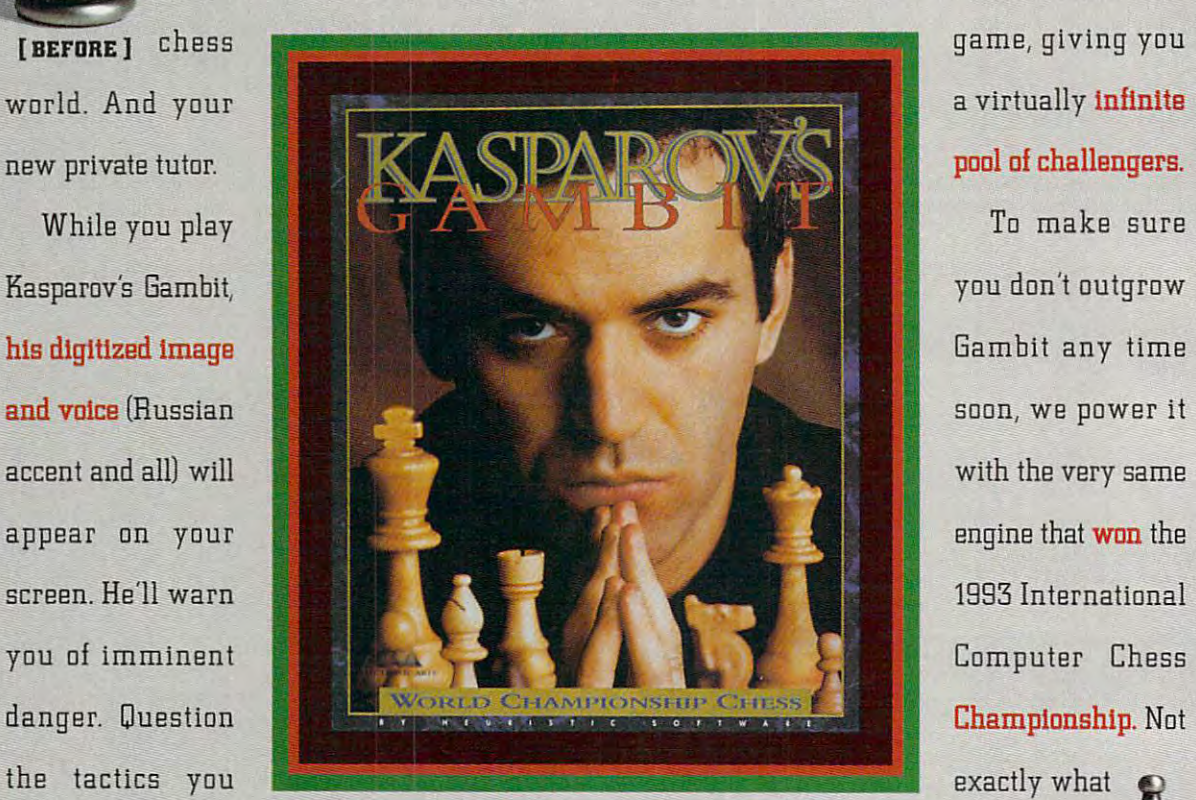

a virtually infinite

<u>bobb and the company of the company of the company of the company of the company of the company of the company of the company of the company of the company of the company of the company of the company of the company of th</u>

you don't outgrow Gambit any time exactly what

use. And constantly challenge you to seek use, And constantly challenge you to seek you'd call a pushover, So pick it up, out fresher and deadlier lines of attack

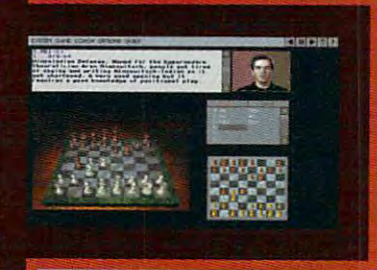

There's even a second how who would be a property of the control and complete the property of the control and control and control and you to visualize the strategies Kasparov

you'd call pushover. So pick it up. Play it. And who knows?

There's even **a second** | After spending a few weeks or so board, which allows | learning the ropes from Kasparov, you you to **visualize the**  $\parallel$  may just find that you're finally strategies Kasparov I ready to take on, well, Kasparov. **[AFTER]** 

As you improve, you can customize opponents to suit your game.

unbit is a trademark of Slectronic Arts 1993 Heuristic Software All rights

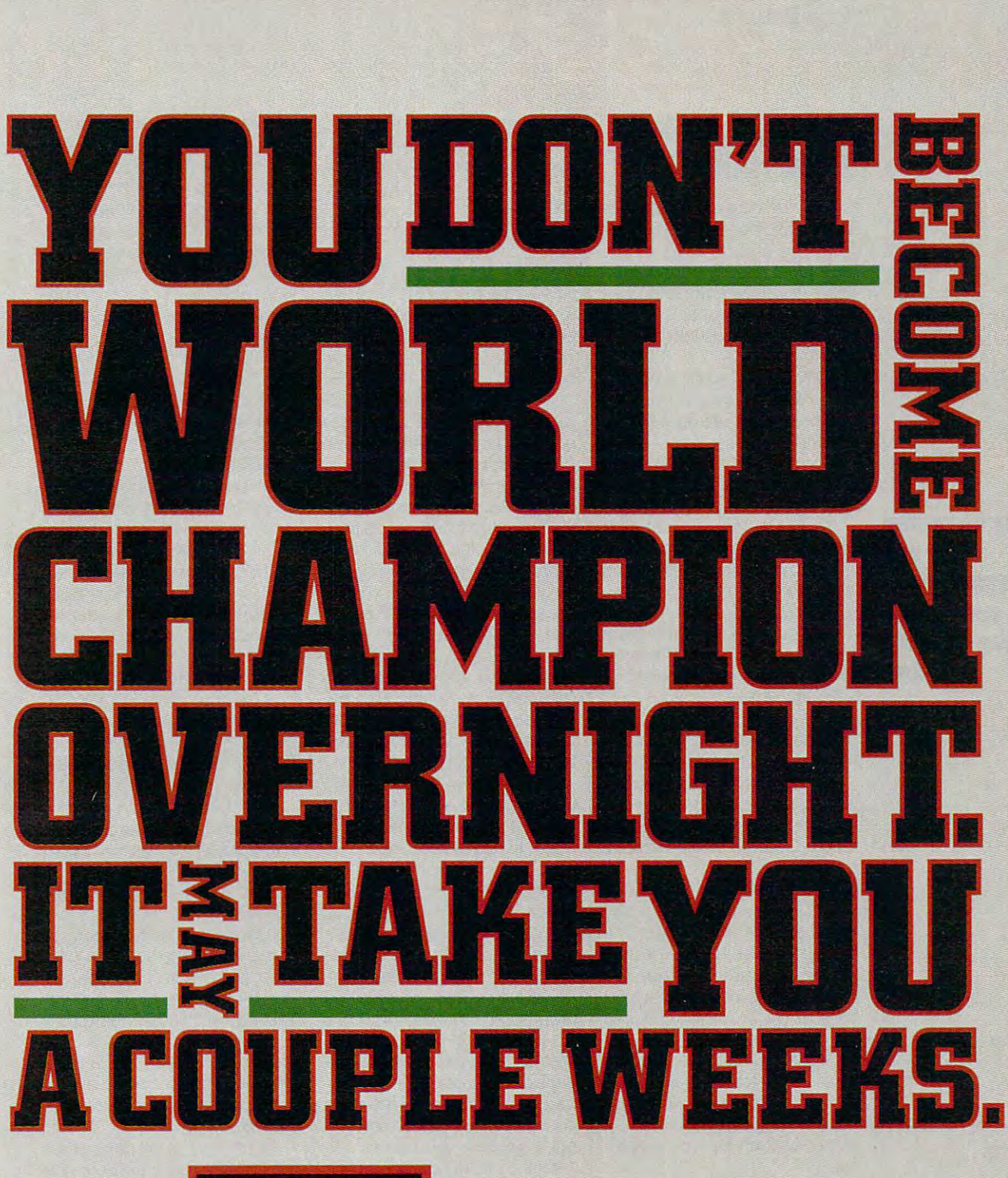

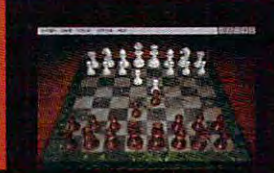

Gamhit's engine won the world Gambit's engine won the world title, so watch your step.

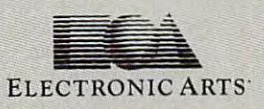

## International Control Control Control Control Control Control Control Control Control Control Control Control Control Control Control Control Control Control Control Control Control Control Control Control Control Control **INTRODOS**

Iony Roberts

## **YOUR HARD DISK DEFRAGMENTING**

One of the new utilities provided the new utilities provided to the new utilities provided to the new utilities ed with Microsoft's DoS is De- and Microsoft's De- and Microsoft's De- and Microsoft's De- and Microsoft's Defrag. This program helps keep frag. This program helps keep your hard disk in order, results in order, results in order, results in order, results in order, results in order, results in the control of the control of the control of the control of the control of the control of the co ing in factor file and and and and and and and and and improved success rates and the company of the company of the company of the company of the company of the company of the company of the company of the company of the company of the company of the company of the company of should you ever need to un should you ever need to undelete file. The control of the control of the control of the control of the control of the control of the control of the control of the control of the control of the control of the control of the control of the control of One of the new utilities provided with Microsoft's DOS 6 is Deyour hard disk in order, resulting in faster file access and an<br>improved success rate success delete a file.

Why is such a utility necessary? What causes the frag sary? What causes the fragmentation that Defrag was cre mentation that Defrag was created to cure?

The culprit is DOS itself The culprit is DOS itself and, more specifically, the and, more specifical ly, the way it stores your files. way it stores your files.

When you first begin storing When you first begin storing files on a newly formatted disk, DOS places the files one disk, DOS places the files one after another, starting on the after another, starting on the disk's first track. It also keeps disk's first track. It also keeps  $i$  information about where  $i$  is a continuous where each  $i$  $f(x) = f(x) - f(x)$  is stored in the FAT (Fig.  $f(x) = f(x) - f(x)$  and  $f(x) = f(x) - f(x)$  and  $f(x) = f(x) - f(x)$ location Table). As long as location Table). As long as you only add files, your disk you only add files, your disk will be neatly organized with will be neatly organized with contiguous files stored one af contiguous files stored one after the other. ter the other. **information about where each**  file is stored in the FAT (File Al-

However, as soon as you de However, as soon as you delete or make changes to a file, you open the door to fragmen you open the door to fragmentation. DOS stores files in units tation. DOS stores files in units called clusters, the size of called clusters, the size of which depends on the size of which depends on the size of your disk partition. Let's say your disk partition. Let's say you delete a two-cluster file from your disk. DOS updates from your disk. DOS updates the FAT to indicate that the the FAT to indicate that the two clusters on the company of the company of the company of the company of the company of the company of the company of the company of the company of the company of the company of the company of the company of the company  $\mathbf{f}$  that file are now available are now available are now available at  $\mathbf{f}$ for other use. for other use. **two clusters once occupied**  by that file are now available

Since DOS stores data as Since DOS stores data as close to the front of the disk as close to the front of the disk as possible, the next time you possible, the next time you save a file, DOS will store it in the space left by the deleted the space left by the deleted file.

But what if the file you're stor But what if the file you're storing is larger than two clusters? ing is larger than two clusters? DOS fills the two-cluster vacan DOS fills the two-cluster vacancy with the beginning of the cy with the beginning of the file and stores the remainder file and stores the remainder in the next available empty in the next available empty spaces on the disk. It keeps spaces on the disk. It keeps track of the various parts of the various file through entries in the FAT. file through entries in the FAT. track of the various parts of a

When you open file, DOSS and the property open file, DOSS and DOSS and DOSS and DOSS are property of the property of the property of the property of the property of the property of the property of the property of the prope checks the FAT to get instruc checks the FAT to get instructions on where to find all of the tions on where to find all of the file's parts and then reassem bles it for you. bles it for you. When you open a file. DOS file's parts and then reassem-

DOS's ability to fragment DOS's ability to fragment files is a good thing. Otherwise, you could face a situation in which you had 10MB re tion in which you had 10MB remaining on your hard disk but maining on your hard disk but couldn't store 2MB file be couldn't store a 2MB file because there were no contigu cause there were no contiguous spaces larger than 1MB. ous spaces larger than 1 MB.

On the domain was described and a badly state of the downside, a badly state of the downside, and the downside fragmented hard disk de fragmented hard disk degrades system performance grades system performance  $\mathbf b$  by bogging down fifth access  $\mathbf b$  and  $\mathbf b$  access  $\mathbf b$  access  $\mathbf b$  access  $\mathbf b$  access  $\mathbf b$  access  $\mathbf b$  access  $\mathbf b$  access  $\mathbf b$  access  $\mathbf b$  access  $\mathbf b$  access  $\mathbf b$  access  $\mathbf b$  access  $\mathbf b$ as the drive head travels all the drive head travels all the drive head travels all the drive of the drive of across the disk, rounding up the disk, rounding up the disk, rounding up the disk, rounding up the disk, rounding up the disk, rounding up the disk, rounding up the disk, rounding up the disk, rounding up the disk, roundi the scattering clusters, File fragments and the scattering clusters, File fragments and the scattering company of the scattering products of the scattering products of the scattering products of the scattering products of mentation also makes it more mentation also makes it more difficult to recover deleted difficult to recover deleted files using DOS's Undelete files using DOS's Undelete command. Undelete normally command. Undelete normally can recover an unit of the canonical control of the canonical control of the canonical control of the canonical control of the canonical control of the case of the case of the case of the case of the case of the case of th file in <sup>a</sup> snap, but if the file is file in a snap, but if the file is fragmented, it has to do some fragmented , it has to do some guesswork to reassemble the guesswork to reassemble the file because the road map to file because the road map to FAT is no longer available. FAT is no longer available. On the downside, a badly by bogging down file access as the drive head travels all across the disk, rounding up the scattered clusters. File frag**can recover an unfragmented**  the file that was stored in the

Now that we've discussed Now thal we've discussed fragmentation and discovered fragmentation and discovered how it happens, let's look at how it happens, let's look at what to do about it. If you what to do about it. If you have DOS 6, you can use the have DOS 6, you can use the Defrag command. If you use Defrag command. If you use an earlier version of DOS, you an earlier version of DOS, you can get defragmentation pro can get a defragmentation program either separately or as gram either separately or as part of a disk utilities package. {in fact, the defragmentation (In fact, the defragmentation program that comes with DOS program that comes with DOS 6 is a version of a program created by Symantec, which pro ated by Symantec, which produces the Norton Utilities. In the Northern Utilities of the Northern Utilities. (Northern Utilities.) Development of the Northern Utilities. (2001). The Northern Utilities of the Northern Utilities. (2001). In the Norther frag may not have all the bells irag may not have all the bells and which we have the following control of the state of other states of other states which we have the states of other states of the states of the states of the states of the states of the states of the states of the state but it gets the job done. but it gets the job done. duces the Norton Utilities.) Deand whistles of other software,

Defrag works on one of two Defrag works on one of two levels. First, it can identify all levels. First, it can identify all of the fragmented files on of the fragmented files on your disk and move them to ar your disk and move them to areas where they will fit contigu eas where they will fit contiguous literature that the can real control of the can real control or the can real control or the can real control or the can real control of the case of the case of the case of the case of the case of the case of the case o files on your hard disk so that files on your hard disk so that none is fragmented and all are **none is fragmented and all are**  packed together at the front of the disk. This latter option es the disk. This latter option esously. Or it can rearrange the packed together at the front of

sentially rewrites every file on your disk. your disk.

Today's defraggers have Today's defraggers have come a long way since the earliest versions, but because de **liest versions, but because de**fragmenting involves your en fragmenting involves your entire database, it's wise to take tire database, it's wise to take a few precise the few precises of the current current current current current current current current current current current current current current current current current current current current current current current rent backup in case some rent backup in case something goes wrong, run Chkdsk thing goes wrong, run Chkdsk to make sure your disk has no lost clusters or file allocation er lost clusters or file allocation errors, and disable any net rors, and disable any networks and multitasking soft works and multitasking softswitchers. The company of the company of the company of the company of the company of the company of the company of the company of the company of the company of the company of the company of the company of the company of t **a few precautions: Have a cur**to make sure your disk has no ware such as Windows or task switchers.

DOS 6:s Defrag requires DOS 6's Defrag requires a lot of memory. If you receive Insufficient Memory messages, sufficient Memory messages, try to free up as much memo try to free up as much memory as possible by eliminating ry as possible by eliminating all TSRs. If memory remains all TSRs. If memory remains a problem, borrow some memo problem, borrow some memory from your graphics adapter ry from your graphics adapter using the following procedure: using the following procedure: Add the parameters l=A000- Add the parameters I=AOOO- $\mathbf{B} = \mathbf{B} \mathbf{B} \mathbf{A} + \mathbf{B} \mathbf{A} \mathbf{A} + \mathbf{B} \mathbf{A} \mathbf{A} + \mathbf{B} \mathbf{A} \mathbf{A} + \mathbf{B} \mathbf{A} \mathbf{A} + \mathbf{B} \mathbf{A} \mathbf{A} + \mathbf{B} \mathbf{A} \mathbf{A} + \mathbf{B} \mathbf{A} \mathbf{A} + \mathbf{B} \mathbf{A} \mathbf{A} + \mathbf{B} \mathbf{A} \mathbf{A} + \mathbf{B} \mathbf{A} \mathbf{A} + \mathbf{$ EMM386, restart the comput EMM386, restart the computer, and then run the defragmen er, and then run the defragmentation program by typing *de*frag /gO. frag /gO. BFFF and NOEMS to the CON-FIG.SYS command that loads

After Defrag has finished its After Defrag has finished its work, remove the parameters **work, remove the parameters**  you added to the EMM386 you added to the EMM386 line in Config.Systems in Config.Systems in Config.Systems in Config.Systems in Config.Systems in Config.Systems in Config.Systems in the config.Systems in the config.Systems in the config.Systems in the config.Systems in line in CONFIG.SYS.

The A000-BFFF memory The AOOO-BFFF memory range is common a set of the common common and commonly used by video the commonly used by video the common co eo cards to display graphics eo cards to display graphics screens. This procedure border is a set of the control of the procedure border in the control of the control of rows that block of memory for rows that block of memory for use by the operating system. use by the operating system. The *Community of the Switch used when started when started when started when started when started when started when started when started when started when started when started when started when started when started with t* ing Defrag instructs the pro ing Defrag instructs the program to run in text mode rath gram to run in text mode rather than graphics models are the series of the control of the control of the control of the control of the control of the control of the control of the control of the control of the control of the control of the control of ing a conflict over that block of memory. range is commonly used byvid**screens. This procedure bor-**The /gO switch used when starter than graphics mode, avoid**memory\_** 

Once you get the hang of us Once you get the hang of us- $\blacksquare$ ing  $\blacksquare$ the process by using DOS 6's the process by using DOS 6's multiple configuration feature multiple configuration feature to create <sup>a</sup> setup that runs De to create a setup that runs Defrag. When you do this, you frag . When you do this, you can use the /b switch on the can use the /b switch on the Defrag command line to Defrag command line to cause your system to reboot it cause your system to reboot itself after Defrag has finished self after Defrag has finished doing its work.  $\Box$ ing Defrag, you can automate

bad ly fragmented and the second control of the second control of the second control of the second control of the second control of the second control of the second control of the second control of the second control of th degrades systems and the system of the system of the system of the system of the system of the system of the system of the system of the system of the system of the system of the system of the system of the system of the s performance **performance**  by bogging down files and the contract of the contract of the contract of the contract of the contract of the contract of the contract of the contract of the contract of the contract of the contract of the contract of the **A badly fragmented hard disk degrades system by bogging down file access,** 

Cwww.commodore.ca

Introducing *Introducing*  PC *DOS 6.1* 

est

investment on

 $\overline{\text{t}}$ 

Before you sink a penny into MS-DOS<sup>-</sup>6, consider better way to maximize the consider a better way to maximize the return on your PCs—the new PC DOS 6.1 from IBM.

e

It's got utilities that earn the highest It's got utiLities that. ea rn the highest rating. The automatic antivirus scan detects nearly twice as many viruses as detects nearly twice as many viruses as MS-DOS, while taking up fraction of the space MS-DOS, while taking up a fraction of the space •••  $\frac{1}{\sqrt{2}}$  is  $\frac{1}{\sqrt{2}}$  and  $\frac{1}{\sqrt{2}}$  is  $\frac{1}{\sqrt{2}}$  is  $\frac{1}{\sqrt{2}}$  is  $\frac{1}{\sqrt{2}}$ .

What's more, it's got utilities you don't get with MS-DOS. Such as the full-screen Program Scheduler and the Integrated E Editor. Full  $\frac{1}{\frac{1}{\text{7}}\cdot \text{6}}$  and  $\frac{1}{\text{7}}\cdot \text{6}$  in  $\frac{1}{\text{7}}\cdot \text{6}$ 

Screen Backup gives you differential Screen Backup gives you differential backup of modified files, as well as

incremental, tape and NetWare\* file attribute incremental, tape and NetWare' file attribute backups — and it can resume interrupted **backup. Also, high-speed floppy disk support**  $\blacksquare$  is two to three times faster. the list

investment and investment and investment and investment and investment and investment and investment and investment and

Your memory management will pay dividends, too. The Memory Optimizer not

only gives you more available memory, but also a configuration watcher to help run your system more efficiently. to help run your system morc elficiently.

And you can hank on the best service and support in the business. And you can bank on the best service and support in the business. Including a 24-hour helpline you can actually reach, and 60 days of free support free support.

To order PC DOS 6.1, see your local software dealer. Or call To order PC DOS 6.1, see your local software dealer. Or caU 1 800 342-6672. (In Canada, call 1 800 465-7999.) When you consider all the options, PC DOS 6.1 is the only one to pick. consider all the options, PC DOS 6.1 is thc only one to pick.

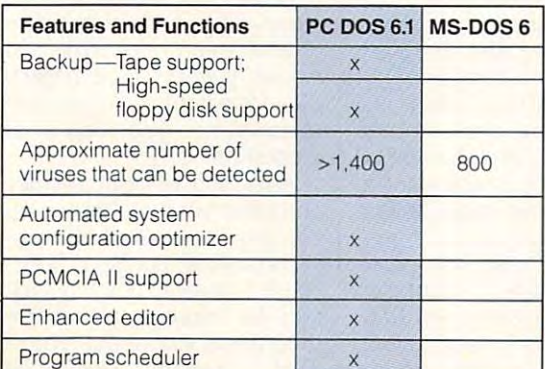

BM is a registered trademark of International Business Machines Corporation. MS-DOS is a registered trademark of Microsoft Corporation. NetWare is a registered trademark of Novell Corp. © 1993 IBM Corp.

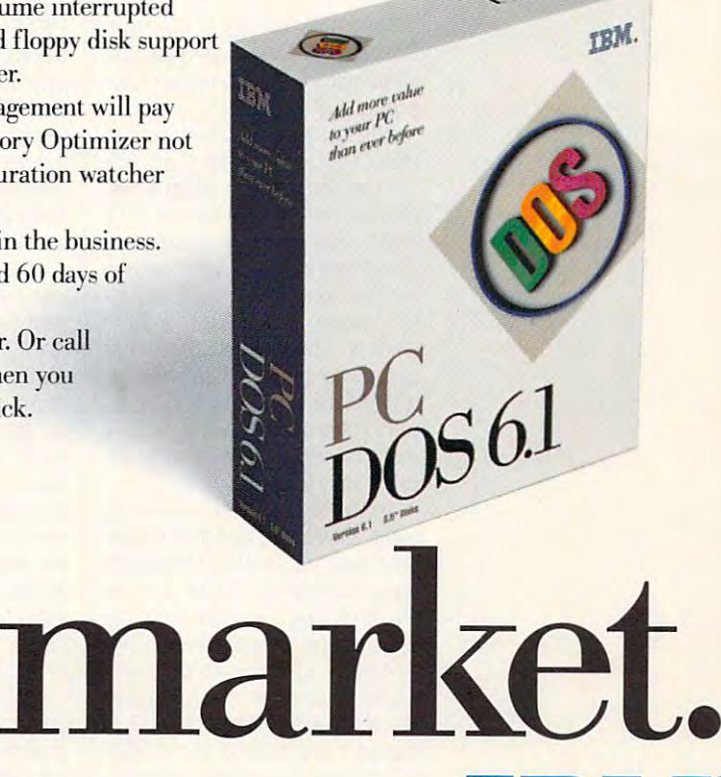

**==--::** ® and the contract of the contract of the contract of the contract of the contract of the contract of the contract of - -**---** -- **- --- -----**- **- ---** --\_.-

<u>on the community of the community of the community of the community of the community of the community of the community of the community of the community of the community of the community of the community of the community </u>

## **WINDOWS WORKSHOP**

Clifton Karnes Clifton Karnes

## **ROBOHELP 2.0**

to get the most from Windows to get the most from Windows Help from <sup>a</sup> user's point of Help from a user's point of view. This month, I'm going to view. This month, I'm going to talk about creating your own talk about creating your own Help files and the control of the control of the control of the control of the control of the control of the control of the control of the control of the control of the control of the control of the control of the control Last issue, I talked about how Help files.

Theoretically, the only tools Theoretically, the only tools Help file are the Help compiler (HC30.EXE or HC31.EXE) er (HC30.EXE) er (HC30.EXE) er (HC30.EXE) er (HC31.EXE) er (HC31.EXE) er (HC31.EXE) er (HC31.EXE) er (HC31.EXE) er (HC31.EXE) er (HC31.EXE) er (HC31.EXE) er (HC31.EXE) er (HC31.EXE) er (HC31.EXE) er (HC31.EXE) er (HC31.EXE and the text editor that can prove the property of the canonical can prove the canonical canonical canonical canonical canonical canonical canonical canonical canonical canonical canonical canonical canonical canonical can  $\alpha$  . The assumption of the set of the set of the set of the set of the set of the set of the set of the set of the set of the set of the set of the set of the set of the set of the set of the set of the set of the set o the Help compiler reads and the Help compiler reads and compiles. The Help compiler compiles. The Help compiler comes with most development comes with most development systems, including the Win- systems, including the Win**you need to create a Windows**  and a text editor that can produce ASCII text files, which

**2.0, creating** 2.0, creating **Windows Help Illes is a snap.** is snap. **With RoboHELP** 

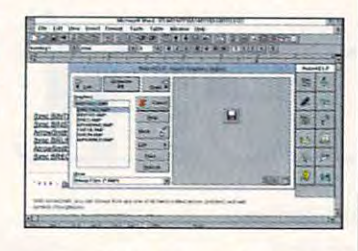

dows SDK, Visual C++, and dows SDK. Visual C++. and Help compiler with most Help-Help compiler with most Helpauthoring tools. authoring tools. Borland C++. You also get the

Although you can create Although you can create Help source files with an AS and AS a Registered with a Registered with a Registered with a Registered with a Registered with a Registered with a Registered with a Registered with a Registered with a Registered with a Regi CII text editor, the Help company of the Help company of the Help company of the Help company of the Help company of the Help company of the Help company of the Help company of the Help company of the Help company of the H (Rich Text Format), which is a  $\mathcal{L}$  (Rich Text Formation is a set  $\mathcal{L}$  is a set of  $\mathcal{L}$  is a set of  $\mathcal{L}$ little frightening to work with in little frightening to work with in its raw form. It's much easier to create Help source files to create Help source files with a word processor that can export RTF. Word for Win can export RTF. Word for Windows has excellent RTF sup dows has excellent RTF support (Microsoft inventor), and (Microsoft inventor), and (Microsoft inventor), and (Microsoft inventor), and (Microsoft inventor), and (Microsoft inventor), and (Microsoft inventor), and (Microsoft inventor), and (Microsof and it has become the stan and it has become the standark for Help and Help and Help and Help and Help and Help and Help and Help and Help and Help and Help and Help and Help and Help and Help and Help and Help and Help and Help and Help and Help and Help and Help and Help a Help source files with an AS-CII text editor, the Help compiler's native format is RTF its raw form. It's much easier port (Microsoft invented RTF). dard for Help authors.

Information on creating Information on creating Help is sparse, but one excel Help is sparse, but one excel-Help Authoring Guide, a Help file itself that explains Help file Windows SDK forum on Comwindows SDK for a comment of the Comment of Comment of the Comment of the Comment of the Comment of the Comment of the Comment of the Comment of the Comment of the Comment of the Comment of the Comment of the Comment of th pus extent and on the Microsoft and on the Microsoft and on the Microsoft and and a second control and a second control and a second control and a second control and a second control and a second control and a second contr Developers Network CD. Developers Network CD. I haven't mentioned the MSDN haven't mentioned the MSDN Code by an indicate the indicate and indicate the indicate of the indicate of the indicate of the indicate of the indicate of the indicate of the indicate of the indicate of the indicate of the indicate of the indicate of sable tool for all Windows de sable tool for all Windows devers and professionals. It's a professional section is a professional section of the professional section in the contract of the contract of the contract of the contract of the contract of the contract of the contract of t lent source is the Microsoft creation. It's available on the puServe and on the Microsolt CD before, but it's an indispenvelopers and professionals. It's

quarterly CD-ROM that a quarterly CD-ROM that boasts the entire hypertext doc boasts the entire hypertext doc-C++, Petzold's Windows 3.1, and scores of other references It also has lots of programs and It also has lots of programs and useful information, including useful information, including the Help Authoring Guide and the Help Authoring Guide and other Help-authoring aids. other Help-authoring aids. umentation of the SDK, Visual

Back to creating Help. Using Help. Using Help. Using Help. Using Help. Using Help. Using Help. Using Help. Usin ing word processor like Word for Windows instead of Word for Windows instead of text editor makes controlled and the second controlled and the second control of the second control of the second control of the second control of the second control of the second control of the second control of the secon Help files easier, but it's still hard work. You have to put in the put in the put in the put in the put in the put in the put in the put in the the codes for topics, jumps, the codes for topics, jumps, and graphics all by hand. And after you were saved your file, the same same saved your file, when you were saved your file, when you were saved in you have to complete it will be to complete it will be a set of the complete it with the set of the complete it Help compiler, which, and a second compiler, which, and a second compiler, which, and a second compiler, and a ly, is DOS based. Back to creating Help. Us**ing a word processor like**  a text editor makes creating Help files easier, but it's still hard work. You have to put in and graphics all by hand. And after you've saved your file, you have to compile it with the Help compiler, which, amazingly, is DOS based.

feet wet with creating a few sim $f(x) = \frac{1}{2} \int_{0}^{2\pi} \int_{0}^{2\pi$ ple Help files, you'll begin to re ple Help files, you'll begin to re-After you've gotten your alize that this should be easi**er than it is.** 

Communication of the results of the results of the results of the results of the results of the results of the Blue Sky Software with Robo Blue Sky Software with Roba- $H = 1.0$  (619-6365) \$495). This program is a sutegrated development environment environment environment en viron environment environment en viron environment ment for Help, much the way Vis ment for Help, much the way Visintegrated development environ integrated development environments for programs. The programs of programs in the programs of programs of programs of programs of programs of programs. Coming to the rescue is HELP 2.0 (619-459-6365, perb tool that turns Word for Win**dows into a Windows-based integrated development environ**ual C++ and Visual Basic are ments for programs.

Everything that has to do Everything that has to do with  $\mathcal{L}$  file creation and maintain main  $\mathcal{L}$  and  $\mathcal{L}$  files and  $\mathcal{L}$ RoboHELP. The program in RoboHELP. The program installs a floating toolbox in to Word's menus. To build to Word's menus. To build a topic, you simply click on the topic, you simply click on the Topic button. The program Topic button. The program prompts you for titles and key prompts you for titles and keywords. Creating a jump is just as easy. You click on the as easy. You click on the Jump button, and RoboHELP Jump button. and RoboHELP asks you where you want to asks you where you want to jump. Creating pop-ups is a with Help file creation and maintenance is automated with Word and adds several items snap, too.

snap, too. and the same of the same of the same of the same of the same of the same of the same of the same of the same of the same of the same of the same of the same of the same of the same of the same of the same of the RoboHELP also has excel RoboHELP also has excellent support for embedded lent support for embedded graphics, so managing BMP graphics, so managing BMP and MRB files is easy. In fact, and MRB files is easy. In fact , you can do just about every you can do lust about everything you'll ever need to do I doesn't get any easier.  $\square$ 

with a Help project from Robo-HELP without ever having to HELP without ever having to write line of code. If you refuge the code. If you have a set of code. If you have a set of the code. If you have miliar with creating Help files, and the files of the Help files, and the Help files, and the Help files, and the Help files, and the Help files, and the Help files, and the Help files, and the Help files, and the Help fil you all know a set in the Helper extension. With RoboHELP, you'll probably never have to you'll probably never have to edit this file by the by the by the by the by the by the by the by the by the by the by the by the by the by the by the by the by the by the by the by the by the by the by the by the by the by the by the by the by the by t write a line of code. If you're familiar with creating Help files, you'll know all about the Help project file, which has an HPJ edit this file by hand.

One area in which Robots are a set of the control of the control of the control of the control of the control of the control of the control of the control of the control of the control of the control of the control of the HELP really shines in the case of the control materials with the control materials of the control materials with ros. As you may know, the ros. As you may know, the Help engine provides set of macros that you can use your macros that you can use yourself. (These macros should really be called functions. The called functions of the called functions of the called functions. The called functions of the called functions of the called functions of the called functions of the called functions. The call from the fact that Windows Help was developed by the Ex Help was developed by the Excel group.) These macros do cel group.) These macros do this like print the current top like print the current top and the current theorem in the current top and the current top and the current of the current of the current of the current of the current of the current of the cu ic, set bookmarks, and the bookmarks, and the bookmarks, and the bookmarks, and the bookmarks, and the bookmarks, and the bookmarks, and the bookmarks, and the bookmarks, and the bookmarks, and the bookmarks, and the bookm like. When you tell RoboHELP like. When you tell RoboHELP you want to expect the second macro, we want to expect the second material materials of the second material material materials are assumed to the second material material material material material material material materi of all the available macros You simply click on one, and You simply click on one, and RoboHELP puts the code in RoboHELP puts the code in One area in which Robo-HELP really shines is Help mac-Help engine provides a set of ally be called functions. The **macro name probably comes**  things like print the current topic, set bookmarks, and the you want to embed a macro, it automatically supplies a list your Help document.

When it's time to compile, When it's time to complete the compiler of the compiler of the compiler of the compiler of the compiler of the you just click on the Compile but you just click on the Compile button. RoboHELP runs the DOSbased compiler engine in the **based compiler engine in the**  background, gathers any error background, gathers any error in a window for you. You never in window for your comments with the second control window for your control window for your control window for have to see a DOS screen. In fact, unless you knew other fact, unless you knew otherwise, you'd probably never wise, you'd probably never guess that the Help compiler is guess that the Help compiler is DOS program. a DOS program. messages, and displays them

When you complete the property of the property of the property of the property of the compiler of the compiler of the compiler of the compiler of the compiler of the compiler of the compiler of the compiler of the compiler find errors, Robotz will discuss the company of the party of the company of the company of the company of the company of the company of the company of the company of the company of the company of the company of the company play the error messages and play the error messages and offer you a short explanation of what each error message and a series of the series of the series of the series of the series of the series of the series of the series of the series of the series of the series of the series of the series of the series means. If you've tried to deci means. If you've tried to decipher Help compiler error mes pher Help compiler error messages before, you know what sages before, you know what When you compile, if you find errors, RoboHELP will disof what each error message **a boon this is.** 

After you've successfully After you 've successfully compiled your program, you compiled your program, you can run it from Word by click and word by click and word and word by click and word and word and word and word ing on another button on Robo-ing on another button on Roba-HELP's toolbox. If you're get HELP's toolbox. If you're getting the impression that this ting the impression that this program is wonderful, you're program is wonderful, you're right. Creating Help just right. Creating Help just can run it from Word by click-

Cwww.commodore.ca

## Train With and Keep a Powerful 486sx/25 MHz Mini-Tower Computer!

NRI's new training in Programming in Programming in Programming in Programming in Programming in Programming in Programming in Programming in Programming in Programming in Programming in Programming in Programming in Progr in C++ with windows lets you windows lets you windows lets you window lets you window it will be a strong windows lets you window the contract of the contract of the contract of the contract of the contract of the contract combine two of the two of the two of the two of the two of the two of two of two of two of two of two of two of two of two of two of two of two of two of two of two of two of two of two of two of two of two of two of two o programming skills in the second second second second second second second second second second second second second second second second second second second second second second second second second second second second one great new career! **NRI's new training in Programming in C++** with~indows **lets you combine two of today's hottest programming skills into one great new career!** 

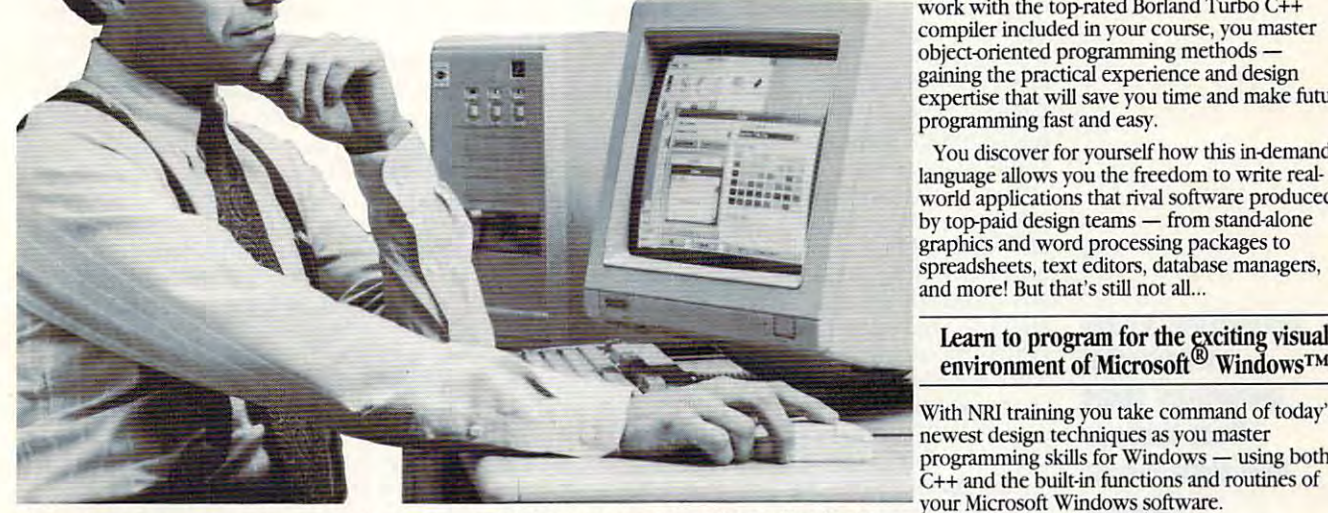

Like never before, organizations everywhere are paying top dollar for PC programmers who can combine the power of object-oriented C++ with combine the power of object-oriented C++ with in-demand software for business, industry, or in-demand software for business, industry, or consumer applications. consumer applications. the new freedom and ease of Windows to create

Pick up the classified section in any major newspaper and you'll see: C++ programming newspaper and you'll see: C++ programming and the ability to create PC programs for a Windows environment top the list of job skills Windows environment top the list of job skills today's employers demand.

Now you can take advantage of today's hottest Now you can take advam:lge of today's hottest programming opportunities with NRI's new athome training — Programming in C++ with Windows. It's the right training at the right time. Windows. It's the right training at the right time. And the only training that gives you eventhing And the only training that gives you everything you need to succeed today on the job, in a new you need to succeed today on the job, in a new<br>career, or in a full- or part-time programming business of your own. business of your OWI1.

### Get hands-on training with a 486sx-based mini-tower computer system mini-tower computer system

NRI knows: To program in C++ and create Windows applications, you need to work with a Windows applications, you need to work with a<br>state-of-the-art computer system. That's why NRI gives you hands-on experience with a  $486sx/25$  $MHz$  mini-tower computer  $-$  the most powerful  $\sim$ computer system available in home study today. You train with and keep this state-of-the-art system, complete this state-of-Lhc-art system, complete

Get practical experience with <sup>a</sup> powerful 486sx-based computer, VGA color monitor, 5 meg RAM, <sup>80</sup> meg hard drive, enhanced keyboard and mouse, and professional software...all yours to train with and keep!

with VGA color monitor, enhanced keyboard with VGA color monitor, enhanced keyboard and mouse, an <sup>80</sup> meg hard drive, and five full and mouse, an 80 meg hard drive, and fh'e full megabytes of RAM. megabytes of RAM.

This outstanding computer system gives you the memory, speed, and power you need to take the memory, speed, and power you need to take advantage of all the features of your C++ advantage of all the features of your C++<br>compiler and Windows software ... and develop the kind of quality software programs today's employers and consumers demand. But employers and consumers demand. But hardware is just part of what makes NRI training so good... so good ..

### Master object-oriented programming using Borland Turbo C++<sup>®</sup>

With NRI you learn at home, at a comfortable pace of the second control of the second method takes and control to the second takes of the second takes of the second takes of the second takes of the second takes of the second takes of the second takes of the second ta you step-by-step from computer basics to advanced programming in C++, today's hottest advanced progranmling in C++, today's hottest object-oriented programming language. As you With NRI you learn at home, at a comfortable<br>pace. NRI's Discovery Learning Method takes<br>you step-by-step from computer basics to

work with the top-rated Borland Turbo C++ work with the top-rated Borland Turbo C++<br>compiler included in your course, you master object-oriented programming methods object-oriented programming methods gaining the practical experience and design and design and design and design and design and design and design a expertise that will save you time and make future expertise that will save you time and make furure programming fast and easy. gaining the practical experience and design

You discovered for your form the second theoretically in-terminal and the second terminal contract of the contract of the contract of the contract of the contract of the contract of the contract of the contract of the cont language allows you the freedom to write realworld applications that rival software produced by top-paid design teams from standard teams from standard and alone standard contract to the standard contract of the standard contract of the standard contract of the standard contract of the standard contract of the sta graphics and word processing packages to by lop-paid design teams - from stand-alone graphics and word processing packages to spreadsheets, the contract editors, database managers, database managers, database managers, database managers and more! But that's still not all... and more! BUI that's still not alJ... You discover for yourself how this in-demand spreadsheets, text editors, database managers,

#### excess to provide the exciting visual visual visual visual visual visual visual visual visual visual visual visual Learn to program for the exciting visual<br>environment of Microsoft® Windows™

With NRI training you take command of today's newest design techniques as you master newest design teclutiques as you master programming skills for Windows using both the Control of Windows using both and the Windows using both and the Windows using the Windows of Windows using the Windows using the Windows of Windows and Windows using the Windo your Microsoft Windows software. programming skills for Windows - using both

As you actually build your own software and the software of the software of the software own software own software of the software of the software of the software of the software of the software of the software of the soft application, you develop hands-on experience with Windows' easy-to-use features - including graphics, memory management, multitasking,<br>data exchange, and more! data exchange, and more! As you actuaJly build your own software

Soon you're ready to use your computer and know-how to create fast, functional programs know-how to create fast, functional programs complete with on-screen graphics, custom cursors, imaginations, incomedy the other than all the other Windows features you need to build highperformance software that meets today's<br>competitive business needs. competitive business needs. complete with on-screen graphics, custom<br>cursors, images, icons, and all the other<br>Windows features you need to build high-

### Send for your FREE NRI catalog today! Send for your FREE NRI catalog today!

Discover how NRI can give you the computer know-how you need for success. If the coupon is know-how you need for success. If the coupon is missing, write to NRI Schools, McGraw-Hill missing, write to NR1 Schools, McGraw·HilI Continuing Education Center, <sup>4401</sup> Connecticut Continuing Education Center, 4401 Cormecticut Avenue, NW, Washington, DC 20008. Avenue, NW, Washington, DC 20008.

ca

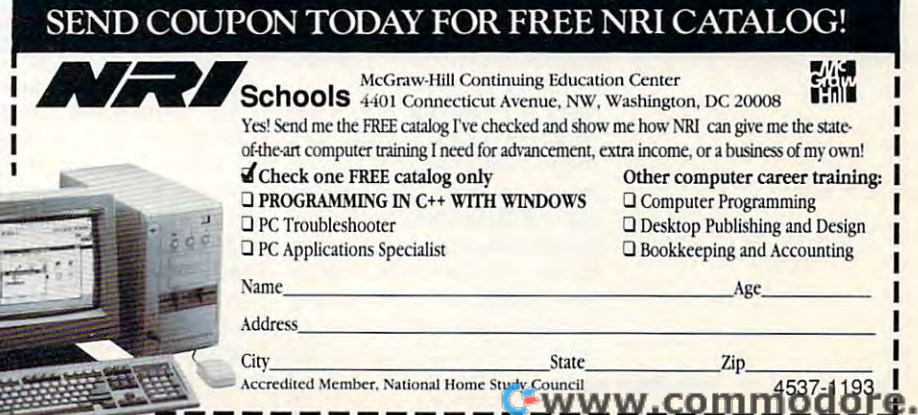

## PROGRAMMING POWER **PROGRAMMING POWER**

Tom Campbell and Campbell and Campbell and Campbell and Campbell and Campbell and Campbell and Campbell and Ca Tom Campbell

## DI-OGIX: BETTER **DI-OGIX: BETTER THAN I THOUGHT**

Spreadsheets have immediacy about they show results instantly. **Spreadsheets have a seductive immediacy about them because they show results instantly.** 

One of the great pleasures of One of the great pleasures of being a columnist is the columnist is the columnist is the columnist is the columnist of the columnist is the columnist of the columnist of the columnist of the columnist of the columnist of the columnist of the columnist to see software I'd otherwise It of the Item in the Item in the Item in the Item in the Item in the Item in the Item in the Item in the Item in the Item in the Item in the Item in the Item in the Item in the Item in the It miss. A perfect example is diogix from On Top Systems {P.O. Box 676, Northbrook, Il (P.O. Box 676, Northbrook, Illinois 60065-0676; (708) 291- linois 60065-0676; (708) 291- 0214). It's billed as application 0214). It's billed as application development software with the software with the software with the software with the software with the software with the software with the software with the software with the software with the software with the software wit spreadsheet, support for multiplet and multiplet and multiplet and multiplet and multiplet and multiplet and multiplet tiple printers, Btree database tiple printers, Btree database manager with support for manager with support for dBASE and ASCII files, portal and ASCII files, portal and ASCII files, portal and ASCII files, portal and ASCII bility to UNIX systems, and an bility to UNIX systems, and an advanced report with the property with the property of the control of the control of the control of the control of the control of the control of the control of the control of the control of the control of the control of th with the support of the support of the support of the support of the support of the support of the support of the support of the support of the support of the support of the support of the support of the support of the sup looks and feels and feel specifications are a specifications of the specifications and the specifications are a specifications and the specifications are all the specifications are all the specifications are all the specif sheet all the way through. sheet all the way through. With its \$99.95 price for a single-user DOS version up gle-user DOS version up through \$249.95 per UNIX us through \$249.95 per UNIX user, figured that every second that each person of the end of the person of the end of the end of the end of the who used di-ogix applications who used di-ogix applications  $\sim$  or the developer, we are the developed to the developer, we are the developed to the developer, and the developed to the developed to the developed to the developed to the developed to the developed to the developed who wrote them) had to buy who wrote them) had to buy a copy. II programmers had to copy. If programmers had to sell all the applications they de sell all the applications they developed using di-ogix with veloped using di-ogix with what was effectively a \$100.00 runtime charge per copy, it seemed overpriced despite the low single-user cost. the low single-user cost. I didn't not a communication and content states of the content of the content of the content of the content of the content of the content of the content of the content of the content of the content of the content of the cont ment on the brochure: "Appli ment on the brochure: "Applications may be distributed cations may be distributed with di-ogix runtime royalty-with di-ogix runtime royaltybeing a columnist is that I get to see software I'd otherwise ogix from On Top Systems development software with a spreadsheet, support for muldBASE and ASCII files, portaadvanced report writer. It's a character-based environment without mouse support, and it looks and feels like a spreader, I figured that each person (as opposed to the developer, didn't notice this clear statefree."

This is an interesting prod This is an interesting product be a number of the line of the lines. probably appear to pundits as probably appear to pundits as good five years behind the a good five years behind the times. Without Windows sup times. Without Windows support or its own GUI or graphi port or its own GUI or graphical print preview or require **cal print preview or require**ment of <sup>75</sup> megabytes of disk ment of 75 megabytes of disk space (would you settle for space (would you settle for 2 megs plus change?}, di-ogix megs plus change?), di-ogix would seem to be a product out of distant era. Yet its use out of a distant era. Yet its usefulness was immediately clear fulness was immediately clear to me. The phenomenal appeal of spreadsheets has pro peal of spreadsheets has produced a vast army of people who are programmers but who are programmers but uct because in 1993, it will

terribly difficult to learn. Typi $t_{\rm c}$  terrible differences to learn. The learned term is a set of the learned term in the learned term in the learned term in the learned term in the learned term in the learned term in the learned term in the learned cally, they're in matrix layout, they're in matrix layout, they're in matrix layout, and in matrix layout, they're with columns  $\mathcal{L}$  and  $\mathcal{L}$  and  $\mathcal{L}$  are names in the names of  $\mathcal{L}$ the top (the first column is  $\mathcal{L}_1$  ) and  $\mathcal{L}_2$  (the first column is  $\mathcal{L}_2$  ) and  $\mathcal{L}_3$ the second is b, and so one on the second is because the sound in the sound of the second solution of the second rows are given numbers started and an are given as a started started and started and started started and started and started and started and started and started and started and started and started and started and started a ing with 1. Spreadsheets think ing with 1. Spreadsheets think most naturally in the control of the control of the control of the control of the control of the control of the control of the control of the control of the control of the control of the control of the control of the contr to enter a number, you just that normally fills one cell at a  $t_{\rm{max}}$  at  $t_{\rm{max}}$  and  $t_{\rm{max}}$  at  $t_{\rm{max}}$  and  $t_{\rm{max}}$ time) and start typing. To ap time) and start typing. To apply substitute called an except and called an except and called an except and called an except and called an except and called an except and called an except and called an except and called an except and called an except a ©function (pronounced "at @function (pronounced "at function") to those cells, you function") to those cells, you use the name of the formula, use the name of the formula, which normally starts with an which normally starts with an up all the numbers in the first  $\mathcal{L}$  all the numbers in the first intervals in the first deterministic state  $\mathcal{L}$ three cells of the first column three cells of the first column (Al, A2, and A3), you'd type (A 1, A2, and A3), you'd type in, say, eel! A4 the ©function in, say, cell A4 the @function @SUM{A1 ..A3). You can com @SUM(A1..A3). You can combine normal math operators in the normal math operators in the control of the control of the control of the control of the control of the control of the control of the control of the control of the control of the control o  $s = \frac{1}{2}$  and  $\frac{1}{2}$  and  $\frac{1}{2}$  and  $\frac{1}{2}$  and  $\frac{1}{2}$  and  $\frac{1}{2}$  and  $\frac{1}{2}$ tions in the formulas the can entered the state of the state of the canonical control of the canonical control of the canonical control of the canonical control of the canonical control of the canonical control of the cano built-in @functions for just about everything, and the about everything, and the spreadsheet also lets you dis spreadsheet also lets you display numbers using different particles in the state of the state of the state of the state of the state of the formatting. Dates, for example, are normally stored as num ple, are normally stored as numplay via date formula as play via a date formula as  $\cdots$ who don't think of themselves that way. Spreadsheets aren't cally, they're in a matrix layout, with columns given the names **of successive letters across**  the top (the first column is A, the second is B, and so on). **Rows are given numbers start**most naturally in numbers, so move the highlight (a cursor ply a subroutine called an @ sign. For example, to add bine normal math operators such as  $+$  and  $-$  and  $@f$ unc**tions into formulas. You can en**ter text in cells and use formulas that act on text. There are play numbers using different bers but are formatted for disdates.

Last but not least, spread Last but not least, spreadsheets have a seductive immediacy about them. Because diacy about them. Because they show the results of formu they show the results of formulas instantly, they allow you las instantly, they allow you a lot more experimental latitude lot more experimental latitude than pencil and paper, promot than pencil and paper, promoting insane bouts of fiddling ing insane bouts of fiddling with mortgage payments, pro with mortgage payments, project schedules, and even ject schedules, and even small database applications.

While the ©function ap While the @function approach isn't elegant, millions proach isn't elegant, millions of people know it by now. of people know it by now. Once you've learned spread Once you've learned spreadsheet basics, there's little else sheet baSiCS, there's little else to trip you up. This product to trip you up. This product capitalizes on spreadsheet capitalizes on spreadsheet

user all the tools necessary to create stand-alone applications for anything from a protected-mode 386 to an 8088 dinosaur. There are @functions nosaur. There are Compared and Compared are  $\sim$ for advanced data entry (long for advanced data entry (long spreadsheet bugaboo), men a spreadsheet bugaboo), menus, relational database work us, relational database work far beyond what spreadsheet far beyond what spreadsheet users are accustomed to, file **users are accustomed to, file**  a developer needs. (Almost. developer needs. (Almost and the second product of the second product of the second product of the second product of the second product of the second product of the second product of the second product of the second produc The debugger costs extra, but The debugger costs extra, but you can get by without it if you can get by without it if you're underbudgeted.) Even you're underbudgeted.) Even if you don't know spreadsheets or if you've found BA sheets or if you've found BA-SIC OR TOO HARD, YOU CAN CONTROL FIND DESCRIPTION OF A REPORT OF A STATE OF A REPORT OF A REPORT OF A REPORT OF ogix capable of producing ogix capable of producing significant works with only significant works with only a few weeks of study. If you were study to study the study of  $\mathcal{L}$ know spreadsheets, that time estimate will drop to a few days. This program has the days. This program has the best tutorials I've ever seen on **best tutorials I've ever seen on**  commercially released prod a commercially released product; they make up an entire uct; they make up an entire training manual and provide training manual and provide step-by-step examples of all step-by-step examples of all its major features. If you find its major features. If you find learning software different between the software different between the software different between the software of the software different between the software different between the software different between the software di cause manuals take too much cause manuals take too much for granted, the di-ogix train for granted, the di-ogix training manual will be revelation. The reference is a referred as a set of the contract of the contract of the contract of the contract of the contract of the contract of the contract of the contract of the contract of the contract of the contract of the co close to the mark. It's underin-close to the mark. It's underindexed and lacking in some dexed and lacking in some information (such as details on information (such as details on file formats, which the tech peo file formats, which the tech people happily provided), and it's ple happily provided), and it's sprinkled with gaseous "inspi sprinkled with gaseous "inspirational" epigrams that did nothing to improve my reading nothing to improve my reading experience. Ironically, the sam experience. Ironically, the sample applications are OK but ple applications are OK but not nearly up to the product's not nearly up to the product's potential. sheet one further by giving the and disk access-everything SIC or C too hard, you'll find difew weeks of study. If you know spreadsheets, that time learning software difficult be**ing manual will be a revelation.**  The reference isn't quite as potential.

strengths and goes the spread-  $\vert$  ogix before you give up.  $\Box$ This product is up to just This product is up to just about any small business, charitable organization, or club itable organization, or club task, and you can give away or task, and you can give away or sell your programs with a free runtime version that's included runtime version that's included in the price. If you've found in the price. If you've found traditional programming lan traditional programming languages too complex or slow, guages too complex or slow, take a long, hard look at di-

Cwww.commodore.ca

## COMPUTES IN A REPORT OF THE COMPUTER OF THE COMPUTER OF THE COMPUTER OF THE COMPUTER OF THE COMPUTER OF THE COMPUTER OF THE COMPUTER OF THE COMPUTER OF THE COMPUTER OF THE COMPUTER OF THE COMPUTER OF THE COMPUTER OF THE CO ULTIMATE POWER DISK AND LOWER DISK AND LOWER DISK AND LOWER DISK AND LOWER DISK AND LOWER DISK AND LOWER DISK AND LOWER DISK AND LOWER DISK AND LOWER DISK AND LOWER DISK AND LOWER DISK AND LOWER DISK AND LOWER DISK AND LOW **connpUTE's ULTIMATE POWER DISK**

Don't miss the dazzling, ready-to-run DOS and Windows **Don't miss the dazzling, ready-to-run DOS and Windows**  programs on this issue's disk! **programs on this issue's disk!** 

#### BENny **BENny**

BENny is <sup>a</sup> batch file BENny is a batch file utility that adds utility Ihat adds color and functional text and the state of the problems of the state of the state of the state of the state of the state of the state of the state of the state of the state of the state of the state of the state of the state of the batch programs. batch programs. enhancement color and functionality to your

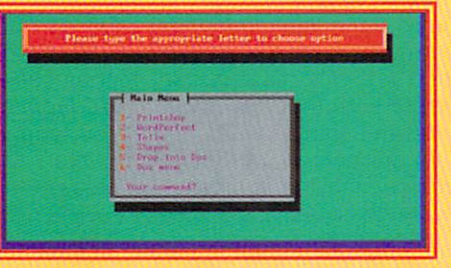

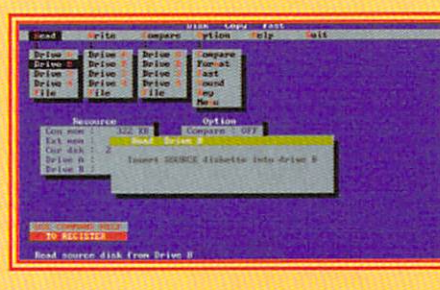

## Disk Copy Fast **Disk** Copy **Fast**

Disk Copy Fast is Disk Copy Fast is single-pass a single· pass disk-duplicating disk·duplicating utility. It can be utility. It can be operated from operated from the command line the command line or from menus. **or from menus.** 

## SysFon **SysFon**

Create a Windows system font from any system font from any existing Windows existing Windows screen font. Now you **screen font. Now you**  can decide can decide how Windows looks. how Windows looks.

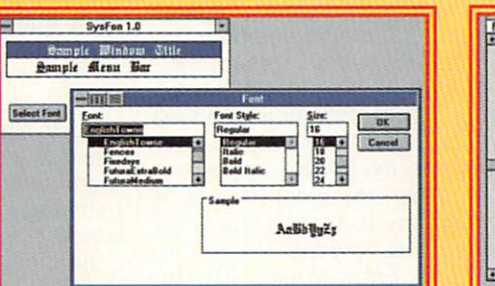

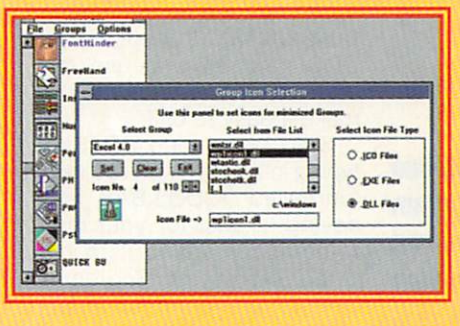

## WinFast **WinFast**

Turn Program Turn Program Manager groups Manager groups into desktop into desktop icons. Display icons. Display applications in applications in drop-down button drop·down button bars. bars.

Subscribe to COMPUTE's PC Disk, and every other month—six times **Subscribe to COMPUTE's PC Disk, and every other month-six times**  year—you'll receive <sup>a</sup> disk chock-full of great DOS and **a year-you'll receive a disk chock-full of great DOS and**  Windows shareware and freeware programs, including powerful **Windows shareware and freeware programs, including powerful**  applications, sleek utilities, and eye-popping graphics. **applications, sleek utilities, and eye-popping graphics.** 

### For Single Disks **For Single Disks**

YES! want to power up my PC. Send me this issue's **YES!** I want to power up my PC. Send me this issue's COMPUTE's PC Disk. I'll pay \$9.95 for each 51/4-inch or 31/2-inch disk plus \$2.00 shipping and handling per disk. 3'/2·inch disk plus \$2.00 shipping and handling per disk.

Please indicate how many disks of each format you'd like:<br>
\_\_\_\_\_\_\_\_\_51/4-inch disk(s) at \$9.95 each  $5<sup>1</sup>/4$ -inch disk(s) at \$9.95 each  $31$ /2-inch disk(s) at \$9.95 each

- Subtotal
- Sales Tax (Residents of NC and NY, please add \_\_\_ Sales Tax (ReSidents of NC and NY, please add appropriate sales tax for your area. Canadian **appropriate sales tax for your area. Canadian**  orders, add 7% goods and services tax.) orders , add 7% goods and services tax.)
- —- Shipping and Handling (\$2.00 U.S. and Canada, ---Shipping and Handling (\$2.00 U.S. and Canada, \$3.00 surface mail, \$5.00 airmail per disk) \$3.00 surface mail, \$5.00 airmail per disk) Total Enclosed Totat Enclosed

Send your order to COMPUTE's PC Disk **Send your order 10 COMPUTE's PC Oisk**  <sup>324</sup> W, Wendover Ave., Ste. <sup>200</sup> **324 W. Wendover Ave., Sle. 200**  Greensboro, NC <sup>27408</sup> Greensboro, NC 27408

All orders must be paid in U.S. funds by check drawn on a U.S. bank or by money order. MasterCard or VISA accepted for orders over \$20. This offer will be filled only at the above address and is not made in conjunction with any other magazine or disk sub **above address and Is not mada In conJuncllon with** *any* **other magazine or disk sub·**  scription offer. Please allow 4-6 weeks for delivery of single issues or for subscription to **begin. Sorry, but telephone orders cannot be accepted.** Disks available only for IBM PC and compatible computers. **Disks available only for IBM PC and compatible computers,**  Offer good while supplies last.

### For Subscriptions **For Subscript ions**

YES! want to save even more! Start my one-year maga **YES!** I want to save even more! Start my one·year maga· zine and disk subscription to COMPUTE and COMPUTE's zine and disk subscription to COMPUTE and COMPUTE's PC Disk right away. PC Disk right away.

-51/<sub>4</sub>-inch \$49.95 per year

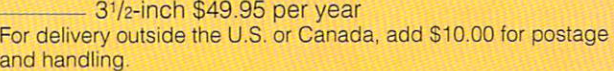

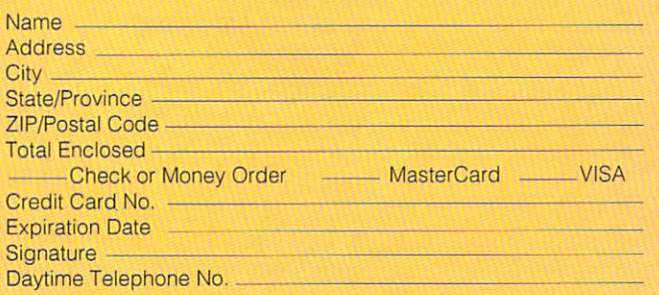

Send your order to COMPUTE's PC Disk Send your order to COMPUTE's PC Disk P.O. Box <sup>3244</sup> P.O. Box 3244 Harlan,IA51539-2424 Harlan, IA 51539·2424

## C-www.commodore.ca

## **TIPS & TOOLS**

Edited by Richard C. Leinecker Edited by Richard C. Leinecker

## **Windows One-Liners**

Windows is great for doing al Windows is great for doing almost everything. But there are most everything. But there are plenty of times and times are a second times to the contract of the contract of the contract of the contract of shortcut that could save shortcut that could save some steps. Or often, just  $f(x) = \frac{f(x)}{f(x)}$  and  $f(x) = \frac{f(x)}{f(x)}$  and  $f(x) = \frac{f(x)}{f(x)}$  and  $f(x) = \frac{f(x)}{f(x)}$ something from DOS. But us something from DOS. But using these options usually means running the DOS means runn ing the DOS prompt, doing what I need to do. And the typing experiment to response the problem of the results of the results of the results of the results of plenty of times I know a DOS some steps. Or often, I iust feel more comfortable doing do, and then typing exit to return to Windows.

I've devised an easier way. use QBASIC to perform the I use OBASIC to perform the make it easy to call. make it easy to call. I've devised an easier way. DOS function and use the nice features Windows has to

State by running and continued by running and continued by running and continued by running and continued by run typing in the program I've writ typing in the program I've written called DODOS.BAS, and ten called DODOS. BAS, and saving it. Just for your own saving it. Just for your own reference, I saved it to my C:\DOS directory. You don't C:\OOS directory. You don't have to do exactly this, but in have to do exactly this, but in my instructions later, I explicitly name this as the place itly name this as the place where I saved it. If you save it to a different directory, make the substitution when followed the substitution of the substitution of the substitution of the substitution of the substitution of the substitution of the substitution of the substitution of the substitution of the substit ing the directions to set up ing the directions to set up Start by running OBASIC, the substitution when follow**the Windows icon.** 

PRINT "Enter your one-line DOS PRINT " Enter your one-line DOS command (or Enter to abort)" command (or Enter to abort)" . . . . . . . **.** IF A\$ = "" GOTO OUTOFHERE SHELL AS SHEll AS PRINT "Press any key to return to PRINT " Press any key to return to Windows . . ." **Windows .** . **,"**  INPUT AS

the Windows in the Windows in the Windows in the Windows in the Windows in the Windows in the Windows in the Windows in the Windows in the Windows in the Windows in the Windows in the Windows in the Windows in the Windows

.......  $\cdots$ IF A\$ = "" GOTO GETKEY OUTOFHERE: OUTDFHERE: SYSTEM SYSTEM GETKEY:  $AS = INKEYS$ 

With the BASIC program With the BASIC program saved, go to Windows. Pick the window in which you **the window in which you**  want the DOS command icon want the DOS command icon to appear. I used the Accessories window. Click in this window, and go to the Program dow, and go to the Program Manager's File menu and se Manager's File menu and select new appropriate contract fields in a substitution of the Property and Property and Property and Property Inc. gram Item button is selected gram Item button is selected when the dialog appears. when the dialog appears. Click on the OK button. Click on the OK button. lect New. Make sure the Pro-

For my description type of the second in Single DOS Command. For my communication is a series of the communication of the communication of the communication of the communication of the communication of the communication of the communication of the communication of the communication of t qbasic /run c:\dos\dodos. bas. For my working directory  $t$ , in cost in contract in column to the contract  $\alpha$ code and the QBASIC pro code and the OBASIC program are both in my C:\DOS gram are both in my C:\DOS  $\alpha$  , and it either is different, it as a second contribution of  $\alpha$ change the command line en change the command line entry and the same of the cordinate and the cordinate of the cordinate of the cordinate of the cordinate of the cordinate of the cordinate of the cordinate of the cordinate of the cordinate of the cordinate of the cordinate For my description I typed my command line I typed in qbasic /run c:ldosldodos.bas. For my working directory I typed in c:\dos. It's important to note here that the BASIC directory. If either is different, try accordingly.

The last thing did was to get the last thing the last thing the last thing the last thing the last than the last than the last than the last than the last than the last than the last than the last than the last than the la make the BASIC program make the BASIC program easy to use by entering in a shortcut key. I pressed Shift-Ctrl-D. Anytime I want to run a single-line DOS command, all single-line DOS command, all do is press Shift-Christian Shift-Christ-Christian Shift-Christ-Christ-Christ-Christ-Christ-Christ-Christ-Christ-Christ-Christ-Christ-Christ-Christ-Christ-Christ-Christ-Christ-Christ-Christ-Christ-Christ-Christ-Christ-Chri it runs the BASIC program. it runs the BASIC program. The last thing I did was to I do is press Shift-Ctrl-D, and

When the program runs, it When the program runs, it tells me to type in the line tells me to type in the line I want to execute (or I can press Enter to skip it). The communication is executed, and is executed, and is expected, and is expected, and is expected, and is expected, and then I press a key to return to Windows. It's all much easier Windows. It's all much easier than using the DOS prompt. than using the DOS prompt. **command is executed, and ELMER W ALLISON**  APO

## Graphic Boxes **Graphic Boxes**

WordPerfect 5.1's cross-refer WordPerfect 5.1 's cross-references feature (A!t-F5, 1) ences feature (AIt-F5, 1) gives you great way to cite gives you a great way to cite page numbers of specific page numbers of specific points in a long document. You do have to be careful where you put <sup>a</sup> cross refer where you put a cross reference. You cannot, for exam **ence. You cannot, for exam**ple, put a cross reference in the text area of a graphic box. But you can reference box. But you can reference graphic boxes by placing <sup>a</sup> graphic boxes by placing a page-number Target refer page-number Target reference (Alt~F5. 1, 2) in the graph ence (AIt-F5, 1, 2) in the graphic box caption. ic box caption.

If page space forces the If page space forces the graphic box to bump to a following page, the page-num lowing page, the page-number reference will still be gen ber reference will still be generated correctly. erated correctly. WILLIAM WOLFE CHAMPAIGN, IL **CHAMPAIGN, Il WILLIAM WOLFE** 

## More Typewriting **More Typewriting**

In the June <sup>1993</sup> issue you In the June 1993 issue you have tip that makes your key have a tip that makes your key-

 $\mathbf{b}$  into type with type  $\mathbf{b}$  is a set of  $\mathbf{b}$ works pretty well, but the there's a second there is a second there is a second there is a second term of the second term of the second term of the second term of the second term of the second term of the second term of th another way that works well, another way that works well, board into a typewriter. It works pretty well, but there's too.

At the DOS prompt type copy con production process and ter. From that point on, what ter. From that point on, what  $y = x + y + z = 0$  the sense the sense the sense to the sense to the sense to the sense to the sense to the sense to the sense to the sense to the sense to the sense to the sense to the sense to the sense to the sense to the se printer. Once you're done, printer. Once you're done, press F6 and Enter. The Enter of the Enter of the Enter of the Enter of the Enter of the Enter of the Enter of HUDSON FL At the DOS prompt type copy con prn and press Enyou type will be sent to the press F6 and Enter. **EDGAR F GARWOOD** 

## **Path Additions**

rectory to my path for a short while. I used to simply retype my path statement with the ad my path statement with the addition. After doing that far too dition. After dOing that far too many times, I discovered a better way in the form of two beller way in the form of two  $\cdots$  . The first one, the first one, the first one, the first operator  $\cdots$ called ADDPATH.BAT, adds called ADDPATH.BAT, adds single directory to your a single directory to your path statement. The second path statement. The second one, called RESTPATH.BAT, restores the path to whatever restores the path to whatever it was before you ran ADD it was before you ran ADD-Sometimes I want to add a dibatch files. The first one, PATH.BAT the last time.

This only works correctly if This only works correctly if you add and restore in pairs. you add and restore in pairs. Make sure your path in AU Make sure your path in AU-TOEXEC ends with a semicolon. Any semicolon you type lon. Any semicolon you type when adding to your path will when adding to your path will be ignored. Here is the listing be ignored. Here is the listing for ADDPATH.BAT.

#### ©ECHO OFF @ECHO OFF SET OLDPATH=%PATH% SET OlOPATH=%PATH% SET PATH=%1%PATH% SET PATH=%1%PATH%

Here is the listing for REST Here is the listing for REST-PATH. BAT.

## @ECHO OFF

KANSAS COMPANY PRIMA

SET PATH=%OLDPATH% **KANSAS CITY MO** SET PATH=%OlOPATH% **THOMAS E HINES III** 

## Personal Backups **Personal Backups**

Running complete backups is Running complete backups is very time-consuming. I've writ **very time-consuming. I've writ**ten a batch file called QBACK.BAT to back up only OBACK.BAT to back up only my personal data files. It's my personal data files. It's quick, and the backups fit on quick, and the backups fit on single high-density floppy a single high-density floppy

Running one-line BASIC program **BASIC program**  using your  $k = 0$  as a set of  $k = 0$ typewriter **typewriter Running a one-line from Windows and using your keyboard as a** 

Cwww.commodore.ca

## **II-Robotics**

## INTELLIGENT **DEM CHOIC** recommendation of the U.S. Robotics of the U.S. Robotics of the U.S. Robotics of the U.S. Robotics of the U.S. Robotics of the U.S. Robotics of the U.S. Robotics of the U.S. Robotics of the U.S. Robotics of the U.S. Roboti Intelligent Modem Change Choice Game Could Choice Game could Choice Choice Change Change Change Change Change Change Change Change Change Change Change Change Change Change Change Change Change Change Change Change Change put you in a 1994 Jeep Cherokee Sport!

WORLDPORT

--.....  $\sim$ 

*Sportsier*<br>14400 FAX MODEM

**RACAL DEAN** 

TARR VERSIAN

**WinFaxs** 

## **Buy a U.S. Robotics Sportster**<sup>o</sup>or world port in the second port of the second could be a second could be a second could be a second could be a s win one of our control of our control of our control of our control of our control of the control of our control

You'll find official Scratch & Win cards inside specially marked Sportster and WorldPort packages at your participating U.S. Robotics Sportster and WorfdPort packages at your partiapaling U.S Robotics reseller between September 1, and December 31,1993. Imagine reseller between September I. and December 31. 1993. lmagineyou could have the only sport utility vehicle on your block that does 14.4 from a standing start!

And you'll know you made the intelligent choice every time you And you'II know you made the Intelligent choice every time you go on-line with your reliable U.S. Robotics modem! go orrline with your reliable U.S. Robotics modeml

## Sportster<sup>®</sup>

nbeatable performance and price in an easy-to-use modem for office or home. modem for office or home.

Computer Shopper Magazine rates Sportster #1!

## **WorldPort**"

Desktop performance in a portable modem for the traveling professional. traveling professional.

BYTE Magazine gave WorldPort its Award of Distinction! BYTE Magazine gave World Port its Award of Distinctionl

**USRobotics** 

**MAKE THE** 

**ASSESSMENT** 

**SERVICE AND DESCRIPTION** 

**USRaboties** 

'THREE SECOND PRIZES:

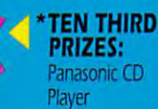

10,000 FOURTH PRIZES: USR Intelligent Modem Choice T-shirts

\*No purchase necessary- To obtain a free Make the Intelligent Modem Choice gamepiece while supplies last, send a stamped, self-addressed envelope to Make the Intelligent Modem Choice Free Gamepiece, P.O. Box 650, Sayreville, NJ 08871, before December 15, 1993. Residents of WA, VT and Canada may omit return postage. Game ends December 31, 1993.

**Circle Reader Service Number 301** 

>ONE GRAND PRIZE: leen Cherokee! <sup>1994</sup> Jeep Cherokee Spon \*TWO FIRST PRIZES: 4-Day, 3-Night Bahamas Cruise

14,400 V.42*66.* Fax/Data<br>PCMCIA 2.0 Modem

The Credit-Card-Sized Fax/Bata Modem from the Leader in Computer

Communications

**Whohotics** 

## **TIPS & TOOLS**

disk. Modify it to suit your disk. Modify it to suit your own needs.

### @ECHO OFF

ECHO Place backup disk ECHO Place backup disk PKZIP -BC -U A:\R00T C:\\*.\* PKZIP -BC -U A:\W0RKS PKZIP -BC -U A:IWORKS  $C:\GRAPHICS\^*c??$ ECHO in drive A. PAUSE PKZIP -BC -U A:\WININI C:\WINDOWS\\*.INI C:\MSWORKS\\*.W?? PKZIP -BC -U A:\GRAFFIX

You was a stronger than the program and the program of the program and the program of the program of the program of the program of the program of the program of the program of the program of the program of the program of t PKZIP located somewhere PKZIP located somewhere in your path. The -U switch in your path. The -U switch processes on a processes on model and model and model and model and model and model and model and model and model and ified files. The -BC switch ified fites. The -BC switch makes PKZIP use drive C for its temporary files so that the entire space of the entire space of the entire space of the entire space of the entire space of the entire space of the entire space of the entire space of the entire space of the entire space of the entire space floppy can be used. floppy can be used. You must have the program processes only new or modfor its temporary files so that the entire space of the

The result is a floppy with ZIP files containing the files ZIP files containing the files need to save. They're only I need to save. They're only files on my hard drive. files on my hard drive. SOUTH YARRA, AUSTRALIA the latest versions of the **ALEX FREIBERG** 

## Finding Your Roots **Finding Your Roofs**

Here is little tip that have found useful. Some pro found useful. Some prochange directories or need change directories or new directories or new control of the change of the change of the change of the change of the change of the change of the change of the change of the change of the change of the change of the change o the measurement of the measurement of the changed before run and the changed before run and the changed before run and the changed before run and the changed before run and the changed before run and the changed before run ning. We are all the contract of the contract of the contract of the contract of the contract of the contract of the contract of the contract of the contract of the contract of the contract of the contract of the contract tory I started from. Here is a little tip that I have grams that I run either them changed before running. I wanted a good way to return to the same direc-

have seen several tips in the past that suggested in the past that suggested saving the directory using the directory using the directory using the directory using the directory of the directory of the directory of the directory of the directory of the directory of the directory of the directory of the CD command and then the CD command and then using Debug to shorten the shorten the shorten the shorten the shorten the shorten the shorten term of the shorten term of the shorten term of the shorten term of the shorten term of the shorten term of the shorten term of outputs, the creating contract of the contract of the contract of the contract of the contract of the contract of the contract of the contract of the contract of the contract of the contract of the contract of the contract batch file containing one batch file containing one **I have seen several tips**  saving the directory using using Debug to shorten the outputs, thus creating a

the current directory with CD I before it. line that had the current drive and one line that had

I wrote SAVEDIR. wrote SAVE Directory and the SAVE Directory and the SAVE Directory and the SAVE Directory and the SAVE Directory and the SAVE Directory and the SAVE Directory and the SAVE Directory and the SAVE Directory and the SAVE Dire So with that idea in mind,

#### debug savedir.com debug savedir.com Fife not found

File not found -e 100 b4 19 cd 21 00 06 30 01 -e100 b4 <sup>19</sup> cd <sup>21</sup> DO <sup>06</sup> 3D <sup>01</sup> -e 110 21 bb 38 01 43 80 3f 00  $-e 118$  7f fa c6 07 0d 43 c6 07 -e 128 30 01 cd 21 b4 4c cd 21 -RCX *ex* 0000 -e 108 b4 47 b2 00 be 38 01 cd -e 120 Oa 43 c6 07 24 b4 09 ba -e 130 41 3a Od Oa 43 44 20 5c -RCX :38 -W

Writing <sup>0038</sup> bytes Writing 0038 bytes -0

When you run Checksum on When you run Checksum on

this program, you should this program, you should your screen. {The latest your screen. (The latest Checksum program can be Checksum program can be found in the July <sup>1993</sup> "Tips found in the July 1993 "Tips Tools. ") (1995) (1995) (1995) (1995) (1995) (1995) (1995) (1995) (1995) (1995) (1995) (1995) (1995) (1995) (1995) (1995) (1995) (1995) (1995) (1995) (1995) (1995) (1995) (1995) (1995) (1995) (1995) (1995) (1995) (1995) (1 see the number 04660 on & Tools.")

Here is sample batch Here is a sample batch file that might use it. The third use it is the transformation of the transformation of the transformation of the transformation of the transformation of the transformation of the transformation of the transformation of th file that might use it.

WP REPORT. WP @ECHO OFF SAVEOIR > C:\BATIRESTOIR.BAT 0: CD \WP51\DOCS\AR\MAR93 **RESTDIR** 

When I exit WordPerfect, and returned to the directory of the directory of the directory  $\mathcal{A}$ that I started from The batch file above assumes that I have a directory named BAT that is in my named BAT that is in my am returned to the directory that I started in on the drive

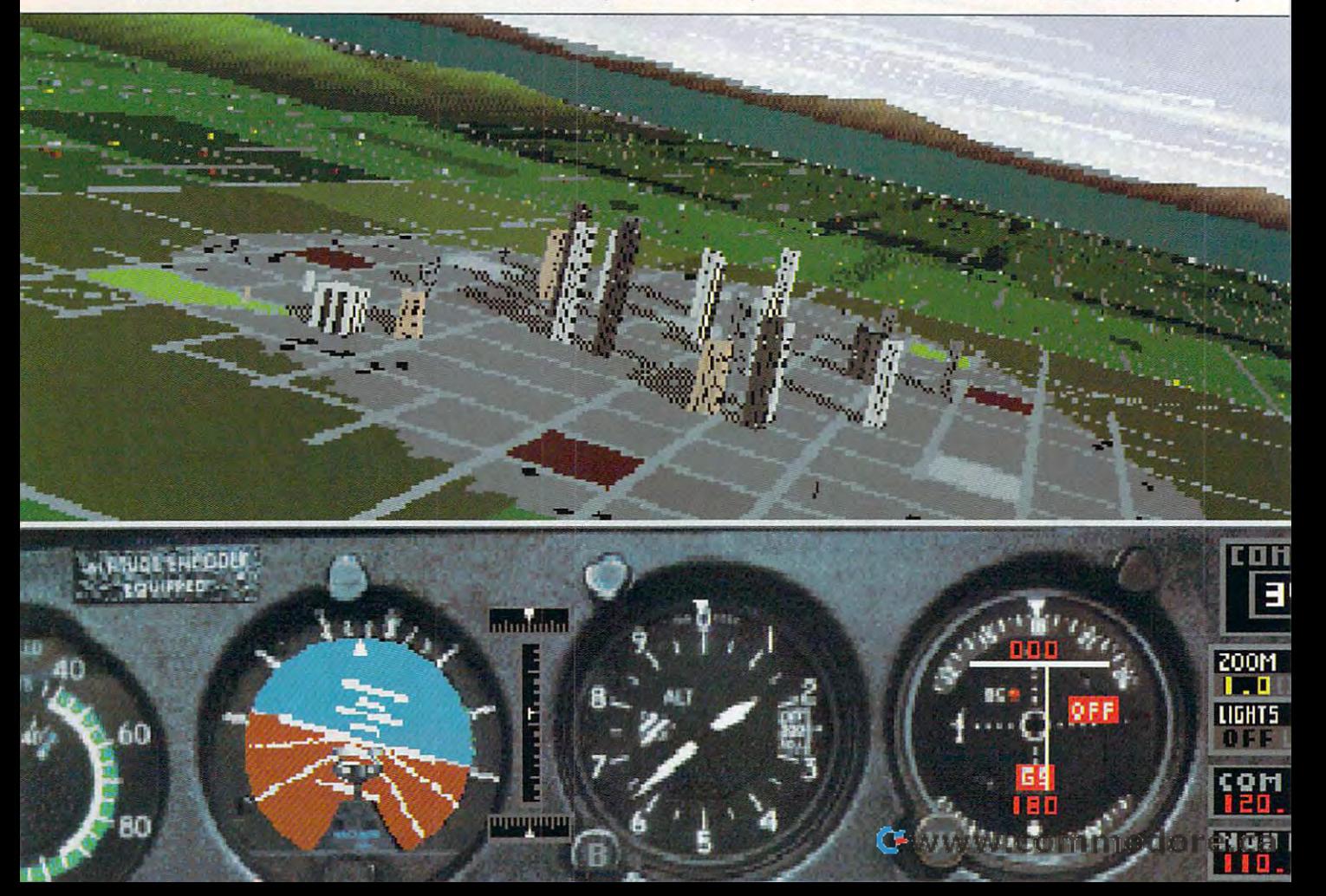

exact place. exact place. GREENSBORO. NC path. It creates a batch file with DOS redirection that lat**er it invokes to return to that BRADLEY M. SMALL** 

## **One-Line Time**

get tired of having my com I get tired of having my computer stop for new time en try each time I type time at the command line. Usually, the command line. Usually,  $j$  , which is a contract to the contract of the contract of the contract of the contract of the contract of the contract of the contract of the contract of the contract of the contract of the contract of the contract of puter stop for a new time en-I don't want to set the time. I just want to know what **time it is.** 

Here's QBASiC pro Here's a OBASIC program I use in place of my Time command. It's called Time command. It's called TIME.BAS.

PRINT TIMES PRINT TIMES **SYSTEM** 

Then I created a batch file

called T.B. which are a contracted T.B. and the T.B. and the T.B. and the T.B. and the T.B. and the T.B. and the T.B. and the T.B. and the T.B. and the T.B. and the T.B. and the T.B. and the T.B. and the T.B. and the T.B. placed in my DOS directory. called TBAT, which I placed in my DOS directory.

#### QBASIC /RUN TIME.BAS

just type and press Enter. Whenever I want the time, I just type t and press Enter.

DATES function, you can eas OATE\$ function, you can easily adapt this tip to print the ily adapt this tip to print the date without DOS pausing date without DOS pausing for input after the input after the input after the input after the input after the input after the input after GREENSBORO, NC Since OBASIC also has a for input afterward. **ROBERT BIXBY** 

### **Even Less Time**

Notes that the previous state and previous state and previous state and previous state and previous state and previous state and previous state and previous state and previous state and previous state and previous state an ous tip, which causes the fore the time is displayed, fore the time is displayed, I came up with the following came up with the following set of batch files that dis set of batch files that display the time and date with play the time and date without going through BASIC. Not satisfied with the previ-OBASIC screen to flash be-

works with 4DOS. The first set is for MS-DOS, and the second set

Here is the interest of the interest of the interest of the interest of the interest of the interest of the interest of the interest of the interest of the interest of the interest of the interest of the interest of the in displays the time is a strong the time in the time is a strong term of the time in the time is a strong term of using MS-DOS. The MS-DOS. The MS-DOS. The MS-DOS. The MS-DOS. The MS-DOS. The MS-DOS. The MS-DOS. The MS-DOS.  $\blacksquare$ Here is TOOS.BAT, which displays the time if you are using MS-DOS @SET OP=%PROMPT% @SET PROMPT=\$T\$ @SET PROMPT=%OP%

Here is DDOS.BAT, which displays the date in MS-control and the date in MS-control and the date in MS-control and the date in MS-control and the date in MS-control and the date of the date in MS-control and the date of the date of the date of the Here is OOOS.BAT, which displays the date in MS-

#### @SET PR0MPT=\$D\$\_ @SET OP=%PROMPT% @SET PROMPT=SDS @SET PROMPT=%OP%

Here is T4DOS.BAT, which displays the time in 4DOS. Here is T400S.BAT, which

#### @echo %\_time **@echo %Jime**

And finally, the following pro And finally, the following pro-

gram is a distance of the particle of the control of the control of the control of the control of the control of the control of the control of the control of the control of the control of the control of the control of the can be used to display the used to display the used to display the used to display the used to display the used to display the used to display the used to display the used to display the used to display the used to display gram is 0400S.BAT, which can be used to display the date in 400S.

#### @echo %\_date @echo % date

GREENSBORO. NC **BRADLEY M. SMALL** 

If you have an interesting tip If you have an interesting tip that you think would help oth that you think would help other PC users, send it along er PC users, send it along with your name, address, **with** *your name,* **address,**  and Social Security number and Social Security number to COMPUTE'S Tips to COMPUTE's Tips & Tools, 324 West Wendover Avenue, Suite 200, Greens- $\alpha$  average 200, Greens 200, Greens 200, Greens 200, Greens 200, Greens 200, Greens 200, Greens 200, Greens 200, Greens 200, Greens 200, Greens 200, Greens 200, Greens 200, Greens 200, Greens 200, Greens 200, Greens 200, boro, North Carolina *27408.*  boro, North Carolina 27408. In the Carolina 27408. In the Carolina 27408. In the Carolina 27408. In the Carolina 27408. In the Carolina 27408. In the Carolina 27408. In the Carolina 27408. In the Carolina 27408. In the Car For each tip we publish, For each tip we publish, we'll pay you S25-S50. Ait we 't! pay you *\$25- \$50.* At! tips submitted become the tips submitted become the property of General Media International.  $\Box$ 

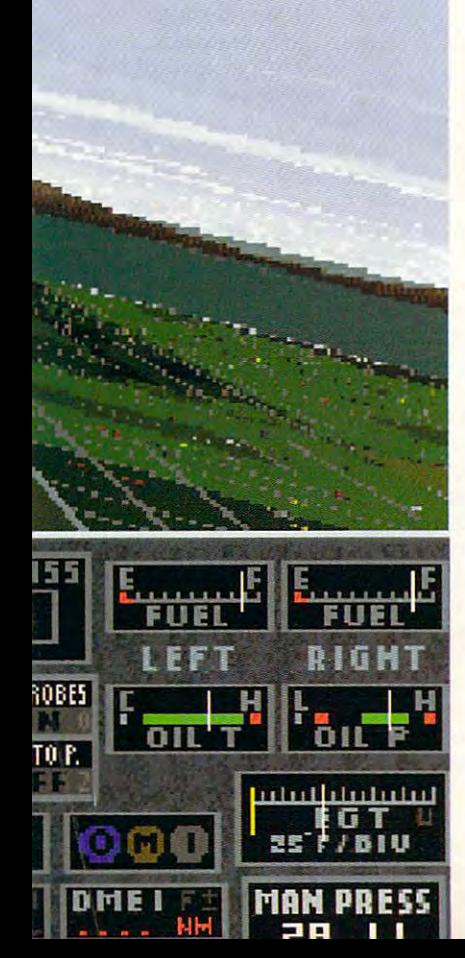

## THE ONLY THING **THE ONLY THING**  IT DOESN'T SIMULATE **IT DOESN'T SIMULATE**  IS EARLY MODEL IN THE RESIDENCE OF A RESIDENCE OF A RESIDENCE OF A RESIDENCE OF A RESIDENCE OF A RESIDENCE OF A RESIDENCE OF A RESIDENCE OF A RESIDENCE OF A RESIDENCE OF A RESIDENCE OF A RESIDENCE OF A RESIDENCE OF A RESID **IS EAR POPPING.**

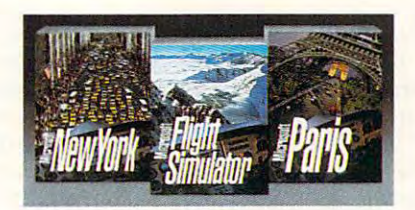

If it were any more real, your If it were any more real, your new Microsoft's Flight Simulator" (1989) and the Company of the Company of the Company of the Company of the Company of the Company of the Company of the Company of the Company of the Company of the Company of the Company has four planes, each with its own has four planes, each with its own instrument panel created digitally instrument panel created digitally from actual photographs. There are from actual photographs. T here are storm clouds and sunsets to fly storm clouds and sunsets ro fly into. Crashes are scarily real. And you can fly to airports anywhere you can fly to airports anywhere  $\cdots$  the world. For even more detailed. flights, there are New York and Paris scenery enhancements\*. Everything is scenery enhancements·. Everything is at your reseller. So, take off. at your reseller. So, rake off. chair would be in a 30° bank. Our new Microsoft<sup>®</sup> Flight Simulator<sup>™</sup> in the world. For even more detailed

Microsoft Microsoft

"New York and Paris scenery enhancements coming this fall. © 1993 Microsoft Corp. All rights reserved. Microsoft is a registered trademark of Microsoft Corp.<br>Flight Simulator is a trademark of Bruce A. Artwick.

## **HARDWARE CLINIC**

Mark Minasi

## **CMOS FAILURE**

got a letter from a reader in Sioux City, fellow named common problem: Something common problem: Something had blown away his system's had blown away his system's setup information, and he **setup information, and he**  didn't know where to get the in didn't know where to get the in-Sioux City, a fellow named Chuck Rearden. Chuck had a **formation to restore it.** 

sort of problem, as it turns out, sort of problem, as it turns out, is fairly simple (but not obvi is fairly simple (but not obvi- $\mathbf{y}$ , so that it share it share it share it share it share it share it share it share it share it share it share it share it is a share in the share in the share in the share in the share in the share in the share in with your property and the second The best solution to this ous), so I thought I'd share it with you.

"I did something dumb, and now I'm paying for it," and now I'm paying for it," the cold of our dry South Da the cold of our dry South Dafice and touched the case of my PC. I felt the shock of a static zap jump from my finger to ic zap iump from my finger to the PC's case, and when the PC's case, and when I turned my PC on, my worst turned my PC on , my worst Chuck told me in his letter. "In kota winter, I walked into my of**fears were confirmed.** 

"I got <sup>a</sup> message saying " I got a message saying CMOS memory checksum fail CMOS memory checksum fai/ ure, press F1 to continue. ure, press F1 to continue. I didn't know what that meant, didn't know what that meant, but it didn't look good. So but it didn't look good. So I pressed F1, but then all got was message saying disk **was a message saying disk**  pressed F1, but then all I got boot failure."

By the time I got Chuck on the phone, it was three weeks the phone, it was three weeks after the date of his letter. He'd after the date of his letter. He'd progressed a bit. In three weeks, Chuck had learned weeks, Chuck had learned what CMOS memory check what a CMOS memory check**sum failure is.** 

"I've found out that I've got "I've found out that I've got to fix the CMOS information to fix the CMOS information with a program called Setup, which is built into my comput which is built into my computer," he explained. "I can only er," he explained. "I can only get into it when booting the sys get into it when booting the system; if press the Delete key, the Setup program appears. the Setup program appears. tem; if I press the Delete key,

"It needs to know a bunch of information about the community of the community of the community of the community of the community of the community of the community of the community of the community of the community of the community of the community put a put it is put it is pretty simple to build a put it is pretty simple. It is a part of the simple of the simple of the simple of the simple of the simple of the simple of the simple of the simple of the simple of the ple. It wants to know the date ple. It wants to know the date and the time, and the can handle that can handle the second distribution and even filling in the state of the state of the state of the state of the state of the state of type of floppy drives isn't too type of floppy drives isn't too hard—the dealer helped me out the the that the touch that the third the touch the touch the theory of the theory of the theory of the th display type, as it said VGA/ display type, as it said *VGN*  **of information about the com**puter, but most of it's pretty simand time, and that I can handle, and even filling in the hard-the dealer helped me out with that. I didn't touch the

even the control of the got superior that is a set of the control of the got Superior Control of the control of option for Super Value of the Super Value of Super Value of Super Value of Supervisors and the Supervisors of Supervisors PGA/EGA. I left it untouched. even though I've got Super VGA, because there wasn't an option for Super VGA, and the dealer told me to leave it as is.

What studies are detected to the studies of the studies of the studies of the studies of the studies of the studies of the studies of the studies of the studies of the studies of the studies of the studies of the studies o dealer too, is the drive type. Set dealer too, is the drive type. Setup and the new teachers to the number of the number of the number of the number of the number of the number of the number of the number of the number of the number of the number of the number of the number of the number of of cylinders, sectors, and of cy linders, sectors, and heads, and the write precise precise the write precise that the write precise the write precise that the write for the hard drive. don't know the information, and the information, and the information, and the information, and the information, and the information, and information, and information, and information, and information, and information, and inform dealer...doesn't, either. So "What stumps me, and the up needs to know the number heads, and the write precompensation-whatever that isfor the hard drive. I don't know the information, and the **we're stuck until I can find out**  how the drive's laid out."

One of the more annoying **One of the more annoying**  events in any PC support per events in any PC support person's life (or any PC owner's son's life (or any PC owner's life) is dealing with a four- or five-year-old computer that's five-year-old computer that's lost its setup information (also lost its setup information (also known as its CMOS data). The known as its CMOS data). The CMOS includes data that is a complete data that is a control of the includes that is a control of the include of the include of the include of the include of the include of the include of the include of the include of the general, easy to retrieve— **general, easy to retrieV8** what kinds of floppy drives what kinds of Iloppy drives you've got and how much mem you've got and how much memory is in the system. ory is in the system. CMOS includes data that is, in

But losing the CMOS does But losing the CMOS does cause one major problem: cause one major problem: You lose the drive type informa You lose the drive type information. Setting up the CMOS tion. Setting up the CMOS again for <sup>a</sup> hard drive requires again for a hard drive requires that you know four things that you know four things about the set of the set of the set of the set of the set of  $\mathcal{L}_1$ write heads in the drive, how write heads in the drive, how many cylinders on the drive, many cylinders on the drive, how many sectors on each **how many sectors on each**  hard disk track, and which cyl hard disk track, and which cylinder to start doing write pre-inder to start doing write precompensation on (don't worry compensation on (don't worry about write precomputer and a second property in the second second second second second second second second second second second second second second second second second second second second second second second second s about a drive: how many read/ about write precomp).

Sometimes you'll lose your Sometimes you'll lose your setup information by overwrit **setup information by overwrit**ing it or by some electrical or **ing it or by some electrical or**  mechanical mishap, but most **mechanical mishap, but most**  commonly the CMOS is lost be commonly the CMOS is lost because the battery that main cause the battery that maintains the CMOS information tains the CMOS information runs out of power—usually runs out of power-usually about the first term of  $\alpha$  and  $\alpha$  five  $\alpha$  and  $\alpha$  after  $\alpha$ you've purchased the comput er. If the CMOS's battery los er. If the CMOS's battery loses a power, then the CMOS for the CMOS for the CMOS for the CMOS for the CMOS for the CMOS for the CMOS for the CMOS for the CMOS for the CMOS for the CMOS for the CMOS for the CMOS for the CMOS for the CMOS for the CMOS f gets what it knows about your gets what it knows about your system. When you power it up, system. When you power it up, the computer detects that the the computer detects that the CMOS's battery is dead and CMOS's battery is dead and says, in effect, "I have no idea about three to five years after you've purchased the computes power, then the CMOS for-

which is independent in the industry of the control of the control of the control of the control of the control of the control of the control of the control of the control of the control of the control of the control of th mes and the second of flopping of flopping computers, a strong country of the second computer of a structure o play, hard drive, and drive, or even the control of the control of the control of the control of the control of date or time. If you present the set of the set of your present terms for the set of your press F1, you present the I'll take the best guess guess and the best guess guess and the best guess of the best guess of the best g that I can." Unfortunately, its best guess about the second terms about the contract of the second second second second second second second second second second second second second second second second second second second second second second second s type is that there's no hard drive at all. Since the system drive at all. Since the system drive present, it is only tries to be a set of the present of the present of the present of the present of the boot from the floppy. The floppy drive, however, probably doesn't contain bootable flopped and contain bootable flopped and the contact of the contact of the contact of py, so the boot-failure mes py, so the boot-failure message appears. sage appears. what kind of equipment is in me-what kind of floppies, display, hard drive, or even the date or time. If you press F1, then I'll take the best guess best guess about hard drive type is that there's no hard thinks that there's no hard drive present, it only tries to py drive, however, probably doesn't contain a bootable flop-

Many people find that Many people find that when the battery gets low, the when the battery gets low, the date and time are fine, and the fine, and the fine, and the fine, and the fine, and the fine, and the fine, and  $\frac{1}{2}$  common common common common common common common common common common common common common. The clock is maintained by The clock is maintained by a simple clock circuit, but the oth simple clock circuit, but the other information is maintained by **er information is maintained by**  memory circuit. Memory cir **a memory circuit. Memory cir**cuits draw more power than **cuits draw more power than**  clock circuits, so it's quite rea sonable for the clock to con sonable for the clock to continue to keep fairly accurate time despite the loss of the time despite the loss of the CMOS memory. date and time are fine, but the other CMOS information is gone. That's fairly common. clock circuits, so it's quite rea-CMOS memory.

Anyway, back to solving the Anyway, back to solving the problem. As the computer is problem. As the computer is about four or five years old about four or five years old (which is, again, the life expec (which is, again, the life expectancy of the average CMOS tancy of the average CMOS battery), you've probably mis battery), you've probably mislaid the documentation (if you laid the documentation (if you ever a got it is the first place of  $\mathbf{r}$ about the hard disk. How are about the hard disk. How are your to find out the disk of the disk of the disk of the disk of the disk of the disk of the disk of the disk of the disk of the disk of the disk of the disk of the disk of the disk of the disk of the disk of the disk of t ometry? (For *geometry*, read the number of the number of  $\alpha$  is a set of the number of  $\alpha$ ders, and sectors.) ders, and sectors.) ever got it in the first place) you to find out the disk's gethe number of heads, cylin-

One surefire approach is to One surefire approach is to take the cover off the comput take the cover off the computer, remove the hard disk, and disk, and disk, and disk, and disk, and disk, and disk, and disk, and disk, and ber, like Xtor-Tech models and the United States and the United States and United States and United States and E425523-SW. You'd then find the number of the state in the distribution make a maker, and ask as a set of the call of the call of the call of the call of the call of the call of the call of the call of the call of the call of the call of the call of the call of the call of the call of the call geometry of the hard disk is. geometry of the hard disk is. There are, however, two prob There are, however, two problems with this method. The first problem is that it's a pain in the neck to have to remove in the neck to have to remove the drive, and the drive number of the state of the drive of the state of the drive of the state of the state of the state of the state of the state of the state of the state of the state of the state of the state of the s says, in effect, "I have no idea I ber for the vendor, and try to er, remove the hard disk, and look for a model and serial number, like XTOR-TECH model E425523-SW You'd then find the number for the hard disk maker, call, and ask what the lems with this method. The the drive, find a phone num-

How can you find out your team interest and contact the contype when you lose your setup? Use **your setup? Use Norton's Diskedit to How can you find out your hard drive type when you lose**  find that hard**lo-trace infonnalion.** 

Cwww.commodore.ca

Upon purchase of

## Sega CD<sup>®</sup>system

there may be a few questions you ask yourself

about the future interdependency

of man and machine,

the emerging technological Utopia,

and our peculiar human desire

for omnipotenc

G Commodore.ca

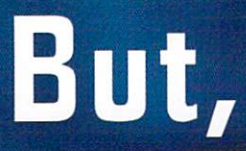

force yourself to get over any

## philosophical crap

quickly, and just play

# the coolest system ever made.

The CD now comes to your video screen. And it's carrying with it about <sup>200</sup> times more digital storage space than cartridges can. What this means is that with the new Sega CD™game system, video games can now feature true video action of real people and real scenes. It also means that animation is crisper than ever. And Sega CD games can have more levels than are possible with cartridges. In fact, Sega CD is a real CD player that you can hook up to your stereo to play your music CDs. For video games, the Sega CD system uses this audio capability to create

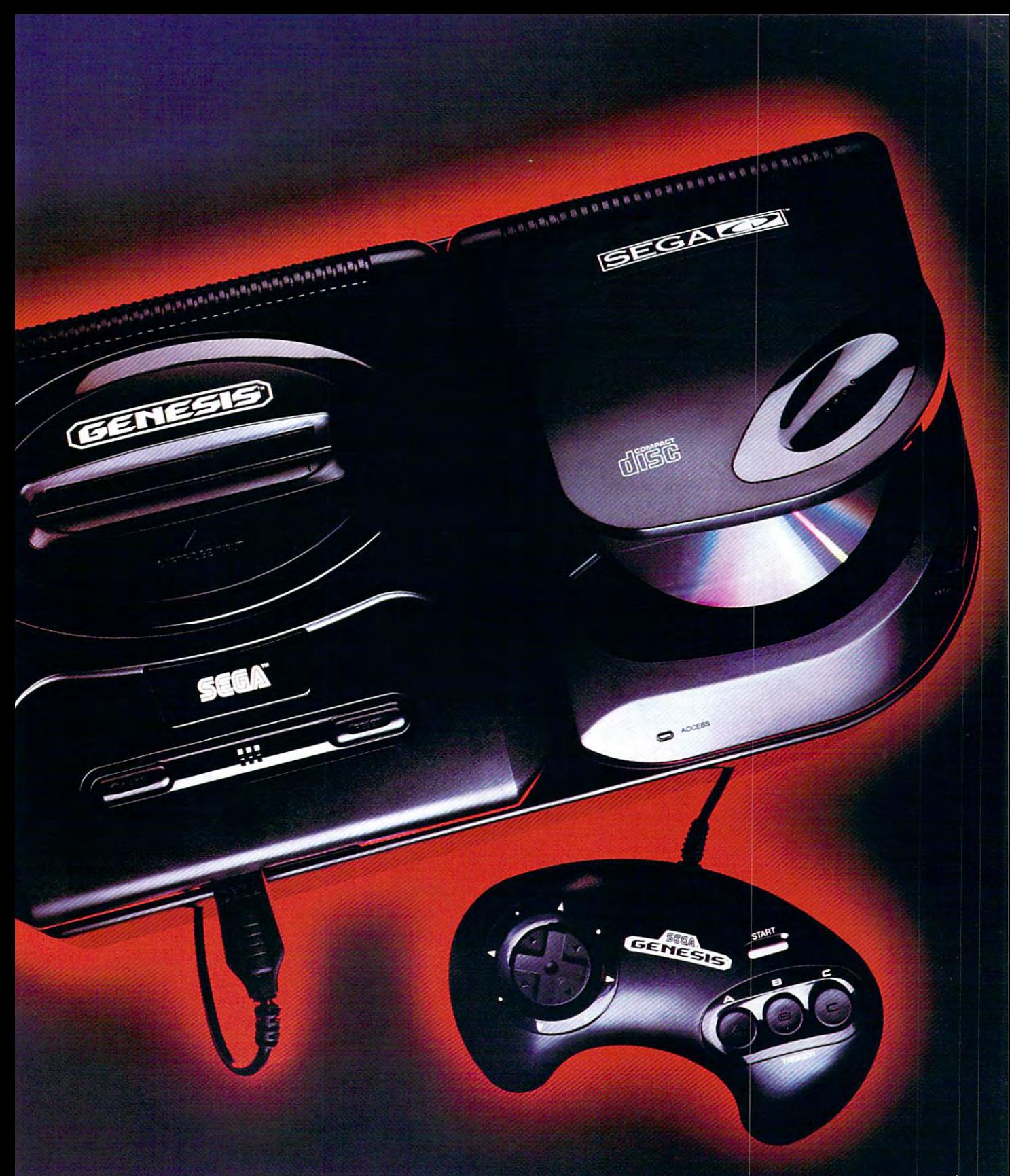

ense-surrounding CD-quality sound that surpasses any other game system. It's no wonder that the coolest sound effects and most original stereo sound tracks ever are now available in games for Sega CD. With a sleek, new design and simple on-screen controls, Sega CD does for video games what CDs did for your mom's scratchy music collection. Yet, Sega CD is more affordable than you probably thought. It even comes packaged with Sewer Shark;" the bestselling TruVideo™ action/adventure game. So turn the page. And enter the next level.

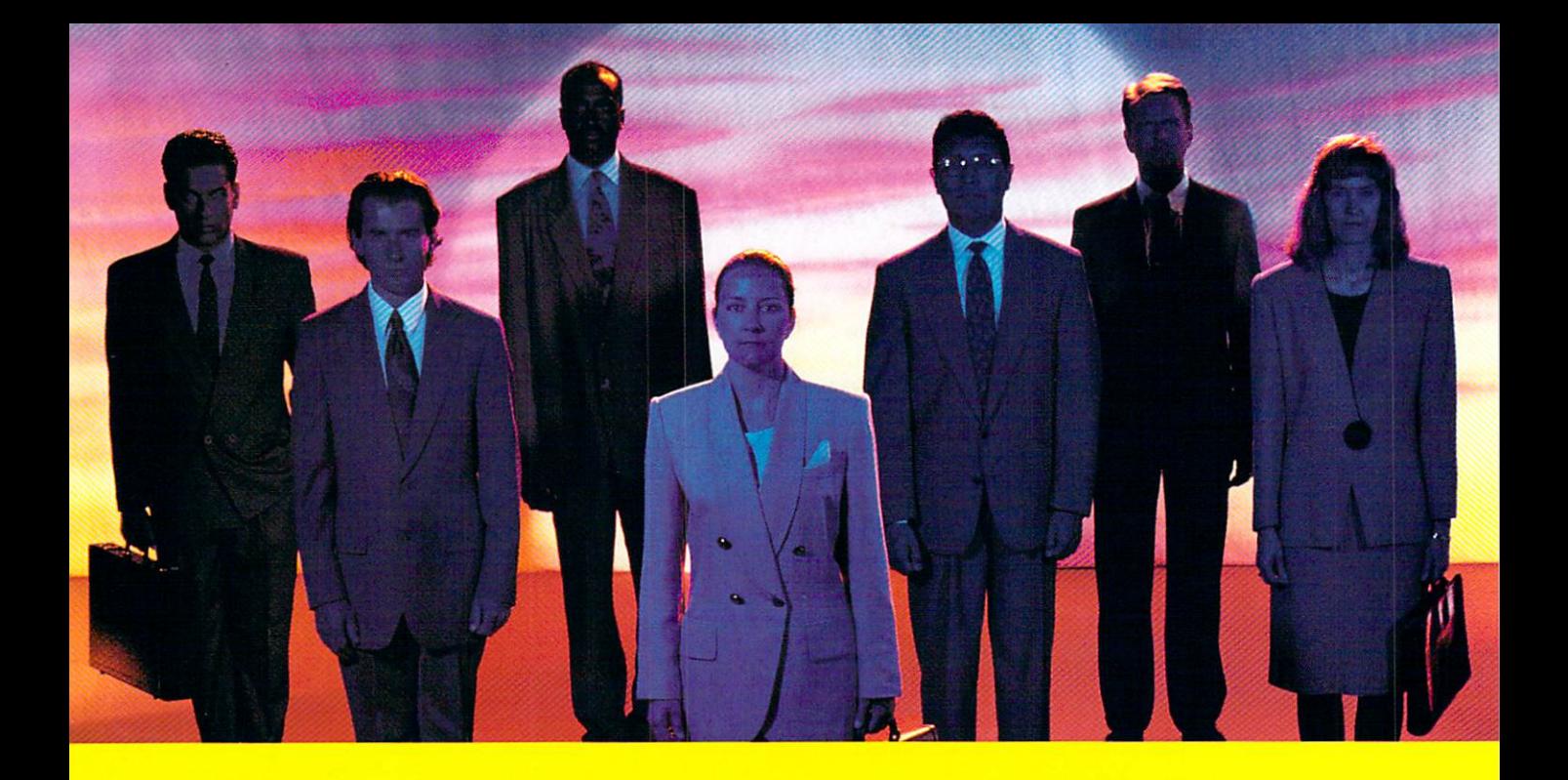

## Is controlling the fate of actual persons **Is controlling the fate of actual persons**  <u>with a small black box</u>

foreshadowing a future when we are merely pawns i

## in some technical wizard's sick dream? **in some technical wizard's sick dream?**

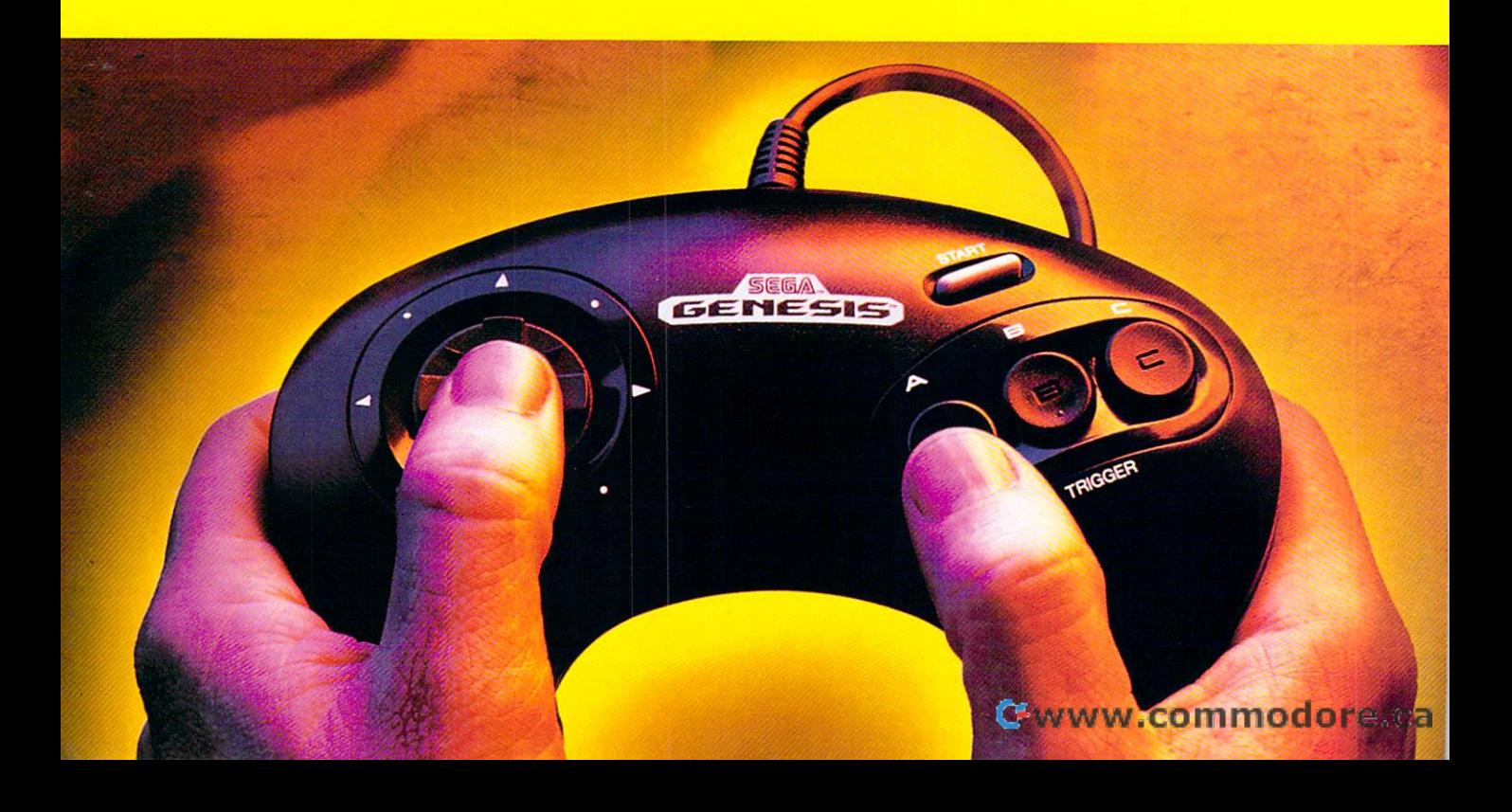

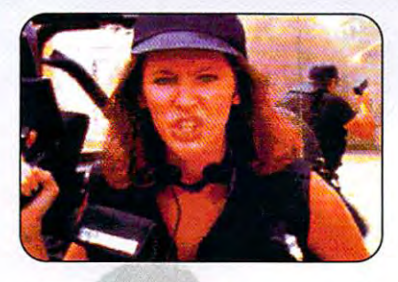

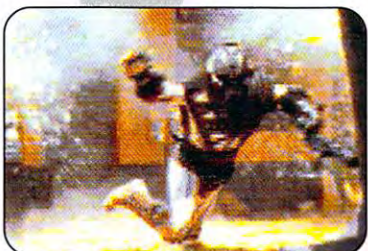

GROUND MAIL TEXAS IN STRAIN TEXAS TRIVIAL (own, aliens disguised as humans threaten threaten threaten threaten threaten threaten threaten threaten threaten threaten threaten threaten threaten threaten threaten threaten threaten threaten threaten threaten threaten planet. This TruVideo" interactive movie game *plantt. This TruVidro'"* inhrartivl! mow;1! *gam,*  puts you at ground zero for incredible action. You control the plot and the future of mankind. *You ronltol thl plol and 'hI {utur, of mankind.*  GROUND ZERO. TEXAS<sup>\*\*</sup> In a small Texas *town, aliens disquised as humans threaten the* 

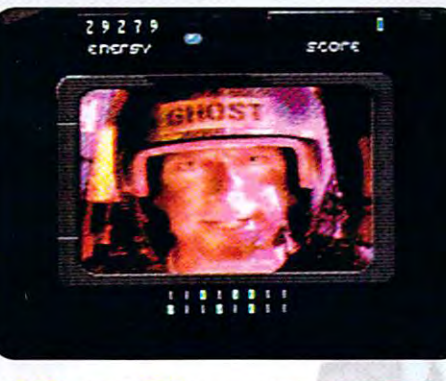

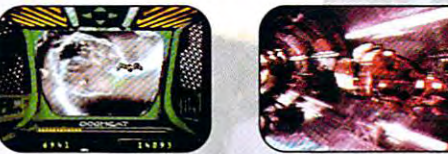

SEWER SHARK1" Full action, real video. Interact one-on-ane SEWER SHARK'" *Full artion, flol vidlo.lntuacl onl-On-onl!*  with ace tunnel-jockey Ghost and the devious, fat-faced Stenchler, as you navigate through post-nuclear subter *5ttnchhr, as you novigal, through post'nur/ror subtrr*ranean sewer tunnels infested with ferocious, really nasty *rantan* srwrr *tunnt!s* infrstrd *with (trocious, "aliy nasty*  radioactive HatigatorsT Yuck, sounds like blast. The blast through the blast through the blast sounds like blast. radioactive Ratigators." Yuck, sounds like a blast.

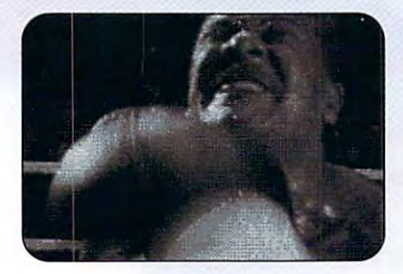

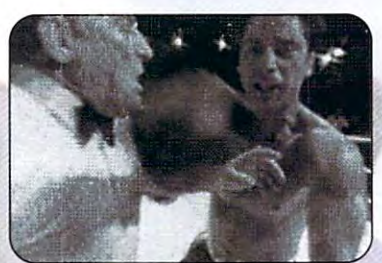

PRIZE FIGHTER1" Go toe-to-toe with four boxers, all the way to the championship boxers, all the championship boxers, and the championship boxers, and Amazing first-person, JruVideo" boxing *Amazing first · prrsan, TraVid,o'" boxing*  action, with control and speed that sets newspeed that sets newspeed that sets newspeed that sets newspeed that sets newspeed the sets newspeed that sets newspeed the sets newspeed that is new sets newspeed to be a set of standards for interactive video gameplay. *standard s for* intuactin *,idro gamrploy.*  PRIZE FIGHTER<sup>\*\*</sup> Go toe-to-toe with four boxers, all the way to the Championship bout. *oction, with control and speed that sets new* 

## No, bonehead.

## It's just some really bent fun, that's all

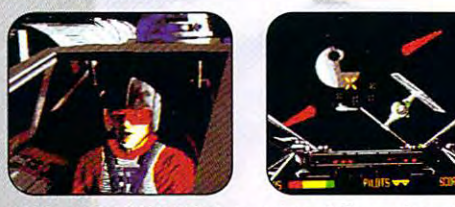

flE8ElASSAULT™(JVC)Astoni5/iing 3-0 graphics, digi REBEl ASSAUlT- (JVC) A,toni,hing J-D *graphi". digi·*  tized speech and original CD score. Full motion video from the *lind sperrh and original CO* HOrt. *Full motion wid,o from the*  Star Wars'5 movies. Control three different Star Wars vehi *5tar Wars·* morif!. *[ontrol Ihtu differ,nt* 510r *Wars rrhi·*  cles, and save the Federation. And may the best man, or drs, *and SO"* Ihr *Fedfrotion. And may the but man,* or mutant, or whatever the heck you find in outer space, win. *mutant,* or *whaltnr the hfrk !IOU find* in *outer spoer,* win.

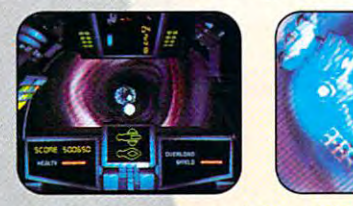

MiCRGCDSM (P'iiji)nosis) dazzling animation triumph, MICROC05U"' IPsygRDSis) *A dazzling* animaHon *triumph,*  with tons of incredible graphics and extraordinary sound, wilh *tons* of *incrrdiblr graphics and rxlraordinruy sound,*  including an original CD soundtrack by Rick Wakeman. This *is no game — it's a cinematic adventure and a struggle for* control, inside living human being. *control, inside* a *living* human *bring.* 

l**s it live, or is it a game?** As the line blurs between reality and video games, you realize the interest of the interest of the interest of the interest problems in the interest of the interest active video everyone's been talking active video everyone's been talk ing about and waiting for. And it's here abo ut an d wailing for. And it's he re now. Sega CD™makes it possible to interact with real video, of real pea-interact with rea l video, of real peo· pie, in real, life-like situations. It's pie, in real, life·like situations. It's like being at the movies, only you like being at lhe movies, on ly you control the outcome. Look over your gl<mark>ov</mark>es and trade punches with a live helps you chouse your next play. helps you (hoose your next play . Vanquish the alien invaders of a small Texas town. You direct the action from Texas town. You direct the action from Ground Zero. The possibilities are limitless. These games here? They're limitless. These games herel They're just the beginning. games, you realize: This is the inlerboxer- not a cartoon. Joe Monlana

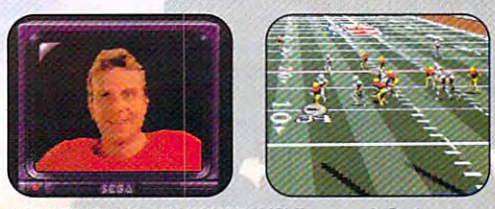

JDE MONTANA NFL FOOTBALL" " ZOOM IN 1999 AND IN 1999 AND INVESTIGATION OF THE UNION CONTINUES. THE UNION OF THE UNION OF THE UNION OF THE UNION OF THE UNION OF THE UNION OF THE UNION OF THE UNION OF THE UNION OF THE UNION all 28 NFL teams and stats, plus your own TruVideo" he Montana to help you call your next play. And the best Jo. Monlano *to hrlp* you *cal/ your* nul *ploy. And thr but*  thing is, you don't have to yet traded to Kansas City in *thing is,* you *don 'l hav.* to *g.t t,od.d* to Kansas [ity in order to play. }ust kidding, we love HC. *ordrr* to *ploy.* Just *kidding,* w./orr Xc. JOE MONTANA NFL FOOTBALL<sup>-</sup> Zooming 3-D play views,

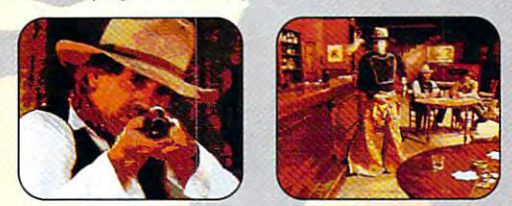

MAD DOG McCREE"(American Laser Games) You get to MAD DOG Mc[REE'" (American laser Games) You *glt* to t<mark>ry to outshoot real Western outlaws in exciting real video</mark> gunfights in this interactive saga of the Old West. This best-*gunfights* in *this* in ltractire *sago* of *thr Old Ww. This but·*  selling action gome is now availahle on Sega CD. If you *srlling action gam. is* now a~ailablr on *5.ga [0 .* If *you*  want to know what it "feels' like to be cowboy, this is it. *want* la *know wha l* it -{uls- *like* 10 *b.* a *cowboy, this* is il.

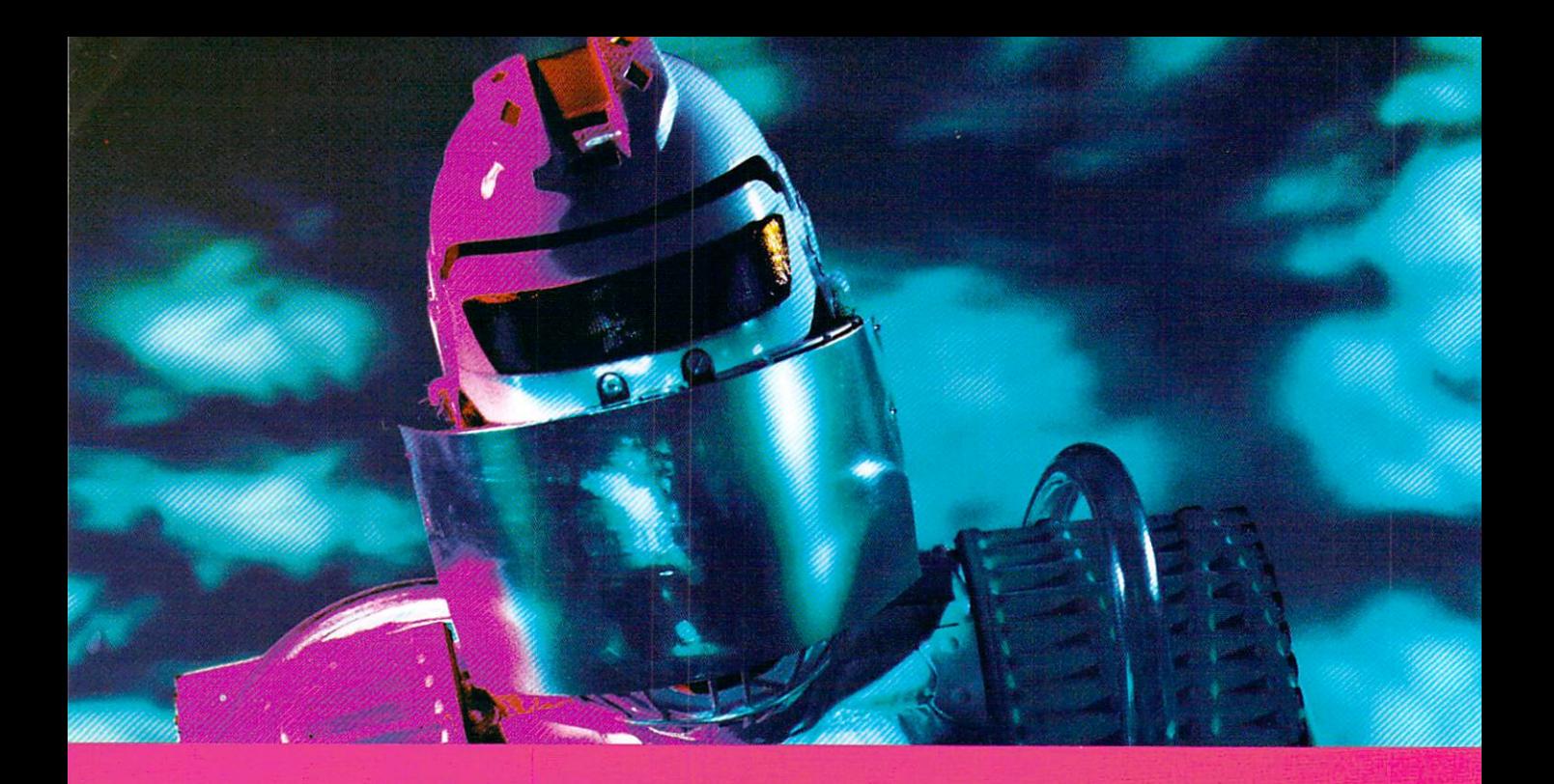

## Could artificial sensory stimulation ever become so intense that it requires extreme new levels of personal protection?

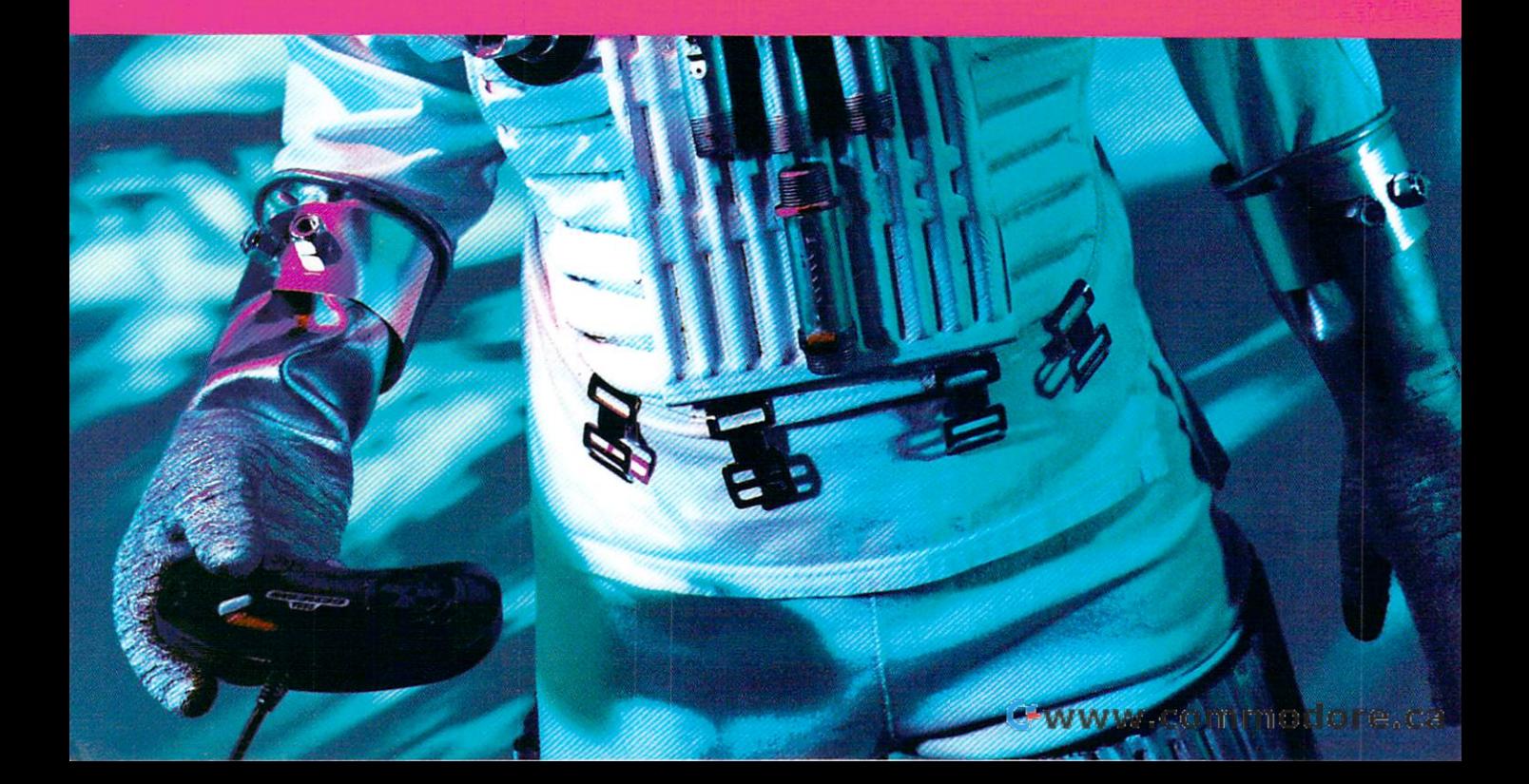
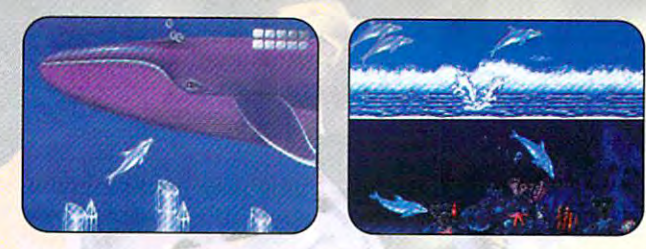

ECCD THE DOLPHIN™dcr/aimed (orits graphic achievements, this adventure EC(O THE DOLPHIN'" *Acdaimtd (or* irs *graphic achintmtnls, this advenlurt*  game comes to CD nith more levels, an original CD-quality score and Qsaund'" *gom. comts* to *CO wi lh marl Inlis, an original CD-quali/y Hart and Osound'" 3-0 audio which means it's so sophisticated only dolphins can hear it. Not.* 

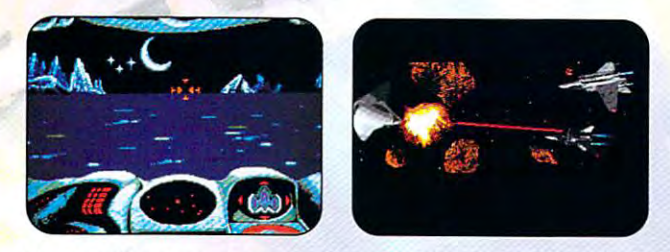

STELLAR FIRE"(Dynamix) Fast, exciting bottle action in space. Unique poly STELLAR FIRE'" (Oynamix) *Fa st, ucWng boll'l action* in sparl. *Uniqul poiy*gon-based 3-D backgrounds, hot CD music on every level and amazing special *gon-bas.d 3-0 backgrounds, hot CD music an nuy Inll and amaling sprciol*  effects. And you'd better hold on, this one's a heck of a ride.

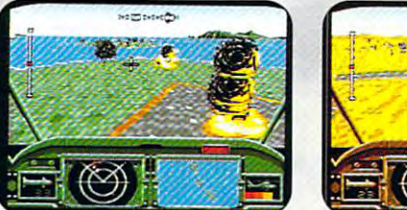

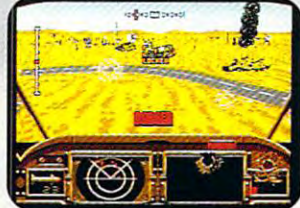

AH-3 THUNDERSTRIKE<sup>\*\*</sup> (JVC) Sega CD's scaling and rotation creates the fastest action and most realistic scrolling terrain outside the arcade. This is the state-of-the-art 3-D helicopter simulation game. Or i\_s\_±t simulation? *thl* stall·af·thr·arl *1·0* hrlicaplrr *simulation gam •.* Dr is <sup>j</sup> <sup>t</sup>*simulation!* 

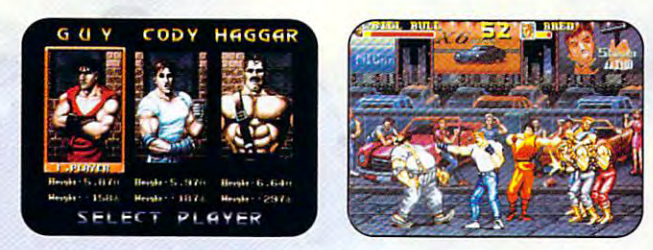

FINAL FIGHT ED™ The brawling arcade classic with six no-mercy levels of crime-FINAL FIGHT (0'" *Th t brawling areadt classic with six. no-mrrcy* I.vrls *of* crimr· *fighting action. A Sega CD exclusive for fighting game fans. But be careful* because, as the name implies, this is no holdi barred fight to the very end. brcausr, as *thr* namr *implies, this* is a no *holds barrrd fight* to *thr vrry .nd.* 

# Yeah...

# to fend off everyone else who wants to play it

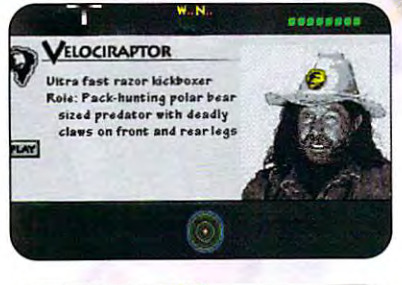

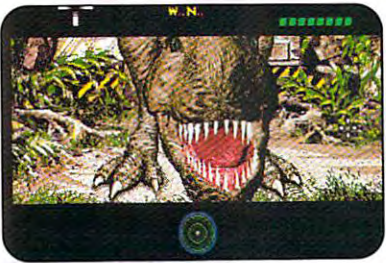

JURASSIC PARK™ for Sega CD.™ Famed paleontologist Dr. Robert T. Bakker guides you through the rhnlienges and dangers in iruVideo" *Ihrough* 'hr challrngrs *and dangm* in *TruVidro ....*  Movie-style action and adventure v/ith original Mavir-stylr *action and advrnturt with* original music and Q5ound." music *and OSound:-'* 

Talk about visual stimulation: Now you can Talk about visual stimulation: Now you ca <sup>n</sup> experience retinaily intoxicating video and animation, experience retinally intoxicating video and animation, and more playing levels than ever before possible. Talk about audio stimulation: Sega CD~games with QSound blow you away with intensified music tracks and sound effects with 3-D sound processing. It puts you right in the middle of the action you're directing. So quit talking about it. You need to get down to the store and try out this system in person. Because while Sega CD may represent the future, it's up and running right [D may represe nt th e fu ture, it's up and ru nning rig ht now, with a new world of digital, interactive action games, adventure games, sports games and more. games, adventure games, sports games and more . Warning: If at first it's too intense, don't panic. Just Warning: If at first it's too intense, don't panic. Just hit "pause," count to ten, and remember how mellow video games used to he. video ga mes used to be .

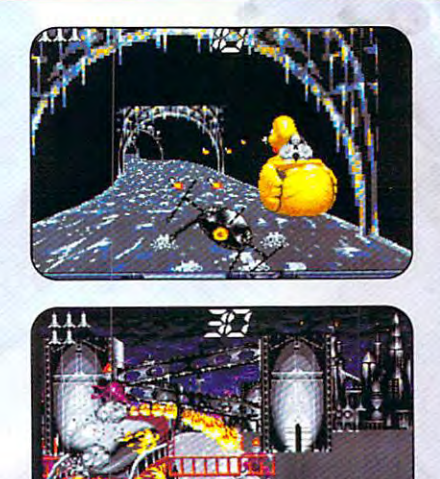

BATMAN<sup>™</sup> RETURNS *For the true Batman*<sup>™</sup> aficionado, ihree different and complete games *aficionado, thrr. difftrtnt and* complrtr *games*  with the raped crusader: Arcade-style combat *with thr caprd crusadrr: Arcadr·stylr combat*  Ievels, plus 3-0 Batmobile™ and Batski™ driving levels. Holy action-oriented. I.vrls. *Holy* aclion ·ori.nf,d.

"Wow!! ... The Batman" Returns Sega CD" game scores a perfect 10 on the droolometer ... the scaling has to be seen to be believed ... this is what CD is all about. Incredible, unbelievable and a must buy!"

# Die Hard GAME FAN Magazine

"Sega CD's got ... a hundred-miles-per-minute, white-knuckled, rollercoaster ride! Sewer Shark" is guaranteed to thrash you, your Genesis,"and your CD!" **GAMEPRO Magazine** 

"If you thought Night Trap" was terrific, wait until you see Sewer Shark." Glenn Rubenstein, At the Controls

"With Dracula" Sega is going to move a bazillion Sega CDs real quick, as this game truly does break new ground."

# Die Hard GAME FAN Magazine

"This incredible version of Final Fight" is finally available on the Sega CD! All the stages from the arcade have been faithfully redone along with a jammin' CD soundtrack." **Electronic Gaming Monthly** 

"The long-awaited CD version of the hit revolutionary game  $\mathsf{Ecco}^{\mathsf{m}}\! \dots$  (is)  $\dots$ done with incredible QSound"... the music is quite superb ... the sound effects are great ... It's for Sega CD owners everywhere!"

**Electronic Gaming Monthly** 

の代色でお

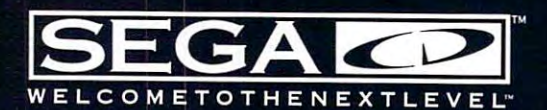

Sega, Genesis, Sega CO, WelcomeTo The Next Level, TruVideo and all game titles are trademarks of SEGA unless otherwise noted below. Game screens shown were photographed from video monitors. PrizeFighter and Ground Zero, Texas are produced by Digital Pictures, Inc. for SEGA. QSound is a trademark of Archer ations, Inc. Manufactured under license from QSound Ltd. ©1993 Archer Cor nications, Inc. Additionally licensed under one or more of the follo ents: US numbers 5,046,097, and 5,105,462 and corresponding foreign patents. All rights reserved . Sewer Shark is distributed by Sony Imagesoft. Sewer Shark was developed by Digital Pictures, Inc. Sewer Shark is a trademark of Hasbro, Inc. Jurassic Park™& ©1993 Universal City Studios, Inc. Amblin Entertainment onak was neveropen og unging rikvires, nu, aver onank og ungunank ut nesnov, nu, aversag aver og som seg som sy<br>Inc. Licensed by MCA/Universal Merchandising. Inc. All rights reserved. Represented average frage are registe ©1993. All rights reserved. Psygnosis's Microcosm published under license from Psygnosis Limited. ©1993 Psygnosis Limited. Psygnosis and Psygnosis's enses, and rights reserved. Asymptots and the politician production of the comparison. All rights reserved. Original characters contained in Digital Pictures<br>Ilcrocosm are trademarks of Psygnosis Limited and are used with musicar in each completed characters of Dynamix, Inc. Stellar Fire designates a trademark of Dynamix, Inc. All rights reserved. Mad<br>Dog McCree is a trademark and licensed product of American Laser Games, ©1990 and ©1993. S way meeters a modelling and interference product of AMARS is a registered trademark of Lucasfilm, Ltd. Used under authorization.<br>In 1993 SEGA, 3335 Arden Road, Hayward, CA 94545. All rights reserved. Sega CD unit made in

 $\mathbf{g}$  through the tech support through the tech support of the tech support of the tech support of the tech support of the tech support of the tech support of the tech support of the tech support of the tech support of port department. The second port of the second property of the second port of the second policy of the second port of the second policy of the second policy of the second policy of the second policy of the second policy of problem is that many manufac problem is that many manufacturers have gone out of busi turers have gone out of business in the past five years, so ness in the past five years, so you may not find anyone to you may not find anyone to talk to anyway. get through to the tech support department. The second

Fortunately, the second low-text of the second second the second second second the second second second second second second second second second second second second second second second second second second second second way. The vital statistics for way. The vital statistics for most disks are sitting right on most disks are sitting right on Fortunately, there is a better the disks themselves.

Every hard disk that's ever Every hard disk that's ever been used in a PC has been particle and the state of the contract of the state of the state of the state of the state of the state of the state of the state of the state of the state of the state of the state of the state of the state of the state o performed by the Fdisk pro performed by the Fdisk program. Partitioning was original gram. Partitioning was originally created to allow multiple op ly created to allow multiple operating systems to coexist on **erating systems to coexist on**  single hard disk, but you (or a single hard disk, but you (or the person who sets up your the person who sets up your computer) must partition the computer) must partition the disk even if that means allocat disk even if that means allocating the whole disk to just one ing the whole disk to just one partition. The information that partition. The information that describes how a disk is particalled the partition table, called the partition table, which is part of the master which is part of the master boot and a set of the cordinate in the cordinate in the cordinate or more in the cordinate in the cordinate or  $\sim$ on every PC disk. on every PC disk. partitioned, a process usually **lioned is stored in an area**  boot record, or MBR, which is

Partition information de Partition information describes each partition by includ scribes each partition by including both its starting address— ing both its starting addresswhich cylinder, head, and sec which cylinder, head, and sector it starts on—and also its end tor it starts on-and also its ending address—which cylinder, ing address- which cylinder, head, and sector it ends on. As head, and sector it ends on. Assuming that whoever set up the suming that whoever set up the disk used all of it, the coordi disk used all of it, the coordinates of the last cylinder, nates of the last cylinder, head, and sector on the parti head, and sector on the partition should also be the coor tion should also be the coordinates of the last cylinder, dinates of the last cylinder, head, and sector on the disk. head, and sector on the disk.

The MBR is always located The MBR is always located at cylinder 0, head 0, sector 1. at cylinder 0, head 0, sector 1. Cylinder 0/0/1 is readable Cylinder 0/0/1 is readable from drive type 1 (a 10MB drive description), and drive drive description), and drive type 1 will make any hard disk's MBR readable. It won't disk's MBR readable. It won't make it bootable, but it'll make it boatable, but it'll make it readable. So you can make it readable. So you can boot from <sup>a</sup> floppy and use boot from a floppy and use a disk utility to read 0/0/1. disk utility to read 0/0/1 .

Putting this all together, you Putting this all together, you can find out the vital statistics can find out the vital statistics on any mystery disk by follow on any mystery disk by following these steps. ing these steps.

Step 1: Create bootable bootable bootable bootable bootable bootable bootable bootable bootable bootable bootable bootable bootable bootable bootable bootable bootable bootable bootable bootable bootable bootable bootable ton program DISKEDIT.EXE ton program DISKEDITECT in the program DISKEDIT. The program DISKEDITECT is a program DISKEDIT. The program DISKEDITECT in the program DISKEDITECT in the program DISKEDITECT in the program DISKEDITECT in the program DISKED on it. It's part of the Norton Util on it. It's part of the Norton Utilities (and has been since ver **ities (and has been since ver**sion 2.0). My explicit instruc sion 2.0). My explicit instructions will be for version 7.0. tions will be for version 7.0. Step 1: Create a bootable floppy disk, and put the Nor-

Step 2: Boot from the flop Step 2: Boot from the floppy containing Diskedit. py containing Diskedit.

Step 3: Run your PC's Setup Step 3: Run your PC's Setup program. Under bard disk program. Under hard disk drive type number, you'll see drive type number, you'll see that it probably says drive type that it probably says drive type 0 or no hard disk. Change it to drive type number 1. drive type number 1.

 $s \mapsto \frac{1}{2} \int_{0}^{2\pi} \frac{1}{2} \left( \frac{1}{2} \right) \left( \frac{1}{2} \right) \left( \frac{1}{2} \right) \left( \frac{1}{2} \right) \left( \frac{1}{2} \right) \left( \frac{1}{2} \right) \left( \frac{1}{2} \right) \left( \frac{1}{2} \right) \left( \frac{1}{2} \right) \left( \frac{1}{2} \right) \left( \frac{1}{2} \right) \left( \frac{1}{2} \right) \left( \frac{1}{2} \right) \left( \frac{1}{2} \right) \left( \frac{1}{2}$ ing diskedit c: at the command line. If you see a message box warning you that Diskedit is in read-only mode Diskedit is in read-only mode and that no changes that you and that no changes that you make to the disk with Diskedit make to the disk with Diskedit will be actually written, that's will be actually written, that's fine because you don't want to fine because you don't want to accidentally make things accidentally make things worse by overwriting informa **worse by overwriting informa**tion on your hard disk. Just tion on your hard disk. Just press Enter to clear the mes press Enter to clear the message box. Step 4: Run Diskedit by typsage box.

Step 5: Diskedit may com Step 5: Diskedit may complain about your hard disk not plain about your hard disk not making sense; that's to be ex making sense; that's to be expected, so just tell Diskedit to pected, so just tell Diskedit to ignore any problems. Don't let ignore any problems. Don't let Diskedit make any changes to Diskedit make any changes to your system. your system.

Step 6: You'll see a menu across the top of the screen across the top of the screen with these options: Object, Ed with these options: Object, Edit, Link, View, Info, Tools, and it, Link, View, Info, Tools, and Help. You pull down a menu by pressing the Alt key and by pressing the Alt key and the first letter of the menu op the first letter of the menu option, so press Alt-0 to pull tion, so press Alt-O to pull down the Object menu. The down the Object menu. The Object menu starts off with the Object menu starts off with the options Drive and Directory. options Drive and Directory. Look for an option that says Par Look for an option that says Partition Table Alt+A. If this option titian Table Alt+A. If this option is grayed out, you'll have to is grayed out, you'll have to choose the Drive menu selec choose the Drive menu selection. (If Partition Table Alt+A tion. (If Partition Table Alt+A isn't grayed out, just skip to isn't grayed out, just skip to the next step.) the next step.)

You'll see <sup>a</sup> dialog box ask You'll see a dialog box asking which drive to edit and ing which drive to edit and whether the drive is a logical or physical disk. Select the ra or physical disk. Select the radio button for Physical disks, dio button for Physical disks, and select Hard Disk 1.

Step 7: Now tell Diskedit to 2: Now tell Diskedit to 2: Now tell Diskedit to 2: Now tell Diskedit to 2: Now tell Diskedit to 2: Now the U.S. of the U.S. of the U.S. of the U.S. of the U.S. of the U.S. of the U.S. of the U. get the MBR and show you the get the MBR and show you the participate inside it. Just a control of the control of the inside it. Just a problem in the control of the control of press Alt-A to tell Diskedit to press Alt-A to tell Diskedit to load the MBR into memory, load the MBR into memory, and the press F6 to tell the press F6 to tell the press F6 to tell the press F6 to tell the press F6 to tell t disk to show you the particle that the particle and the particle of the particle of the particle of the particle probably see one or two parti probably see one or two partitions; look at the partition whose ending location contains whose ending location contains the larger numbers. For exam the larger numbers. For example, the disk that i'm looking at ple, the disk that I'm looking at reports an ending location of **reports an ending location of**  side 15, cylinder 993, sector side 15, cylinder 993, sector <sup>63</sup> (what Setup calls heads, 63 (what Setup calls heads, Diskedit calls sides). Write Diskedit calls sides). Write down the side, cylinder, and down the side, cylinder, and sector numbers. **sector numbers.**  Step 7: Now tell Diskedit to partition table inside it. Just and then press F6 to tell Diskedit to show you the partition table within the MBR. You'll

Step 8: Exit Diskedit (press Step 8: Exit Diskedit (press Esc and then confirm that you Esc and then confirm that you was to exit the programs of the programs of the program of the program of the program of the program of the program of the program of the program of the program of the program of the program of the program of the program o want to exit the program).

Step 9: Assuming that who Step 9: Assuming that whoever originally partitioned this ever originally partitioned this disk used up all the cylinders, disk used up all the cylinders, that would mean that the last that would mean that the last sector on my particular disk sector on my particular disk was the sector at cylinder 993, was the sector at cylinder 993, head 15, sector 63. That im head 15, sector 63. That implies that there were <sup>994</sup> cyl plies that there were 994 cylinders on this disk, because **inders on this disk, because**  the first cylinder's number is 0. the first cylinder's number is 0, not 1. It also implies that the number of heads is 16, be number of heads is 16, because the first head's number cause the first head's number is also 0. For some reason, sec tors are numbered starting tors are numbered starting with 1, not 0 (don't ask me why; I have no idea), so if the last sector is eat the number of sectors is also 63. So add of sectors is also 63. So add to the cylinders and sides to 1 to the cylinders and sides to get total numbers of cylinders get total numbers of cylinders and heads, and don't do any and heads, and don't do anything to the sectors to get total thing to the sectors to get total numbers of sectors. **numbers of sectors.**  not 1. It also implies that the is also O. For some reason, seclast sector is 63, the number

Armed with this knowledge, Armed with this knowledge, you can then match these val you can then match these values to your system's drive ta ues to your system's drive table to find out which drive ble to find out which drive type the disk is. On more mod type the disk is. On more modern systems, you wouldn't find ern systems, you wouldn't find a drive type; instead, you'd pick drive type 47, the user-pick drive type 47, the userdefinable type, and directly definable type, and directly punch in <sup>994</sup> for the cylinders, punch in 994 for the cylinders, <sup>16</sup> for the heads, and <sup>63</sup> for 16 for the heads, and 63 for the sectors.

disk is partitioned and contract the partition table, **partition table.**  which is part of the the **The information that describes how a disk is partitioned is stored in an area called the which is part** of the **master boot record.** 

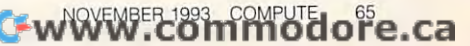

# SUMO HEAD BUTTS, **SUMO HEAD BUTTS,**   $\sim$  solid booms,  $\sim$  solid booms,  $\sim$  solid booms,  $\sim$  solid booms,  $\sim$  solid booms,  $\sim$  solid booms,  $\sim$  solid booms,  $\sim$  solid booms,  $\sim$  solid booms,  $\sim$  solid booms,  $\sim$  solid booms,  $\sim$  solid booms,  $\sim$  While the second control of the second control of the second control of the second control of the second control of the second control of the second control of the second control of the second control of the second control DRAGON PUNCHES, **DRAGON PUNCHES,**  BUTT CRUSHES, **BUTT CRUSHES,**  FIREBALLS, **FIREBALLS,**  SPINNING PILEDRIX PRODUCED A SPINNING PILEDRIX PRODUCED A SPINNING PRODUCED A SPINNING PRODUCED A SPINNING PRODUCED A SPINNING PRODUCED A SPINNING PRODUCED A SPINNING PRODUCED A SPINNING PRODUCED A SPINNING PRODUCED A SPIN **SONIC BOOMS, WHIRLWIND KICK\$, SPINNING PILEDRIVERS**

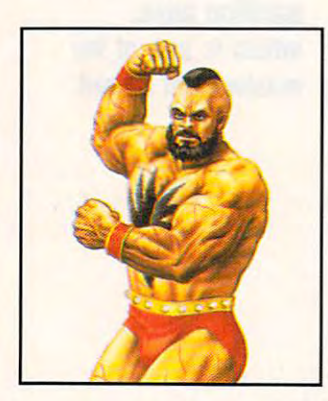

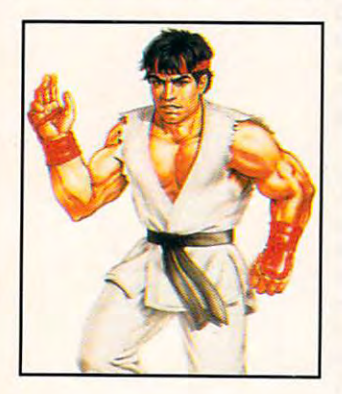

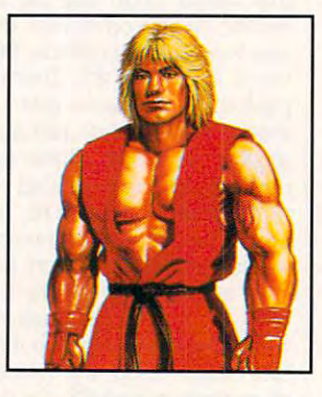

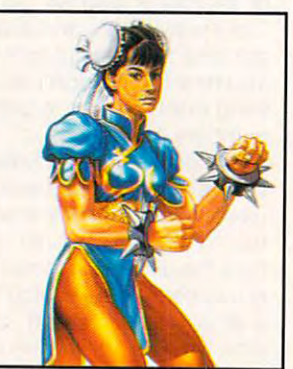

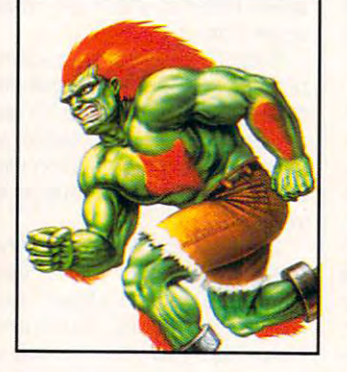

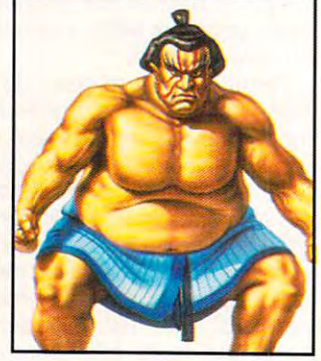

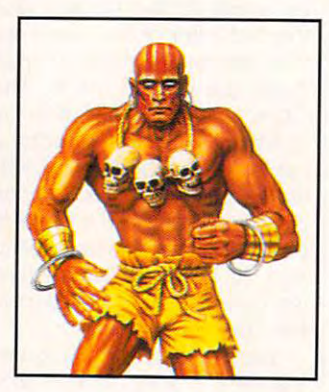

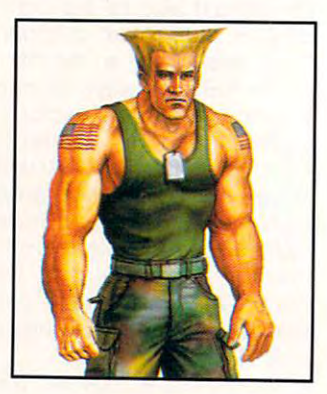

Street Fighter II™ is a registered trademark of Capcom Co., Ltd.

# WILL YOU GOT A REPORT OF A REPORT OF A REPORT OF A REPORT OF A REPORT OF A REPORT OF A REPORT OF A REPORT OF A REPORT OF A REPORT OF A REPORT OF A REPORT OF A REPORT OF A REPORT OF A REPORT OF A REPORT OF A REPORT OF A REP **WILL YOUR PC SURVIVE? WILL YOU?**

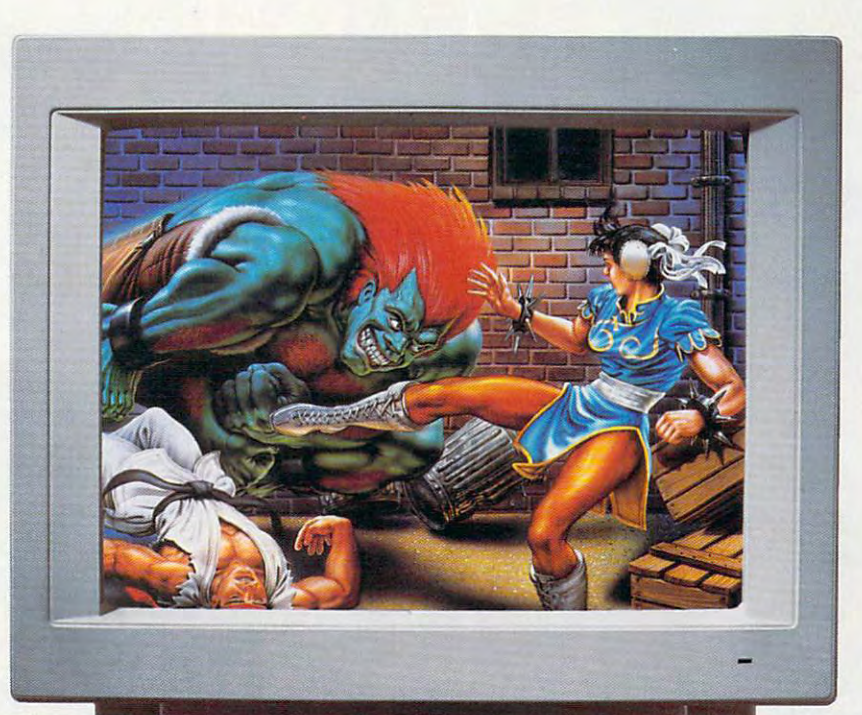

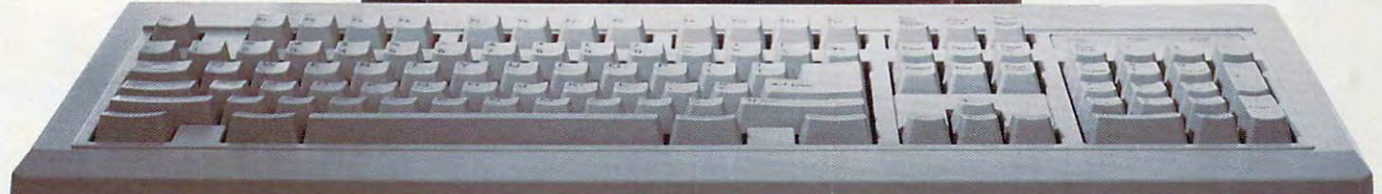

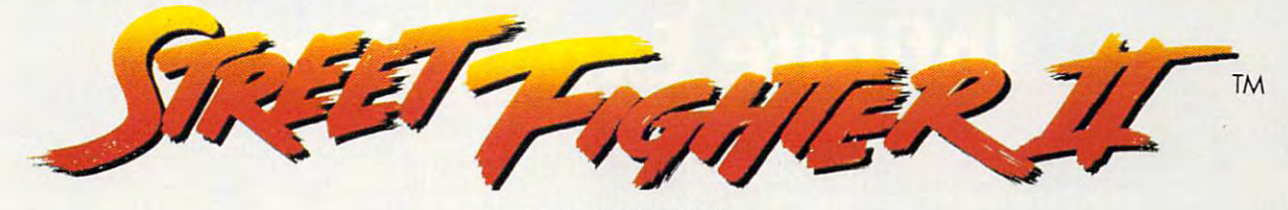

FOR THE PC

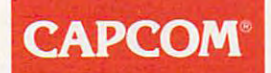

# Distributed by Hi Tech Expressions Distributed by **Hi Tech Expressions**

Available at your local software retailer or call 1 - 800 447- 6543 to order by the second by the second by the second by the second by the second by the MC/VISA/AMEX Available at your local software retailer or call 1-800 -447-6543 to order by MC/VISA/AMEX

Circle Reader Service Number 1d0 **Circle Reader Service Numbor 140** 

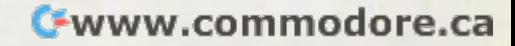

# Infinite Expansion

Open up nearly any PC. Chances are, the innards would bring a devilish smile to Dr. Victor Frankenstein's lips. Sound card here, fax/data modem there, SCSI controller over there. Dig through the jumble of ribbon cables, and what do you see? A cuttingedge, 24-bit graphics card chugging away on a slow, 8-MHz, 16-bit bus.

Of all of humankind's great creations, the PC must rank among the most haphaz ard. Take a poll of your friends. I'd bet that no two of them have even remotely the same setup. With the exception of the disks that we insert in the front and the power cord that we plug into the wall, our computers are as individual as we are. They're machines, yet they're an amalgam of parts and pieces reminiscent of the late-night works of Dr. Frankenstein. Like the good doctor, we must experiment and tweak to

# Article By Paul C. Schuytema

Gwwww.commodore.ca

# The hottest news in computers in computers in computers in computers in computers in computers in computers in computers in the second is a result of the base of the business and the business of the business and the business of the business and

get our beasts to run and behave; but still, no matter how we try, they remain elusive, unpredictable, and frightening. Like the monster, who would flip out when a torch was waved in his face, our computers have equally potent, equally mysterious phobias. Close one application without saving, or launch a program in compressed form when it doesn't like being compressed, and your beast will turn against you.

How do the parts work together? How does your video card get information from your hard disk? How does your fax/data modem know what to send?

The answer is connectability. Parts connected to more parts, sharing information across standardized pathways called buses. Bus is a shortened version of omnibus connector, a term utilized in the Precambrian Era of personal computing, when con-

# Illustration By Kee Hwa Jeun

C-www.commodore.ca

nectability first became an issue and nectability first became an issue and standardization had only begun to be standardization had only begun to be **a concern.** 

## **5-100**

The first bus standard was known as The first bus standard was known as the S-100, short for Standard <sup>100</sup> (so the S-100, short for Standard 100 (so designated because it was the designation of the designation of the designation of the designation of the designation of the designation of the designation of the designation of the designation of the designation of the de facto standard and was based on facto standard and was based on a clip that had <sup>100</sup> pins). Back in 1975, clip that had 100 pins). Back in 1975, when Popular Electronics and MITS when Popular Electronics and MITS (originally a model-rocketry company) decided that it would be good idea to decided that it would be a good idea to produce a kit for building a computer, they came up with the Altair 8800, they came up with the Altair 8800, a rather ignoble beast which sold rather ignoble beast which sold beyond anyone's wildest expectations. beyond anyone's wildest expectations. Yet this primordial PC was nothing Yet this primordial PC was nothing more than glorified box, an energy more than a glorified box, an energy leach which communicated through leach which communicated through front-panel switches and lights. front-panel switches and lights. designated because it was the de

To work, it needed connections. To work , it needed connections. The designers thought that making The designers thought that making these connections modular—in **these connections modular- in a**  bus—would be more efficient than bus-would be more efficient than having the connectors on the comput having the connectors on the computer board itself. A bus would also allow third-party manufacturers to produce third-party manufacturers to produce enhancements for the Altair that the enhancements for the Altair that the user could simply plug in. So the S-user could simply plug in. So the S-<sup>100</sup> bus was born. 100 bus was born.

Not much planning went into the S-Not much planning went into the S-100. In fact, it featured <sup>100</sup> pins sim 100. In fact, it featured 100 pins simply because MITS happened to get a good deal on a surplus of 100-pin connector clips. Now, planning and connector clips. Now, planning and forethought dominate the world of PC forethought dominate the world of PC buses. Committees and manufactur buses. Committees and manufacturing groups are constantly working on ing groups are constantly working on creating new bus standards. Yet, creating new bus standards . Yet, what, really, is a bus? In the simplest terms, a bus is a physical channel (wires, pins, or circuit board paths) (wires, pins, or circuit board paths) between the CPU (Central Processing between the CPU (Central Processing Unit) and the other components of Unit) and the other components of a computer, such as <sup>a</sup> disk drive con computer, such as a disk drive controller or video board. troller or video board.

#### ---------**The 15A Bus**

While the S-100 remained the de facto standard for a number of years, and the IEEE (Institute of Electrical and the IEEE (Institute of Electrical and Electronics Engineers) attempted to Electronics Engineers) attempted to mprove and refine it in 1983, the S-100 had the unfortunate luck to exist in the had the unfortunate luck to exist in the calm before the revolution. Not until calm before the revolution. Not until IBM released the PC did the personal IBM released the PC did the personal computer industry take off. The old PC (and the XT that followed) featured 62- (and the XT that followed) featured 62 line expansion slots which provided an line expansion slots which provided an 8-bit, 4-MHz data path to the CPU. This 8-bit, 4-MHz data path to Ihe CPU. This bus is commonly known as the 8-bit bus is commonly known as the 8-bit ISA (Industry Standard Architecture; ISA (Industry Standard Architecture; pronounced "eye-sah") bus. It wasn't pronounced "eye-sah") bus. It wasn't ong before IBM upped the ante and ntroduced the 286-powered AT.

The 286 was a 16-bit CPU, and so the engineers at IBM developed a 16bit expansion bus. Yet they didn't bit expansion bus. Yet they didn't <sup>70</sup> COMPUTE NOVEMBER <sup>1993</sup> 70 COMPUTE NOVEMBER 1993

established base of expansion established base of expansion and the control of the control of the control of the control of the control of the control of the control of the control of the control of the control of the control of the control of the cont boards, in the dust. So the new bus boards, in the dust. So the new bus was an extension rather than **was an extension rather than a**  reworking of the old bus. An addition reworking of the old bus. An additional connector was added in line with al connector was added in line with the old connectors, so <sup>a</sup> user could the old connectors, so a user could plug in an XT board, or a newer AT board. The 16-bit ISA bus was born. want to leave the PC users, or that

This bus was the data highway This bus was the data highway between the CPU and the peripheral between the CPU and the peripheral components, and it provided a 16-bitwide path that operated at MHz. In wide path that operated at 8 MHz. In the early days of the AT and clones, the early days of the AT and clones, a speed of MHz wasn't such bad speed of 8 MHz wasn't such a bad deal, since it was the speed of most deal, since it was the speed of most processors. It's difficult to remember processors. It's difficult to remember  $\cdots$  in this day and a  $\cdots$  and  $\cdots$  and  $\cdots$  are the 286 CPU contributions of  $\cdots$  . The 286 CPU contribution of  $\cdots$ of the original AT—for *Advanced* Technology—was an 8-MHz chip. Technology-was an 8-MHz Chip. Later, as CPUs gained speed, some Later, as CPUs gained speed, some manufacturers attempted to match the manufacturers attempted to match the bus speed with the CPU, with unpre bus speed with the CPU, with unpredictable, even dangerous, results. dictable, even dangerous, results . Eventually, MHz became the stan Eventually, 8 MHz became the standard speed for the ISA bus. This dard speed for the ISA bus . This speed is not much of a disadvantage for such things as modem boards, for such things as modem boards , which operate at slow speeds any which operate at slow speeds anyway. Instead, the limitation is felt when way. Instead, the limitation is felt when memory, video, or SCSI board, a memory, video, or SCSI board, which has the potential to keep up which has the potential to keep up with the processor, must be reined with the processor, must be reined down to May 2012-2022 12:00 to MHz. in this day and age that the 286 CPU down to 8 MHz.

#### Darwinian Revolution **Darwinian Revolution**

Currently, the ISA bus is the industry Currently, the ISA bus is the industry standard, based on sheer numbers standard , based on sheer numbers

alone. Yet this bus's limitations proved alone. Yet this bus's limitations proved to be <sup>a</sup> turning point in the evolution of to be a turning point in the evolution of the PC.

with the through an ISA and ISA and ISA and ISA and ISA and ISA and ISA and ISA and ISA and ISA and ISA and ISA bus. As result, most boards will work bus. As a result, most boards will work on most computers, offering a myriad of choices for the user. Yet this stan of choices for the user. Yet this standard forces <sup>a</sup> 50-MHz, or even 66- dard forces a 50-MHz, or even 66-  $M_{\rm H}$  ,  $48.6$  to communicate with its communicate with its communicate with its communicate with its communicate with its communicate with  $M_{\rm H}$  $e^{\frac{1}{2}x}$  . If  $e^{\frac{1}{2}x}$  at  $e^{\frac{1}{2}x}$  at  $e^{\frac{1}{2}x}$  and  $e^{\frac{1}{2}x}$  are  $e^{\frac{1}{2}x}$  and  $e^{\frac{1}{2}x}$  and  $e^{\frac{1}{2}x}$  are  $e^{\frac{1}{2}x}$  and  $e^{\frac{1}{2}x}$  are  $e^{\frac{1}{2}x}$  and  $e^{\frac{1}{2}x}$  are  $e^{\frac{$ Frankenstein were to look over our Frankenstein were to look over our creation, he'd be shocked to see the creation, he'd be shocked to see the equivalent of his giant's cardiopul-equivalent of his giant's cardiopulmonary system fitted with the smallest monary system fitted with the smallest of capillaries and nothing else. of capillaries and nothing else. Most 486 PCs still communicate with their components through an ISA MHz, 486 to communicate with its expansion cards at 8 MHz. If Dr.

The ISA bus is far from being ready The ISA bus is far from being ready for the charnel house, however. Recently, Microsoft and Intel an Recenlly , Microsoft and Intel announced a plug-and-play modification for the ISA bus specification. While for the ISA bus specification. While not changing the speed of the bus, not changing the speed of the bus, this enhancement will mean easier **this enhancement will mean easier**  installation of components. When it installation of components. When it comes time to install a new board, you won't have to fiddle with DIP switches, won't have to fiddle with DIP switches,  $t$  trying to find that combination of  $\mathcal{L}$  that combination of  $\mathcal{L}$ addresses that makes the card work in concert with other peripheral in concert with other peripheral devices. Instead, you'll plug in devices. Instead , you 'll plug in a board and let software set it up. This board and let soltware set it up. This type of autosensing is a key element of the more advanced expansion of the more advanced expansion buses and has been employed for buses and has been employed for several years in the NuBus on Apple's several years in the NuBus on Apple's Macintosh computers. These new Macintosh computers. These new plug-and-play boards should start plug-and-play boards should start popping up near the end of 1993. popping up near the end of 1993. for the charnel house, however. trying to find that combination of addresses that makes the card work

# Glossary **Glossary**

**bus.** Most basically, a physical pathway between the various hard pathway between the various hardware devices that make up a computer. A computer can have several buses, such as the CPU's data bus, buses, such as the CPU's data bus, a memory bus, a local bus, and an expansion bus. **expansion bus.** 

bus master. An expansion **bus master.** An expansion device which temporarily takes device which temporarily takes charge of the bus, controlling data charge of the bus, controlling data transfers in and out of memory with transfers in and out of memory without help from the CPU. out help from the CPU.

data throughput. The actual **data throughput.** The actual amount of real information that is **amount of real information that is**  either transmitted through a bus or processed by a device. Not all information that leaves a bus necessarily counts as real information; some counts as real information; some information might be redundant or be information might be redundant or be part of some error-checking system. part of some error-checking system.

intermediate bus. A bus connected to the CPU's data bus necled to the CPU 's data bus through a buffering controller which is responsible for the speed and timing responsible for the speed and timing

of the data operations. The PCI bus is of the data operations. The PCI bus is an example of an intermediate bus. an example of an intermediate bus.

local bus. A hard-wired expansion bus between a connector and the CPU data lines. A local bus allows a device, such as a video controller, to operate at the same controller, to operate at the same speed as the CPU. speed as the CPU.

megahertz (MHz). <sup>A</sup> unit of **megahertz (MHz).** A unit of frequency representing one mifiion frequency representing one million cycles per second, often used to cycles per second, often used to describe <sup>a</sup> computer's clock rate or describe a computer's clock rate or its raw, internal speed. its raw, internal speed.

plug-and-play card. An ex **plug-and-play card.** An expansion card that configures itself, pansion card that configures itself, either with an installation program or either with an installation program or during boot-up. during boot-up.

SCSI. Small Computer System **SCSI.** Small Computer System Interface. SCSI could be considered Interface. SCSI could be considered another bus standard, but one that another bus standard, but one that requires a controller to fit into a computer's standard bus socket. A SCSI interface is often used to control interface is often used to control hard drives or CD-ROM drives.

Cwww.commodore.ca

# **High Powered Software** without the High Price

**The New** 

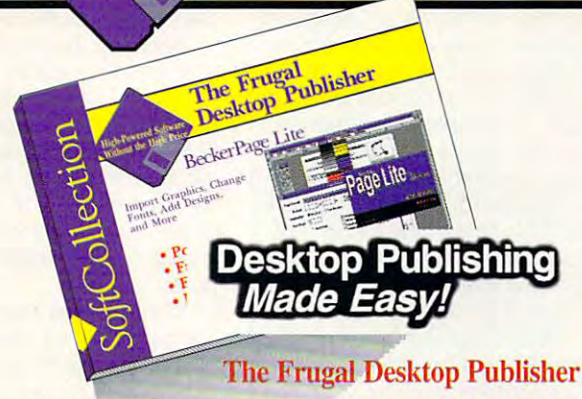

Create newsletters, brochures, ad literature, and more with this feature-filled Windows page layout package.

Bezier curve drawing, polygon filling, import graphics, change fonts, add designs, more.

Item# B217 \$19.95.

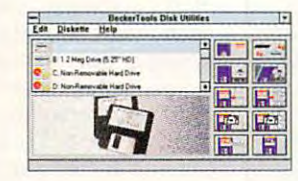

**Work Faster and Easier with Floppies** One-pass diskette copy, multiple diskettes, copy 3-1/2" to 5-1/4" and vice versa, much more. Item# B211 \$18.95.

Create, personalize and change icons

for your own taste. Works with EXE

and DLL files. With icon library and

screen capture to a 32x32 icon, more.

**Icon Eddy** 

Item# B219 \$17.95

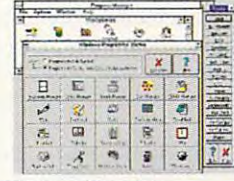

**Windows Tune Up** Analyze and reconfigure your system to supercharge Windows with this slick, convenient group of utilities. Item# B216 \$18.95

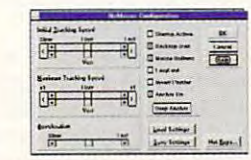

**Run Windows Without a Mouse** Software that cuts the mouse cords from your notebook computer. Navigate with cursor keys. Superfast, adjustable speed, works with all Windows applications. Item# B212 \$19.95

#### dB's Sound Studio

Make Windows scream, literally. With sounds, effects and wave manager. Windows becomes lively and fun with  $40+$  new sounds. Item# B221 \$19.95

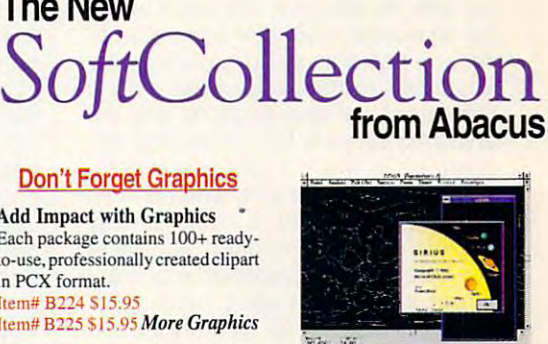

**Astronomy Star Finder for Windows!** Turn your PC into a Windows planetarium. Complete database of 10,000 stars (with technical info) from 200 places worldwide. Item# B215 \$19.95.

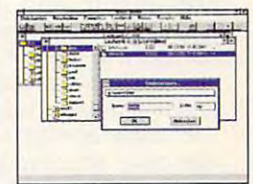

#### **DataCruncher**

Fast access to all compression programs. Here's a simple way to run PKZIP, LHARC, ARJ and others from Windows. Pack and unpack quickly without problems. Item# B214 \$17.95

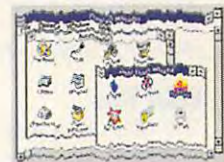

**Wicked Windows Pranks** Outrageous puzzles, pranks and games that will make everyone laugh. The most hilarious collection of fun

Original Software, Not Shareware. Available at book and software stores everywhere or have your dealer call us. To order directly call 1-800-451-4319.

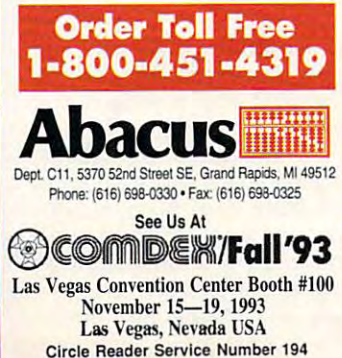

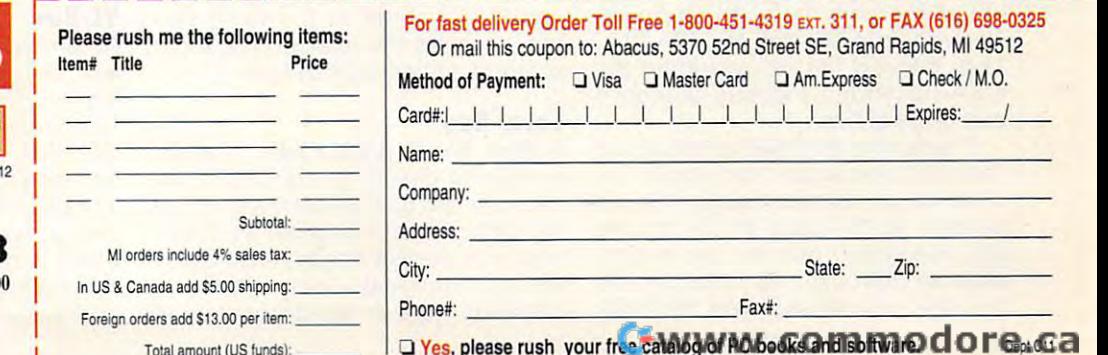

# **Don't Forget Graphics**

**Add Impact with Graphics** Each package contains 100+ readyto-use, professionally created clipart in PCX format. Item# B224 \$15.95

Item# B225 \$15.95 More Graphics

**Art Masterpieces on Your PC** From Monet and VanGogh to Michaelangelo and others, their work is here for you to use in BMP format. Item# B226 \$15.95

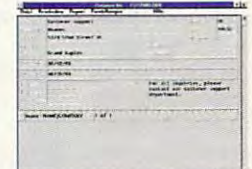

**DB** Lite

Manage your addresses, contacts, books. VCR tapes and more. This fast and simple database manager has a report generator and more. Item# B222 \$17.95

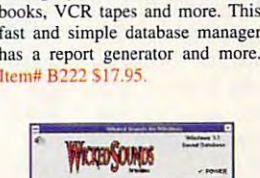

vet for Windows. Item# B227 \$19.95

## **The MeA Bus**

IBM took notice of ISA's shortcomings. IBM took notice of ISA's shortcomings. When the first of the 32-bit Intel CPUs the 386—appeared, IBM incorporated new 32-bit bus architecture into its PS/2 new 32-bit bus architecture into its PS/2 line of computers: the Microsoft Computers: the Microsoft Computers: the Microsoft Computers: the Microsoft Co Channel Architecture (1989) bus. The channel Architecture (1989) bus. The channel Architecture (1989) bus. The the 386-appeared, IBM incorporated a line of computers: the MCA (Micro Channel Architecture) bus.

The MCA bus is software-compati The MCA bus is software-compatible with the ISA bus, but that's where ble with the ISA bus, but that's where the similarities end. IBM at the simulation of the simulation of the simulation of the simulation of the simulation of the simulation of the simulation of the simulation of the simulation of the simulation of the simulatio make a bus that would grow with the advances in hardware, featuring advances in hardware, featuring a tight bundle of specifications and the tight bundle of specifications and the ability to perform bus mastering (an ability to perform bus mastering (an operation in which a component actually supersedes the CPU and has free ally supersedes the CPU and has free rein of the bus for a time, greatly speeding up operations). The MCA speeding up operations). The MCA bus also allows components to enjoy bus also allows components to enjoy direct memory access instead of direct memory access instead of putting in requests for memory access putting in requests for memory access via the CPU. via the CPU. the similarities end. IBM attempted to

Yet for all its technological ad Yet for all its technological advancement, the MCA bus is already vancement, the MCA bus is already on its way out, atrophying in the high on its way out, atrophying in the highspeed world of computer advance speed world of computer advancements. The MCA bus is not physically ments. The MCA bus is not physically compatible with any other bus; compatible with any other bus; a board must be specifically designed board must be specifically designed for use with the bus. The MCA design for use with the bus. The MCA design specs are the property of IBM, which specs are the property of IBM, which is not providing board manufacturers **is not providing board manufacturers**  with easy access to the information. **with easy access to the information.**  Basically, any third-party vendors who Basically, any third-party vendors who wish to manufacture MCA boards wish to manufacture MCA boards must re-create the bus themselves, must re-create the bus themselves, spending precious R & D dollars, and then pay IBM a percentage of the gross sales of the board for the privi gross sales of the board for the privilege of using the bus. As anyone who lege of using the bus. As anyone who watches the PC market can tell you, watches the PC market can tell you, that procedure is unlikely to gain the that procedure is unlikely to gain the MCA bus any champions. MCA bus any champions.

## EISA Bus **EISA Bus**

The MCA bus was developed by IBM The MCA bus was developed by IBM to speed up to speed up the metric section to see the metrication to and to bind developers to Big Blue and to bind developers to Big Blue (as IBM is known in the industry). But (as IBM is known in the industry). But it caused resentment among other it caused resentment among other computer makers who objected to its computer makers who objected to its nonstandard design and were rankled nonstandard design and were rankled by the notion of paying IBM <sup>a</sup> premi by the notion of paying IBM a premium. As a reaction to the MCA bus, a group of makers of PC clones and group of makers of PC clones and compatibles got together and devel compatibles got together and developed a competing standard, one which was both hardware- and soft which was both hardware- and software-compatible with the ISA bus. ware-compatible with the ISA bus. They dubbed the new standard the They dubbed the new standard the EISA (Extended Industry Standard EISA (Extended Industry Standard Architecture) bus. Architecture) bus. to speed up expansion bus operation

Physically, an EISA (pronounced Physically, an EISA (pronounced "ee-sah') expansion slot looks the "ee-sah") expansion slot looks the same as an ISA slot, except that it's same as an ISA slot, except that it's deeper. An ISA card will fit into the deeper. An ISA card will fit into the slot, connecting with one set of pins, slot, connecting with one set of pins, while an EISA card will fit further into while an EISA card will fit further into the slot, connecting with the EISA the slot, connecting with the EISA <sup>72</sup> COMPUTE NOVEMBER <sup>1993</sup> 72 COMPUTE NOVEMBER 1993

# **When Is a Bus Not a Bus?**

Two other interesting bus alterna Two other interesting bus alternatives deserve mention. One is the **tives deserve mention. One is the**  SCSI (Small Computer System SCSI (Small Computer System Interface) which allows up to seven Interface) which allows up to seven peripherals to be daisy-chained peripherals to be daisy-chained (linked device-to-device)—in theo (linked device-to-device)-in theory, though most SCSI devices for ry, though most SCSI devices for PCs have <sup>a</sup> somewhat proprietary PCs have a somewhat proprietary standard that prevents daisy-chain standard that prevents daisy-chaining, requiring that you use dedi cated ISA card for each SCSI cated ISA card for each SCSI device. Emerging solutions like device. Emerging solutions like possible to daisychain even these possible to daisychain even these recalcitrant SCSI devices, however. recalcitrant SCSI devices, however. ing, requiring that you use a dedi-CorelSCSI and SCSIWorks make it

The parallel interface is emerging The parallel interface is emerging as a sort of bus. The mother of this invention was the necessity to link peripherals to pre-PCMCIA laptops. peripherals to pre-PCMCIA laptops. Most of these computers had parallel Most of these computers had parallel interfaces, most of which were wired **interfaces, most of which were wired**  in such <sup>a</sup> way as to provide enough **in such a way as to provide enough**  control to drive sound card or the control of the control of the control of the control of the control of the c CD-ROM drive (for example). CD-ROM drive (for example). invention was the necessity to link **control to drive a sound card or a** 

Although SCSI is a brilliant idea for linking peripherals to a very small computer (one without room small computer (one without room for an internal bus), its implementa for an internal bus), its implementation in the PC has made it a minor pawn in the bus game. And al pawn in the bus game. And although the parallel interface was the though the parallel interface was the focus of a lot of inventive design for year or so, it lost its spotlight when a year or so, it lost its spotlight when the PCMCIA standard emerged and the PCMCIA standard emerged and was instantly embraced. was instantly embraced.

—ROBERT BIXBY -ROBERT BIXBY

pins. The bus will allow quite a number of expansion cards to run concur **ber of expansion cards to run concur**rently on <sup>a</sup> system, like the ISA bus. rently on a system, like the ISA bus. The EISA bus is 32-bit bus, meaning The EISA bus is a 32-bit bus, meaning that it can transfer information in 32-bit that it can transfer information in 32-bit chunks, matching the input/output chunks , matching the input/output (I/O) of the 386DX and <sup>486</sup> proces (I/O) of the 3860X and 486 processors. The EISA standard, like MCA, sors. The EISA standard, like MCA, also supports bus mastering. also supports bus mastering.

EISA does have two inherent prob EISA does have two inherent problems, however. To insure ISA compati lems, however. To insure ISA compatibility, the bus must operate at MHz. bility, the bus must operate at 8 MHz. Also, since an EISA board fits into Also, since an EISA board fits into deeper slots, an EISA system cannot deeper slots, an EISA system cannot easily see differences between ISA easily see differences between ISA and EISA boards on the same sys and EISA boards on the same system—setting the user up for some tem- setting the user up for some potential addressing conflicts. potential addressing conflicts.

## Local Bus **Local Bus**

A local bus is a data path which is connected directly to the CPU's own connected directly to the CPU's own data bus and operates at the speed of data bus and operates at the speed of the CPU. When computer evolution was in its earliest stages, most buses **was in its earliest stages, most buses**  were of the local variety. The data were of the local variety. The data channels were purely proprietary in channels were purely proprietary in

nature, designed for particular versions of particular versions of the particular version of the particular version of the control of the control of the control of the control of the control of the control of the control o sion of a particular machine. As computers became more commonplace, **puters became more commonplace,**  and many manufacturers were creat **and many manufacturers were creat**ing all types of devices for them, this ing all types of devices for them, this nonstandardized method fell by the nonstandardized method fell by the wayside as manufacturers adopted wayside as manufacturers adopted buses such as the S-100 bus. buses such as the S-100 bus. nature, designed for a particular ver-

Recently, as the boom in graphical Recently, as the boom in graphical user interface (GUI) computing hit the user interface (GUI) computing hit the industry, a performance bottleneck became increasingly apparent. The became increasingly apparent. The ISA bus's 8-MHz speed was simply ISA bus's 8-MHz speed was simply too slow to handle the video demands of Windows, with its monstrously of Windows, with its monstrously large, constantly changing bitmaps. large, constantly changing bitmaps. The local business seemed on the local business and the local business and the local business and the local business and the local business and the local business and the local business and the local business and the local be an answer. **be an answer.**  too slow to handle the video demands The local bus seemed once again to

Motherboard manufacturers devel Motherboard manufacturers developed proprietary buses designed to fit oped proprietary buses designed to fit their own graphics accelerators, and their own graphics accelerators, and local-bus video was born. The local-bus video was born. The local-bus video was born. The local-bus video was a at the mail-order computer and from the mail-order computer address to the fit of  $\alpha$  $t_{\rm i}$  , and  $t_{\rm i}$  find the summer of  $t_{\rm i}$  find that  $t_{\rm i}$  find that  $t_{\rm i}$ ads for local-bus video systems ads for local-bus video systems abounded. (If you look very carefully, abounded. (If you look very carefully, you'll find that perhaps one in ten of you'll find that perhaps one in ten of these systems—the most expensive these systems- the most expensive ones—were touted as VESA local-bus ones- were touted as VESA local-bus systems. But more about this later.) systems. But more about this later.) local-bus video was born. Take a look at the mail-order computer ads from the summer of 1992. You'll find that

Basically, these local-bus systems Basically, these local-bus systems were task-specific buses connected were task-specific buses connected directly to the CPU's data bus before any directly to the CPU's data bus before any of the other hard-wired connections or the **of the other hard-wired connections or the**  ISA bus, thus improving performance. ISA bus, thus improving performance.

While one problem was solved, While one problem was solved, however, another more serious prob **however, another more serious prob**lem surfaced. This bus had no true, lem surfaced. This bus had no true, binding standard. Local-bus cards binding standard. Local-bus cards bought from one company would not bought from one company would not work on another company's computer. work on another company's computer. And in the fly-by-night world of PC And in the fly-by-night world of PC clones, if a company went out of business, the consumer was out of luck in **ness, the consumer was out of luck in**  finding updated drivers to make the finding updated drivers to make the most of the high-speed video. I purchased computer during that sum chased a computer during that summer; it wasn't advertised as <sup>a</sup> local-bus mer; it wasn't advertised as a local-bus system, but the motherboard does fea system, but the motherboard does feature two local-bus slots. Unfortunately, ture two local-bus slots. Unfortunately. the OEM company is now out of busi the OEM company is now out of business, and the motherboard was manu ness, and the motherboard was manufactured in a faraway country, so the local bus is now only a vestigial organ on my machine, an appendix that does on my machine, an appendix that does neither harm nor good. neither harm nor good.

#### $- - -$ **VL·Bus**

Fortunately, the local-bus concept met Fortunately, the local-bus concept met with enough support to necessitate with enough support to necessitate the development of a standard bus configuration. Enter VESA (Video Electronics Standards Association), Electronics Standards Association). an organization which represents the an organization which represents the interests of more than <sup>60</sup> computer interests of more than 60 computer and component manufacturers, and and component manufacturers, and which is developing an industrywide which is developing an industrywide implementation of the local bus. implementation of the local bus.

Physically, the 112-pin connectors Physically, the 112-pin connectors C-www.commodore.ca

the EISA/ISA slots. The VL-Bus is a 32bit bus which will run at the speed of the speed of the speed of the speed of the speed of the speed of the speed of the speed of the speed of the speed of the speed of the speed of the speed of the speed of the speed of t optimized for 486 systems up to 66 MHz, but the standard will soon be expanded to support Pentium processes and the support Pentium processes and the support Pentium processes and CPU, the VL-Bus can transfer information at a rate of over 100MB per second. The bus, like MCA, EISA, and PCI (see below), supports bus mastering. (see below), supports bus mastering. The lowest product of the supports bus mastering. The supports bus mastering the supports of the supports of the supports of the supports of the supports of the supports of the supports for the VL-Bus are placed in line with bit bus which will run at the speed of the processor. Currently, the VL-Bus is expanded to support Pentium processors. By operating at the speed of the

The VL-Bus is designed primarily to The VL-Bus is designed primarily to provide a rabbit-quick connection for other high-speed applications such as other high-speed applications such as a present applications such as a present applications such as a present of the devices. Only three components may devices. On the components may be a component of the components may be a components of the components of the components of use the VL-Bus on one computerwhich is just as well, since running three **which is just as well, since running three**  devices will slow the system down construction and construction of the system of the system of the system of the siderably. This probably won't be much of problem for single-station computer stations of the station computer station computer station computer station ers for several years, but it might be ers for several years , but it might be more limiting for a file server. video cards, but it can also be used for SCSI controllers or ultrafast ISDN devices will slow the system down considerably. This probably won't be much of a problem for single-station comput-

### **PCI Bus**

 $T$  is a latest evolution of the PC bus is a property in the PC bus is a property of the PC bus is a property of the PC bus is a property of the PC bus is a property of the PC bus is a property of the PC bus is a property Intel's PCI (Peripheral Component nterconnect) bus. Like the VL-Bus, the PCI is standard created by the PCI is standard created by the PCI is standard created by the PCI is standard created by the PCI is standard control to the PCI is standard control to the PCI is standard control to the P  $\alpha$  representing the computer  $\alpha$  representation of  $\alpha$ industry, this time the PCI Special industry, this time the PCI Special Interest Group, headed up by Intel. Interest Group, headed up by Intel. The latest evolution of the PC bus is Intel's PCI (Peripheral Component the PCI is a standard created by a group representing the computer

PCI is an attempt to move bus PCI is an attempt to move bus technology forward in one large step. technology forward in one large step. nstead of being a local bus, connected directly to the CPU's data bus (and the CPU's directly to the CPU's data bus (and the CPU's data bus (and CPU's data bus (and CPU's data bus (and CPU's data bus (and CPU's data bus (and CPU's data bus (and CPU's data bu being tied to the processor's genera being tied to the processor's generation), it's an intermediate bus, which is tion), it's an intermediate bus, which is controlled by a dedicated buffering chip. The bus is still full-featured 32 bit data path path in the state at 333 percent at 333 percent at 333 percent at 333 percent at 333 percent at 3 and come contract on paper, and contract the paper of the paper of the paper of the paper of the paper of the writing to the speed in the speed in the speed in the second in the second in the second in the second in the second in the second in the second in the second in the second in the second in the second in the second in the excess of 130MB per second. excess of 130MB per second. ed directly to the CPU's data bus (and chip. The bus is still a full-featured 32 bit data path which can operate at 33 MHz and claims (on paper, as of this writing) a data throughput speed in

The bus is designed to connect The bus is designed to connect a wide array of components and has wide array of components and has been forward-engineered to take been forward-engineered to take advantage of 64-bit processors (read advantage of 64-bit processors (read Pentium), cranking the speed up to Pentium), cranking the speed up to 264MB per second. The bus is also 264MB per second. The bus is also engineered to work at the 3.3-volt engineered to work at the 3.3-volt power level of today's power-savvy power level of today's power-savvy processors and notebooks. The PCI version of bus mastering allows version of bus mastering allows a device to utilize the bus while the device to utilize the bus while the processor is still processing other data. processor is still processing other data. processors and notebooks. The PCI

The PCI bus is designed for plug-The PCI bus is designed for plugand-play installation, meaning that no and-play installation, meaning that no PCI board, whether video, HDTV, or PCI board, whether video, HOTV, or SCSI, will have on-board jumpers to SCSI, will have on-board jumpers to be set and reset. Everything is config be set and reset. Everything is configured through software. The PCI bus ured through software. The PCI bus will also allow shared slots, meaning that the PCI connector is placed in that the PCI connector is placed in line with the ISA/EISA connectors, but it will not disable them. It is possible, it will not disable them. It is possible, then (for example), for a single board

# **PCMCIA**

er standard which is rapidly growing in prominence but which isn't necessarily a bus, in the true sense of the standard, sometimes called the PCMCIA, after the standards organization (the Personal Computer zation (the Personal Computer) and the Personal Computer (the Personal Computer) and the Personal Computer (th Memory Card International Associ ation is a time of the developed it. The developed it is a time of the developed it. The developed it is a time In the world of buses, there's anothword. I'm talking about the PC Card Memory Card International Association) that developed it.

The PC Card is designed primarily in the PC Card is designed primarily in the PC Card is designed primarily in book computers, but the flexibility of the bus means that PC Card devices will start popping up everywhere, will start popping up everywhere, The PC Card is designed primarily as an expansion system for subnotefrom camcorders to desktop PCs.

The PCMCIA 2.0 Standard, formalized in September 1990, is more malized in September 1990, in September 1990, in September 1990, in the September 1990, is more in the September than just physical bus technology; the state physical bus technology; the state physical bus technology; the state physical bus technology; the state physical bus technology; the state physical bus technology; the state ph mats, data structures, software links, and standards for accessing the and standards for a control of the standards for accessing the standards for accessing the standards for acces card's hardware features, regard card's hardware features, regardless of the type of system in which less of the type of system in which the card resides. The specification even allows for program code to even allows for program code to execute directly from the card, inde pendent of any system memory. pendent of any system memory. than just a physical bus technology: it's a standard that describes file forthe card resides. The specification execute directly from the card, inde-

but the PC Card can access up to 64 megabytes of memory, and a system could, in theory, have over 4000 cards could, in the original could be a series of the could be a series and in the first could be a series of the series of the could for building surveillance systems!). for building surveillance systems!). As a bus, the PCMCIA standard is a relatively primitive 16-bit pathway, connected to it (think of the potential

blay card that will configure itself, but it's also more robustly designed than the control of the control of the control of the control of the control of the control of the control of the control of the control of the control of the control of the control of the the article, meaning that unexpected power-downs, or even putting the card in its slot upside down, won't hurt either the card or the system. hurt either the card or the system of the system. The system of the system or the system or the system of the s The PC Card is another plug-andit's also more robustly designed than any of the standards mentioned in

The area of PC Card is roughly and the area of PC Card is relative and the property of PC Card is roughly assumed to but the card comes in three thicknesses. The thinnest, 3.3 mm, is for memory cards and nonvolatile storage systems (which keep their conage systems (which keep the control to the system of the control to the control to the control to the control t tents even when the computer's tents even when the computer's power is turned of the 5-mm that is turned of the 5-mm thicker is turned of the 5-mm thicker in the 5-mm thicker in drives and other components that drives and other components that require more room. **require more room.**  The area of a PC Card is roughly the same as that of a credit card, power is turned off). The 5-mm thick**ness is for such devices as**  modems, and the thickest. at 10.5 **mm. can house miniaturized hard** 

to contain a PCI video controller and an ISA sound device.

The PCI bus is designed to handle the PCI bus is designed to handle the problem of the problem of the problem of the problem of the problem of the problem of the problem of the problem of the problem of the problem of the (such as <sup>a</sup> single-chip VGA system) (such as a single-chip VGA system) and expansion cards; a typical PCI motherboard-mounted devices before motherboard-mounted devices before becoming overloaded. becoming overloaded. The PCI bus is designed to handle both motherboard-mounted devices bus could handle three cards and four

Not only has PCI has made head Not only has PCI has made headway into the future of the PC, but Apple way into the future of the PC, but Apple has committed to the PCI bus and has committed to the PCI bus and has committed to the PCI bus and has committed to the PCI bus and the PCI bus and the PCI bus and the PCI bus and the PCI bus and the PCI bus and the PCI bu joined the Special Interest Group. joined the Special Interest Group. Soon, Apple's Macintoshes will be fea Soon, Apple's Macintoshes will be featuring both NuBus and PCI capabili turing both NuBus and PCI capabilities. It's just another sign of the evolu ties. It's just another sign of the evolution toward a completely modular, has committed to the PCI bus and has standardized PC architecture.

#### Transit Authority Authority **Transit Authority**

On the one hand, computer expan On the one hand, computer expansion buses are abstract concepts; on the other, they are horrendously tech the other, they are horrendously technical conglomerations of voltage nical cong lomerations of voltage specifications and data paths. For an specifications and data paths. For an educated PC user, a knowledge of the basic differences and design con basic differences and design concepts of the various buses can make cepts of the various buses can make that next board or computer purchase that next board or computer purchase less of a mystery tour. sion buses are abstract concepts; on

So, which bus is best? That's as So, which bus is best? That's as loaded a question as you're likely to find. One thing is certain: You should find. One thing is certain: You should stay away from proprietary local-bus stay away from proprietary local-bus systems. Their life expectancy is just too unpredictable. Is ISA dead? Not too unpredictable. Is ISA dead? Not

by a long shot—and the new plugand-play standard should help it and-play standard should help it eral years to come the complete the complete the complete the complete the complete the complete the complete the complete the complete the complete the complete the complete the complete the complete the complete the comp 8-MHz speed may seem ponderously 8-MHz speed may seem ponderously slow when compared to VL-Bus or the Compared to VL-Bus or the Company of the Company of the Company of the Company of the Company of the Company of the Company of the Company of the Company of the Company of the Company of PCI performance, the ISA bus is data highway that's more than wide data highway that's more than wide enough for <sup>90</sup> percent of your com enough for 90 percent of your computing needs. If you do a lot of graphics work, or if you're like me and live in **ics work, or if you're like me and live in**  Windows, either the VL-Bus or PCI Windows, either the VL-Bus or PCI bus would be <sup>a</sup> smart bet on your next bus would be a smart bet on your next system. The EISA bus probably fits system. The EISA bus probably fits into the smallest useful niche, as the into the smallest useful niche, as the bus of choice for LAN file servers. The bus of choice for LAN file servers. The 8-MHz speed is more than adequate, 8-MHz speed is more than adequate, and the 32-bit-wide pathway will pre and the 32-bit-wide pathway will preremain the de facto standard for several years to come. Even though the slow when compared to VL-Bus or PCI performance, the ISA bus is a vent bottlenecks.

As for the future of PCs, the one-As for the future of PCs, the onesystem/one-bus approach will proba system/one-bus approach will probably no longer hoid. According to Mike bly no longer hold. According to Mike Bailey, chairman of the PCI Special Bailey, chairman of the PCI Special Interest Group steering committee, computers four to five years down the computers four to five years down the road will probably feature a mixture of three buses: an ISA or EISA bus for three buses: an ISA or EISA bus for standard devices, a local or intermediate high-performance bus (either diate high-performance bus (either PCI or VL-Bus) for such things as dis PCI or VL-Bus) for such things as display and SCSI controllers, and play and SCSI controllers , and a PCMCIA bus for multisystem connec PCMCIA bus for multisystem connections. For the moment, it might be best tions. For the moment, it might be best to wait and watch, and see which bus to wait and watch, and see which bus garners the most support in terms of garners the most support in terms of products being produced. Interest Group steering committee,

NOVEMBER <sup>1993</sup> COMPUTE <sup>73</sup> NOVEMBER 1993 COMPUTE 73

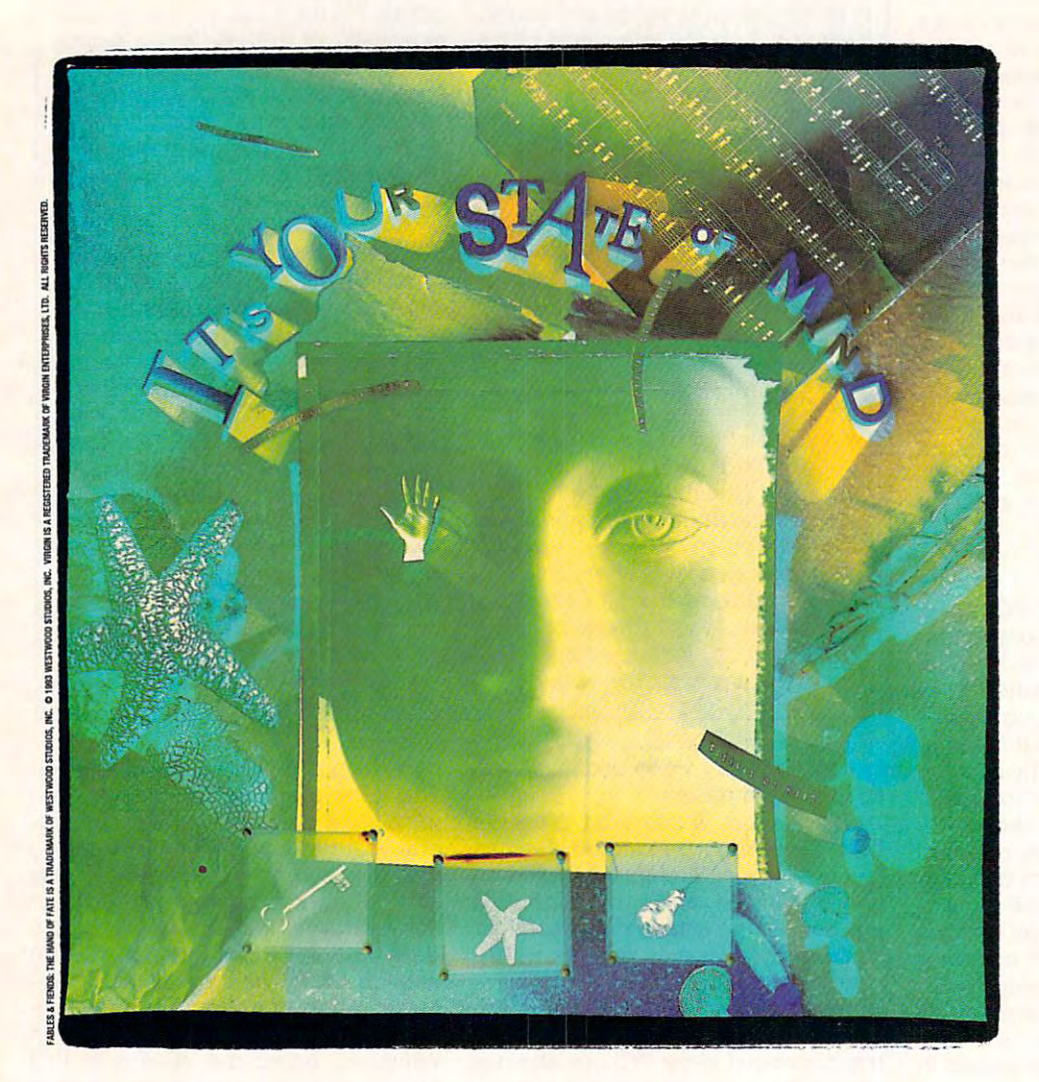

# Kiss Conventional KISS CONVENTIONAL Logic Goodbye lOGIC GOODBYE

www.commodore.ca

ow you see it. Now you don't. The land of Kyrandia is disappearing piece by piece N ow you *see* it. Now you don't. The land of Kyrandia is disappearing piece by piece

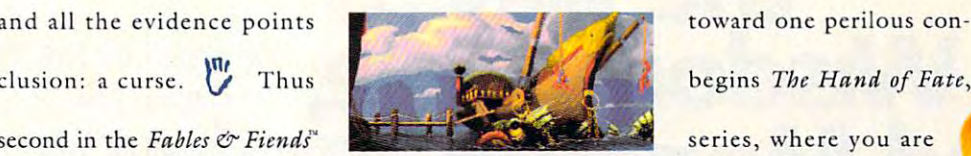

toward one perilous conbegins *The Hand of Fate*, series, where you are

the offbeat, young mystic who must voyage to the center of the world to break the spell. Out of sync and out on foot, your aberrant journey reveals nothing

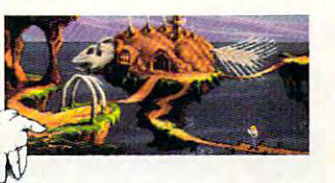

is what it seems. Everything is what it isn't. And  $\bigotimes$   $\bigotimes$  you can count your friends on one hand. Literally. Literally. Conspiring to push

the twisted edge of cinemagraphic entertainment, Westwood Studios has designed more puzzles and gameplay in the first few chapters of

advanced graphics

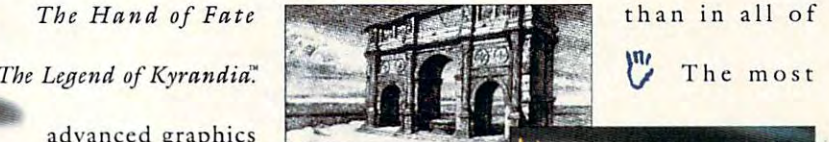

than in all of The most

on the market are first pencil tested, then painted

on-screen to surrealistic perfection. <sup>W</sup> Breakthrough

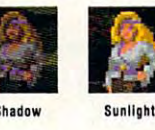

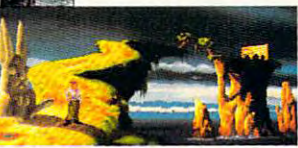

Circle Header Service Number 1955 - 1956 - 1956 - 1956 - 1957 - 1958 - 1959 - 1959 - 1959 - 1959 - 1959 - 195

der Service Number 195

odore.ca

Trulight technology illuminates each scene more cincmat-*Truligbt* technology illuminates each scene more cinematically for a fuller, fourth Shadow sunlight dimensional picture. <sup>IT</sup>' The new

State of Mind System, along with superior intuitive interfacing, enables you and

THE HAND OF FATE

Westwart and Westwart and Westwart and Westwart and Westwart and Westwart and Westwart and Westwart and Westwart and

Westwood"

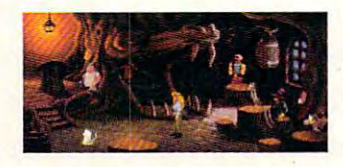

over 50 characters to change your mind, mood and mayhem based on preceding events. <sup>I''</sup>. Don't just play with your mind. Change the way your mind plays.

Grasp *The Hand of Fate* and kiss conventional logic goodbye.

# **Discover The way to Traveling to Wisdom, Missouri?**<br> **and Money in Seconds.** For the new version of Automay<br> **10 Seconds.** For Boad Atlas for Windows or DOS. Road Atlas for Windows or DOS,

and you're off on your adventure. In seconds, Automap will help you plan the ideal route to over 120,000 places.

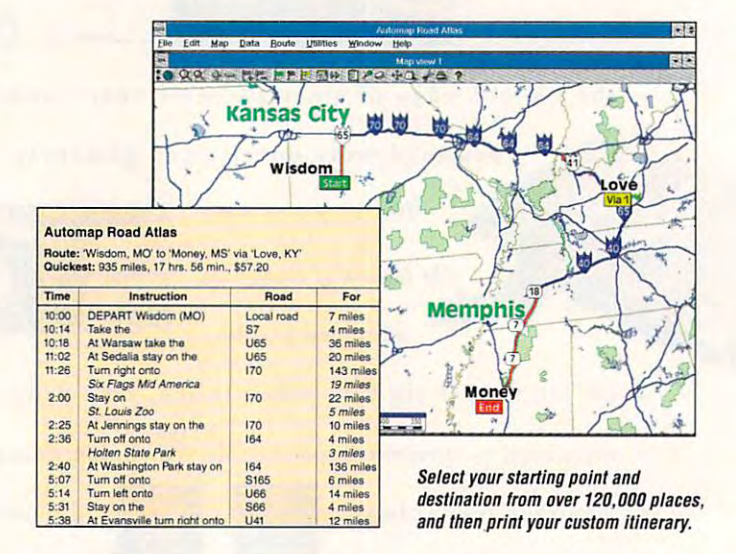

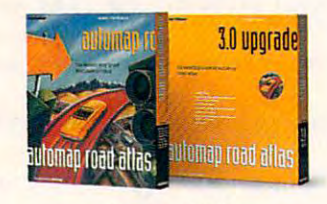

automan road atlas The easiest way to get from here to there Automap puts you in the driver's seat, letting you select how you want to drive. Whether it's the quickest, shortest. or most preferred route. Laid-back or lead foot. Simply push a button to print out detailed maps and directions. At around \$60, it'll pay for itself a short way down the road. Look for Automap Road Atlas at your nearest software retailer, or call 1-800-440-MAPS.

# **AUTOMAP®**

1309 114th Avenue SE, Suite 110 Bellevue, Washington 98004-6999 Tel: (206) 455-3552 Fax: (206) 455-3667

C Copyright 1988-1993, NextBase Ltd. Automap is a registered trademark of NextBase Ltd. Distributed by Braderbund Software, Inc. Upgrades for existing users are available from your local retailer. Cwww.commodore.ca

Circle Reader Service Number 137

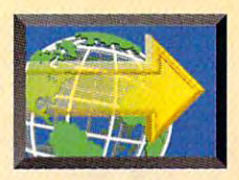

# FAST FORWARD WHAT MAKES A **AST FORWA MULTIMEDIA PC?**

# **BY DAVID ENGLISH**

Just when you thought it was safe to buy an MPC a decent multimedia PC? Just when you thought it was safe to buy an MPC

First, bit of multimedia history. When Microsoft, Tandy, AT & T, NEC, Creative Labs, Media Vision, and a bunch of other companies announced the multimedia they could sell a lot of MPCs at a reasonable price. The  $\qquadbullet$  640 x 480 with 256 colors). initial MPC standard called for a 10-MHz 286 or faster processor. At the time, the time, the time, the time, the talk about about the talk about the talk about the t <sup>286</sup> not being up to the task, but Microsoft's official line was the interest of the interest in the interest of 286 could resource the interest of the interest of the interest of the interest of the interest of the interest of the interest of the interest of the interest of the int nitial MPC standard called for a 10-MHz 286 or faster  $\cdot$  The new MPC Level 2 specs are designed to better processor. At the time, there was a lot of talk about a **accommodate the MPC titles that include photorealistic** was that if a 286 could run Windows, it should also be able to run Multimedia Windows.

(Microsoft tried tried to discourage the name of the name of the name of the name of the name of the name of the name of the name of the name of the name of the name of the name of the name of the name of the name of the n of Windows that shipped with the shipped with the shipped with the shipped with the shipped with the shipped with the shipped with the shipped with the shipped with the shipped with the shipped with the shipped with the sh new MPCs. Fearing the people of the people of the people of the people of the people of the people of the people of the people of the people of the people of the people of the people of the people of the people of the peop clearly no longer control and control and control and control and control and control and control and control and control and control and control and control and control and control and control and control and control and to push the more push the more push the more push that the more purchase of the more purchase of the more purchase of the more purchase of the more purchase of the more purchase of the more purchase of the more purchase of media extensions in the contract of the contract of the contract of the contract of the contract of the contract of the contract of the contract of the contract of the contract of the contract of the contract of the contra

three important changes. The state of the state of the state of the state of the state of the state of the state of the state of the state of the state of the state of the state of the state of the state of the state of th First, the Multimedia PC Marketing Council, the body **Level 2 MPCs for as little as** that was given authority over the **that was given authority over the \$2,500.** Creative Labs (408-428-MPC standard, quietly increased the **1990 and Media Vision (800-348-** 6600) and Media Vision (800-348minimum required processor to a 16- **16-** 7116) have already announced Level 2 MHz 386SX. Second, Windows 3.1 brought 3.1 brought 3.1 brought 3.1 brought 3.1 brought 3.1 brought 3.1 brought 3.1 brought 3.1 brought 3.1 brought 3.1 brought 3.1 brought 3.1 brought 3.1 brought 3.1 brought 3.1 brought 3.1 upgrade kits that include 16-bit sound card MHz 386SX. Second, Windows 3.1 brought upgrade kits that include a 16-bit sound card

the multimedia extensions (most importantly, the the multimedia extensions (most importantly, the and double-speed CD-ROM drive. Creative Labs' Windows. And finally, we saw the finally states of the finally states of the finally states of the finally states of the finally states of the finally states of the finally states of the finally states of the finally state outs as Just Grandma and Me, Compton's Interactive outs as Just Grandma and Me, Compton's Interactive All three packages include a bundle of CD-Encyclopedia, and Microsoft Cinemania. Windows. And finally, we saw a gradual growth in the

In 1993, the titles have expanded to include such Microsoft Encarta. The year has also brought us the MPC Level 2 specification, which promises to raise our multimedia applications to a whole new level. In 1993, the titles have expanded to include such  $\quad \qquad \colon$  upgrade packages are available for as little as \$400. Microsoft Encarta. The year has also brought us the

16-MHz 386SX with 2MB of RAM, VGA display (640 16-MHz 386SX with 2MB of RAM, VGA display (640 x  $\cdot$  standard components where available. 0.000 x  $\cdot$  0.000

(Multimedia PC), they introduce MPC Level 2. What's  $\cdot$  capable of 8-bit digital sound, and a CD-ROM drive that going on here? What do you really need to put together can move data at a sustained rate of 150K per second PC in November 1990, they set the standard low so that  $\quad$ : colors or look pretty awful when they do; you really need 480 with 16 colors), a 30MB hard drive, a sound card capable of 8-bit digital sound, and a CD-ROM drive that can move data at a sustained rate of 150K per second can move data at sustained rate of 150K per sustained rate of 150K per sustained rate of 150K per second rate of 150K per second rate of 150K per second rate of 150K per second rate of 150K per second rate of 150K per seco with maximum average seek time of <sup>1000</sup> millisec a decent multimedia PC? with a maximum average seek time of 1000 milliseconds. The two weakest links of the Level chain are the Level chain and the Level chain are the Level chain are processor (these days) of Jacobsen at least 386DX (1980) at least 386DX (1980) and 386DX (1980) and 386DX (1980) and 386DX (1980) and 386DX (1980) and 386DX (1980) and 386DX (1980) and 386DX (1980) and 386DX (1980) and 386 bunch of other companies announced the multimedia and VGA display (many MPC titles either don't run in 16 colors or look pretty awful when they do; you really need 640 x 480 with 256 colors). First, a bit of multimedia history. When Microsoft,  $\therefore$  onds. The two weakest links of the Level 1 chain are the processor (these days, you need at least a fast 386DX)

would be confused by differ- **a CD-ROM drive that can move** to push the more political- time of 400 milliseconds, **ly correct Microsoft Intervention and is CD-ROM XA ready** Windows graphical envi- **and multisession capable** accommodate the MPC titles that is a commodate that include photos that include photos include photos include photos Windows or QuickTime for Windows). The standard Windows or Quick Time for Windows or QuickTime for Windows or Windows, and Windows or Windows, and Windows or W also be able to run Multimedia Windows. calls for at least a 25-MHz 486SX with 4MB of RAM, Super VGA display (640 <sup>480</sup> Multimedia Windows for the version with the with 65,536 colors), a 160MB hard of Windows that shipped with the drive, a sound card capable of 16new MPCs. Fearing that people bit digital sound (CD quality), and CD-ROM drive that can move ent versions of Windows-  $\sim$  data at a sustained rate of clearly no longer a con-  $\blacksquare$ maximum average seek  $t$ and is compared to construct the company of the company of the company of the company of the company of the company of the company of the company of the company of the company of the company of the company of the company o and  $\alpha$  is a multiple state of the capability capability of the capability  $\alpha$ (for use with Kodak's ronment 3.0 + Multi- (for use with Kodak's Photo CDs). graphics and full-motion video clips (usually Video for (Microsoft tried to discourage the name RAM, a Super VGA display (640 x 480)<br>Multimedia Windows for the version with 65,536 colors), a 160MB hard cern—the company tried maximum average seek<br>to push the more politicalmedia extensions 1.0.) **Photo CDs**).

By September 1991, **By September 1991, Containers will be a strategied by September 1991**, MPCs and MPC upgrade still be available as lowkits were shipping, and **the shipping of the starter MPCs**, but you the MPC standard was off should consider buying a should consider buying a to a slow-but-steady start. The start of the start of the start of the start of the start of the start of the start of the start of the start of the start of the start of the start of the start of the start of the start of The year 1992 brought and the state of the state of the state of the state of the state of the state of the state of the state of the state of the state of the state of the state of the state of the state of the state of t Level 1 machines will<br>still be available as lowend starter MPCs, but you should consider buying a Level 2 machine if you're looking to buy multiple to buy multiple and the second second second to buy multiple and second second second second second second second second second second second second second second second second second second second PC. Given to the price of the prices of the prices of the prices of the prices of the prices of the prices of you should be able to find Level 2 MPCs for as little as \$2,500. Creative Labs (408-428- 6600) and Media Vision (800-348- 7116) have already announced Level 2 and double-speed CD-ROM drive. Creative Labs'

sound-card and CD-ROM drivers) into mainstream  $\quad;\quad$  Sound Blaster DigitalEdge CD package costs \$999, number of innovative CD-ROM titles, with such stand-  $\cdot$  Multimedia System cost \$799 and \$1,199, respectively. Sound Blaster DigitalEdge CD package costs \$999, while Media Vision's Fusion Double CD-16 and Pro <sup>16</sup> Multimedia System cost \$799 and \$1,199, respectively. All three packages include a bundle of CD-Encyclopedia, and Microsoft Cinemania. The ROM-based multimedia applications. Currently, Level 1

luminaries as The 7th Guest, The Animals!, and If your multimedia PC meets the Level 2 standard Briefly, the MPC Level 1 standard calls for at least a  $\quad\colon\quad$  ly for Level 2, but will simply support the higher-If your multimedia PC meets the Level <sup>2</sup> standard in some respects but falls back to Level 1 in other MPC Level 2 specification, which promises to raise our expects, don't worry that you won't be able to run multimedia applications to a whole new level.  $\quad \ \ \vdots \quad \ \ \mathrm{MPC}$  software. Most titles won't be written exclusively for Level 2, but will simply support the higher-

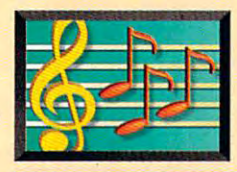

# **MULTIMEDIA PC**

# **BY DAVID ENGLISH**

You wouldn't watch IV with  $t$  the sound turned of  $\mathcal{L}_{\mathcal{A}}$  and  $\mathcal{L}_{\mathcal{A}}$  and  $\mathcal{L}_{\mathcal{A}}$  are sound turned of  $\mathcal{L}_{\mathcal{A}}$  and  $\mathcal{L}_{\mathcal{A}}$  are sound turned of  $\mathcal{L}_{\mathcal{A}}$  and  $\mathcal{L}_{\mathcal{A}}$  are sound turned of  $\mathcal{L}_{\mathcal{A}}$  a most of us have the sound most of us have the sound Grant and Windows is a state of the state of the state of the state of the state of the state of the state of the state of the state of the state of the state of the state of the state of the state of the state of the stat an all-talking, all-dancing, an all-talking, all-dancing, all-singing kind of operating all-singing kind of operating system, but there's a lot you can do with Windows and can do with Windows and a Over the next few pages, Over the next few pages, we'll explore what kind of we'll explore what kind of hardware you'll need in order to add sound to order to add sound to windows, which kinds of the control of the control of the control of the control of the control of the control of the control of the control of the control of the control of the control of the control of the control of the audio Windows can work **audio Windows can work**  with, and which software lets with, and which software lets you create and manipulate you create and manipulate the sound turned off, yet turned off in Windows. Granted, Windows isn't yet half-decent sound card. Windows, which kinds of this audio.

## **All in the Cards**

Before we talk about the Before we talk about the wonderful things you can do wonderful things you can do with Windows and sound, we need to discuss what kind of hardware you'll kind of hardware you'll need. The quick answer is need. The quick answer is a sound card and a pair of speakers. The sound card speakers. The sound card can be either an 8-bit or can be either an a-bit or a 16-bit card {or one of the in-16-bit card (or one of the inbetween 12-bit cards), though 16-bit cards are inexpensive enough that inexpensive enough that I wouldn't recommend any wouldn 't recommend anything else these days. thing else these days.

When you hear people When you hear people talk about 8-bit and 16-bit talk about 8-bit and 16-bit sound cards, they're not talk sound cards, they're not talking about cards that require ing about cards that require an 8-bit or 16-bit bus. an 8-bit or 16-bit bus. They're talking about the They're talk ing about the sampling rate of the card. A 16-bit card can theoretically 16-bit card can theoretically sound as good as an audio-sound as good as an audio-CD player {theoretically, CD player (theoretical ly, because electrical interfer because electrical interference from the motherboard

and adjacent cards can j and adjacent cards can degrade the sound). With its j degrade the sound). With its lower sampling rate, an 8-bit : lower sampling rate, an 8-bit noise and won't be capable and won't be capable and won't be capable and won't be capable and won't be capable and won't be capable and won't be capable and won't be capable and won't be capable and won't be capable and wo of reproducing the high fre ! of reproducing the high frequencies that 16-bit card quencies that a 16-bit card can handle. In other words, can handle. In other words, 16-bit card can sound as a 16-bit card can sound as good as the CD player in good as the CD player in your home stereo system, your home stereo system, while an 8-bit card can card will have more inherent noise and won't be capable while an 8-bit card can

Yamaha's OPL2 or OPL3) Yamaha's OPL2 or OPL3) for Ad Lib compatibility. This for Ad Lib compatibility. This allows a sound card to play back the computer-sound back the computer-sounding music and sound effects and sound effects and sound effects and sound effects and sound effects and sound effects and sound effects and sound effects and sound effects and sound effects and sound effects and sound effe that DOS games have been that DOS games have been using since the middle 1980s. 1980s. ing music and sound effects

Microsoft's specifications Microsoft's specifications for Windows audio include for Windows audio include the 8-bit DAC and ADC of the 8-bit DAC and ADC of the Sound Blaster and the

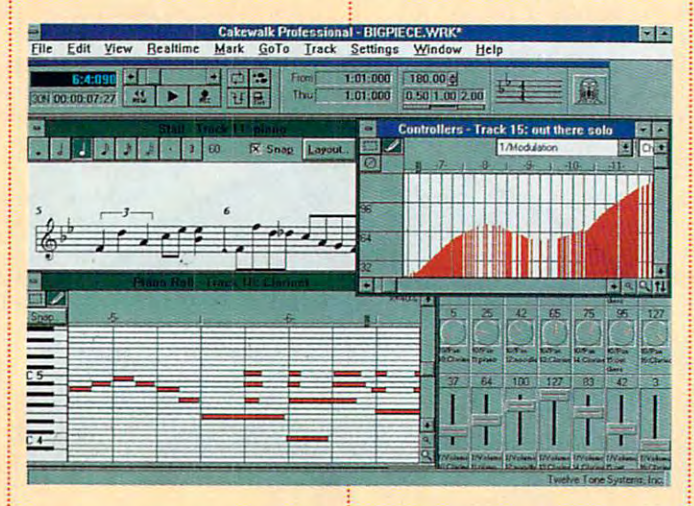

sound only as good as an sound only as good as an inexpensive FM radio. inexpensive FM radio.

The sampling portion of The sampling portion of a sound card uses a DAC (Digital-to-Analog Converter) (Digital-to-Analog Converter) and an ADC (Analog-to-and an ADC (Analog-to- Digital Converter). This pro . Digital Converter). This provides the Sound Blaster vi des the Sound Blaster compatibility. Most cards include Sound Blaster com include Sound Blaster compatibility so you can play the patibility so you can play the wide variety of DOS games wide variety of DOS games that use it for realistic music, that use it for realistic music, voice, and sound effects. voice, and sound effects . Most cards also include an Most cards also include an FM-synthesis chip (usually FM-synthesis chip (usually

FM synthesis of the Ad Lib FM synthesis of the Ad Lib card as minimum stan **card as a minimum stan**designed specifically for designed specifically for Windows also support the Windows also support the Sound Blaster and Ad Lib Sound Blaster and Ad Lib standards for DOS games, standards for DOS games, though some don't. A few cards, such as Turtle Microsoft's Windows Sound System, will soon offer DOS System, will soon offer DOS game compatibility through game compatibility through <sup>a</sup> small TSR program that a small TSR program that you'll load when you boot you 'll load when you boot your system. your system. dard. Most sound cards Beach 's MultiSound and Microsoft's Windows Sound

# **Five-Star General**

Many sound cards signifi Many sound cards significan be called the FM and the FM and the FM and the FM and the FM and the FM and the FM and the FM and the FM and synthesis portion of the card synthesis portion of the card by offering General Middle General Middle General Middle General Middle General Middle General Middle General M either built in order built in order and the second second in order and the second second in order and second second in the second second in the second second in the second second in the second second in the second second optional chip set. Genera! optional chip set. General MID! uses the actual MIDI uses the actual sounds, usually stored in ROM, to re-create musical ROM, to re-create musical chip creates a trumpet, it approximately approximately approximately approximately approximately approximately approximately approximately mathematically. When mathematically . When a a trumpet, it calls up the based on the recording of based on the recording of a real trumpet. Most of today's real trumpet. Most of today's professional synthesizers professional synthesizers use this same technology to use this same technology to that are virtually indistinguishable from the originals. guishable from the originals. cantly improve on the FM by offering General MIDI. either built in or as an instruments. When an FM approximates the sound General MIDI device creates **actual wave information create musical instruments** 

General Middle Middle Middle Middle Middle Middle Middle Middle Middle Middle Middle Middle Middle Middle Middle highly realistic sound to inexpensive consumer prod **inexpensive consumer prod**ucts, such as computer ucts, such as computer sound cards. By 1994, the sound cards . By 1994, the majority of sound cards and cards cards of sound cards and cards and cards and cards and cards and cards and cards and cards and cards and cards and cards and cards and cards and cards and cards and cards and cards and car should have General MIDI should have General MIDI built in the second control of the second control of the second control of the second control of the second co and a not complete new version of the complete and the control of the control of the control of the control of  $t_{\rm eff}$  called the FM chip, called the FM chip, called the FM chip, called the  $t_{\rm eff}$ 0PL4, that is a plant include the control of the control of the control of the control of the control of the control of the control of the control of the control of the control of the control of the control of the control MIDI. MIDI. General MIDI brings this majority of sound cards built in. Yamaha has even **announced a new version of**  the FM chip, called the OPL4, that includes General

For a preview of just how good General Middle Canada and Canada and Canada and Canada and Canada and Canada and Canada and Canada and Canada and Canada and Canada and Canada and Canada and Canada and Canada and Canada and Canada and Canada and Cana sound in a computer pro- $\sim$  check out the best-check of  $\sim$ selling CD-ROM game, The 7th Guest. When it is a control of the control of the control of the control of the control of the control of the control of the control of the control of the control of the control of the control of the control of the con with General Middle General Middle General Middle General Middle General Middle General Middle General Middle its music sounds like a fully orchestrated movie score. i **orchestrated movie score.**  good General MIDI can gram, check out the best-7th Guest. When installed with a General MIDI device.

If your present sound MIDI or other it as a set of the set of the set of the set of the set of the set of the set of the set of the set of the set of the set of the set of the set of the set of the set of the set of the set of the set of the se card doesn't have General MIDI or offer it as an add-on.

Cwww.commodore.ca

don't worry. Most sound don 't worry . Most sound cards offer <sup>a</sup> MIDI interface cards offer a MIDI interface that can hook up to an that can hook up to an device, such as Roland's device, such as Roland's Sound Canvas (\$399-\$895), Sound Canvas (\$399-\$895), Yamaha's TG100 (\$449), Yamaha's TG100 (\$449), and Yamaha's Hello Music! and Yamaha's Hello Music! (\$449). (\$449). external General MIDI

#### weakest Links and Links and Links and Links and Links and Links and Links and Links and Links and Links and Links and Links and Links and Links and Links and Links and Links and Links and **Weakest Link**

So you've bought a greatsounding 16-bit sound card sounding 16-bit sound card and maybe even have and maybe even have General MIDI. Now what? if General MIDI. Now what? If you're like most of us, you'll you're like most of us, you'll scrimp on the speakers, scrimp on the speakers, possibly hooking up an old possibly hooking up an old pair lying around the house. pair lying around the house. You can do that, of course, You can do that, of course, but you should consider but you should consider nvesting in a pair of powered speakers that are ered speakers that are magnetically shielded. magnetically shielded. You'll want powered speak You'll want powered speakers because the two- to four-watt amplifier on most four-watt amplifier on most sound cards just doesn't sound cards just doesn't give you much volume. In give you much volume. In fact, you can barely hear fact , you can barely hear your sound card with many your sound card with many small speakers. Some small speakers. Some cards also provide a sepaate output that completely bypasses the often-inferior bypasses the often-inferior built-in amplifier. You'll want built-in amplifier. You'll want magnetically shielded magnetically shielded speakers because the mag speakers because the magnets in your speakers can nets in your speakers can permanently scramble the permanently scramble the data on disks you place on data on disks you place on or even near them, as well or even near them, as well as temporarily distort the as temporarily distort the image on your monitor if **image on your monitor if**  you place your speakers you place your 'speakers *beside* it. beside it.

How much should you How much should you pay for a pair of powered

VISIT AND INTERNATIONAL CONTINUES INTO A REPORT OF THE CONTINUES OF THE CONTINUES OF THE CONTINUES OF THE CONTINUES OF THE CONTINUES OF THE CONTINUES OF THE CONTINUES OF THE CONTINUES OF THE CONTINUES OF THE CONTINUES OF T

**VSTO** 

speakers that are magneti speakers that are magnetically shielded? They start at cally shielded? They start at about \$40 for the least about \$40 for the least expensive pairs from com **expensive pairs from com**panies such as Koss and panies such as Koss and Labtech. Yamaha (714-522- Labtech. Yamaha (714-522- 9011) makes an excellent 9011) makes an excellent pair for \$149, called the pair for \$149 , called the YST-M10. For the-line of-the-line of-the-line of-the-line of-the-line of-the-line of-the-line of-the-line of-thesound, check out the Altec sound, check out the Altec Lansing Multimedia ACS-Lans ing Multimedia ACS-300 (Altec Lansing Con-YST-M10. For top-of-the-line

sound Windows can pro **sound Windows can pro**duce. Windows 3.1 sup duce . Windows 3.1 supports two major categories ports two major categories and Middle Middle Middle Middle Middle Middle Middle Middle Middle Middle Middle Middle Middle Middle Middle M audio is recorded sound audio is recorded sound that's usually stored in files that's usually stored in files with the WAV extension. with the WAV extension. Once you associate these Once you associate these files with <sup>a</sup> program that files with a program that can play WAV files, such as can play WAV files, such as Windows' Media Player of sound: waveform audio and MIDI audio. Waveform

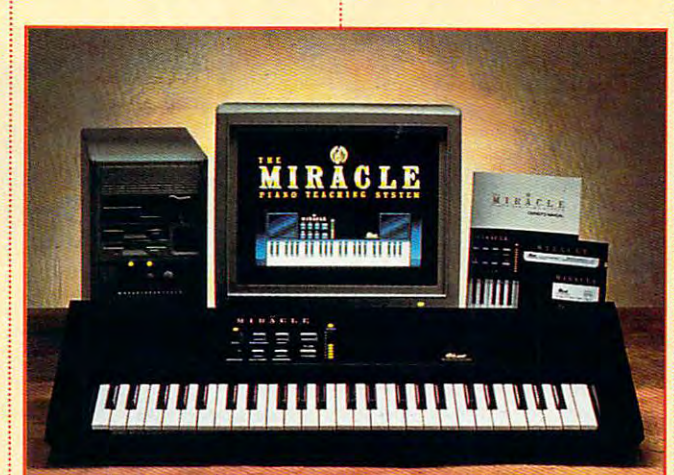

sumer Products, 800-258- sumer Products, 800-258- 3280, \$400 a pair) and the Power Partner <sup>570</sup> (Acous Power Partner 570 (Acoustic Research, 800-969-2748, tic Research, 800-969-2748, \$475 a pair). The Yamaha, Altec, and Research speakers sound Research speakers sound so good that you may also so good that you may also want to use them with your want to use them with your CD player or Walkman. CD player or Walkman. Acoustic

## The Sound and the **The Sound and the**  Fury **Fury**

Now that you have an idea Now that you have an idea of the hardware you'll need, of the hardware you'll need, let's look at the kinds of let's look at the kinds of

(MPLAYER.EXE) or Sound (MPLAYER.EXE) or Sound Recorder (SOUNDREC- Recorder (SOUNDREC- .EXE), you can simply load .EXE), you can simply load up Windows' File Manager, up Windows' File Manager, double-click on WAV file, double-click on a WAV file, and hear the sound. Many and hear the sound. Many Windows games and multi Windows games and multimedia CD-ROMs use WAV media CD-ROMs use WAV files, so you can give them files, so you can give them a listen, copy the ones you like, and alter the sounds using one of the sound-edit using one of the sound-editing programs that we'll look ing programs that we'll look at later in this article. at later in this article.

While MIDI files can play While MIDI files can play music, much like WAV files, music, much like WAV files,

they have a radically different structure—which gives ent structure- which gives them both advantages and them both advantages and disadvantages. Instead of disadvantages. Instead of storing the actual sound, storing the actual sound,  $M_{\rm H}$  and  $M_{\rm H}$  are contained contained to contain the contain the contain the contain the contain the contain the contain the contain the contain the contain the contain the contain the contain the contain the cont trol commands for <sup>a</sup> MIDI-trol commands for a MIDIcontrolled musical instru controlled musical instrument. These control com ment. These control commands consist mainly of mands consist mainly of note-on, note-off, pitch-note-on, note-off , pitchchange, change, and volume infor change, and volume information. Because a MIDI file stores only the bare essen stores only the bare essentials of a musical performance, the music in a MIDI file can take as little as file can take as little as 1/100 the space on your 1/100 the space on your hard drive that music of the hard drive that music of the same quality would take in WAV file. On the other a WAV file. On the other hand, because a MIDI file contains only control com contains only control commands, it's highly depen mands, it's highly dependent on the quality and dent on the quality and availability of <sup>a</sup> MIDI device. availability of a MIDI device. WAV files sound essentially WAV files sound essentially the same with any sound the same with any sound card, while MIDI files can card, while MIDI files can vary dramatically according vary dramatically according to the quality of the MIDI-to the quality of the MIDIbased musical instrument. based musical instrument. In addition, WAV files can In addition, WAV files can store any kind of sound, store any kind of sound, whether it's instrumental whether it's instrumen tal music, narration, or sound **music, narration, or sound**  effects (essentially whatev effects (essentially whatever you can record with er you can record with a microphone). MIDI files can microphone). MIDI files can reproduce only the kinds of reproduce only the kinds of sounds that the accompa sounds that the accompanying MIDI device is capa nying MIDI device is capable of reproducing (usually ble of reproducing (usually <sup>128</sup> or more specific instru 128 or more specific instrument sounds). ment sounds). MIDI files contain the coninstrument-

As if that weren't confus As if that weren't confusing enough, Windows ing enough, Windows

. www.commodore.ca

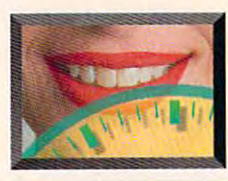

# **MULTIMEDIA PC**

## Home Recording Studio **Home Recording Studio**

So you bought a 16-bit sound card, high-quality microphone, and powerful microphone, and powerful sound-editing program, sound-editing program , such as Sound Forge 2.0 such as Sound Forge 2.0 or Wave for Windows 2.0. or Wave for Windows 2.0. You've put together a firstclass digital home record class digital home recording studio, right? ing studio, right? sound card, high-quality

Assuming your sound Assuming your sound card is properly shielded card is properly shielded to protect itself from electri to protect itself from electrical interference from your cal interference from your computer's motherboard computer's motherboard and other cards, you really and other cards , you really can record audio that sounds as good or nearly sounds as good or nearly as good as an audio CD. as good as an audio CD.

Keep one thing in mind, Keep one thing in mind, though. At audio-CD quali though. At audio-CD quali-

ty (16-bit stereo sampling ty (16-bit stereo sampling  $\mathbf{a}$  at  $\mathbf{a}$  and  $\mathbf{a}$  and you record will take up approximately 10MB on approximately 10MB on your contract and drive. Before you want to be a strong of the strong strong and the strong strong strong strong strong strong strong strong strong strong strong strong strong strong strong strong strong strong strong stro you're working on, you might want to order an might want to order an extra-large and extra-fast extra-large and extra-fast hard drive (can you say the hard drive (can you say the word gigabyte without fainting dead away into your chair?). You'll also your chair?). You 'll al so need a fast processor to handle the huge amounts handle the huge amounts of data that will be moving of data that will be moving through your machine. through your machine. at 44 kHz), each minute your hard drive. Before you mix down that new album vou're working on, you

Another solution is to Another solution is to purchase dedicated purchase a dedicated recording system such as Yamaha's CBX-D5 Digital Recording Processor. It's Recording Processor. It's

controlled by your PC's controll ed by your PC 's software, but it uses its software , but it uses its includes a built-in DSP (Digital Signal Processor), (Digital Signal Processor), has Department of the Digital Equality of the Digital Equalization), provides four-track ization), provides four-track 16-bit recording, and 16-bit record ing , and with an interesting with any Windows with an interesting with any Windows and Windows and Windows and Windows and Windows and Windows and Windows and Windows and Windows and Windows and Windows and Windows and Windows and 3.1-compatible PC. Of course, you'll have to fork course, you'll have to fork over \$2,995 for the over \$2 ,995 for the S400-S2.000 for  $S = S \cdot S$  , and define the definition  $S$ but you did but you did say you say you wanted wanted a first-class home first-class home recording studio, didn't you? didn't you? own set of SCSI-based hard drives. The CBX-D5 has DEQ (Digital EQualworks with any Windows 3.1-compatible PC. Of CBX-D5 and another \$400-\$2,000 for a SCSI hard drive.

Jazz: Multimedia History. Jazz: A Multimedia History, The New Grolier Multimedia The New Grolier Multimedia Ency-clopedia, and hun Ency-clopedia , and hundreds of other Win-dowsbased multiple and applications applications and the second control of the second control of the second control of the second control of the second control of the second control of the second control of the second control tions. You'll be ab-le to cap tions. You'll be ab-Ie to capture and play back software-ture and play back softwarebased video files using Video for Windows and Video for Windows and QuickTime for Windows. And you'll be able to add And you 'll be able to add audio to your presentations, audio to your presentations, based multimedia applica-

Altec Lansing Multimedia Altec Lansing Multimedia ACS-300 speaker system ACS-300 speaker system

**MARKET DE LA CONSTRUCTION CONTRACT** 

with programs such as Action! and Compel. Action! and Compel.

Second, you can add sounds to your various **sounds to your va ri ous**  Windows system events. really a serious use of sound, that's the point-to have some fun. It's a way to personalize your computing personalize your computing environment. For instance, environment. For instance, I use the computer sound use the computer sound While it's true that this isn't effects

**COMMUNICATION** 

from "Star Trek: The Next from "Star Trek: The Next Generation" for my system Generation" for my system sounds. They're short and unobtrusive, and they cre unobtrusive, and they create a high-tech mood. In the past, I've used HAL the past , I've used HAL <sup>9000</sup> recordings from the 9000 recordings from the movie 2001: A Space Odyssey ("Human error" for Odyssey ("Human error" for an error message and "I'm an error message and "I'm completely operational, and completely operational, and all my circuits are function all my circuits are functioning perfectly" for a Windows

startup sound). Sound Source Unlimited Source Unlimited (800-877-4778) (800 -877-4778) **/ the original "Star** Trek" and "Next" Generation", as **Generation ", as**  well as collection well as a collection of sounds from <sup>2001</sup> (\$59.95 2001 (\$59 .95 each). Micro-soft each). Micro-soft (206-882-8080) offers similar col offers similar colsells collections of sounds from both (206-882-8080)

lections of movie, car toon, and musical instru ment sounds, called Sound- : Bits (\$39.95 each). Bits (\$39.95 each). lections of movie, cartoon, and musical instru-

 $\left( \begin{array}{c} 1 \end{array} \right)$ 

The third thing you can The third thing you can do with Windows audio is to do with Windows audio is to

manipulate sound files. In fact, with a capable 16-bit sound card and sound-edit sound card and sound-editing program, you'll have the ing program, you'll have the makings of near-studio-studio-studio-studio-studio-studio-studio-studio-studio-studio-studio-studio-studio-studio-studio-studio-studio-studio-studio-studio-studio-studio-studio-studio-studio-studio-studio-studio-studio-stu quality digital editing sys quality digital editing system. I'm not exaggerating, tem. I'm not exaggerating, either; we're talking about high-quality stereo record-high-quality stereo recordmakings of a near-studio-

**HARAZIL** 

**BLAS** 

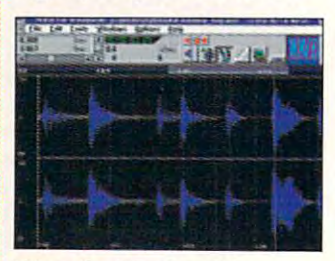

Wave for Window 2.0 Wave for Window 2.0

ing direct to your hard ing direct to your hard drive, with cut-and-paste editing and nondestructive editing and nondestructive digital effects, such as echo, reverb, flange, fade, echo, reverb, flange, fade , reverse, volume, and pan. **reverse, volume. and pan.**  Sound-editing packages Sound-editing packages such as Wave for Windows such as Wave for Windows 2.0 (Turtle Beach, 717-843-6916, \$149) and Sound 69 16, \$149) and Sound Forge 2.0 (Sonic Foundry, Forge 2.0 (Sonic Foundry, 608-256-3133, \$179) let you 608-256-3133, \$179) let you alter sounds in ways that alter sounds in ways that

C-www.commodore.ca

# THE WORLD IS TURNING

# TO COMPTON'S NEWMEDIA

Compton's Encyclopedia published the first picture encyclopedia in 1922, featuring accurate, concise and highly readable information. Compton's NewMedia published the first multimedia encyclopedia, leading the CD-ROM industry.

# INFORMATION HAS NEVER BEEN SO EASY TO ACCESS UNTIL NOW.

Compton's NewMedia offers the world of knowledge with sights and sounds, bringing information to life! The new Compton's Interactive Encyclopedia™ 2.0 offers more to the

consumer than any other...with over 33,000 of the most up-to-date in-depth articles, 97 exciting video animation montages, thousands of pictures and cross references, nine easy research paths, and the

> The new Compton's **Interactive Encyclopedia** for only \$395

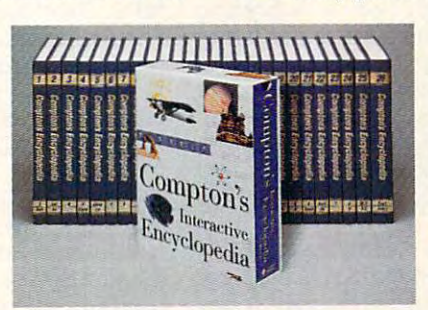

SmarTrieve™ natural language search and retrieval system. Compton's exclusive Virtual Workspace™ allows research to be easily gathered and viewed. The new version also

offers a U.S. and World timeline and unique special browsing feature. Stimulate your mind with the encyclopedia that will spark your imagination and give you fast access to a wealth of information!

**Compton's Combo: complete** 26-volume print set with the electronic CD-ROM for only \$495. A first! Get both today!

See why Compton's NewMedia has the world's best-selling CD-ROM title.

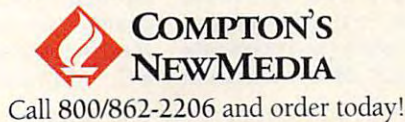

Copyright 1993 Compton's NewMedia, Inc. Compton's Interactive Encyclopedia, SmarTrieve and Virtual Workspace and Line United Waves COVITHINOCOPER.CA

Circle Reader Service Number 227

40-100013-D

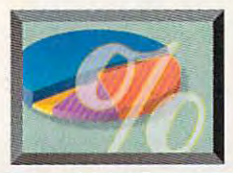

**MULTIMEDIA PC** 

#### Top Windows Sound Downloads Sound Downloads (2001) 2014 12:00:00 PM 2014 12:00:00 PM 2014 12:00:00 PM 2014 12:0 **Top Windows Sound Downloads**

What are people downloading these days in audio What are people downloading these days in audio software? Here's list of some of the most popular audio downloads from CompuServe's Windows Fun audio downloads from CompuServe's Windows Fun Forum (type winfun). It's a good indication of what people are doing these days with Windows audio. people are doing these days with Windows audio. software? Here's a list of some of the most popular

Speakers and Microsoft's PC speaker drive to Microsoft's PC speaker drive to Microsoft's PC speaker and the PC ver. Hear WAV files through your PC's internal speak ver. Hear WAV files through your PC's internal speak-Speakr. An alternative to Microsoft's PC speaker drier without a sound card. 5245 downloads.

Wave After Wave 2.5. A WAV file, MIDI file, and audio-CD player for Windows that includes drag and audio-CD player for Windows that includes drag and drop, file deleting, and command line playing. <sup>3428</sup> drop, file deleting, and command line playing. 3428 downloads.

Wave Editor. Includes filtering and transform capabil Wave Editor. Includes filtering and transform capabilties, as well as FFT transforms. 2619 downloads.

WinWav. Lets you attach WAV files to many Windows system events. Includes quarterly and Windows system events. Includes quarterly and hourly chimes. <sup>2350</sup> downloads. hourly chimes. 2350 downloads.

## PC Sound Glossary **PC Sound Glossary**

ADC. Short for Analog-to-ADC. Short for Analog-to-Digital Converter. A circuit that converts and converts and converts and converts and converts and converts and converts and converts and converts and converts and converts and converts and converts and converts and converts and converts and converts audio signal into a digital audio signal. See also ana audio signal. See also analog, digital, and DAC. log, digital, and DAC. that converts an analog

analog. An audio signal analog. An audio signal whose fluctuating voltage whose fluctuating voltage pattern reflects the structure of the structure of the structure of the structure of the structure of the structure of the structure of the structure of the structure of the structure of the structure of the structure of t ture of the original sound.- The original sound.- The original sound.- The original sound.- The original sound.-See also digital. See also digital. pattern reflects the structure of the original sound.

CD-DA. Short for Compact for Compact for Compact for Compact for Compact for Compact for Compact for Compact for Compact for Compact for Compact for Compact for Compact for Compact for Compact for Compact for Compact for C Disc-Digital Audio. Also Disc·Digital Audio. Also known as Red Book and Book and Book and Book and Book and Book and Book and Book and Book and Book and Book and Book and Book and Book and Book and Book and Book and Book and Book and Book and Book and Book and Book and Bo  $T$  and  $T$  are  $T$  and  $T$  and  $T$  are  $T$  and  $T$  and  $T$  and  $T$  and  $T$  and  $T$  and  $T$  and  $T$  and  $T$  and  $T$  and  $T$  and  $T$  and  $T$  and  $T$  and  $T$  and  $T$  and  $T$  and  $T$  and  $T$  and  $T$  and  $T$  and  $T$  and  $T$  a comes directly from a coventional audio CD or CD-ROM. tional audio CD or CD· ROM. CD-DA. Short for Compact known as Red Book audio. The CD-quality audio that

DAC. Short for Digital-to-Analog Converter. A circuit that converts a digital audio signal into an analog audio signal into an analog audio signal. See also analog, signal. See also analog, digital, and ADC. digital, and ADC. DAC. Short for Digital-to-

digital. An audio signal that digital. An audio signal that has been converted into has been converted into

numbers that no longer that no longer  $\alpha$  reflecting reflecting the structure structure structure structure structure structure structure structure structure structure structure structure structure structure structure structure structure structure structure of the original sound. See of the original sound. See also analog. also analog. numbers that no longer directly reflect the structure

es standard set of <sup>128</sup> grouped in standard grouped in a standard General MIDI. An exten· sion of MIDI that establishes a standard set of 128 instrument sounds that are order. See also MIDI.

 $u_1, \ldots, u_n$  as the frequency of  $\mathcal{L}$  ,  $\mathcal{L}$  as the frequency of  $\mathcal{L}$ quency of a vibrating object, such as violin object, such as a violin string or the cone in a speaker. Also known as speaker. Also known as cycles per second. The cycles per second. The human ear can hear from **human ear can hear from**  approximately <sup>20</sup> Hz to <sup>20</sup> approximately 20 Hz to 20 kHz (20 to 20,000 Hz). kHz (20 to 20,000 Hz). Hz. Short for hertz. A unit used to measure the fre-

MIDI. Short for Musical Instrument Digital Interface. Instrument Digital Interface. Pronounced "middy." A digtal communications proto- $\sim$  that allows electronic that allows electronic that  $\sim$ musical instruments and **musical instruments and**  computers to communicate **computers to communicate**  with each other. Because with each other. Because MIDI. Short for Musical col that allows electronic

WavConv. Converts sound files among the popular sound file formats. 2173 downloads.

Constitution 2.0. Lets you can be player 2.0. Lets you can be a series you can be a series of the constitution of the constitution of the constitution of the constitution of the constitution of the constitution of the cons title, artist, track times, record label, and musical cate title, artist, track times, record label, and musical category, as well as play up to <sup>30</sup> selected tracks of your gory, as well as play up to 30 selected tracks of your CD Player 2.0. Lets you catalog your audio CDs by CD from Windows. 2067 downloads.

who is a local model of the MIDI files to the MIDI files to the MIDI files to the MIDI files to the MIDI files windows and message box in a property and systems in the system of the system of the system of the system of the Whoop It Up!. Attach WAV and MIDI files to Windows applications, message box icons, and system events. 1989 downloads.

Sound Blaster Pro Win 3.1 Drivers. The latest Sound Blaster Pro drivers for Windows. 1888 downloads.

Generation" with Data saying "Excuse me." <sup>1857</sup> down Generation" with Data saying "Excuse me." 1857 down-EXCUSE.WAV. A WAV file from "Star Trek: The Next loads.

WinMOD Pro. A MOD file sequence player for Windows. Lets you play MOD format sound files (popular with Amiga computers) on your PC. <sup>1127</sup> downloads. Amiga computers) on your PC. 1127 downloads.

MIDI sends performance information (such as note information (such as note on, note off, pitch change, on, note off, pitch change, instrument change, and instrument change, and volume) rather than actual volume) rather than actual musical sounds, it's a highly effect way to store and the store and the store and the store and the store and the store and the store and ly efficient way to store and transmit musical data.

MIDI interface. serial hardware device that hardware device that allows a computer to send and receive Middle and received and received and received and received and received and received and received and received and received and received and received and received and received and received and received and rece MIDI interface. A serial and receive MIDI data.

PC. Any computer, upgrade PC. Any computer, upgrade production and the software time time time time the software time of the software time of the software time of  $t_{\rm eff}$  that conforms to the standard standard standard standard standard standard standard standard standard standard standard standard standard standard standard standard standard standard standard standard standard st dards set by the Multimedia dards set by the Multimedia PC Marketing Council. PC Marketing Council. MPC. Short for Multimedia product, or software title that conforms to the stan-

multimedia. The combination of the combination of the combination of the combination of the combination of the combination of the combination of the combination of the combination of the combination of the combination of t tion of graphics, sound, ani tion of graphics, sound, animation, and views in since the single gle software program. gle software program . Sometimes only two or Sometimes only two or three of these elements are three of these elements are needed in order for a program to be called a multimedia program. Also, any media program. Also, any PC, upgrade product, or PC, upgrade product, or multimedia. The combina· **mation, and video in a sin-**

to the MPC standard. software title that conforms

as sound board. An as a sound board. An expansion board you place expansion board you place inside a PC that improves  $\cdot$ the quality of the PC's sound output. A program must support the sound must support the sound board before it can benefit board before it can benefit from the board  $\mathbf{r}$  is interesting to the board of the board  $\mathbf{r}$ sound quality. sound quality. sound card. Also known from the board's improved

synthesizer. An electronic synthesizer. An electronic synthesizer. An electronic synthesizer. An electronic synthesizer. musical instruments that can be called generate simple or complex generate simple or complex sounds. Most synthesizers sounds. Most synthesizers include MIDI interface MIDI interface and the MIDI interface of the MIDI interface of the MIDI interface of the and a keyboard, though synthesizers without <sup>a</sup> built-synthesizers without a builtin keyboard are becoming in keyboard are becoming synthesizer. An electronic musical instrument that can include a MIDI interface **more common.** 

waveform audio. A technique for re-creating voice nique for re·creating voice and sound effects using and sound effects using digital audio samples. digital audio samples. Under Windows, waveform Under Windows, waveform  $\mathbf{a}$  and  $\mathbf{a}$  is generally stored in the stored in the stored in the stored in the stored in the stored in the stored in the stored in the stored in the stored in the stored in the stored in the stored in the stor with the Wave Wave Wave the Wave the Wave Theories of the Wave Theories of the Wave Theories of the Wave Theories of the Wave Theories of the Wave Theories of the Wave Theories of the Wave Theories of the Wave Theories of audio is generally stored with the WAV extension.

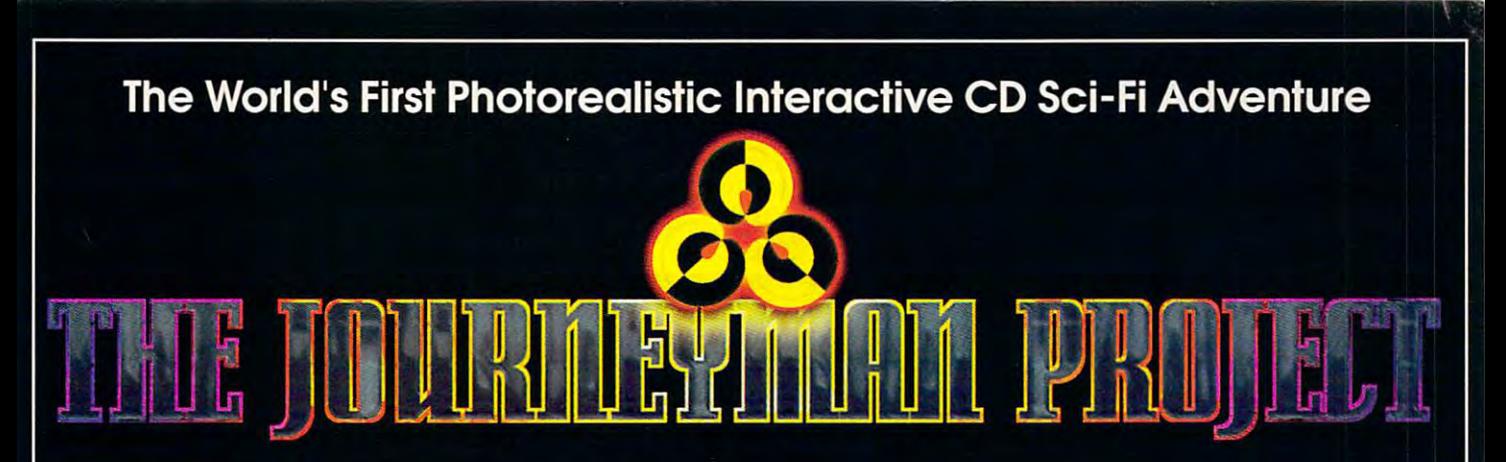

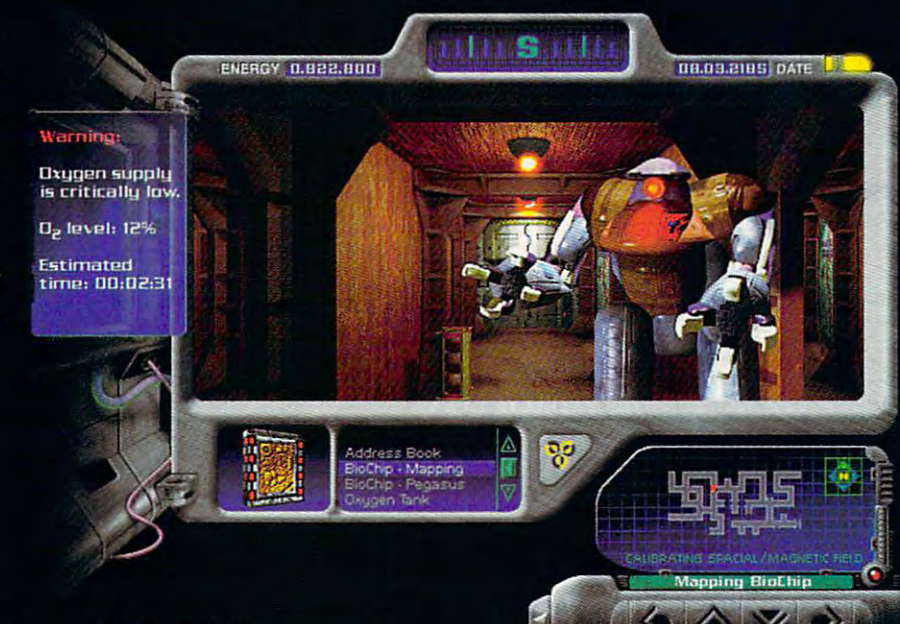

6 June 2318, 0651Z.

# Attention Temporal Protectorate:

A rip has been detected in the fabric of time. Only moments remain until all that mankind has accomplished is laid waste. Your objective-journey through time...from prehistoric lands to the distant future, to prevent any compromise in the established continuum. But before the game is over, you must discover who...or what...is the source of this mayhem, and bring it to a halt.

- Photorealistic 3D modeled worlds to explore Photorealistic 3D modeled worlds to explore
- Integrated arcade action and puzzles to challenge any player
- inventory and movement controls lem you encounter lem you encounter
- Original soundtrack
- Over 30 minutes of full motion video
- No set order in which the goals must be accomplished
- $\sigma$   $\rightarrow$   $\sigma$ 
	- Also available on Macintosh CD

# Take a ride through time on the CD Adventure that will alter history.

Available at retailers throughout the continuum or by contacting: Quadra Interactive, Inc., P.O. Box 188033, Carlsbad, CA 92009-9793

Winner! **INVISION 1993 Multimedia Awards Award of Excellence** plus <u>plus and the contract of the contract of the contract of the contract of the contract of the contract of the contract of the contract of the contract of the contract of the contract of the contract of the contract of the </u> •Gold-Best Animation/Graphics **•Bronze** -Best Production Design design and the process of the contract of the contract of the contract of the contract of the contract of the contract of the contract of the contract of the contract of the contract of the contract of the contract of the **•Bronze-Adult Games** 

"...the world of interactive gaming is never going to be the same." Mark Rhodes, Multimedia Editor, Micropublishing News

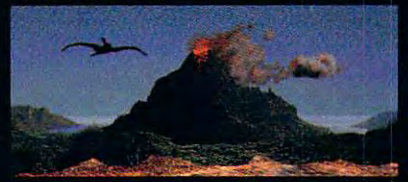

Travel through time

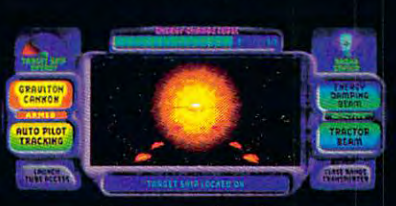

Intense arcade action

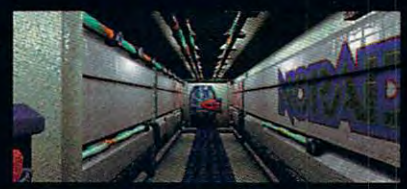

Multi-level challenges

 $CC$ opyright 1992, 1993 PrestoStudios, Inc.; MPC version by Quadra Interactive, Inc.

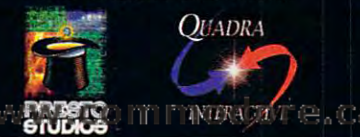

Circle Reader Service Number <sup>241</sup>

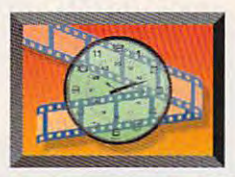

# **MULTIMEDIA PC**

completely operational, and complelely operational, and all my circuits are function all my circuits are functioning perfect that the Windows of Windows and Windows and Windows and Windows and Windows and Windows and Windows station is a startup sound of the sound of the sound of the sound of the sound of the sound of the sound of the sound of the sound of the sound of the sound of the sound of the sound of the sound of the sound of the sound Source Unlimited (800-877- 47878, sells collections of the collection of the collection of the collection of the collection of the collections of the collection of the collection of the collection of the collection of the collection of the collectio  $s$  so that the original both the original both the original both the original both the original both the original both the original both the original both the original both the original both the original both the origina Generation", as well as 2001 (\$59.95 each). Microsoft (\$59.95 each). Microsoft (\$59.95 each). Microsoft (\$59.95 each). Microsoft (\$59.95 each). Microsoft (\$59.95 each). Microsoft (\$59.95 each). Microsoft (\$59.95 each). Microsoft (\$59.95 each). Mi soft (206-882-8080) offers soli (206-882-8080) offers similar collections of movie, **similar collections of movie,**  cartoon, and musical instruction and musical instruction and musical instruction and musical instruction and musical ment sounds, called Sound-Bits (\$39.95 each). Bits (\$39.95 each). ing perfectly" for a Windows startup sound). Sound Source Unlimited (800-877- 4778) sells collections of sounds from both the original "Star Trek" and "Next **Generation", as well as a**  collection of sounds from 2001 (\$59.95 each). Micro**cartoon, and musical instru-**

The third thing you can The third thing you can do with Windows audio is to do with Windows audio is to manipulate sound files. In manipulate sound files. In fact, with a capable 16-bit ing program, you'll have the ing program, you'll have the makings of a near-studio $q = 0$  , and the system system system system system system system system system system system system system system system system system system system system system system system system system system system system system s tem. I'm not exaggerating, tem. I'm not exaggerating, either; we're talking about either; we're talking about high-quality stereo record high-quality stereo recording direct to your hard ing direct to your hard sound card and sound-editquality digital editing sys-

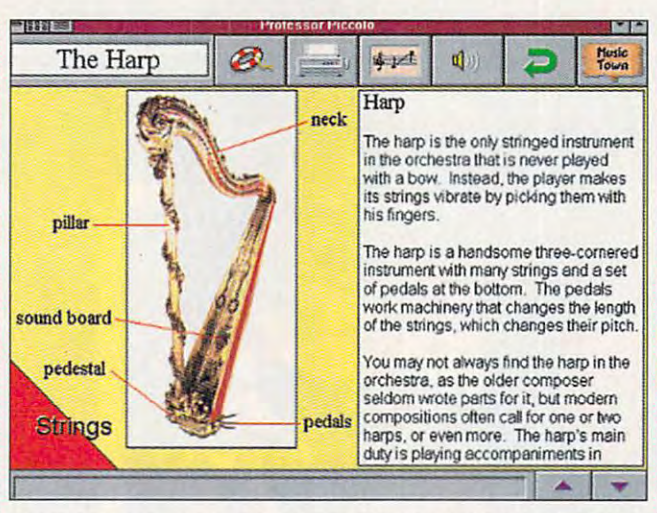

Opcode Interactive's The Musical World of Professor Piccolo Opcode Interactive's The Musical World of Professor Piccolo

drive, with cut-and-paster and-paster and paster and paster and paster and paster and paster and paster and pas editing and nondestructive digital effects, such as echo, reverb, flange, fade, reverse, volume, and pan. Sound-editing packages such as Wave for Windows 2.0 (Turtle Beach, 717-843 editing and nondestructive *i* Forge 2.0 (Sonic Foundry, digital effects, such as **608–256–3133, \$179)** let you echo, reverb, flange, fade, i alter sounds in ways that Sound-editing packages **i** have killed for just 10 or 15 such as Wave for Windows i years ago. Turtle Beach 2.0 (Turtle Beach, 717-843- also offers an excellent drive, with cut-and-paste  $\frac{1}{2}$  6916, \$149) and Sound

recording to the cordinate would be a studios would be a studios would be a studios would be a studios with the recording studios would

Your Laptop Company and Company and Company and **How to Add Sound to Your Laptop** 

Laptops run on batteries Laptops run on batteries and can't use sound cards, and can't use sound cards, so you can't have so you can't have so you can't have so you can't have so you can be sounded to be a sounded with the sounded with the sounded with the sounded with the sounded with the sounded with the sounded with the s on a laptop, so you can't have sound

full support for WAV files and WAV files and WAV files and WAV files and WAV files and WAV files and WAV files and WAV files and WAV files and WAV files and WAV files and WAV files and WAV files and WAV files and WAV files and limited support for the support of the support of the support of the support of the support of the support of the support of the support of the support of the support of the support of the support of the support of the MIDI files (using FM synthe MIDI files (using FM synthesis}. DOS support is also sis). DOS support is also limited, varying from no limited , varying from no DOS support (Logitech's DOS support (Logitech's AudioMan) to support for AudioMan) to support for most DOS programs only most DOS programs only when they run under when they run under Windows (Media Vision's Windows (Media Vision's Audioport) to support for Audioport) to support for most DOS programs run most DOS programs running under DOS (DSP ning under DOS (DSP Solutions PORTI•ABLE Sound Plus). These Sound Plus) . These devices run on batteries, **devices run on batteries ,**  so they won't directly drain so they won't directly drain your laptop's own batter your laptop's own batteries, though you may ies, though you may encounter some slight encounter some slight drain from the additional drain from the additional use of the parallel port. use of the parallel port. Buy a PCMCIA sound full support for WAY files and limited support for

6916, \$149, \$149, \$149, \$149, \$149, \$149, \$149, \$149, \$149, \$149, \$149, \$149, \$149, \$149, \$149, \$149, \$149, \$1

card. If you have a laptop with a Type II PCMCIA slot, you can use the slot. you can use the MediaShare Tempo (Me-19) and the second second second second second second second second second second second second second second second second second second second second second second second second second second second diaShare, 619-931-7171, diaShare, 619-931-7171 , MediaShare Tempo (Me-

introductory sound pack introductory sound package for Windows, called Turtle Tools (\$89}. It Turlle Tools (\$89). It includes a relatively powerful wave editor, several use of the several use of the several use of the several use of the several use of the ful MIDI utilities, and a CDeffects and musical pieces. effects and musical pieces. ful wave editor, several use-ROM with over 300 sound

## **Sound Off**

I've only skilled the surface of the surface of the surface of the surface of the surface of the surface of the surface of the surface of the surface of the surface of the surface of the surface of the surface of the surfa face of what you can do face of what you can do with Windows and sound. with Windows and sound. ing necessary component of any new PC and talk of of any new PC and talk of adding audio circuitry to adding audio circuitry to many new motherboards, many new motherboards, expect to see some exciting **expect to see some exciting**  new audio technologies— **new audio technologies**such as voice recognition **such as voice recognition**  and video conferencing— **and video conferencing**being integrated into your being integrated into your everyday computing the computing environment of the computing environment of the computing environment of the computing environment of the computing environment of the computation of the computation of the computation of t ronment. With all this new ronment. With all this new audio technology, you won't audio technology, you won't be able to keep Windows be able to keep Windows quiet any longer.  $\Box$ I've only skimmed the sur-With a sound card becoming a necessary component everyday computing envi-

**\*295). It's PCMCIA is presented as a second control of the PCMCIA in the PCMCIA is presented as a second control of the PCMCIA in the PCMCIA is a second control of the PCMCIA in the PCMCIA in the PCMCIA in the PCMCIA in t** sound card that can play sound card that can play Windows and is compati Windows and is compatible with DOS software that ble with DOS software that supports the Ad Lib and supports the Ad Lib and Sound Blaster standards. Sound Blaster standards. It even has provisions for **It even has provisions for a** 

WAY and MIDI files in

\$295). It's a PCMCIA

Try a PC speaker sound driver. Microsoft **sound driver. Microsoft**  has developed a driver that lets your PC speaker play lets your PC speaker play back WAV files. With some PCs, you can barely hear PCs, you can barely hear

MIDI interface.

right? Not exactly. There right? Not exaclly. There are several ways you can see the several ways you can see the several ways you can see the several ways you can add sound to your Win add sound to your Win down-based laptop. The contract of the contract of the contract of the contract of the contract of the contract of the contract of the contract of the contract of the contract of the contract of the contract of the contrac Buy a parallel-port **are several ways you can**  dows-based laptop.

sound device. These small boxes plug into small boxes plug into your parallel port your parallel port and offer sound that varies from ade that varies from adequate (when using quate (when using the device's built-in the device's built-in speaker) to excel speaker) to excellent (when con lent (when connected to high-nected to highquality speakers). quality speakers). Most work well Most work well with Windows with Windows programs, with programs, with

**MEDIA KEVY** 

the sounds; with others, you may have interrupt you may have interrupt problems in Windows. You problems in Windows. You can often find it online (on can often find it online (on CompuServe, type go msl CompuServe, type go msl and download SPEAK- and download SPEAK- .EXE), and it's included in .EXE), and it's included in Sound Source Unlimited's Sound Source Unlimited's you do get it to work, you'll you do get it to work, you'll worth a try. WAY file collections. Even if find it doesn't work well with all kinds of sounds. Still, it's

C-www.commodore.ca

# **Build an insanety** over-priced sports ca drive as Tasu **Fas** possible **And laugh** in the face of authority.

{Just don't cry when you're sharing a cell with a big fat guy who picks his nose.

cool video clips just like this one. Only different

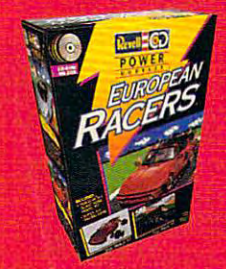

Break all kinds of laws in one of four European Racers. Integrated video clips give tips on equipment and weather conditions while you try to outrun'the cops and race on four different tracks. 3-D animated instructions help you build-a model of your car so you can remember what it looks like after you wrap it around <sup>a</sup> guard rail. Available for IBM on CD-ROM and Sega CD.

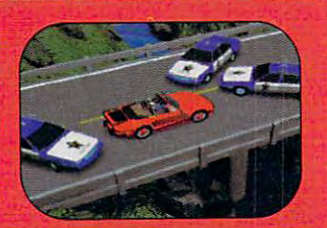

The model makes the game better. The game makes the marine makes the **Circle Reader Service Number 135** 

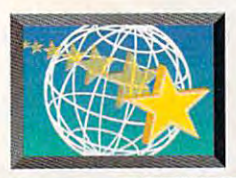

# NEW MULTIMEDIA PRODUCTS **NEW MULTIlVIEDIA PRODUCTS**

#### Edited by Lisa Young and Lisa Young and Phillip Morgan Phillip Morgan Edited by

## OPEN WINDOWS TO FUN **OPEN WINDOWS TO FUN**

Daily computer chores can get monotonous, but Moon Valley Software has devel oped new multimedia product that will open your product that will open your Windows to fun by replac ing standard screen graph ing standard screen graph ics with animated icons, cursors, and backdrops. cursors, and backdrops. Daily computer chores can Valley Software has developed a new multimedia Windows to fun by replac**ics with animated icons,** 

ROMaterial uses sight ROMaterial uses sight and sound as a weapon against boredom. Replac against boredom. Replacing ordinary wallpaper, ing ordinary wallpaper, ROMaterial's backdrops are ROMaterial's backdrops are color images that come to color images that come to life as moving pictures. Fifty life as moving pictures. Fifty of the most popular icons in of the most popular icons in Icon Heart-lt and Icon Do-It, and It, and It, and It, and It, and It, and It, and It, and It, and It, and It, and It, and It, and It, and It, and It, and It, and It, and It, and It, and It, and It, and It, and It, and It, Icon Hear-It and Icon Do-It,

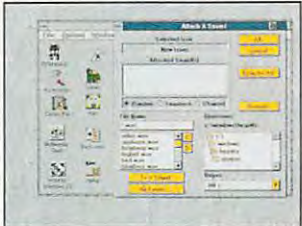

### Moon Valley's ROMaterial Moon Valley's ROMaterial

including the familiar happy including the familiar happy face and oversize arrow cur **face and oversize arrow cur**sors, are also featured with sors, are also featured with Moon Valley's new creations. Moon Valley's new creations.

As you sift through the As you sift through the Windows menus and dialog Windows menus and dialog boxes, you can hear any boxes, you can hear any combination of impressions, languages, and sounds. Roman features in the company of the sounds. Roman features in the sounds of the sounds of the sounds of the sounds of the sounds of the sounds of the sounds of the sounds of the sounds of the sounds of the sounds tures many of the sounds tures many of the sounds found on the original Icon found on the original Icon Hear-lt along with new Hear-It along with new vocal effects, including the vocal effects, including the voice of Ross Perot, the calls of animals, and the calls of animals, and the sounds of musical instru **sounds of musical instru**sounds. ROMaterial feavoice of Ross Perot, the **ments.** 

ROMaterial requires ROMaterial requires Windows 3.1 and a CD-ROM drive. ROM drive.

Moon Valley Software Moon Valley Software (800) 473-5509 \$29.95 (800) 473-5509 \$29.95

### Circle Reader Service Number <sup>530</sup> **Circle Reader Service Number 530**  <sup>86</sup> COMPUTE NOVEMBER <sup>1993</sup> 86 COMPUTE NOVEMBER 1993

#### MORPH TRANSFORMS **MORPH TRANSFORMS WINDOWS**

With Gryphon software's With Gryphon software's Morph for Windows, you Morph for Windows , you can create the same spe can create the same special effects on your home cial effects on your home computer that were used to computer that were used to transform objects in movies transform objects in movies such as Terminator II and Jurassic Park and on recent television commercials. **television commercials.**  Jurassic Park and on recent

Morphing is a twodimensional special effect dimensional special effect that smoothly transforms that smoothly transforms one still image in the still into another still image into another. The still image into another still into an Time used this technology Time used this technology when promoting its "Agony when promoting its "Agony in Africa" issue. The maga in Africa" issue. The magazine's commercial began zine's commercial began with the image of a young child, which transformed child, which transformed into a skull and then became an image of the became an image of the African continent. Crest African continent. Crest also used more than the control of the control of the control of the control of the control of the control of advertise its baking some toothpaste in commer toothpaste in a commercial. It is a contract with box of the contract of the box of the box of the box of the box of the box of the box of the box of the box of the box of the box of the box of the box of the box of the box of the box of the bo baking solar solar solar solar solar solar solar solar solar solar solar solar solar solar solar solar solar s changed into a tube of toother the control of the control of the control of the control of the control of the control of the control of the control of the control of the control of the control of the control of the control of the control of the one still image into another. also used morphing to advertise its baking soda cial. It began with a box of baking soda, which toothpaste.

You can save each more than the Common and the Video for Windows and Windows and Windows and Windows and Windows and Windows and Windows and Windows and Windows and Windows and Windows and Windows and Windows and Windows and Windows and Win dows movie, or an FLI or an FLI or an FLI or an FLI or an FLI or an FLI or an FLI or an FLI or an FLI or an FLI FLC animation, and place it FLC animation, and place it on videotape or film for commercial-quality output. commercial-quality output. **You can save each**  morph as a Video for Windows movie, or an FLI or on videotape or film for

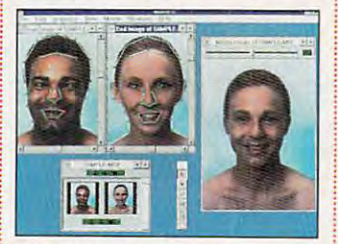

### Morph for Windows Morph for Windows

You can also save a single still image or series of images in a variety of common file formats including mon file formats including TIFF, GIF, and Targa, TIFF, GIF, and Targa.

Gryphon Software (619)536-8815 (619) 536-8815 Gryphon Software \$169

Circle Reader ServiceNumber <sup>531</sup> **Circle Reader ServiceNumber 531** 

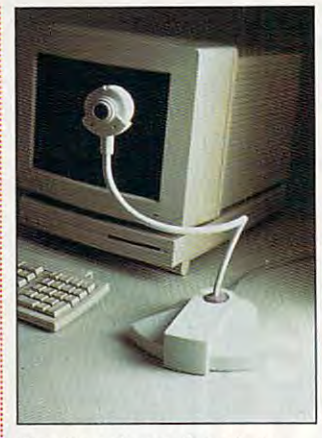

FlexCam from VideoLab FlexCam from VideoLab **MULTIMEDIA COMES HOME** 

Now you can generate Now you can generate complete multiplete multiplete multiplete multiplete multiplete multiplete multiplete multiplete multiplete mu ductions on your home ductions on your home computer with VideoLabs' computer with VideoLabs' FlexCam, the first integrat FlexCam, the first integrated color camera and micro **ed color camera and micro**phone system designed for phone system designed for desktop video and commu desktop video and commucomplete multimedia pro**nications.** 

The FlexCam incorpo The FlexCam incorporates a high-resolution, color CCD camera and two color CCD camera and two microphones. It outputs microphones . It outputs color national color and color and color industry-standard, line-level industry-standard, line-level audio to VCRs, video con audio to VCRs , video conferencing systems, and any ferencing systems, and any other product that accepts the product that accepts the product of the product of the product of the product of the product of the product of the product of the product of the product of the product of the product of the p NTSC or PAL video. NTSC or PAL video. ible wand for precise cam era positioning, the FlexCam is compatible with FlexCam is compatible with all popular video digitizing all popular video digitizing boards of Microsoft and Microsoft and Microsoft and Microsoft and Microsoft and Microsoft and Microsoft and Mi color NTSC video and other product that accepts Mounted on an 18-inch flexible wand for precise cam-<br>era positioning the boards offered for Microsoft Video for Windows.

Video for Windows. Because of its unique Because of its unique design, you can position the FlexCam directly in front the FlexCam directly in front of the screen for true eye-of the screen for true eyeto-eye contact. With other to-eye contact. With other systems, the camera is located to the side or on top located to the side or on top of the computer, and you of the computer, and you can only see the profile of can only see the profile of  $t \sim 100$  $\cdots$  .  $\cdots$  also ideal for document  $\cdots$ capture and other desktop capture and other desktop the user. The flexible neck is also ideal for document video uses.

(612)897-1995 (612) 897-1995 *S595 (in the U.S.)* (in the U.S.) (in the U.S.) (in the U.S.) (in the U.S.) (in the U.S.) (in the U.S.) (in the U.S.) (in the U.S.) (in the U.S.) (in the U.S.) (in the U.S.) (in the U.S.) (in the U.S.) (in the U.S.) (in \$695 (elsewhere) Circle Reader Service Number <sup>532</sup> **Circle Reader Service Number 532**  VideoLabs \$595 (in the U.S.) \$695 (elsewhere)

# **LAPTOP VIDEO**

The Presenter Video Capture, introduced by the capture of the capture of the capture of the capture of the capture of the capture of the capture of the capture of the capture of the capture of the capture of the capture of the capture of the Consumer Technology Northwest, and the component of the component of the component of the component of the component of the component transfer technology with the transfer technology with the convenience of laptop and laptop and laptop and laptop and laptop and laptop and laptop and laptop and laptop and laptop and laptop and laptop and laptop and laptop and laptop and laptop and laptop and laptop and laptop an note a computer service computers and computers. The computers of the computers of the computers of the computers of the computers of the computers of the computation of the computation of the computation of the computatio portable unit lets you con portable unit lets you convert still images from vert still images from a video-recording device into video-recording device into computer-generated doc a computer-generated doc-Capture, introduced by Consumer Technology Northwest, combines video convenience of laptop and notebook computers. The ument.

Compatible with all DOS Compatible with all DOS and Windows applications, and Windows applications, the Presenter Video Capture can scan full-color video can scan full-color video images with as many as images with as many as 32,768 colors. You can use it 32,768 colors. You can use it with video recorders, digital video recorders, digital video recorders, and the corder of the corder of the corder cameras, campaigns, and cameras, and cameras, and cameras, and cameras, and cameras, and cameras, and cameras, any  $\frac{1}{2}$  in the contract of  $\frac{1}{2}$  in the contract of  $\frac{1}{2}$ the Presenter Video Capture with video recorders, digital cameras, camcorders, and any NTSC input device.

Weighing only 5.35 Weighing only 5.35 ounces, the Presenter ounces , the Presenter Video Capture can be con Video Capture can be conveniently carried with your veniently carried with your laptop or notebook comput laptop or notebook computer, though it can also be er, though it can also be used with any desktop. The used with any desktop. The unit simply plugs into a parallel port. All the required allel port. All the required hardware and software are hardware and software are included in the package. included in the package.

Consumer Technology Consumer Technology (800) 356-3983 Circle Reader Service Number <sup>533</sup> **Circte Reader Service Number 533 Northwest** (800) 356-3983 \$319

#### MULTIMEDIA BY **MULTIMEDIA BY SUBSCRIPTION**

Newsweek InterActive, Newsweek InterActive, a multimedia CD-ROM magazine control and control and control and control and control and control and control and control and control and control and control and control and control and control and control and control and con zine created by the editors zine created by the editors  $\cdots$  . It is now available to the set of  $\cdots$  and  $\cdots$ able quarterly by subscrip able quarterly by subscription or by single issues at tion or by Single issues at leading retail stores. leading retail stores. multimedia CD-ROM magaof Newsweek, is now avail-

Each quarterly edition will Each quarterly edition will include as many as three include as many as three original articles on current original articles on current

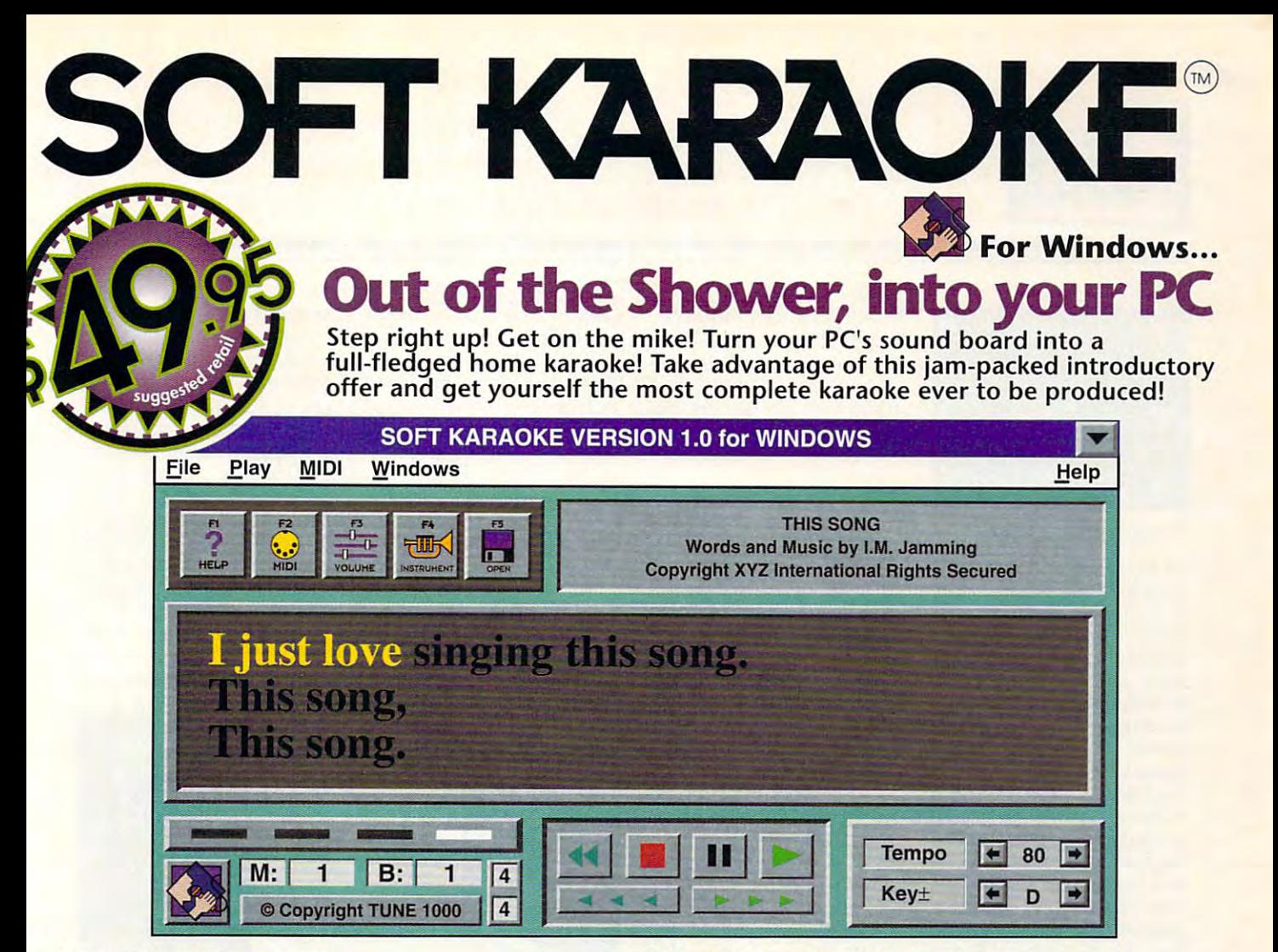

# The best karaoke experience The best karaoke experience

Lyrics appear verse by verse and light up to the right beat. Simple commands allow you to enjoy karaoke fun like never before. You can commands allow you to enjoy karaoke fun like never before. You can select your favorite song, change any or all the musical instruments, and adjust the volume of individual tracks. Do you have hard time hitting those indicates in the problem. Include the pitch to match your theoretical range is the sound too fast for you to keep up to keep up to keep up to keep up to keep up to keep up to keep u ka Raoke brand software is the first and only karaoke that all the first allows you to allow the part of the f set the pitch and speed of the music to your liking! Great for parties as set the pitch and speed of the music to your liking! Great for parties as your factor and the method is a single part of the method and the method in the method all them entertain your singing all the method is a single state of the single state of the single state of the single state of the sin greatest and ask you might even as well asked to sing and along at the Happy and Happy Hours (at the end of the end of the end of the end of the end of the end of the end of the end of the end of the end of the end of the end of the end of the end of the end of the end of the end of the end of the end of the hands and the words on the screen, you'll be all set for the newest entertainment experience on PC! select your favorite song, change any or all the musical instruments, and adjust the volume of individual tracks. Do you have a hard time hitting those high notes? No problem... just lower the pitch to match your range! Is the song too fast for you to keep up? Slow it down! SOFT KARAOKE brand software is the first and only karaoke that allows you to you entertain your friends (or let them entertain you) by singing all the greatest hits. You might even ask your boss to sing along at a 'Happy Hour" office party (at the end of the evening)! With the mike in your hands and the words on the screen, you'll be all set for the newest

# All kinds of songs, all kinds of stars

SOFT KARAOKE BRAND SOFTWARE PLAYS SOFTWARE WELL BELL BRAND IN COMPANY WAS ARRESTED FOR DESIGNATION AND A RESIGNATION songs made famous by star like Elton John and Madonna. All songs come electrical and Madonna and Madonna and Madonna and Madonna in MIDI KARAOKE file format and respect their original orchestrations. in HIDI KARAOKE file format and respect their original orchestrations. Whatever your tastes, there's a SOFT KARAOKE LP for you! SOFT KARAOKE brand software plays SOFT KARAOKE LPs which include songs made famous by star like Elton John and Madonna. All songs come

Just what your sound board was designed for Just what your sound board was designed for Finally, multimedia product that uses your Soundblaster, Adlib, or other popular sound board to its full extent when it is the interesting and it is the interesting when it is the Wavetable lookup or FM synthesis type. Wavetable lookup or f M synthesis type. Finally, a multimedia product that uses your Soundblaster, Adlib, or other popular sound board to its full extent whether it is the

## Compatible with your own sound software Compatible with your own sound software

Use your Windows so so mix in your voice, mute out the mix in your voice, mute out the mute out the mute out th melody, and even record your own performances! melody, and even record your own performances! Use your Windows sound software to mix in your voice, mute out the

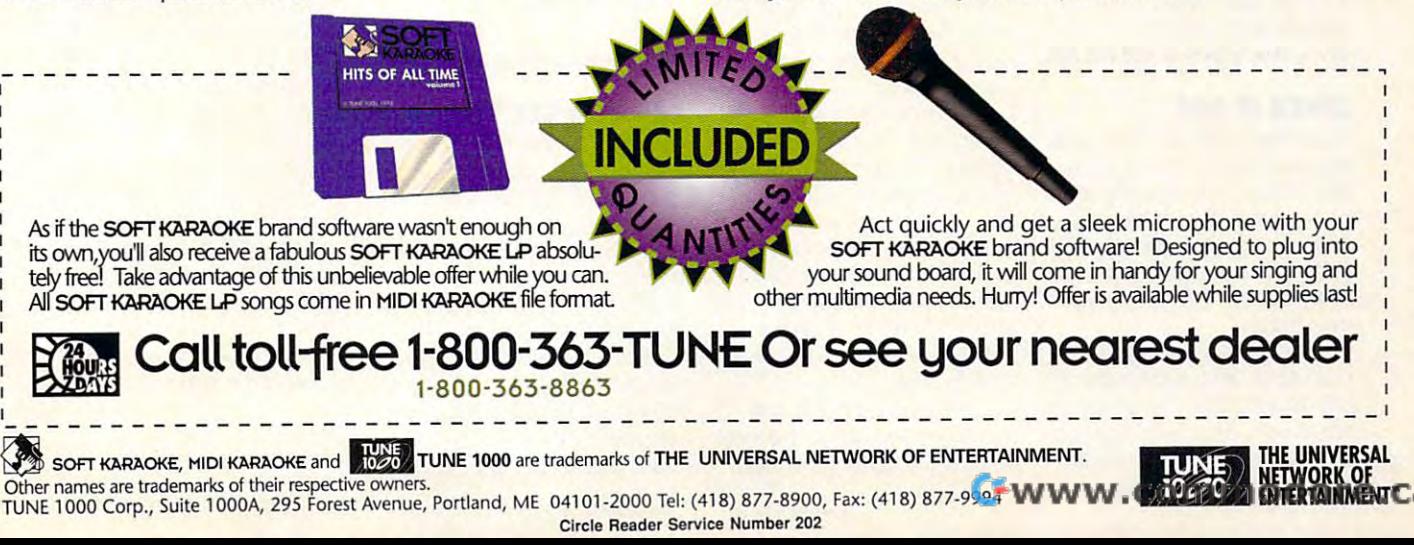

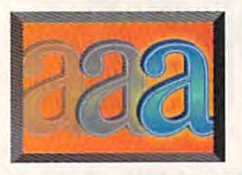

# **NEW MULTIMEDIA PRODUCTS**

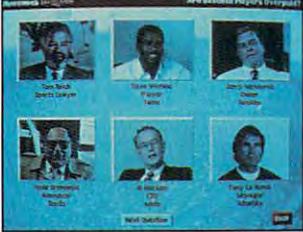

**Newsweek Interactive** 

news to pick the format of the format and the format of the format and the format of the format of the format combines text, and compiled the compiled the compiled text, and contains the compiled text, and contains the compiled text, and contains the compiled text of the compiled text of the compiled text of the compiled text of t animation, and animation, and animation, and animation, and animation, and animation, and animation, and animation, and animation, and animation, and animation, and animation, and animation, and animation, and animation, a photo essays into easy-to-photo essays into easy-touse multimedia presenta **use multimedia presenta**tions, including interactions, including interactions, including interactions, including interactions, including simulations that let you get simulations that let you get personally involved in the personally involved in the Newsweek print edition and the print edition and construction and constructions and constructions and constructions of hundreds of articles from the hundreds of articles from the Washington Postage include include include include the postage include include the control of the control of the control of the control of the control of the control of the control of the control of the control of the cont ed and can be searched by searched by searched by searched by searched by searched by searched by searched by s keyword. Also in each interest of the state of the state of the state of the state of the state of the state of are broadcast interviews are broadcast interviews coproduction of Newsweek and Newsweek and Newsweek and Newsweek and Newsweek and Newsweek and Newsweek and News news topics . The format combines text, audio, video, **animations , narration, and**  tions, including interactive news. Three months of Newsweek print editions and Washington Post are included and can be searched by keyword. Also in each issue from "Newsweek on Air," a coproduction of Newsweek and The Associated Press Radio Network.

Newsweek InterActive is Newsweek InterActive is published for IBM-compatibility and interesting the IBM-compatibility and interesting the IBM-compatibility and ROM drives, as well as the Roman drives, as well as the second control as well as the second control as well as well as the second control as well as the second control as well as the second control as well as the second control as well as the secon Sony Multimedia Control of the Sony Multimedia Control of the Control of the Control of the Control of the Control of the Control of the Control of the Control of the Control of the Control of the Control of the Control of Player. Additional formats and additional formats and additional formats and additional formats and additional formats and additional formats and additional formats and additional formats and additional formats and additio published for IBM-compatible computers with CD-Sony Multimedia CD-ROM Player. Additional formats will be available in the future.

(800) 634-6850  $\mathbf{1}$ \$49.95 (per issue) \$49.95 (per issue) Circle Reader Service Number <sup>534</sup> Newsweek (800) 634-6850 \$129.95 (per year)

library could be a few courses a few countries and the few countries and the few countries are a few countries. surprises that the shelves of the shelves of the shelves of the shelves of the shelves of the shelves of the s next to the books, you may rom titles that you can be a second titles that you can be a second titles that you can be a second titles of check out and enjoy in your includes both the printed Your next visit to the local *i* pany and Compton's Newtind an assortment of CD- market through bookstores

Compton's NewMedia, and Compton in the Compton of the Compton of the Compton of the Compton of the Compton of CD-ROM titles, is offering libraries specially marked in the special special special special special special special special special special series of reference, music, music, music, music, music, music, music, music, music, music, music, music, music, series of reference, music, i volume of the printed encypublisher and distributor of 88 COMPUTE NOVEMBER 1993

available in assortments of available in assortments of nclude display holders that include display holders that the control of the control of the control of the control of the control of the control of the control of the control of the control of the control of the control of the control of the control o make it easy for libraries to make it easy for libraries to promote their new CD-ROM promote their new CD-ROM The library lending pro The library lending pro-10, 20, and 40 titles and collections. gram is based on a similar

gram is based on similar and the similar control of the similar control of the similar control of the similar program for video rental program for video rental stores launched by Comp reorders from the video stores, Compton's NewMedstores. Compton's NewMed ber of participating stores. ber of participating stores. stores launched by Compton's NewMedia earlier this year. Following multiple ia has increased both the number of titles and the num-

dren's titles. Packages are dren's titles. Packages are titles to the property of the control of the packages are the control of the control of

**travel , business , and chil-**

Under current law, soft Under current law, software rental is illegal with the rental with the rental interest and the control of the rental without the rental without the rental with the rental with the rental with the rental with the rental with the rental with the r approval from the software approval from the software Compton's New York (2008) and 2009 and 2009 and 2009 and 2009 and 2009 and 2009 and 2009 and 2009 and 2009 and obtained the rights and will be rights and will be rights and will be rights and will be rights and will be rights and will be realized to the rights and will be realized to the rights and will be realized to the rights an provide special discussions and the provider special discussion discussions and and provide the provider special packaging earmarked for packaging earmarked for lending only to the partici lending only to the participating libraries and video patients and video patients and video patients and video patients and video patients ware rental is illegal without publisher. In this case, Compton's NewMedia has obtained the rights and will provide special discs and pating libraries and video rental stores.

Compton's New York Compton's New York Compton Compton and Compton Compton Compton Compton Compton Compton Compton Compton Compton Compton Compton Compton Compton Compton Compton Compton Compton Compton Compton Compton Comp  $\sim$  344-2621  $\sim$  345-2621  $\sim$  345-2621  $\sim$  345-2621  $\sim$  345-2621  $\sim$  347-2621  $\sim$  347-2621  $\sim$  347-2621  $\sim$  347-2621  $\sim$  347-2621  $\sim$  347-2621  $\sim$  347-2621  $\sim$  347-2621  $\sim$  347-2621  $\sim$  347-2621  $\sim$  347-26 **\$1,800 to \$3,800 to \$3,800 to \$3,800 to \$3,800 to \$3,800 to \$3,800 to \$3,800 to \$3,800 to \$3,800 to \$3,800 to \$3,800 to \$3,800 to \$3,800 to \$3,800 to \$3,800 to \$3,800 to \$3,800 to \$3,800 to \$3,800 to \$3,800 to \$3,800 to \$** Compton's NewMedia (800) 344-2621 \$1,700 to \$3,800 **Circle Reader Service Number 535** 

## **MULTIMARKET MULTIMEDIA GOES**

It may be some time before the some time before the some time before the some time before the some time before the some time of the some time of the some time of the some time of the some time of the some time of the some word and bookstores become disc stores, but CD come disc stores, but CD encyclopedias have al Circle Reader Service Number 534 **contact on a capacity made their** way onto Compton's Learning Compton's Learning Compton's Learning Compton Compton Compton Compton Compton Compton Compton Compton's Learning Compton Compton Compton Compton Compton Compton Compton Compton Compton Compton Compton Co ibrary could bring a few Media have put together surprises. On the shelves The Compton's Combo, a hext to the books, you may true multimedia package to includes both the printed own home. **And CD-ROM** versions of Compton's NewMedia, a the 9-million-word Compton's Encyclopedia. It may be some time before pixels supplant the printed encyclopedias have albooksellers' shelves **CHECK IT OUT**<br>Your next visit to the local pany and Compton's Newand software stores alike. It

CD-ROM titles, is offering **The package you buy in** ibraries a specially marked the store includes the first

clopedia, as well as Comp clopedia, as well as Comppedia for Windows on CD-ROM. The CD-ROM version of the printed version; of the printed version; the printed version; the printed version; the printed version; the printed version; the printed version; the printed version; the printed version; the printed version; the printed version; the print sound, animation, and fullmotion video; and Smar-**motion vi deo; and Smar-**The value of the contract and language and language and language and language and language and language and language text search. mail-in **text search . A mail-in**  other 25 printed volumes, other 25 printed volumes, and the 25 printed volumes, and the 25 printed volumes, and the 25 printed volumes, which will be shipped to be shipped to be shipped to the shipped to the shipped to the shipped to the shipped to the shipped to the shipped to the shipped to the shipped to the shipped to the shipped to the shipped to the ton's Interactive Encycloincludes the complete text sound, animation, and full-Trieve, for natural-language coupon is included for the which will be shipped to you at no additional charge.

Compton's NewMedia Compton's New York and Compton's New York and Compton's New York and Compton's New York and Compton's New York and New York and New York and New York and New York and New York and New York and New York and New York and New hopes the Combo will encour hopes the Combo will encourage booksellers to additional additional and additional additional additional and additional additional additional and additional additional and additional additional and additional additional and additional additional and age booksellers to add addi-

alaready available. The contract of the contract of the contract of the contract of the contract of the contract of the contract of the contract of the contract of the contract of the contract of the contract of the contra already available.

The system is a system of the system of the system of the system of the system of the system of the system of the system of the system of the system of the system of the system of the system of the system of the system of vocabulary of <sup>1000</sup> words vocabulary of 1000 words lary of 20,000. Developers and 20,000 percentage of 20,000 percentage of 20,000 percentage of 20,000 percentage of 20,000 percentage of 20,000 percentage of 20,000 percentage of 20,000 percentage of 20,000 percentage of 20 to include industry-specific to include interest in contract the industry-specific industry-specific industryterminology. Unlike many terminology . Unlike many speech systems, ICSS experience and ICSS experience and ICSS experiences are a system of the system of the system of the system of the system of the system of the system of the system of the system of the system of the sys doesn't require pause **doesn't require a pause**  between words or special between words or special training for users. According for users, and users are completely according to the cordinate state of the cordinate to IBM, number recognition of the IBM, number recognition of the IBM, number of the IBM, number of the IBM and will be highly accurate, so will be highly accurate, so entering long lists of num entering long lists of numbers into a spreadsheet The system has an active taken from a base vocabulary of 20,000. Developers can extend the vocabulary speech systems, ICSS training for users. According to IBM, number recognition won't be as tedious as it is

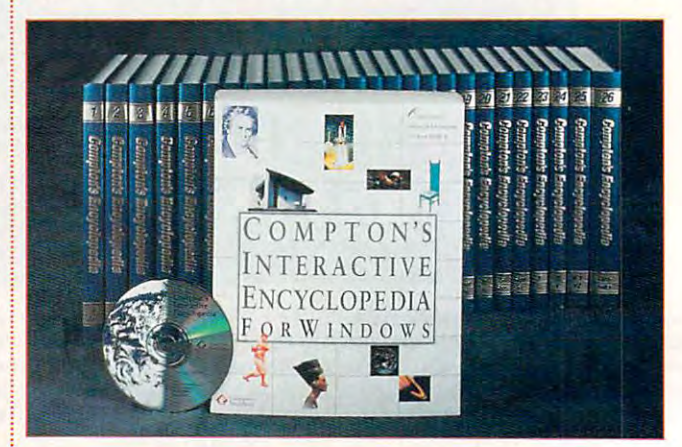

The Compton's Compton in the Compton's Compton's Compton's Compton's Compton's New York Compton's New York West The Compton's Combo from Compton's NewMedia

become more common. tional CD-ROM titles to their shelves as CD-ROM drives

Compton's New York Compton and Compton and Compton and Compton and Compton and Compton and Compton and Compton and Compton and Compton and Compton and Compton and Compton and Compton and Compton and Compton and Compton and (619) 929-2500 (619) 929-2500 Compton's NewMedia \$498 **Circle Reader Service Number 536** 

## **CAN YOU SAY "SUI"?**

Talking to your computer products the products of the products of the products of the products of the products of the products of the products of the products of the products of the products of the products of the products might not be as futuristic as might not be as futuristic as you think the same state of the same state of the same state of the same state of the same state of the same state of the same state of the same state of the same state of the same state of the same state of the same state nounced the second second second control of the second second second second second second second second second toolkit that will allow software toolkit that will allow software makers to produce Speech makers to produce Speech User Interfaces (SUI) for the subset of the subset of the subset of the subset of the subset of the subset of the interest and interest applications. The interest applications applications applications. The interest applications applications applications applications applications applications applications applications. The interes Talking to your computer you think. IBM has announced a developer's User Interfaces (SUI) for their Windows applications.

Speech Series (ICSS) for  $S = \{1, 2, \ldots, N\}$  for  $S = \{1, 2, \ldots, N\}$  ,  $S = \{1, 2, \ldots, N\}$ Windows is scheduled for Windows is scheduled for release by the end of 1993. release by the end of 1993. The IBM Continuous

with <sup>a</sup> keyboard. Typos and with a keyboard. Typos and transpositions could be vir transpositions could be virtually eliminated. The control of the control of the control of the control of the control of the control of the control of the control of the control of the control of the control of the control of the control of the cont tually eliminated.

Lotus displayed demo program of 1-2-3 using the 1-2-3 using the 1-2-3 using the 1-2-3 using the 1-2-3 using the 1-2-3 using the 1-2-3 using the 1-2-3 using the 1-2-3 using the 1-2-3 using the 1-2-3 using the 1-2-3 using the 1-2-3 using the 1-2 WordPerfect showed its Speech Server Series Speech Server Server Server Server Server Server Server Server Server Server Server Server Server Server Server (ISSS), relationship of the later than the control of the control of the control of the control of the control of the control of the control of the control of the control of the control of the control of the control of the gy. Neither company has gy. Neither company has committee to IBM, but it is a second to it in the committee of the committee of the committee of the committee apparently a strong contender. Future applications tender. Future applications from these and other com from these and other companies will be a second use voice voice voice voice voice voice voice voice voice voice voice voice voice voic recognition for both naviga recognition for both naviga-Lotus displayed a demo program of 1-2-3 using ICSS for OS/2 in IBM's booth at the recent PC Expo in New York. demo based on IBM's (ISS8), a related technolocommitted to IBM, but it's panies will likely use voice tion and dictation.

IBM OS/2 and AIX versions are (800) IBM-CALL OS/2 and AIX versions are (800) IBM-CALL Cwww.commodore.ca

# GIFT-WRAPPED! **... IS GETTING THEM**

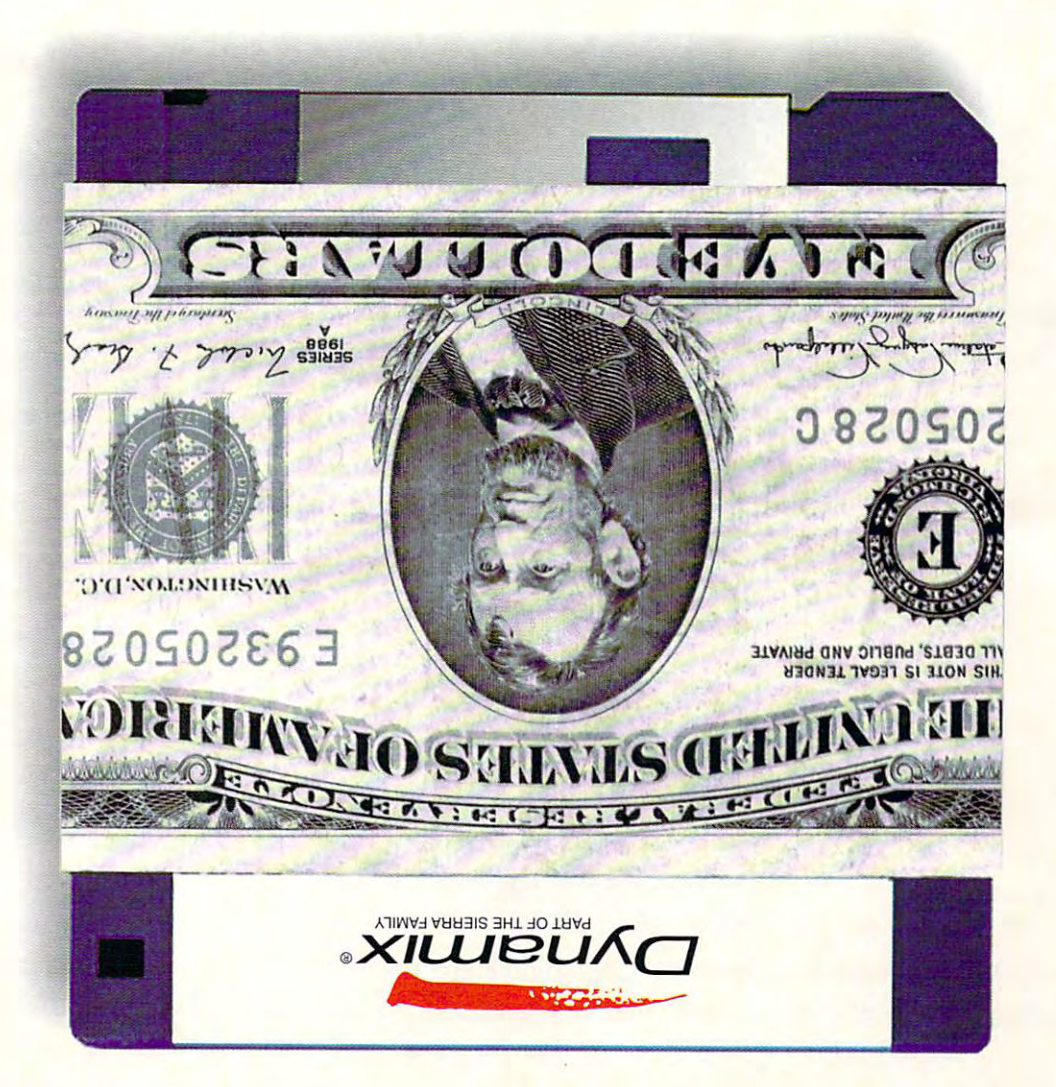

# To Get This **To GET THIS**

FREE SPECIAL EDITION VERSION OF THE EVEN MORE INCREDIBLE MACHINE, FEATURING 10 unique puzzles you can't buy in any store.... UNIQUE PUZZLES YOU CA N'T BUY IN ANY STORE ....

PLUS A SNEAK PREVIEW OF THIS CHRISTMAS' HOT ITEM - SID AND AL'S INCREDIBLE TOONS... PLUS A CERTIFICATE GOOD FOR A \$5.00 REBATE ON ANY OF THE DYNAMIX GAMES IN THIS AD:

> Front Page Sports Football Pro FRONT PAGE SPORTS FOOTBALL PRO The Even More incredible Machine THE EVEN MORE INCREDIBLE MACHINE Aces Over Europe ACES OVER EU ROPE Betrayal at Krondor BETRAYAL AT KRONDOR or OR YOU CAN EVEN GET A REBATE ON Sid Al's Incredible toons! SID & AL'S INCREDIBLE TOONs!

# Do This: **Do THIS:**

Read the Ads. READ THE ADS.

Find the phrases below and fill in the blanks. Take the circled letters and FIND THE PHRASES BELOW AND FILL IN THE BLANKS. TAKE THE CIRCLED LEITERS AND unscramble them to form one very special word. UNSCRAMBLE THEM TO FORM ONE VERY SPECIAL WORD.

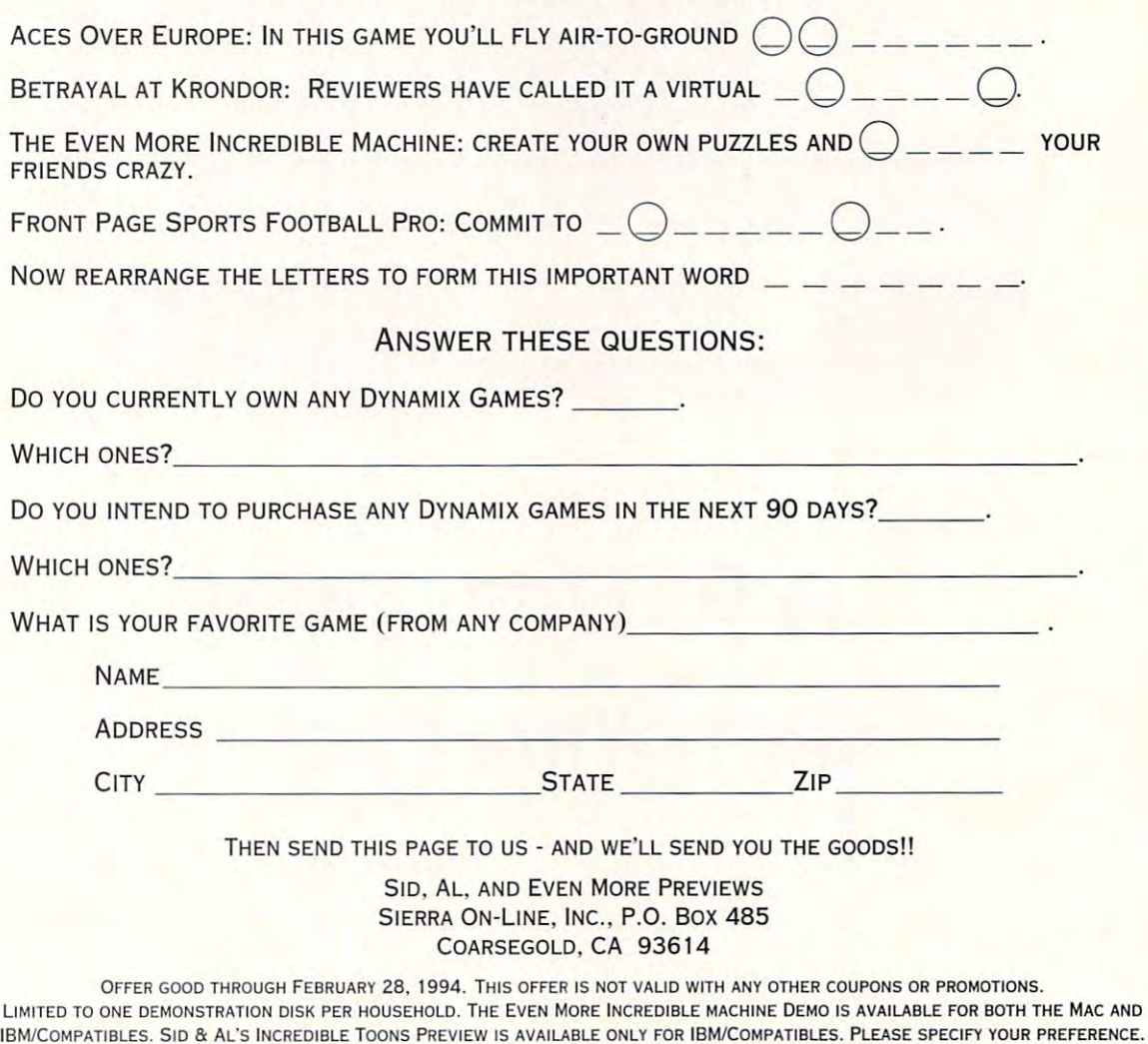

Cwww.commodore.ca